### CINOCHE-TELOCHE pages 14,31. MUSIQUE à écouter page 13

#### CONCOURS PERMANENTS

Votre programme, non content de vous rapporter 1.000 francs par page publiée, peut vous rapporter 20.000 francs.chaque mois ou un voyage en Californie pour deux, chaque trimestre. Règlement en page intérieure

DEULIGNEURS les fainéants sont page 12

### INFO-BD : TOUTE L'ACTUALITE EN PAGE 16

### FORMATION À L'ASSEMBLEUR

Le prof et l'amateur éclairé vous attendent en page 29

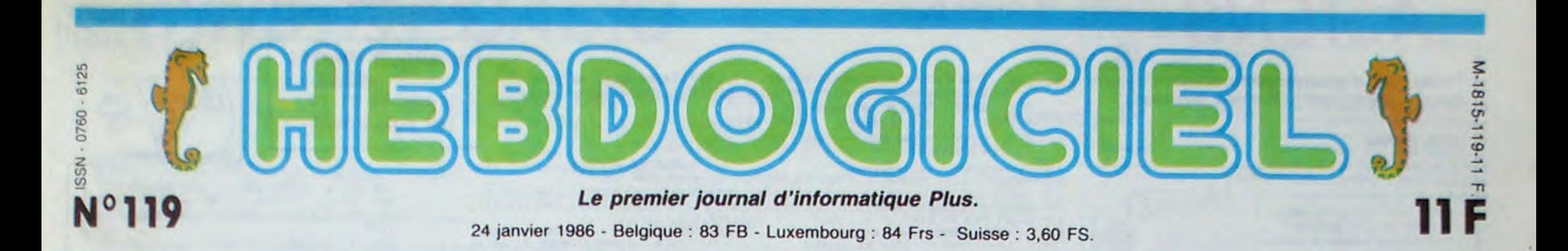

# MAC BEAUCOUP PLUS

Alors que le CES de Las Vegas sonne le glas de la micro traditionnelle, Apple sort un nouveau micro. Pas exactement nouveau : c'est une nouvelle version du Mac. Et pas exactement micro, plutôt... Wimp. Habituez-vous...

#### DES RICHARDS

Un wimp, c'est un "windows, icons and mouse program", un programme utilisant des fenètres, des icônes et une souris. Et par extension,

par le CES, qui se tenait non<br>loin de là quatre jours plus tôt. oin de là quatre jours plus tôt. Le 18 et le 19, conférence française pour le bébé : deux jours de rêve offerts par Apple à 525 personnes, revendeurs et journalistes.

tous les ordinateurs qui utilisent un tel programme comme interface utilisateur. Le Macintosh était déjà un wimp, ainsi que l'Atari 520 ST et Amiga. On sait que Sinclair est en train d'en préparer un, tout comme Oric, Thomson loucherait du côté de la licence Atari, IBM se préparerait à intégrer le GEM dans ses prochaines machines, bref, tout le monde s'y met.

Ça veut déjà dire quelque chose d'important : les machines n'utilisant pas ce système sont condamnées à long terme. Ce qui amène une sous-Conclusion: ' vous devrez bientôt vous équiper avec ce type de matériel. Ce qui en amène une

son nouveau Mac, et avant de vous raconter la bécane, je vais vous raconter la mise en place. Du 16 au 18 janvier : conférence Apple à San Francisco. On annonce au monde entier

> Départ de Paris en Airbus Privé, arrivée à Monte-Carlo deux heures plus tard, trois hôtels entièrement reservés pour la nuit, tout le monde logé dans des suites, repas somptueux, **projections sur** écrans géants, deux shows Claude Bolling et Patrick Sébastien, distribution dépliants luxueux pour expliquer les principes de vente, bref , une réception hors du commun pour mettre en place le Mac Plus. (Note de Cec-

invités à ces orgies, il n'y avait

On ne peut pas dire du CES dr• Las Vegas qu'il soit petit. Or peut même aller jusqu'à dire qu'il est gigantesque Une aubaine Français qui part là-bas dans l'espoir de<br>se gorger les yeux jusqu'à la moélle d'exten sions, de périphériques. de nouveaux micros, de softs et autres mi cronnenes.

évidemment personne de l'HHHHebdo. Calmon trouve qu'on pue de la gueule. Il a raison, et en plus on sait pas boire : on vomit partout.)

#### PLUS QUOI ?

Bon, regardons un peu la machine elle-même.

certes, cela nécessite une extension Apple Talk et c'est plus cher, mais on n'en attendait pas moins d'Apple. La mémoire-cache, c'est le nou-<br>veau nom du disque virtuel.

ques compacts, tiens, il y en a beaucoup, ça a l'air de marcher. des lave-vaisselle et des magnétoscopes.

miser dès maintenant, parce le cadre d'une gigantesque réuque ce genre de petits gadgets, nion, à laquelle participent tous c'est pas vraiment donné. Quoi- ceux qui de près ou de loin ont c'est pas vraiment donné. Quoi- ceux qui de près ou de loin ont<br>que, ça dépend des boîtes : un rapport quelconque avec<br>C'est certainement plus cher Apple. Visiblement, toute la poli-C'est certainement plus cher Apple. Visiblement, toute la polichez Apple que chez Atari. tique future de la société sera chez Apple que chez Atari. tique future de la société sera<br>Bref... axée sur ce nouveau produit.

Elle comporte 1 mégaoctet de Ram. C'est beaucoup, 16 fois plus que sur votre C64, ou Spectrum, ou Amstrad, ou Oric. Mais c'est nécessaire : les programmes et la gestion interne prennent tellement de place que certains softs ne tournent qu'au prix d'incalculables manoeuvres sur le Mac 512. 128 Ko de Rom (contre 64 Ko pour les versions précédentes) contiennent, outre le gestionnaire de bureau (le programme qui permet la mise en route d'une disquette, les routines de la souris et une partie de l'affichage écran), des routines de dessin quatre fois plus rapides que les précédentes, un système de hiérarchisation des fichiers pour gérer intelligemment la Ram (c'était nécessaire), le gestionnaire du disque dur et du lecteur 800 Ko (un DOS, quoi), un système de gestion du réseau, un gestionnaire de l'interface SCSI et une fonction "mémoire-cache". On détaille ? C'est parti.

Démonstrations, essais, tests se UN NOUVEAU MAC ! succèdent durant trois jours, au milieu d'une foule immense de Apple vient de mettre en place visiteurs, probablement drainés

pa. pourquoi elle pue comme ça, la micro? Parce qu'elle est en train de mourir, petit.

#### DETAILS

Le lecteur 800 Ko, donc : il est intégré et remplace le lecteur 400 Ko du Mac normal. Comment arrive-t-on à doubler ainsi la capacité d'une disquette, vous demandez-vous fort judicieusement ? En rajoutant une tête de lecture sur la deuxième face. Tout bêtement. Ils n'y avaient pas pensé quand ils ont fait le Mac, on leur a fait remarquer, ils ont compris : les disquettes sont désormais double face et engrangent 800 Ko les doigts dans le nez. Et l'accès disque était un peu lent, non ? Qu'à cela ne tienne : on double la vitesse. Bonne idée.

L'interface SCSI (Small Computer System Interface) est une nouvelle norme que les constructeurs américains ont choisie pour remplacer l'antique et improbable norme RS 232. Elle équipe bien sûr le Mac Plus (à propos, après Mac Plus, Spectrum Plus, Commodore Plus/4, 520 ST Plus, il faudra bien qu'ils trouvent autre chose, non ? Jeu : devinez quoi) et autorise

des vitesses de transmission de l'ordre de 320 Ko par seconde, ce qui est, il faut bien le dire, faramineux. Et on transmet de quoi à quoi ? Du Mac à l'imprimante, au disque dur, à un autre Mac, par exemple. Bon.

Le Français en question débarque de l'aéroport, embrasse le sol en prononçant la phrase : "A moi, terre bénie de I'informatique généralisée !" et se précipite vers le lieu saint, le CES. Arrivé là, ils ouvre de grands yeux ébahis en contemplant les dernières merveilles de la techSuite page 19

nologie haut de gamme : des aspirateurs, des téléviseurs, des fours à micro-ondes, des magnétophones, des lecteurs de disques compacts, des conditionneurs d'air. des lecteurs de dis-

Et il est arrivé au bout. Notre petit Français a vu tout ce qu'il

Suite page 19

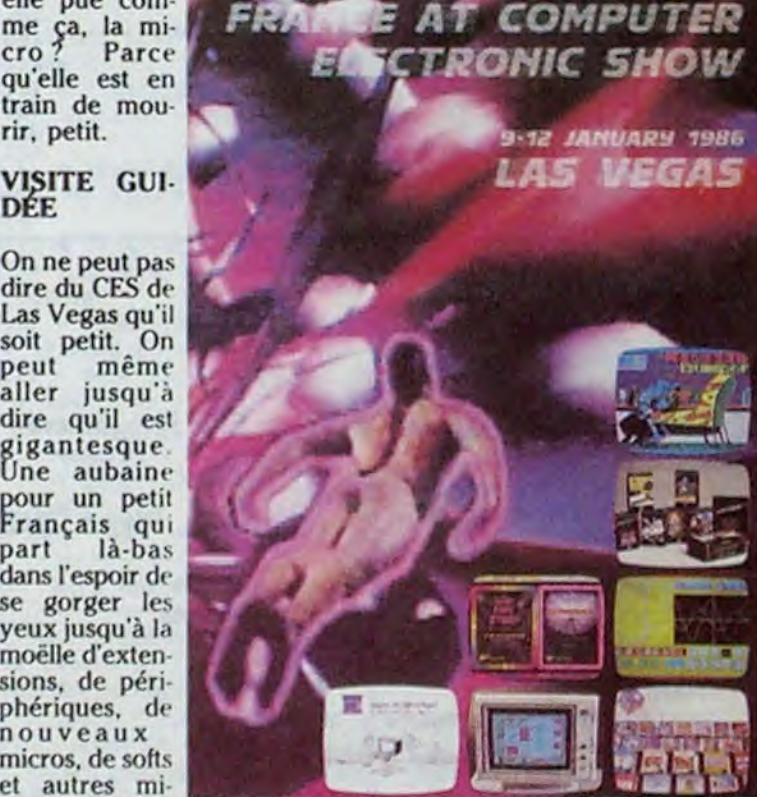

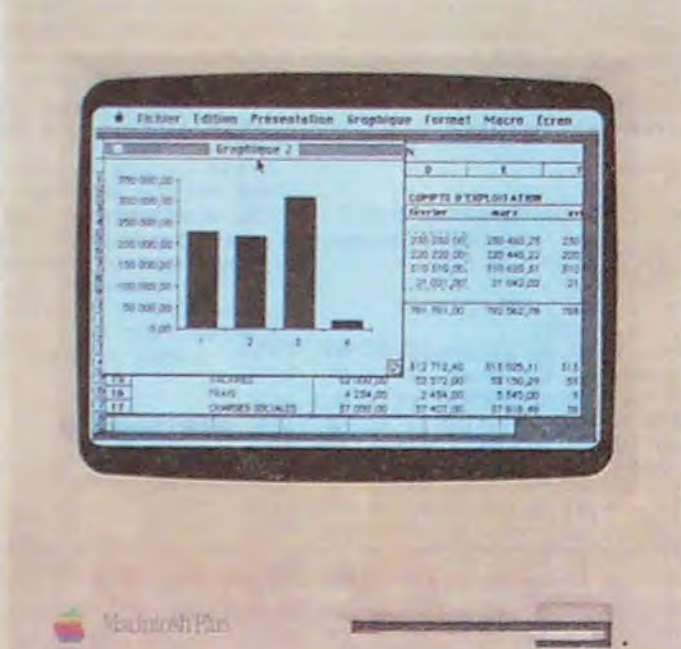

seconde : commencez à écono- la naissance du Mac Plus dans caldi : Parmi les journalistes

### BIDOUILLE GRENOUILLE

Ou comment tricher, pirater, modifier, trafiquer, magouiller, bidoulller et grenouiller avec les logiciels du monde entier. Mais dans la légalité, au moins ? Of course, mon Général ! *Lire page 12* 

C'est nouveau, ça vient de sortir: L'actualité de la micro-informatique pages 9,10,11

### LAS VEGAS, MORNE PLAINE

Au Consumer Electronic Show à Las Vegas, on pouvait voir des consumers en pagaille, des electronics dans tous les coins et des shows partout ailleurs, mais pas le plus petit bout d'ombre de micro. Dis, pa-

**.: ï-i.n** - - :. '- --- **\_\_\_\_\_\_\_\_\_\_**  DES PROGRAMMES POUR VOTRE ORDINATEUR AMSTRAD • APPLE IIe ET Ile • CANON X-07 • CASIO FX 702-P **• COMMODORE 64 ET COMMODORE VIC 20 • EXELVISION** MSX et compatibles • ORIC 1 ET ATMOS • SINCLAIR ZX 81 ET SPECTRUM TEXAS T199/4A • THOMSON T07, T07/70, ET M05 **• T;:i:** - -'. **-::** .- .-- .

**\_\_\_\_\_\_\_\_\_\_\_** 

# **ALIENS**

ques "Aliens" particulièrement belliqueux.

**José GARRIDO** 

 $315$ 

 $316$   $*$ 

H<sub>1</sub>."

 $\overline{11}$ ,"

: NEXT

 $10$ )=SC

2): : TAGOFF

NCER"

: WEND

; HI (N) ; : NEXT

1: MOVE 600,0

450 RETURN

455

456

460

470

480

486

485 '

310 ' **\*\*\*\*\*\*\*\*\*\*\*\*\*\*\*\*\*\*\*\*\*\*\*** 

330 CLS#1:PEN #1,4:PRINT #1:PRINT

340 PEN 2:FOR Y=YPOS TO 2 STEP -2:

HOVE 580, Y: DRAWR 20, 0, 0: SC=SC+10:L

OCATE #1,11,5:PRINT #1,SC;CHR\$(7);

350 IF SC(HI(10) THEN 330 ELSE HI(

360 PEN #1,6:LOCATE #1,4,7:PRINT #<br>1,CHR\$(20):INPUT #1,":",HI\$(10):IF

LEN(HI\$(10)))8 THEN 360 ELSE LOCA

TE #1,4,7:PRINT #1,CHR\$(20)<br>370 FOR N1=1 TO 9:FOR N2=N1+1 TO 1

0:IF HI(N2))=HI(N1) THEN H=HI(N2):

H\$=HI\$(N2):HI(N2)=HI(N1):HI(N1)=H:

380 NEXT N2, N1<br>390 FOR N=15 TO 25:LOCATE 20, N:PRI<br>NT" ";:NEXT:PLOT -10, -10, 7:TAG:MOU<br>E 608, (HI(1)/10)\*2+8:PRINT CHR\$(24

400 PEN #1,6:FOR N=1 TO 10:LOCATE

410 PEN #1,3:LOCATE #1,3,20:PRINT

#1,"SPACE";:PEN #1,4:PRINT #1," ou<br>";:PEN #1,3:PRINT #1,"FIRE":PEN #<br>1,4:PRINT #1:PRINT #1," POUR COMME

420 WHILE INKEY\$()"":WEND:A\$="":WH

ILE AS()" " AND AS() "X":AS=INKEYS

430 IF A\$=" " THEN POKE GAUC, 8:POK

E DROIT, 1: POKE HAUT, 0: POKE BAS, 2: P

OKE RAPID, 47 ELSE POKE GAUC, 74: POK

E DROIT, 75: POKE HAUT, 72: POKE BAS, 7

3:POKE RAPID, 47<br>440 LVS=5:LVL=0:SC=0:PLOT -10,-10,

..............................

\*\*\*\*\*\*\*\*\*\*\*\*\*\*\*\*\*\*\*\*\*\*\*\*\*

490 FOR yy=0 TO 500:NEXT:CLS:LOCAT

E 10,12:PEN 2:PRINT "PATIENTEZ S.V

495 SYMBOL AFTER 32:MEMORY 36979:L<br>0AD "!CODES",36980

500 SYMBOL 33, 10, 32, 73, 2, 0, 36, 124, 63: SYMBOL 34, 0, 24, 60, 60, 60, 60, 24, 6

0:SYMBOL 36,0,30,60,60,255,60,126,

un pays vous appartenant.

sister une armée au moins dans un pays.

/\* INITIALISATIONS

#1,1,N+6:PRINT #1,N;HI\$(N);TAB(12)

HIS(N2)=HIS(N1):HIS(N1)=HS

HIGH SCORES":PEN #1,3:PRINT

===========":PEN #1,12:PRI

SCORE:"; :PEN #

320 WHILE INKEY\$()"":WEND

NT E1: PRINT E1,"<br>1,2: PRINT E1," 0"

#### Mode d'emploi :

LISTING No 1<br>**BUBBBBBBBBB** men 10 "xxxxxxxxxxxxxxx 20 '\* ALIENS . 30 " \*\*\*\*\*\*\*\*\*\*\*\*\*\*\*  $35<sub>1</sub>$ 36 38 GOSUB 660 39 GOSUB 1000 40 GOSUB 490 **50 GOSUB 320** 60 GOSUB 140 70 CALL MAIN 80 IF PEEK(X(2))=0 AND PEEK(X(3))= O AND PEEK(X(4))=0 THEN FOR N=233 TO 63 STEP -2:SOUND 1,N.1:NEXT:FOR PAUSE =1 TO 100:NEXT:LVL=LVL+1:GO TO 60 30 CALL SPRITE, PEEK(X(1)), PEEK(Y(1) 1),3:LVS=LVS-1:FOR N=63 TO 239 STE P 2:SOUND 1, N, 1: NEXT: FOR PAUSE=1 T 0 500:NEXT 100 IF LUS()0 THEN 60 ELSE 50 105  $106$ 110 " жиннининининининининини NOUVEL ECRAN  $120'$  \* 130 ' мининининининининининин  $135'$  $136$ 140 IF LVL>20 THEN LVL=20 150 CLS#1:FOR N=1 TO 5:CALL SPRITE 19, 1+ (6-N) \* 2, 2\* ABS (N(=LVS) : NEXT 160 FOR N=1 TO 75-LVL\*2<br>170 X=INT(RND\*16+2):Y=INT(RND\*11)\* 2+3:IF X=17 AND Y=11 THEN 170 180 CALL SPRITE, X, Y, 1:NEXT 190 RESTORE 200:FOR N=1 TO 4:READ A, B: POKE X(N), A: POKE Y(N), B: NEXT: P OKE 19244, 1: POKE 19171, 3 200 DATA 17, 11, 2, 3, 2, 23, 17, 23 210 POKE SP, 41-LVL\*2 220 FOR N=2 TO 4:CALL SPRITE, PEEK( X(N)), PEEK(Y(N)), 4:NEXT 230 X1=XPOS: Y1=YPOS 240 SOUND 1,478,75:FOR Y=202 TO 24 4 STEP 0.5: MOVE 558, Y: DRAWR 4, 0, 0: NEXT 250 FOR X=19 TO 18 STEP -1:FOR PAU SE =1 TO 500:NEXT:SOUND 1,127 260 CALL SPRITE, X, 11, O: CALL SPRITE x-1,11,2:NEXT 270 FOR Y=244 TO 202 STEP -0.5:MOV E 558, Y: DRAWR 4, 0, 7: NEXT: PLOT -10,  $-10, 1$ : MOVE X1, Y1 280 RETURN  $285'$ 286 '

290 ' \*\*\*\*\*\*\*\*\*\*\*\*\*\*\*\*\*\*\*\*\*\*\*\*

#### 300 '\* NOUVELLE PARTIE

# *WAR*

Disputez tout simplement à votre FX l'hégémonie de pays, ainsi que leur nombre d'armées. Ce nombre suivi d'une étoile, signale l'Europe...

Pierre OUZIEL res sont indiquées sur la carte, par des flèches reliant les pays voisins).

#### Mode d'emploi :

Ce jeu fonctionne en DEFM 2 et occupe 1518 octets.

- L'Europe est divisée en 13 régions (voir carte) :
- 1 ESPAGNE (Espagne + Portugal)
- 2 FRANCE
- 3 ANGLETERRE (Royaume-Uni + Irlande)
- 4 ITALIE (Italie + Suisse + Autriche)
- 5 ALLEMAGNE (RFA + RDA + Bénélux + Danemark)
- 

Tentez, par un encerclement judicieux, d'emprisonner quel- Tout d'abord, tapez et sauvegardez le listing 1. Tapez ensuite le listing 2 et après lancement, sauvez les codes machine à la suite du listing 1 par :<br>SAVE "CODES", B, 36980, 924 Les règles sont incluses. Attention, ce programme, destiné à un 464, ris-

que de ne pas être compatible 664 ou 6128.

255: SYMBOL 38, 112, 222, 236, 242, 130, 222, 248, 246 510 SYMBOL 254, 219, 146, 146, 210, 82, 82,219:SYMBOL 255,187,170,170,171,

178, 170, 171<br>520 INK 0,0:INK 1,24:INK 2,20:INK<br>3,6:80RDER 0:PAPER 0:MODE 0:INK 14 ,0,26:INK 15,26,0

530 PEN 5: PRINT "-----":PRINT CHR\$(22);CHR\$(1):PEN 3:<br>LOCATE 1,1:PRINT " A L I E N S ": PRINT CHR\$(22)CHR\$(0);<br>540 PEN 7:PRINT CHR\$(150);STRING\$( 16, CHR\$(154)); CHR\$(158); CHR\$(154); CHR\$(156);

550 FOR N=3 TO 12: PRINT CHR\$(149): LOCATE 18, N: PRINT CHR\$(149);" ";CH R\$(149); : NEXT

560 PRINT CHR\$(143):LOCATE 18,13:P RINT CHR\$(151); CHR\$(154); CHR\$(153)

570 FOR N=14 TO 24: PRINT CHR\$(149)<br>:LOCATE 18, N: PRINT CHR\$(149): NEXT 580 PRINT CHR\$(147);STRING\$(16,CHR  $f(154))$ ; CHR $f(153)$ 590 PEN 2:LOCATE 19,14: PRINT CHR\$( 254); CHR\$(255) 600 MOVE 576, 0: DRAWR 0, 170, 3: DRAWR

28,0:DRAWR 0,-170:DRAWR -28,0:PLO  $T - 10, -10, 1$ 610 RESTORE 620:FOR N=1 TO 4:READ

Y(N):X(N)=Y(N)+2:NEXT:SP=&907D:MAI N=19187: SPRITE=19249: GAUC=1918C: DR OIT=1919C:HAUT=191AC:BAS=191BC:RAP  $ID = 8922F$ 620 DATA 1323F, 19240, 19243, 19246 630 FOR N=1 TO 10:HI\$(N)="ARNOLD": HI(N)=330-N\*30:NEXT 640 WINDOW #1,2,17,3,24 **650 RETURN** 655 656

ББО "миниининининининининини  $670$  '\* PRESENTATION 685 ' 686 ' 688 MODE 1<br>690 INK 1,1:INK 2,18:INK 3,6:INK 0 .O:BORDER O 692 FOR V=200 TO 1 STEP -20:PLOT 1 , V, 1: DRAW 640, V, 1: NEXT 694 FOR AB=201 TO 193 STEP -2:MOVE 0, AB: DRAW 640, AB, 2: NEXT 636 FOR H=-10000 TO 6000 STEP 100: PLOT 320,200,2:DRAW H, 1, 2:NEXT 638 FOR H=1 TO 640:V=INT(RND\*10)+2<br>51:PLOT H,V:DRAW H,400,1:NEXT H<br>700 DEG:FOR A=1 TO 180 :PLOT 320,1

99,3:DRAW 320+100+COS(A),200+100+5  $IN(A)$ ,  $3:NEXT$ 

702 INK 1,2,1:INK 2,18,9:INK 3,6,3

**AMSTRAD** 

**SERVEUR MINITEL HEBDOGICIEL**  $(1)$  36 15 91 77 **HG puis Envol.** 

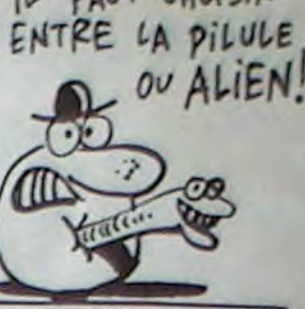

IL FAUT CHOISIR

: INK 0,0,13 704 PEN 3:LOCATE 18,20:PRINT "ALTE  $NS<sup>h</sup>$ 725 ENV 1, 1, 15, 1, 1, 0, 10, 15, -1, 1, 1,  $0,10$ 726 ENT 1,1,15,1,1,0,20,15,-1,1,1,  $0,20$ 730 RESTORE 750:FOR MUSI=1 TO 16:R EAD NOTE: SOUND 7, NOTE , 21, 0, 1, 1: NE XT MUSI 740 RETURN 750 DATA 478,379,478,568,358,426,5 06,478,239,190,239,284,179,213,253  $, 239$  $800'$  $810$   $'$ 1000 "\*\*\*\*\*\*\*\*\*\*\*\*\*\*\*\*\*\*\* 1010 '\* REGLES DU JEU \* 1020 ' \*\*\*\*\*\*\*\*\*\*\*\*\*\*\*\*\*\*\*\*  $1030$  $1040$  / 1050 FOR YY=0 TO 3500:NEXT 1060 HODE 1:INK 0,2:INK 1,0:INK 2,<br>6:INK 3,18 1070 CLS:BORDER 2 1080 PEN 2:LOCATE 14, 1: PRINT "REGL ES DU JEU" 1090 PEN 1:LOCATE 1,3:PRINT "VOUS DEVEZ, EN DEPLACANT DES ROCHERS, CAP 1100 LOCATE 1,5: PRINT "TURER 3 ";: PEN 3:PRINT "ALIENS";:PEN 1:PRINT<br>" QUI VEULENT VOUS DETRUIRE"<br>1200 LOCATE 7,7:PRINT "UN ";:PEN 3<br>:PRINT "ALIEN";:PEN 1:PRINT " ENCE RCLE PAR LES ROCHERS" 1300 LOCATE 1, 3: PRINT "EST DETRUIT MAIS ";:PEN 2:PRINT "ATTENTION "; :PEN 1:PRINT "POUR QU'IL " 1400 LOCATE 1,11:PRINT "LUI SOIT I<br>RPOSSIBLE DE SE DEPLACER IL ":LOCA TE 1,13: PRINT "FAUT LUI OTER TOUS SES DEGRES DE LIBERTE":LOCATE 1,15 :PEN 2:PRINT "(8 EN TOUT)"; :PEN 1: PRINT "!!" 1500 LOCATE 1, 17: PRINT "VOUS, VOUS NE POUVEZ VOUS DEPLACER QUE ":LOCA TE 1,19:PRINT "DANS "; : PEN 2:PRINT "4 DIRECTIONS ";:PEN 1:PRINT " ("<br>;CHR\$(240);" ";CHR\$(242);" ";CHR\$(<br>243);" ";CHR\$(241);")," 1600 LOCATE 1,21: PRINT "VOUS NE DI SPOSEZ QUE DE "; : PEN 2: PRINT "4 VI ES "; : PEN 1: PRINT "!!!!"

#### suite page 4

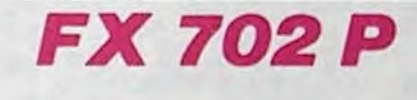

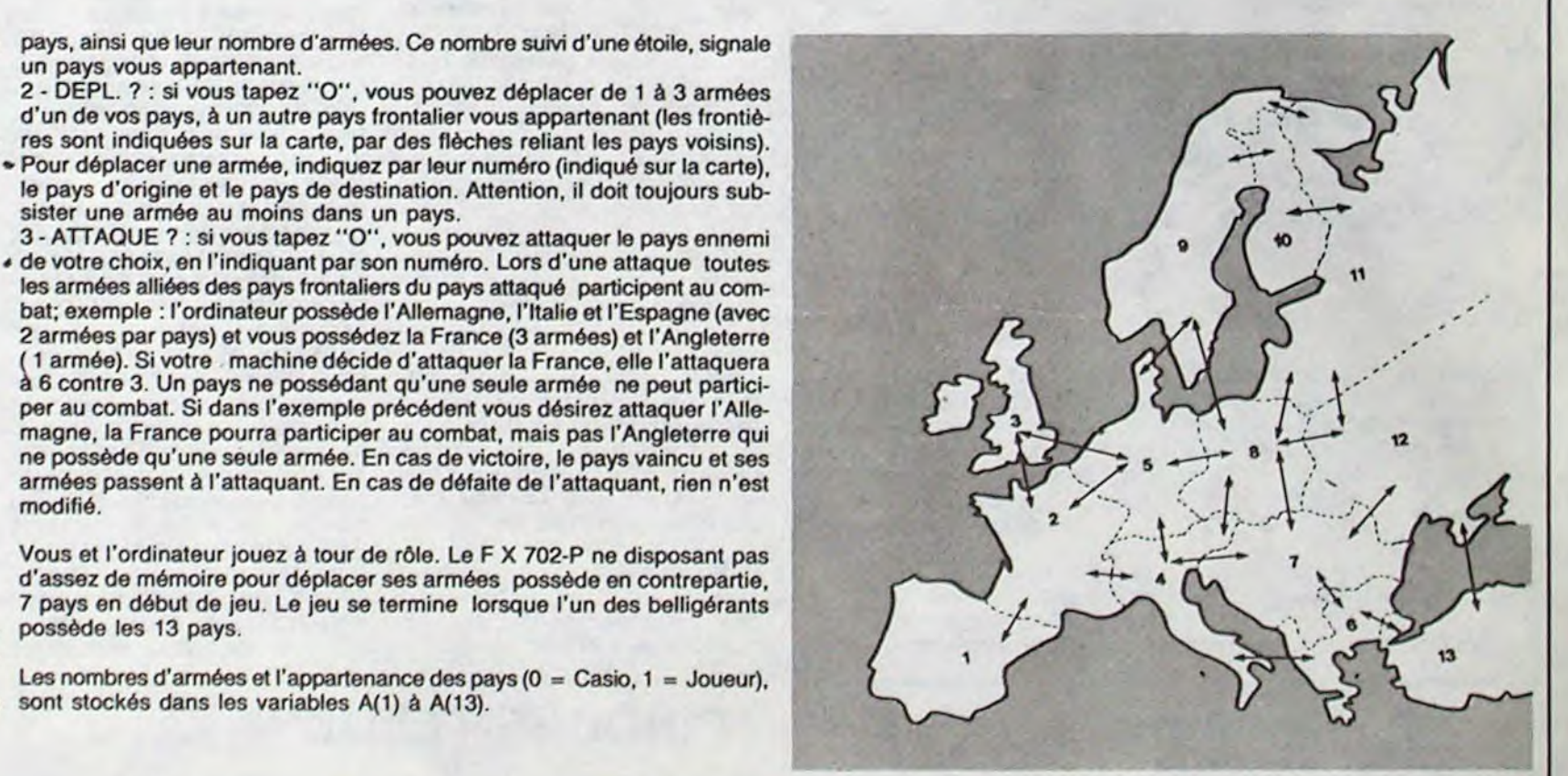

6 - GRÈCE (Grèce + Albanie + Bulgarie) 7 - ROUMANIE (Roumanie + Yougoslavie + Hongrie) 8 - POLOGNE (Pologne + Tchécoslovaquie) 9 - SUÈDE (Suède + Norvège) 10 - FINLANDE 11 - URSS NORD 12 - URSS SUD 13 - TURQUIE

En début de partie, l'ordinateur possède 7 pays, le joueur 6 (attribués aléa-toirement) et chaque pays possède 2 armées. Vous commencez les hostilités en répondant aux 3 questions suivantes :

1 - PLAN ? : si vous tapez "O" (oui), l'ordinateur donne la liste des 13 sont stockés dans les variables A(1) à A(13).

a 6 contre 3. Un pays ne possédant qu'une seule armée ne peut participer au combat. Si dans l'exemple précédent vous désirez attaquer l'Allemagne, la France pourra participer au combat, mais pas l'Angleterre qui ne possède qu'une seule armée. En cas de victoire, le pays vaincu et ses armées passent à l'attaquant. En cas de défaite de l'attaquant, rien n'est modifié.

d'un de vos pays, à un autre pays frontalier vous appartenant (les frontiè-

\* Pour déplacer une armée, indiquez par leur numéro (indiqué sur la carte), le pays d'origine et le pays de destination. Attention, il doit toujours sub-

Vous et l'ordinateur jouez à tour de rôle. Le F X 702-P ne disposant pas d'assez de mémoire pour déplacer ses armées possède en contrepartie, 7 pays en début de jeu. Le jeu se termine lorsque l'un des belligérants possède les 13 pays.

Les nombres d'armées et l'appartenance des pays (0 = Casio, 1 = Joueur),

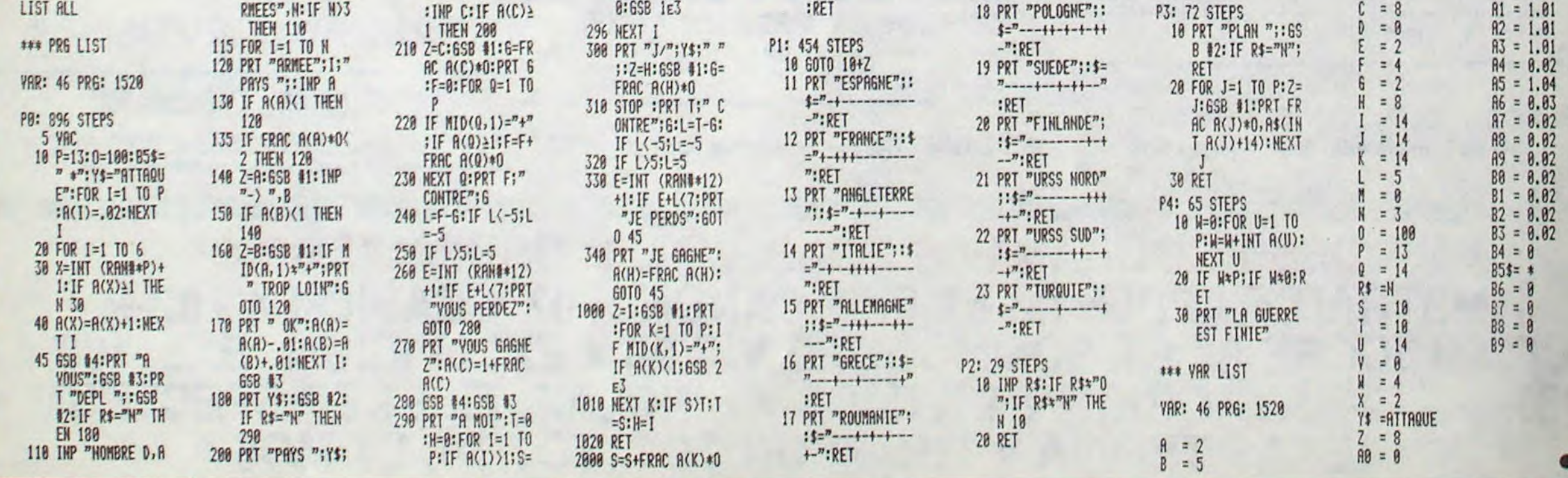

L'avenir est en marche, le tout c'est d'arriver à marcher suffisamment vite pour ne pas se retrouver derrière lui. Mais quand on revient des États-Unis où le mot HOME COMPUTER ne veut plus dire grand chose, on se demande bien dans quel sens il faut marcher pour ne pas l'avoir dans le dos, l'avenir ! Les petits ordinaleurs à prix abordables n'existent plus et il ne reste guère que les IBM. les Apple Macintosh et sutras Atari 520 ST ou Commodore AMIGA pour assouvir sa soif d'informatique. Malheureusement, nous n'avons pas les moyens des Américains et sortir de 10 à 30 000 balles pour faire mumuse. c'est un peu cher pour nous, pauvres petits Français. Heureusement, il nous reste les machines européennes et les résidus de stocks ricains qui peuvent encore faire quelque temps avant qu'IBM ne bouffe tout et impose son standard dans le familial comme c'est déjà le cas dans le professionnel. Et puis. il y a déjà les imitations, pardon : les compatibles IBM et ils sont maintenant à des prix presque praticables : à 6/7.000 francs on trouve du neuf et l'occasion à 314.000 francs se trouve de plus en plus facilement. Tiens, on va rentrer des programmes dans I'HHHHebdo, c'est vous dire si il faut marcher vers IBM si on veut pas marcher à coté do ses pompes. Si vous avez de l'IBM ou du compatible, envoyez vos programmes en GW Basic, ils participeront au concours dès le mois de mars. Côté serveur minitel de I'HHHHebdo, ça marche presque. La section pirate est opérationnelle et vous pouvez recommencer à essayer d'y rentrer. Ça vaut le coup. Le reste se traîne et il faudra attendre encore un peu pour arriver à faire speeder cet enfoiré de Bull. Pondant que je suis sur ce sujet, vous pourriez essayer d'utiliser la messagerie pour vous refiler des tuyaux entre vous. Le mode d'emploi est simple : quand la machine vous demande votre pseudo. prenez un nom qui ait un rapport avec votre bécane. Par exemple Amstrad 44 ou Apple 75 ou TI99/4B. Ensuite, quand vous ètes sur la page des grenouilles, au lieu de rester comme des glands à attendre qu'on vous appelle, allez dans un forum en tapant son nom, LAC + envoi par exemple, vous pourrez vous retrouver à cinq sur le même écran et discuter tous ensemble. Si vous trouvez rien à échanger, tuyaux ou soft. changez de passe-temps, on trouve d'excellents modèles de tricots ou de broderies anglaises ! Salamaleck.

Gérard CECCALDI

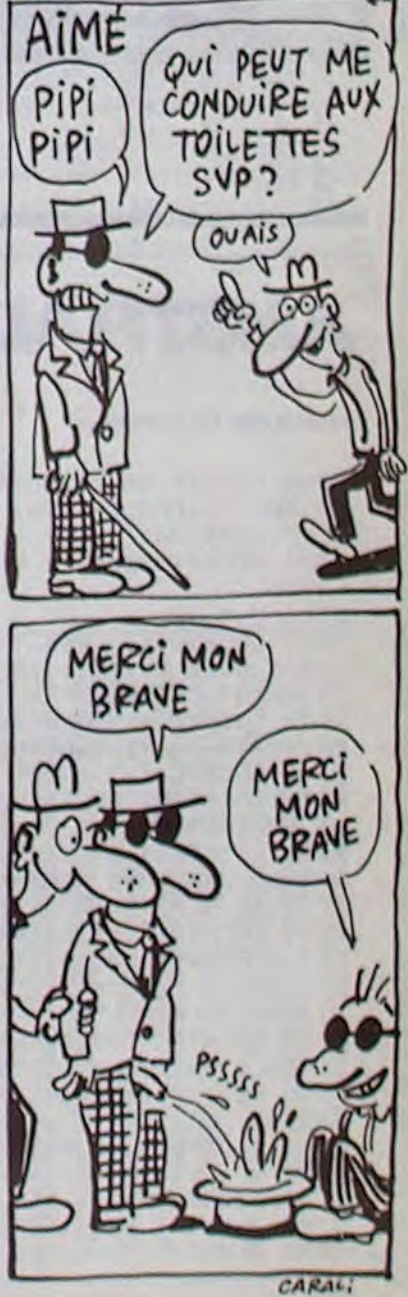

Entrez le premier listing par CALL-151 et sauvez-le par : BSAVE AMPER. A\$8D87, L562E Chargez-le par : BRUN AMPER, AS55B7 Le second programme Basic contient une démonstration.

Ce programme inclut 18 nouvelles instructions à votre Basic: voici leur syntaxe et leur utilisation :

- &RPTP var1, var2 : affiche var2 fois (paramètre numérique) la chaîne var1 (paramètre alphanumérique).

- &GET var1, var2 : fonction très puissante de réception d'un caractère frappé au clavier. Var1 et var2 doivent être des variables de type chaîne. Envisageons les différentes touches frappées au clavier et leurs répercussions sur les deux variables.

*-,c N,* EN i,2A *lits*  O'AUTRES!

pgoçi tE'z- $EN<sub>1</sub>$ 

TzinGA!

\\\

P. Δ

t  $\mathcal I$ 

 $=$ 

SERVEUR MINITEL **HEBDOGICIEL** 

F

**THE** 

ENCORE UN

 $Q$ ui A COMPRIS

"DÉFENESTRER"

EN PAGE 3<br>D'HEBOOGICIEL

Nº 119!

 $L'HUMANITE$ 

ന്മ

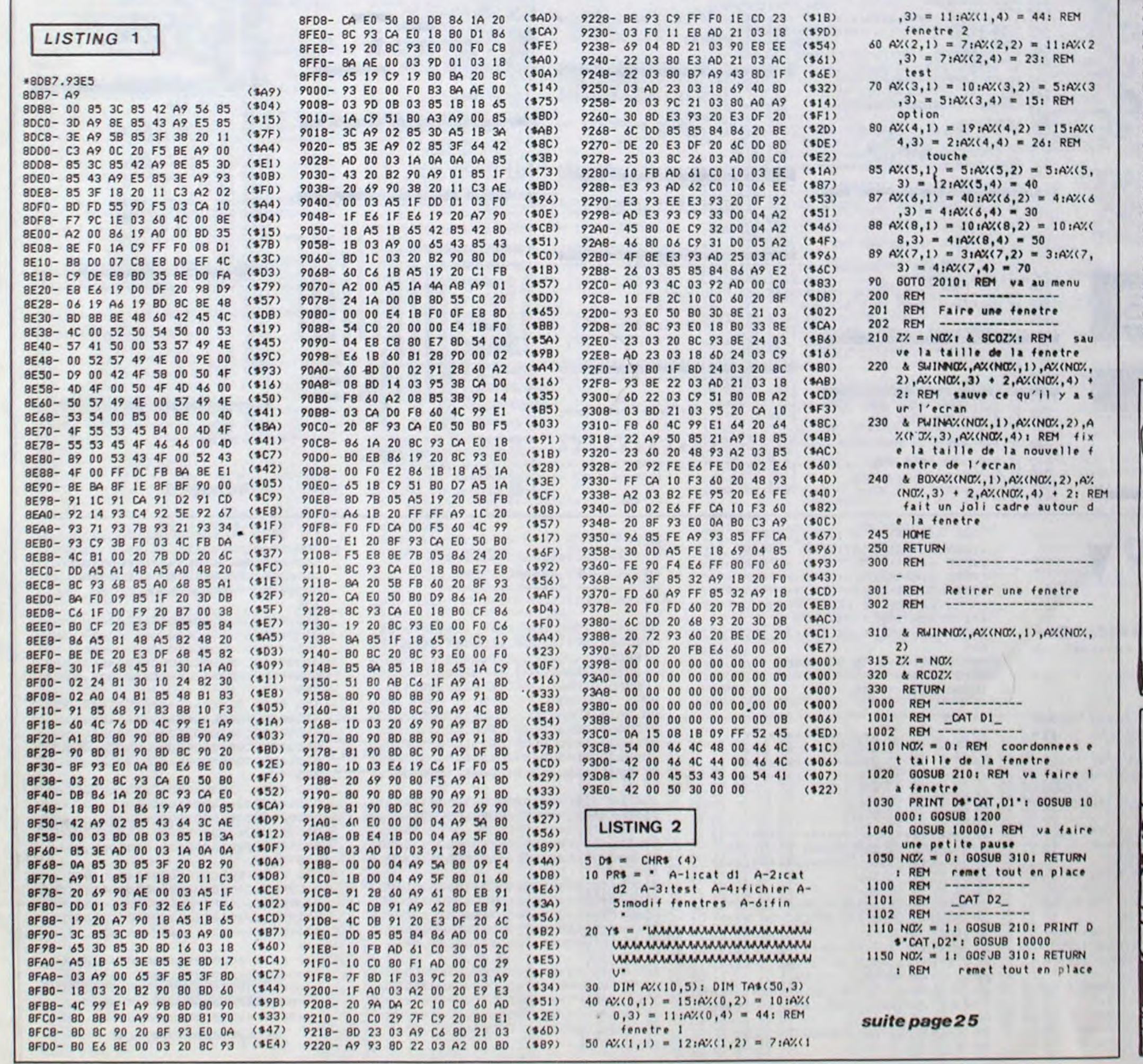

# **WINDOW BASIC APPLE APPLE**  $\frac{1}{k}$  **APPLE**

"Fenêtrez" votre écran à tout va et... en Basic !

Bruno RAVALENO

#### Mode d'emploi

- &SWIN N° de fenêtre, colonne, ligne, hauteur, longueur : sauve la partie de l'écran définie par vos limites et lui assigne un numéro.Les paramètres peuvent être des variables ou des littéraux, mais sous forme numérique. - &RWIN N° de fenêtre, colonne, ligne : restaure la partie de l'écran sauvée sous "N° de fenêtre", à partir de la ligne colonne désirée. Vous pouvez ainsi restaurer une fenêtre, à un endroit différent de celui de la sauvegarde (paramètres numériques).

- &POMO var : attend qu'une touche soit enfoncée en même temps que la pomme ouverte. Le code ASCII de la touche est mis dans var (variable alphanumérique).

&POMF var : même fonction que &POMO, mais avec la pomme fermée. &PWIN colonne, ligne. hauteur. longueur : assigne à la fenêtre texte les valeurs que vous lui donnez. Ainsi, les commandes d'écriture de texte Basic n'agiront que sur cette portion de l'écran (paramètres numériques). &WINST : redonne à la fenêtre texte, ses valeurs standards.

&SCO var : permet de sauvegarder les valeurs actuelles de la fenêtre texte, en lui assignant un numéro "var" qui permettra de les récupérer ensuite. Cette commande ne modifie en rien les valeurs (paramètre numérique).

- &RCO var : la taille de la fenêtre texte actuelle est remplacée par celle sauvegardée par la commande précédente, sous le numéro "var" (paramètre numérique). Attention, utilisez cette commande après avoir effectivement sauvegardé des valeurs.

- &BELL : permet d'émettre un son équivalent à celui obtenu par PRINT CHRS(7).

- &WAIT : attend qu'une touche soit enfoncée, sans utiliser de variable ni afficher de curseur (ce qui est très pratique pour certaines présentations). - &SWAP var1, var2 : échange le contenu de var1 et var2, qui doivent être des variables de même type. En sortie, var1 = var2 et var2 = var1 (paramètres numériques ou alphanumériques).

&MOUSEON : passe en mode caractères "souris".

&MOUSEOFF : annule le mode caractères "souris". Ces deux dernières fonctions correspondent respectivement aux séquences : INVERSE PRINT CHRS(27) et NORMAL PRINT CHRS(24).

#### - &MTEXT var : permet d'afficher la chaîne "var" en caractères "souris" Inutile de vous mettre au préalable en mode caractères "souris", ni de vous remettre ensuite en mode normal. Exemple : &MTEXT "A", affichera une pomme à la position du curseur. La fonction ne génère pas de retour chariot, ainsi dans notre exemple, l'affichage suivant se placera immédiatement après la pomme

TOUCHE FRAPPEE : CONTENU DE varl

![](_page_2_Picture_2242.jpeg)

La variable var2 contiendra :

PO, si la pomme ouverte a été enfoncée.

PF, si la pomme fermée a été enfoncée.

PE. si les deux pommes ont été enfoncées simultanément P0, si aucune pomme n'a été enfoncée.

- &BOX colonne, ligne, hauteur, longueur : permet de dessiner un cadre dont les dimensions seront spécifiées par vos paramètres. En fait, le cadre s'affiche à "colonne 1" et "ligne 1", car c'est plus pratique à utiliser avec les autres fonctions utilisées pour les fenêtres. Ainsi, la séquence normale pour créer une fenêtre en Basic est :

10 &SWIN N°, A. B, C, D

20 &SCO N° : REM facultatif si c'est la première fenêtre. 30 &PWIN A. B. C-2, D-2 : REM fixe la taille de votre fenêtre pour la sortie des caractères sur l'écran.

40 &BOX A. B, C. D : REM entoure votre fenêtre avec un joli cadre. 45 REM traitement

50 REM Faites ici, selon votre imagination...

60 &RWIN N°. A. B : REM récupère la partie d'écran que vous aviez préalablement sauvegardée.

70 &RCO N° : REM récupère la taille de la fenêtre précédente.

Remarque : N°, A, B. C, D représente des variables préalablement définies. ou bien directement des nombres.

Le programme Basic donne un exemple de programmation effectuée à l'aide de ces nouvelles instructions.

![](_page_2_Picture_34.jpeg)

![](_page_2_Picture_2243.jpeg)

Voici LE SEUL<br>HHHEBDO N'119

 $\ddot{\phantom{a}}$ 

![](_page_3_Picture_0.jpeg)

 $\overline{4}$ 

**AMSTRAD** suite de la page 2 1700 LOCATE 15, 24: PRINT ".... APPUY ER SUR ";:PEN 2:PRINT CHR\$(34);"SP 300 ACE";CHR\$(34) 1800 REPS=INKEY\$:IF REP\$()" " THEN 3010 RETURN 1800 1900 CLS  $10<sup>′</sup>$  $11'$ 2000 LOCATE 1, 1: PEN 1: PRINT "QUAND  $12.7$ VOUS AVEZ DETRUIT TOUS LES "; : PEN 3: PRINT "ALIENS "  $13'$ 2100 LOCATE 1,3:PEN 1:PRINT "VOUS  $14'$ PASSEZ A UN NIVEAU SUPERIEUR :.."  $15$  $16$ 2200 LOCATE 1,5:PRINT "..";:PEN 2: PRINT "(MOINS DE ROCHERS, ALIENS PL  $17'$ US RAPIDES)"  $18'$ 2300 LOCATE 1, 9: PEN 1: PRINT "AU DE BUT DU JEU VOUS SELECTIONNEZ L'EMP  $21$ 2400 LOCATE 1, 11: PRINT "LOI DU "; :  $22'$ PEN 3: PRINT "JOYSTICK "; : PEN 1: PRI  $23'$ NT "OU DU "; : PEN 2: PRINT "CLAVIER "; : PEN 1: PRINT "EN APPU-" 2500 LOCATE 1, 13: PRINT "YANT SUR " N" THEN 60 ;:PEN 3:PRINT "FIRE ";:PEN 1:PRINT "OU "; : PEN 2: PRINT "SPACE"; : PEN 1 :PRINT "." 2600 LOCATE 1, 19: PRINT "VOUS ETES PRET A JOUER ALORS ......." 2700 LOCATE 13, 21: PEN 2: PRINT "B"; 30 :PEN 3:PRINT "0"; :PEN 2:PRINT "N"; 60 PRINT "DATAS CORRECTES":END :PEN 3: PRINT "N"; :PEN 2: PRINT "E";  $65$ 

\*\*\*\*\*\*\*\*\*\*\*\*\*\*\*\*\*\*\*\*\*\*\*\*\*\*\*\*\*\*\*

**PRESENTATION** 

:PEN 3:PRINT " C"; :PEN 2:PRINT "H" **EE** / : : PEN 3: PRINT "A"; : PEN 2: PRINT "N" 67 '\*\*\*\*\*\*\*\*\*\*\*\*\*\*\*\*\*\*\*\*\*\*\* ;:PEN 3:PRINT "C";:PEN 2:PRINT "E" 68 '\* CODES HEXADECIMAUX \* ; : PEN 3: PRINT "I"; : PEN 2: PRINT "!" БЭ ' \*\*\*\*\*\*\*\*\*\*\*\*\*\*\*\*\*\*\*\*\*\*\* 2800 LOCATE 16, 24: PEN 1: PRINT "...  $70$  ' .APPUYEZ SUR "; : PEN 2: PRINT CHR\$(3)  $71.4$ 4) : "SPACE" ; CHR\$(34) : PEN 1 80 DATA 79BB280838041C1C18021D1D62 2900 RES=INKEY\$:IF RE\$()" " THEN 2 6BCD0331381162DD6E02CD03313808DD66 3000 FOR TT=0 TO 500:NEXT 10000 GOTO 10000  $85$ \*\*\*\*\*\*\*\*\*\*\*\*\*\*\*\* \* LISTING No 2 \* \*\*\*\*\*\*\*\*\*\*\*\*\*\*\*\*\*  $95'$ 20 'CHARGEUR DES CODES MACHINES .....................................  $105'$ 28 ADR=36980;LI=70:MEMORY ADR-1 30 SOMM=0:READ A\$, TOTSOM:IF A\$="FI 40 FOR N=1 TO LEN(A\$)-1 STEP 2:X=V  $115$ AL("%"+MID\$(A\$,N,2)):POKE ADR,X:SO MM=SOMM+X:ADR=ADR+1:NEXT 50 IF SOMM()TOTSOM THEN PRINT "ERR EUR EN";LI:END ELSE LI=LI+10:GOTO

046BCD0391D0E5C53E00CD4C92C1E1DD74 04DD750278BC200379BDC83E04CD4C92FE FFC9E5CD75BBE1CD60BBFE23C9,9041 90 DATA 626825CD0391D82D2DCD0391D8 24CD0391D824CD0391D82C2CCD0391D82C 2CCD03910825CD03910825CD0391082D2D CD0391D83E05CD4C92DD360200DD360400 217591CDAABC217E91CDAABC11,8657 100 DATA ECFF210200CDC3BB111400210 000CDF9BB217191353E00FE00C9010000B C03000F1900010000EE0E000F3200DD213 D923E00CD1EBB2809212500CDDA91C8183 33E00CD1EBB2809212400CDDA91,6312 110 DATA C818233E00CD1EBB2809212D2 DCDDA91C818133E00CD1EBB2809212C2CC DDA31C81803CD60BBCD7430C83E42CD1EB B28AEC922E891220992DD6604DD6E02162 52400E5CD75BBE1CD60BBFE2620,8423 120 DATA 04162318EEBAD0D5E53E00CD4 C92DD6604DD6E022400DD7404DD7502CD7 SBBCD60BBFE242003E1E1C93E02CD4C92C 1F1FE2320053E01CD52923E00CD1EBBC02 100152B7CB520FBFEFFC9000000,8816  $125'$ 

suite page 5

130 DATA 00000000000000DD7E00DD4E0 20046043C0005213892114400193020FCE 56069CD1ABC545DE13E10F5D5010400EDB 0D1EBCD26BCEBF13D20EFC900000000000  $135'$ 

140 DATA 00000000000000000000000000 00000143C00002C040F280D0A0F000D0F0 028081E3C280D143C280C1E2800,642  $145'$ 

150 DATA 2C1E142804283C3C043C003C0 43C3C2805283C3C053C3C141428003C143 C3C3C00003C28003C280000000000000142 800003C3C0000D0E00000689400003C3C0 00014280000C1C20040C3C38040,3493  $155'$ 

160 DATA C3C3B000C1C200BBC9C644983 03064883030440044880000CCCC0000000 0000030300000201000302010302000001 0302010300020100000201000002010000 020100000201000002010000008,3544  $165$ 

170 DATA 0C00040C0808040404080C080 80C080C0C0C00000000000000000010458A2 000659A0000CFCF00CFCFCFCF003333004 4333388909966EE4433338811768922118 874221176892211333322003333,4578

180 DATA 00282010143C28143C0000000 0000020200020000010002010000000200 000000000204500459ACF0000CFCF30443 3CF8A9D99334544333388117666EE11B8B 988397674223933893630333630,4567  $185$ 

 $175'$ 

190 DATA FIN, O

 $\bullet$ 

# THE LAST STARSHIP<sup>-TI99</sup> BASIC ETENDU

620 DISPLAY AT(1,1): "SCORE : "; STR\$(SC); T

AB(16);"VIE:";RPT\$("\_",MIN(VIE,5)\*-(VIE)<br>=0)):: DISPLAY AT(1,26):USING "###":ZZ :

630 JJ=0 :: CALL SFRITE(#1,124,12,96,100

640 FOR I=1 TO B :: C=INT(RND\*14)+3 :: C

ALL SPRITE(#I+1, W, C, (I\*18)+9, 230, #I+9, W, C, (I\*18)+19+16\*(J=1), 250)

660 K=NIV+1 :: IF NIV=4 THEN J=J\*3 :: K=

3 ELSE IF NIV=5 THEN J=J\*4 :: K=3 ELSE I

670 FOR 1=2 TO 17 :: CALL MOTION(#I,J,-K

690 CALL PATTERN(#1,124):: CALL LOAD(-31

878, 19): : CALL COINC(ALL, C): : IF C THEN

700 CALL JOYST (1, X, Y) :: CALL MOTION (#1,-

720 CALL POSITION(#19, X1, Y1):: IF Y1<15

730 CALL KEY(1,K,S):: IF K<>18 THEN 700

740 CALL MOTION(#1,0,0):: CALL POSITION(

#1, X, Y):: CALL PATTERN(#1, 112):: CALL SP

750 CALL PATTERN(#18,44): : CALL PATTERN(

760 CALL COINC(ALL, C): : IF C THEN CALL L

770 CALL POSITION(#18, X, Y1):: IF Y1>Y+55<br>OR Y1>240 OR(Y1>35 AND Y>210)THEN CALL

790 FOR 1=2 TO 17 :: CALL COINC(#18,#I,1

800 NEXT I :: CALL DELSPRITE(#18):: GOTO

810 CALL DELSPRITE(#18):: CALL PATTERN(#

I, 104):: JJ=JJ+1 :: CALL SOUND(-300,-6,0

):: SC=SC+100+20\*ZZ :: DISPLAY AT(1,1)SI

820 CALL DELSPRITE(#I):: IF SC>=BV THEN

B30 IF JJ<16 THEN 690 ELSE DISPLAY AT(3,

1): "BONUS DE"; VIE\*100\*NIV; "POINIS" :: SC

=SC+VIE\*100\*NIV :: DISPLAY AT(1,1)SIZE(1

840 GOSUB 590 :: CALL PATTERN(#1,124)::

FOR I=1 TO 300 :: NEXT I :: DISPLAY AT(3

BBO FOR I=0 TO 30 STEP 2 :: CALL SOUND (-

B90 CALL SCREEN(9):: CALL SCREEN(11):: C

900 CALL SCREEN(9):: CALL SCREEN(11):: C

ALL SCREEN(5):: CALL SCREEN(2):: NEXT I

910 VIE=VIE-1 :: GOSUB 590 :: IF VIE<0 T

930 CALL DELSPRITE(ALL):: X=1 :: DISPLAY

AT(10,1):"SCORE :";SC :: DISPLAY AT(13,

950 FOR I=1 TO 10 :: DISPLAY AT(16,1)::

FOR J=1 TO 30 :: NEXT J :: DISPLAY AT(16

, 1) BEEP: "RECORD BATTU" :: FOR J=1 TO 30

920 CALL DELSPRITE(ALL):: GOTO 550

1): "RECORD: ": P(1); TAB(17); P\$(1)

940 IF SC<=P(1)THEN 970

:: NEXT J :: NEXT I<br>960 GOSUB 2380 :: GOTO 990

980 X=X+1 :: IF X<11 THEN 970

970 IF SC>P(X) THEN 960

RITE(#18, 104, 8, X, Y-3\* (Y<253), 0, 23)

#18,100): : CALL PATTERN(#18,116)

0AD(-31878,0):: GOTO 790

DELSPRITE(#18):: GOTO 690

ZE(14): "SCORE : "; STR\$(SC)

4): "SCORE : "; STR\$(SC)

860 GOSUB 870 :: GOTO 910

4000, 110, 30, 110, 30, 990, 30, -8, 1)

870 CALL LOAD(-31878,0)

2, Z):: IF Z THEN 810

710 CALL COINC(ALL, C): : IF C THEN 860

680 CALL SPRITE (#19, 36, 1, 220, 255, 0, -K)

):: IF RND>.499 THEN J=1 ELSE J=-1

Dans un futur proche et belliqueux, éprouvez par quatre périlleuses missions votre habileté légendaire.

**Bernard et Marc FEUILLEN** 

: RETURN

):: NEXT I

 $Y*3.5, X*3.5)$ 

780 GDTD 760

690

**GOSUB 590** 

 $, 1)$ : ""

850 GOTO 1090

ALL SCREEN(6)

:: RETURN

**HEN 930** 

THEN B60

860

650 NEXT I :: CALL P

F NIV=6 THEN J=J\*3.:: K=4

Mode d'emploi :

Ce jeu, qui nécessite une extension mémoire 32 Ko et un lecteur de disquettes, se joue à l'aide du joystick et comporte 4 tableaux. 1 - Détruisez les vaisseaux ennemis venant de droite, avant qu'ils n'atteignent le côté gauche.

2 - Aidez le vaisseau du haut à se poser sur le vaisseau du bas. 3 - Avant quelles passent à votre hauteur, faites un carton sur les soucou-

100 : THE LAST STARSHIP. 110 : PAR BERNARD FEUILLEN 120 | ET MARC FEDILLEN. SUR TI-99/4A 130 140 ! AVEC BASIC ETENDU 150 · ET EXTENSION MEMOIRE 160 ' ET UN LECTEUR DE 170 ' DISQUETTES. 180 ' 25 OCTOBRE 1985. 190 1 200 ! FAITES 'RUN 2620' POUR INITIALISER LE TABLEAU DE SCORES. CE N'EST NECESSAI RE QUE QUAND VOUS UTILISEREZ CE PROGRAMM E POUR LA 1ere FDIS.  $210'$ 220 GOTO 280 :: CALL CLEAR :: CALL SCREE N :: CALL HCHAR :: CALL VCHAR :: CALL CH AR :: CALL COLOR :: CALL PATTERN :: CALL<br>SPRITE :: CALL DELSPRITE :: CALL MOTION

230 CALL CHARSET :: CALL LOCATE :: CALL<br>POSITION :: CALL LOAD :: CALL MAGNIFY :: CALL INIT :: CALL COINC :: CALL KEY :: CALL JOYST :: CALL SOUND

240 A\$. I, BV, VIE, ZZ, NIV, SC, JJ, C, W, J, X, Y, K , S, X1, Y1, Z, I\$, J\$, S\$, R\$, KK, R, E, ZX, VN, V, A 250 DATA 1

260 DIM F\$(10), P(10), D(10)

 $270.19P -$ 

280 CALL CLEAR :: CALL SCREEN(2):: RANDO MIZE :: CALL MAGNIFY(3):: GOSUB 1840 290 CALL CHAR(64, "3C4299A1A199423C", 75, " 007C040B1020407C")

300 OPEN #1: "DSK1.SCORES", INTERNAL, SEQUE NTIAL, INPUT

310 FOR 1=1 TO 10 :: INPUT #1:P\$(I), P(I) , D(I):: NEXT I :: CLOSE #1

320 CALL INIT :: CALL LOAD(-31806, 16, -31 878.0)

330 FOR 1=0 TO 8 :: CALL COLOR(1,16,1):: NEXT I

340 GOSUB 1000 :: GOSUB 2580

350 CALL KEY(1,K,S):: IF K<>18 THEN 350 360 CALL CLEAR :: RANDOMIZE :: CALL MAGN  $IFY(3)$ 

370 CALL CHAR (35, "006", 91, "00000006", 42, "00000000000003")

380 CALL CHAR (36, RPT\$("0", 64)) 390 CALL CHAR (124, "OFOBO70707E3FB9F9FFBE 3070707080FE040B08080007CE7E77C008080804 OEO"

400 CALL CHAR(120 "010103020283C3B9BFBFB 9C3030606078080C04040C1C39DFDFD9DC3C0606 OEO"

410 CALL CHAR (116, RPT\$ ("0", 46) &"7F7F") 420 CALL CHAR(112, "0000070707E3FB9F9FFBE 3070707000000000808080007CE7E77C008080800  $000"$ 

430 CALL CHAR(108, "010103020203030100000  $000<sup>n</sup>$ )

440 CALL CHAR(96, "000000000000COBBBFBFB9 C3030606070000000000001031DFDFD9DC3C06060  $EO<sup>m</sup>$ 

450 CALL CHAR(100, RPT\$("0", 40)&"7F42"&RP T\$("O", B)&"427F")

460 CALL CHAR (95, "10101092BAEEAA38") 470 CALL CHAR (104, "0012000026502100042A0 420411400010010AB100210B4AA042000304A300

480 CALL CHAR (44, RPT\$ ("0", 36) &"7F42"&RPT  $f("0", 16)2"427F")$ 

490 CALL COLOR(1, 11, 1, 2, 4, 1, 8, 8, 1):: GOS UB 500 :: GOTO 530

500 FOR I=1 TO 20 :: CALL HCHAR(INT(RND\* 201+4.INT(RND+32)+1.35)

510 CALL HCHAR (INT (RND+20) +4, INT (RND+32)  $+1.91)$ 

990 FOR I=1 TO 300 :: NEXT I :: CALL CLE S20 CALL HCHAR (INT (RND+20) +4, INT (RND+32) AR :: GOSUB 1000 :: GOTO 1030 +1.42):: NEXT I :: RETURN 1000 CALL COLOR(2, 16, 1):: DISPLAY AT(1,7 530 BV=20000 :: VIE=4 :: ZZ,NIV,SC=0 :: JERASE ALL BEEP: "S T A R S H I P" GOTO 1110 1010 FOR 1=1 TO 10 :: DISPLAY AT(I+2+1,2 540 CALL DELSPRITE(ALL):: ZZ=ZZ+1 +(I=10)):STR\$(I);")" :: DISPLAY AT(I\*2+1 550 GOSUB 2600 :: CALL COLOR(1, INT(RND\*1)<br>4)+3,1):: CALL CHAR(35, RPT\$("0", INT(RND\*) , 5): USING "#######": P(I):: DISPLAY AT(I\*  $2+1, 15$ ;  $P5(1)$  $127 + 38787$ 1020 DISPLAY AT(I\*2+1,26):USING "###":D( 560 GOSUB 2600 :: CALL COLOR(2, INT(RND+1 I):: NEXT I :: RETURN 4) +3, 1):: CALL CHAR(42, RPT%("0", INT(RND\* 1030 GOSUB 2580  $121 + 312J51$ 1040 CALL KEY(1,K,S):: IF K<>18 THEN 104 570 GOSUB 2600 :: CALL COLOR(8,8,1):: CA 0 ELSE CALL HCHAR (24, 1, 32, 32): : CALL VCH LL CHAR(91, RPT\$("0", INT(RND\*12)+3)&J\$) AR(1, 1, 32, 18) 580 GOSUB 590 :: GOTO 630 1050 DISPLAY AT (24, 4): "UNE AUTRE PARTIE 590 IF SC<BV THEN 610 ELSE VIE=VIE+1 :: 0 N" 1060 ACCEPT AT(24, 27) SIZE(1) VALIDATE("ON"):R\$ :: IF R\$="" THEN 1060 BV=BV+20000 600 FOR I=1 TO 10 :: DISPLAY AT(1,1)BEEP : "VIE SUPPLEMENTAIRE" :: FOR S=1 TO 30 : 1070 IF R\$="N" THEN CALL CLEAR :: END : NEXT S :: DISPLAY AT(1,1):: FOR S=1 TO 1080 CALL CLEAR :: CALL DELSPRITE(ALL):: 30 :: NEXT S r: NEXT I GOTO 490 610 DISPLAY AT(1,1)SIZE(14): "SCORE : ";ST 1090 FOR 1=3 TO 16 :: CALL COLOR(#1, I):: R\$(SC):: DISPLAY AT(2,1):"RECORD:";STR\$( CALL T(1, 50\*I/3):: NEXT I :: CALL SOUN P(1)); TAB(16); P\$(1):: DISPLAY AT(2,26): U D(1,33000,30)

pes qui traversent (une à une) l'écran de droite à gauche. 4 - Tentez d'arrimer le vaisseau du bas à celui du haut. Un vaisseau vous est accordé tous les 2000 points.

![](_page_4_Picture_32.jpeg)

Il suffit de taper séparément chaque niveau de jeu comme suit :

3ème niveau : de la ligne 2460 à la fin. Enlever RETURN des lignes 1er niveau : de la ligne 100 à la 3910 et 4030. ligne 1640 incluse. Enlever les GOSUB des lignes 390 et 410. Si vous possédez le synthétiseur de parole, mettez M1 = 2 au début

2ème niveau : de la ligne 1650 à de chaque partie. Dans tous les la ligne 2450 incluse. cas, ajoutez  $C1 = 3$ .

1110 W=140 :: IF ZZ=4 OR ZZ=8 OR ZZ=12 O R 22=16 OR 22=20 OR 22=24 THEN GOSUB 136  $\circ$ 

1120 NIV=NIV+1 :: IF NIV>6 THEN S\$="R bW -RY-RW--VN\_RTERc-RZ-RW-" :: GOTO 2430 EL SE GOSUB 2230

1130 ON NIV GOSUB 1540, 1590, 1640, 1690, 17 40,1790 :: GOTO 540

1140 RANDOMIZE :: CALL DELSPRITE(ALL):: KK=INT(RND\*220)+16 :: CALL SPRITE(#1,120  $.12.16.KK$ 

1150 FOR 1=70 TO 0 STEP -5 :: CALL MOTIO N(#1, I, 0):: CALL SOUND(1, 1100-I, 10, -7, 5) :: NEXT I

1160 CALL SPRITE(#5, 96, 12, 169, KK):: CALL DELSPRITE(#1) 1170 CALL P :: CALL SOUND (500, 120, 10, 119

, 10, 121, 10, -6, 10): : CALL SPRITE(#2, 108, 1 2, 16, INT(RND\*255)+1, 0, 0)

1180 J=INT(RND\*14)+3 :: CALL SPRITE(#1,W<br>+4, J, 40, 16, 0, -RND\*15-5, #3, W+4, J, 70, 16, 0,  $-RND+15-51$ 1190 CALL SPRITE(#4, W+4, J, 100, 16, 0, -RND\*<br>15-5, #6, W+4, J, 130, 16, 0, -RND\*15-5)

1200 R.E. ZX=0 :: IF RND>.499 THEN VN=MIN (4, NIV) ELSE VN=-MIN(4, NIV)

1210 ZX=ZX+1 :: CALL JOYST(1, X, Y):: IF X  $=$  THEN  $X = MIN(4, VN)$ 

1220 IF Y=0 THEN Y=-MIN(4, NIV)

1230 IF ZX>200 THEN 1350

1240 E=E+X/4 :: R=R+Y/4

1250 IF R>100 THEN R=100 ELSE IF R<-100 THEN  $R = -100$ 

1260 IF E>100 THEN E=100 ELSE IF E<-100 THEN  $E=-100$ 

1270 CALL MOTION (#2,-R,E):: CALL POSITIO N(#2, X, Y):: IF X<10 THEN CALL MOTION(#2,

 $15.E$ 1280 CALL COINC(ALL, C): : IF NOT C THEN 1

210 1290 CALL MOTION(#2,0,0):: CALL COINC(#2

#5, 4, C):: IF NOT C THEN 1350 1300 IF EKS AND ED-5 AND RKS AND RD-5 TH

EN 1310 ELSE 1350 1310 CALL SPRITE(#7,120, 9,169, KK):: CALL

DELSPRITE(#2,#5)

1320 FOR 1=3 TO 16 :: CALL COLOR(#7, I):: CALL SOUND (-300, 110\*1, 1+10, 220\*1, 1+13, 3

30\*I.I+7):: NEXT I

1330 K=500\*NIV+INT(200-ZX)\*5: SC=SC+K :: DISPLAY AT(3,1): "BONUS DE"; K; "POINTS" 1340 DISPLAY AT(1,1) SIZE(14): "SCORE : "IS<br>TR\$(SC):: FOR I=1 TO 400 :: NEXT I :: DI

SPLAY AT(3,1):: CALL DELSPRITE(ALL):: GO SUB 590 :: GOTO 2050

1350 GOSUB 870 :: VIE=VIE-1 :: GOSUB 590 :: IF VIE(0 THEN 910 ELSE 2050

1360 CALL CHAR (60, "0102042950804A4082482

14491442A11804030084804228902240844020C9

1370 CALL DELSPRITE(ALL):: CALL SPRITE(#

1, 108, 12, 16, 128, #2, 96, 12, 184, 128, #3, 60, 1

1380 CALL SPRITE(#6,60,1,82,118,#7,60,1,

122, 148, #8, 60, 1, 138, 178, #9, 60, 1, 154, 208,

1390 ZX=0 :: CALL SOUND(200,698,5):: CAL

L SOUND (100, 523, 0): : CALL SOUND (300, 587,

0):: CALL SOUND(400,659,0)<br>1400 CALL P :: FOR I=3 TO 10 :: V=INT(RN

1410 CALL MOTION (#I, 0,-V): : KK=INT (RND\*1

1420 ZX=ZX+1 :: CALL JOYST(1, X, Y):: CALL

MOTION(#2,-Y\*3,X\*3):: CALL POSITION(#2,

1430 IF X1>184 THEN CALL LOCATE (#2, 184, Y

1) ELSE IF X1<16 THEN CALL LOCATE (#2, 19, Y

, 34, 28, #4, 60, 1, 50, 58, #5, 60, 1, 66, 88)

D\*25) +8 :: IF RND>\*.499 THEN V=-V

4) +3 :: CALL COLOR(#I, KK):: NEXT I

SING "###":D(1)

ZX 81

PASSE NEXT ...........

suite de la page 4

9971 FOR J=0 TO 7<br>9972 LET C=PEEK (I+J)<br>9973 LET A=INT (C/18)<br>9974 LET B=C-A+16<br>9975 PRINT CHR\$ (A+28),CHR\$ (B+2

**SAUVETAGE** 

**REM THE SANS HESCORE**<br>SANE TEGHTS"<br>RUN<br>RUN<br>SAVE TEGHTS"<br>COTO 20

BANAN HI SCORE

1100 W=W-4 :: IF W>124 THEN 1140

1440 IF ZX>150 THEN 1470

1450 CALL COINC(ALL, C): : IF C THEN 1460 **ELSE 1420** 

1460 CALL COINC(#1,#2,6,C):: IF C THEN 1 490

1470 GOSUB 870 :: VIE=VIE-1 :: GOSUB 590 :: IF VIECO THEN B60

1480 GOTO 1120

#10.60, 1, 170, 238)

 $060")$ 

 $X1. Y1)$ 

 $1)$ 

1490 CALL SPRITE(#1,120,12,16,128):: CAL L DELSPRITE(#2)

1500 DISPLAY AT(24,1): "BONUS"; 1500\*NIV;" POINTS ET UN

1510 FOR 1=300 TO 10 STEP -10 :: CALL SO UND(-I, I\*5+110, I/10, I\*10+110, I/10, I\*15+1 10, 1/10):: NEXT I

1520 SC=SC+1500\*NIV :: VIE=VIE+1 :: DISP LAY AT (24.1)

1530 GOSUB 590 :: CALL DELSPRITE(ALL):1, **RETURN** 

1540 CALL CHAR(140, "000000000C1E332D2D33<br>1E0C000000000F050301010305FDFD0503010103 050F")

1550 CALL CHAR(136, "000000003070D09F9FD0

101010101010FE82B282FE828282FEB080F880B0 BOFE", 108, "828282FE828282828080808080808 OFE")

U'ENFER EST PANE

EN ININFLAMMABLE

7030000000000001020409325D94945E32090402

1560 CALL CHAR (132, "000000000001DSSEFEFSS

1D0B00000000000000102B4C95AFFFF5AC9B40201

IS70 CALL CHAR(128, "00000003060475DFDF75

04060300000000000000339655FFFF559633E000

1590 CALL CHAR(140, "000000000023549F9F54

23000000000000000000302865FF2F25F86020300

1600 CALL CHAR (136, "000000000002759F9F75

0200000000000102070A12274EFFFFF4E27120A07

1610 CALL CHAR (132, "000000000123569F9F56

23010000000003050282C347CDF9F9CD47C38202

1620 CALL CHAR(128, "00000000000768BFBF68

07000000000000103030E1E32A7FCFCA7321E0E03

1640 CALL CHAR(140, "00000000386CD6BBD66C

380000000000000000001E13396BCE6B39131E0000

1650 CALL CHAR(136, "0000000106256BFFFF6B<br>25060100000001F190D07C343A7FDFDA743C3070D

1660 CALL CHAR(132, "0000000000266FF9F96F

26000000000001030606132955FFFF5529130606

1670 CALL CHAR (128, "000000000060BDBFBD60

00000000000000000030F3DF1C37DC3F13D0F0300

1690 CALL CHAR(140, "0000000012372BFBFB2B

371200000000F0B07B1CD53FFFF5F5FF3FD51C7B

1700 CALL CHAR(136, "0000000002276DF86D27

020000000000010103070E4CDBF0DB4C0E070301

1710 CALL CHAR(132, "0000000001276BFEFE6B

2701000000000000CB7BIC1F36ABFBF6AF3C18187

1720 CALL CHAR(128, "000000012376DFDF7623<br>01000000000000046E3A33179FFFF7931A3E346")

1740 CALL CHAR(140, "00000000002067BEBE67<br>20000000000000103070D1D7BFBDFDFFB7B1D0D07

1750 CALL CHAR(136, "00000000000018284F2B<br>180000000000000103061C284CE6FFE64C281C06

1760 CALL CHAR(132, "000000000011335E5E33

11000000000000010307899375F9F97593890703

1770 CALL CHAR(128, "0000000010317BCFCF7B

311000000000000000003064C59FFFF594C060300

1790 CALL CHAR(140, "0001070100003EEBEB3E<br>00000107010000F050F04043E7FFFFE74340F050

1800 CALL CHAR(136, "030000000018252F2F25<br>18000000000380C04040C0E3AF7F7FAFE3C04040

1810 CALL CHAR(132, "071D0700000071DFDF71

000000071D07F038F0C1C1C7EF3F3FEFC7C1C1F0

1820 CALL CHAR(128, "00000107010039EFEF39

0001070100008080C0C0C0C3EF3939EFC3C0C0C0

1840 CALL KEY(1,K,S):: IF K=18 THEN RETU

1850 RESTORE 1890 :: FOR I=116 TO 140 ST

EP 4 :: READ J# :: CALL CHAR(1, J#):: NEX

1860 CALL CHAR (104. "FEBOBOFE020202FEFE10

 $O1<sup>m</sup>$ )

 $0000")$ 

1580 RETURN

 $00"$ 

 $0000"$ 

 $0201"$ 

0303"

 $03014)$ 

 $0000"$ 

 $191F''$ 

 $0301")$ 

0000")'

 $BOFO''$ 

 $0100")$ 

 $0301")$ 

 $0301")$ 

 $0100")$ 

 $(10000)$ 

F000")

C080")

38F0")

8080")

RN.

 $T$   $1$ 

1830 RETURN

1780 RETURN

 $OC<sup>n</sup>$ )

1680 RETURN

1730 RETURN

1630 RETURN

1870 CALL CHAR(100, "010103020283C3B9BFBF B9C3030606078080C04040C1C39DFDFD9DC3C060 60E0"

1880 Jim"i 1 k m j h i"

1890 DATA FFB0809F90909FB080FF0000FFB0B0 FFFC0404FC0000FC0404E42424E40404FC,FFB0B OFC040404040404040404040407FC0404FC80808 08080808080808080

1900 DATA FFB0B09F90909FB0B09C9291909090 FOFC0404E42424E40404FC40209048243C, FF808 09F90909FB0809F9090909090F0FC0404E42424E 40404E424242424243C

#### suite page 6

E3CC149193801418120254100154402481444814451448144514481445124472447244724472447244724450252440455145 4F4A18424F44G1884C414A2244AF4488C38C388C344C4A6268C388C3880C244C4A62F7F5CC851FA77D872384487C5000F1FA77D0972394487C **CASALAMENTACOMMONDONCOMMENTACOMMENTACOM**<br>UNITERATORIANO PRODUCTOMENTACOMMENTACOM 04CD09736604E81439C4448194124000RCB23RBD788823250D0C201RB440BB08144FF97D415 29444EC8537427D9394E222E4425D5151FCFF57AF979444EC8537427D939210332E4425D5151F 74EF2BF00721024C40E24440EF1211C11C025000E14E013037 cocococo alemanda de la maria de la marzo de la marzo de la marzo de la marzo de la marzo de la marzo de la ma<br>Cocococo de la marzo de la marzo de la marzo de la marzo de la marzo de la marzo de la marzo de la marzo de la<br> 9E4RFC44CC297EFD2C7E11C3384D48Q49Q5E5083FE6B 22FCA7CF312222354E00C3B2E72EC1FF333332201 FFC9444C41412147E0CCEBEC5EEC0133333333 00998300244334C2P5408P54C4R45C02321C92321C9 E040D8RC1F482810125446111E2FE109014140RC109014548 410月04DD31CC1440D93BCQFF444Q4414QE74C37BF107ABC1CD0041ABC7D0E143C5B480QDB4B 90ED14E483113030948D40BR79338F7E94CE700DF7E94CE7 **IFOCODCC794ECC5ECDF2C44422526811333337** LISTING 3 021020024746039R4F42166EE020R410412F42166EE020R5 0400321372340043E10724443RC4010 3000420F30836920CC2C4F444B77F4 0E10C2020346446C66E154A132B3399 

5

![](_page_5_Picture_0.jpeg)

**TI99 BASIC** 

2050 CALL CHAR (60, "00000001071F7FD57F0F0

50, 1, #7, 48+NIV, K, 175, 1): : CALL T(200, 880 2320 CALL MOTION(#1,0,30):: CALL T(100,1)

11):: CALL MOTION(#1,0,0):: CALL MOTION(

#2,0,45):: CALL T(100,200):: CALL MOTION

2330 CALL MOTION(#3,0,60):: CALL T(100,3

30):: CALL MOTION(#3,0,0):: CALL MOTION(

#4,0,75):: CALL T(100,440):: CALL MOTION

2340 CALL MOTION (#5, 0, 90): : CALL T(100, 5)

2370 FOR I=1 TO 7 :: CALL T(100,111\*I)::<br>CALL DELSPRITE(#I):: NEXT I :: CALL MAG

2380 ACCEPT AT (10, 17) SIZE (10) VALIDATE (UA

2390 FOR 1=9 TO X STEP -1 :: D(I+1)=D(I)

:: P(I+1)=P(I):: P\$(I+1)=P\$(I):: NEXT I

2410 OPEN #1: "DSK1.SCORES", INTERNAL, SEQU

2420 FOR I=1 TO 10 :: PRINT #1:P\$(I), P(I

2430 CALL CLEAR :: CALL DELSPRITE(ALL)::

2440 J\$="" :: FOR I=LEN(5\$) TO 1 STEP -1

:: J=ASC(SEG\$(S\$, I, 1)):: J\$=J\$&CHR\$(J-13

2450 CALL COLOR(1,11,1):: CALL CHAR(140,

"OFOD1E3BABFCFFAFAFFFFCAB381EODOF0000000

048ECD4DFDFD4EC4800000000", 34, "10101092B

2460 K=(28-6-VIE)/2+1 :: DISPLAY AT(20,K)

): "VIE : ";RPT\$("""",VIE-1):: DISPLAY AT

2470 DISPLAY AT(4,3):"FELICITAT

I O N S": : : " VOUS VENEZ DE DETRUIRE"

2480 DISPLAY AT(13,4): "SANGUINAIRE ET CR

2490 FOR J=1 TO VIE :: FOR I=1 TO 20 ::

TOUTE LA FLOTTE DU": : " TYRANN

SEIGNEUR DES TENEBRES" :: CAL

ZZ=25 :: FOR I=0 TO 9 :: CALL COLOR(I, 1

), D(I): : NEXT I :: CLOSE #1 :: RETURN

6, 1):: NEXT I :: GOSUB 590 :: BV=1E7

2400 P(X)=SC :: P\$(X)=R\$ :: D(X)=ZZ

2500 CALL SOUND (-500, 110, I, 111, 30-I, 112, I/2):: DISPLAY AT(18,1):"SCORE :"ISCITAB (17): "BONUS : ": I\*250 :: NEXT I

2510 VIE=VIE-1 :: GOSUB 590 :: DISPLAY A

T(1,16):: DISFLAY AT(20,K): "VIE : ";RPT\$

2520 DISPLAY AT(18,1): : : : : : CALL SOU

ND(-4000, 110, 0, 111, 0, 112, 0, -5, 0):: CALL

SPRITE(#1,140,8,153,1,0,50)<br>2530 CALL POSITION(#1,X,Y):: IF Y>120 TH

2540 DISPLAY AT(22,1):6\$ :: FOR 1=111 TO

2111 STEP 100 :: CALL T(40, I):: NEXT I

2550 CALL SOUND (-4000, 110, 0, 111, 0, 112, 0,

2560 CALL POSITION(#1, X, Y):: IF Y>245 TH

EN CALL CLEAR :: CALL T(0,1100):: GOTO 9

2590 DISPLAY AT (24, 2): "1985 BERNARD > MA

RC FEUILLE" :: CALL HCHAR(24,2,64):: CAL

2600 I=INT(RND\*3)+1 :: IF I=1 THEN J\$="3

2620 OPEN #1: "DSK1.SCORES", INTERNAL, SEOU

2630 FOR 1=10 TO 1 STEP -1 :: PRINT #1:"

TI 99 4A", I\*5000, I :: NEXT I :: CLOSE #1

2660 DISPLAY AT(24,1):" PRESSEK LE BOUT

2670 CALL KEY(1,K,S):: IF K()18 THEN DIS

2680 DISPLAY AT(24,1): FOR I=1 TO 300 :

2690 SUB T(I,S):: FOR J=1 TO I :: NEXT J

2740 IF I>4 THEN X=157-J\*2 ELSE X=J\*2-1\*

 $\bullet$ 

:: CALL SOUND(-500, 9, 5, 5+1, 10, 5-1, 15)::

ELSE IF I=2 THEN JS="C" ELSE JS="6"

2580 CALL CHAR (62, "0020505020544834")

", VIE-1-(VIE=0)):: NEXT J

EN CALL MOTION(#1,0,0)ELSE 2530

 $-5,0$ ):: CALL MOTION(#1,0,50)

L HCHAR(24, 31, 78): : RETURN

PLAY AT(24, 1): : GOTO 2660

2710 IF I<5 THEN X=1 ELSE X=157

2720 CALL SPRITE(#1, J, S, X, K)

2760 CALL SOUND (-100, -5, 30-J)

2730 FOR J=0 TO 30 STEP 10

2750 CALL LOCATE(#1, X, K)

: NEXT I II SUBEND

2700 SUB A(I, J, K, S)

:: DISPLAY AT(22,1)

30 ELSE 2560

2610 RETURN

ENTIAL, OUTPUT

:: GOTO 280

 $2640$  !  $BP +$ 

2650 SUB P

ON DE TIR"

**SUBEND** 

 $(J=0)$ 

2770 NEXT J

2780 SUBEND

2570 GOTO 930

6

2030 FOR I=1 TO 6 :: CALL COLOR(I, 1, 1):: CALL T(100, I\*500):: NEXT I<br>2040 CALL CLEAR :: CALL DELSPRITE(ALL):: CALL MAGNIFY(3):: CALL CHARSET :: RETUR

 $+3.1$ 2020 CALL KEY(1,K,S):: IF K<>18 THEN 200

2010 CALL COLOR (INT (RND\*6) +1, INT (RND\*14)

1990 CALL MAGNIFY(4): : CALL COLOR(1,8,1,  $2, 4, 1, 3, 10, 1, 4, 12, 1, 5, 16, 1, 6, 14, 1, 9, 12, 1$  $, 10, 11, 11$ 2000 CALL CHAR ((INT (RND\*6) +4) \*8+1, RPT\$(" 0", INT(RND+12)+3)&CHR\$(48+2^(INT(RND+4))

L HCHAR(24,17,103):: DISPLAY AT(6,8):J\$ 1980 FOR J=1 TO 7 :: FOR I=30 TO 0 STEP -5 :: CALL SOUND (-50, J\*110, I, J\*111, I, J\*1 12, I):: NEXT I :: NEXT J

1960 CALL A(5, 116, 65, 10): : CALL A(6, 132, 97,8):: CALL A(7,136,129,11):: CALL A(8,  $140, 161, 41$ 1970 CALL HCHAR(23,16,100):: CALL HCHAR(<br>24,16,101):: CALL HCHAR(23,17,102):: CAL

LL HCHAR(I, INT(RND\*32)+1, (INT(RND\*6)+4)\* 8+1):: NEXT I :: NEXT J 1950 CALL A(1, 116, 65, 11): : CALL A(2, 120, 97, 13):: CALL A(3, 128, 129, 14):: CALL A(4  $124, 161, 51$ 

1920 DATA FFB0B09F90909FB0B09F9090909090 FOFC0404E42424E40404FC 1930 FOR 1=33 TO 73 STEP 8 :: CALL CHAR( I, RPT\$("00", (I-1)/8-3)&"3"):: NEXT I<br>1940 FOR J=1 TO 3 :: FOR I=1 TO 24 :: CA

1910 DATA F090909090909FB0B09F9090909090 F03C2424242424E40404E424242424243C, 1F101 01C04040404040404041C10101FE02020E0B0B0B

suite de la page 5

08080808080E02020E0

0000000000000000000000F0FC56FCE0") 2060 CALL DELSPRITE(ALL):: CALL SPRITE(# 1, 96, 12, 165, 75, #2, 108, 12, 165, 75): : CALL

2070 FOR J=1 TO ZZ/2+.5 :: CALL DELSPRIT E(ALL):: CALL SPRITE(#1, 96, 12, 165, 75, #2,

108, 12, 165, 75) 080 S=INT(RND+3):: IF S=0 THEN S=8

2090 CALL COLOR(1, 1, 1, 2, 1, 1, 8, 1, 1, 5, INT(

RND\*14)+3,1)

2100 CALL SPRITE (#3, 60, 8, 95-22\*3, 240, 1, M

AX(-8-ZZ-RND\*3,-28)):: CALL SOUND(-4250, 110, 30, 110, 30, 110, 30, -5, 10)

EN 2120 ELSE 2110

E 2130

**THEN 2170** 

**THEN 2190** 

930 ELSE 540

80,2290 :: GOTO 2300

2240 K=13 :: J=4 :: RETURN

2260 K=11 :: J=12 :: RETURN

2270 K=7 :: J=10 :: RETURN

2280 K=14 :: J=9 :: RETURN

2290 K=15 :: J=16 :: RETURN

, 1, #3, 86, K, 75, 1, #4, 69, K, 100, 1)

2250 K=5 :: J=8 :: RETURN

210

2120 CALL MOTION(#2,-30,0)

COLOR(#3, I):: NEXT I

2180 CALL MOTION (#3,50,0)

2200 CALL MOTION(#3,0,50)

2130 CALL COINC(ALL, C): : IF C THEN 2150

2140 CALL POSITION(#2, X1, Y1):: IF X1>190

2150 CALL MOTION (#2, 0, 0, #3, 0, 0):: CALL S

OUND(-1000,-6,0):: FOR I=3 TO 16 :: CALL

2160 SC=SC+250\*NIV :: DISPLAY AT(24,1):"

DISPLAY AT(24,1):"" :: NEXT J :: CALL DE<br>LSPRITE(ALL):: GOTO 540

2190 CALL POSITION(#3, X1, Y1):: IF X1<160

2210 CALL COINC(ALL, C): : IF NOT C THEN 2

2220 CALL MOTION (#3,0,0):: GOSUB 870 ::

VIE=VIE-1 :: GOSUB 590 :: IF VIE<O THEN

2230 CALL DELSPRITE(ALL) :: CALL MAGNIFY(

2):: ON NIV GOSUB 2240, 2250, 2260, 2270, 22

2300 CALL SPRITE(#1,78,K,25,1,#2,73,K,50

2310 CALL SPRITE(#5,65,K,125,1,#6,85,K,1

2170 CALL POSITION(#3, X1, Y1):: IF Y1>55

BONUS"; 250\*NIV; "POINTS" :: GOSUB 590 ::

THEN CALL DELSPRITE (#2): : GOTO 2170 ELS

2110 CALL POSITION(#3, X, Y):: IF Y<30 THE

N 2180 ELSE CALL KEY(1,K,S):: IF K=18 TH

N(#6,0,0)

2350 CALL MOTION(#7,0,120):: CALL T(100,

2360 FOR I=1 TO 7 :: CALL COLOR(#I, J)::

770):: CALL MOTION(#7,0,0)

NIFY(3):: RETURN

LPHA) BEEP; R\$

ENTIAL, OUTPUT

AEEAA38")

 $(1.16)$ 

 $1 - 1$ <sup>11</sup>

UEL": :"

 $SC = SC + 250$ 

1: NEXT I :: S\$=J\$

IQUE DESPOTIQUE"

L T(300,40000)

 $(12, 0, 0)$ 

 $(44, 0, 0)$ 

NEXT I

#6,0,105):: CALL T(100,660):: CALL MOTIO

50):: CALL MOTION(#5,0,0):: CALL MOTION(

# **CROQUEUR**

Où la recherche d'un message secret sera prétexte à une écœurante histoire de sucrerie et de pâte dentifrice.

 $1.1.299.141$ 

**Christian PLANCKAERT** 

BONJOUR<br>MADAME,

JE VOUDRAIS

CE GATEAU!

![](_page_6_Picture_3.jpeg)

![](_page_6_Picture_4.jpeg)

### **SUITE DU N°118**

4.34.32

.C:NEXTT

1019 REM

173.1.208

209.201

8.201.30

195, 4, 169

7, 141, 253

 $6, 117, 141$ 

 $169.58$ 

 $1.253.7$ 

38, 249, 13

50, 141

253, 7, 76

 $9.141.191$ 

7.76.240

C:NEXTT

1959 REM-

295, 141

 $76,43$ 

1816 DATA 81, 117, 141, 82, 117, 96, 8, 3  $8, 141, 2$ 1017 REM-DATA SCORE 2-169, 201, 141 1018 FORT=32768T033040 READC POKET 97, 117, 41 1020 DATA 173, 1, 200, 201, 67, 240, 10, 141, 112 1021 DATA 201, 195, 240, 22, 76, 238, 13  $.141.114$ 2, 173, 16, 208 1022 DATA 41, 1, 201, 0, 240, 29, 173, 0,  $1.129.5$ 1023 DATA 30.176.32.76.238.132.173  $, 5, 169, 44$  $, 16, 288, 41$ 1024 DATR 1,201,0.240,118,173,0,20  $5.141.123$ 1025 DATA 176, 121, 76, 238, 132, 173, 0  $8,141,124$ 288.281.55 1026 DRTR 144, 13, 76, 238, 132, 173, 15  $.141.127$ 5.4.281.38 1027 DRTA 240, 13, 76, 238, 132, 173, 12  $, 141, 129$ 3.4.201.38 1028 DRTR 240, 42, 76, 238, 132, 169, 1, 1,64,240 141.96.117 1029 DATA 141, 115, 4, 141, 155, 4, 141,  $.97, 117, 9$ 1838 DATA 50.141.101.117.169.204.1 208, 174 41.249.7.141 1031 DRTR 250, 7, 141, 251, 7, 141, 252, 9, 8, 172, 98 1032 DATA 7, 76, 240, 134, 169, 1, 141, 9 5.32.226.186 1033 DATA 83, 4, 141, 123, 4, 141, 163, 4 4, 162, 83, 160 1034 DATA 141, 101, 117, 169, 204, 141, 249, 7, 141, 258 9, 169, 7, 133 1035 DATA 7, 141, 251, 7, 141, 252, 7, 14 7,133,211,169 1036 DATA 76, 240, 134, 173, 0, 208, 201 55, 144, 13  $, 134, 96$ 1037 DRTA 76, 238, 132, 173, 27, 7, 201, 1082 REM-DATA POUR SON 1-1038 DRTR 76, 238, 132, 173, 251, 6, 201 .C:NEXTT  $.38.249.42$ 1084 REM-1839 DRTR 76, 238, 132, 169, 1, 141, 96, 117, 141, 243 32,242 1040 DRTA 6, 141, 27.7, 141, 67, 7, 169, 8,32,34 1041 DRTR 101, 117, 169, 204, 141, 249, 7, 141, 258, 7 1042 DRTA 141, 251, 7, 141, 252, 7, 141,  $, 32, 32$ 1043 DRTR 240, 134, 169, 1, 141, 96, 117  $.141.211.5$ 1944 DRTR 141, 251, 6, 141, 35, 7, 169, 5 C:NEXTT 1991 RFM-1045 DRTA 117, 169, 204, 141, 249, 7, 14 162,234  $1,250,7,141$ 1046 DATA 251, 7, 141, 252, 7, 141, 253,  $6.169.8$ 1947 DRTA 134.9.9 1,42,208,141 1048 REM-DATA SCORE 3-1049 FORT=33536T033840 : READC : POKET 3, 101, 117, 201 3, 101, 117, 201 1051 DRTR 173, 96, 117, 201, 1, 240, 116 , 173, 38, 208  $, 208, 141$ 1052 DRTR 41.1.201.1.240.1.96.169. 1053 DRTR 248, 7, 56, 162, 0, 32, 53, 134  $.298.141.44$ 1954 DRTR 131, 11, 142, 1, 208, 160, 255 96, 117, 169  $.136.298.253$ 141, 42, 208 1055 DRTR 76, 26, 131, 174, 99, 117, 202 , 142, 99, 117 1956 DRTR 224, 0, 240, 82, 169, 24, 141, 3, 21, 208, 170 16,288,169 1957 DRTR 150, 141, 0, 200, 169, 131, 14 1,208,144

1058 DATA 2, 208, 169, 70, 141, 4, 208, 1 69, 50, 141 1059 DRTA 6,208,169,255,141,8,208, 169, 168, 141 1060 DATA 10, 200, 173, 30, 200, 173, 30 208, 169, 130 1061 DATA 141.0.118.169.0.141.1.11 1062 DRTR 118, 141, 3, 118, 141, 4, 118, 1063 DATA 248.7.96.173.30.208.141. 1064 DRTR 1,201,1,240,91,96,169,16 1865 DRTA 5, 169, 18, 141, 113, 5, 169, 5 1066 DRTR 5, 141, 117, 5, 141, 122, 5, 14 1967 DRTA 169, 19, 141, 115, 5, 141, 116 1068 DATA 141, 118, 5, 169, 1, 141, 119, 1069 DRTR 5, 169, 14, 141, 121, 5, 169, 2 1070 DATA 5, 169, 15, 141, 125, 5, 169, 3 1071 DATA 5, 169, 8, 141, 128, 5, 169, 43 1072 DATA 5, 141, 126, 5, 173, 197, 0, 20 1073 DRTR 249, 76, 114, 64, 96, 234, 173 1074 DRTR 1,73, 1,77, 21, 208, 141, 21, 1075 DATA 98, 117, 232, 142, 98, 117, 16 1076 DATA 117, 32, 145, 179, 32, 226, 18 1977 DRTR 169.117.169.83.32.193.18 1078 DATA 117, 32, 212, 107, 32, 221, 10 1079 DATA 210, 169, 151, 133, 209, 169, 1090 DRTA 0, 160, 1, 32, 30, 171, 32, 155 1081 DATA 153, 221, 25, 214, 53 1003 FORT=30064T030100 PEADC : POKET 1085 DATA 178, 0, 32, 32, 117, 32, 32, 33 1006 DRTA 93, 163, 32, 183, 255, 255, 0, 1097 DRTA 32, 32, 98, 226, 32, 32, 34, 32 1088 DRTR 34, 0, 0, 255, 223, 63, 223 1089 REM-GENERATEUR SON 1-1090 FORT=34020T034280:READC:POKET 1092 DRTR 162, 0, 162, 64, 98, 72, 162, 2 1093 DATA 173, 96, 117, 201, 1, 240, 1, 9 1094 DATA 141, 40, 208, 141, 41, 208, 14 1095 DATA 43, 208, 141, 44, 208, 234, 17 1096 DRTR 10, 144, 11, 206, 101, 117, 17 1997 DRTA 9, 249, 21, 96, 169, 5, 141, 48 1098 DATA 41, 208, 141, 42, 208, 141, 43 1099 DATA 208, 76, 15, 133, 169, 0, 141, 1100 DRTA 9, 141, 40, 208, 141, 41, 208, 1101 DRTR 141, 43.208, 141, 44, 208.17 1102 DATA 46.21.200.46.21.200.46.2

1,208,144<br>1104 DRTR 82,46,21,208,144,93,46,2 1.208,144 1105 DATA 104.142.21.208.169.62.13  $.21.298.141$ 1106 DRTR 21.208.169.0.141.98.117. 234, 234, 234 1107 DATA 169, 203, 141, 250, 7, 141, 25 1.7.141.252 1108 DATA 7, 141, 253, 7, 141, 249, 7, 32  $.0.134$ 1109 DATA 96, 169, 32, 13, 16, 208, 141. 16,298,169 1110 DATA 170, 141, 10, 203, 76, 83, 133  $, 169, 16, 13$ 1111 DATA 16, 200, 141, 16, 200, 169, 25  $5.141.8.288$ 1112 DRTR 76.88, 133, 173, 16, 208, 41,  $247, 141, 16$ 1113 DATA 208, 169, 0, 141, 6, 208, 76, 9 3, 133, 169 1114 DATA 4, 13, 16, 208, 141, 16, 208, 1 69, 176, 141 1115 DRTR 4, 208, 76, 98, 133, 173, 16, 2 88, 41, 253 1116 DRTR 141.16.208.169.0.141.2.2 88,76,183 1117 DRTR 133, 234, 96, 64, 0, 250, 226, 9,226,64 1118 DATA 98 1119 REM-GENERATEUR SON 2-1120 FORT=34304T034770 : READC : POKET .C:NEXTT 1121 PEM 1122 DRTR 160, 0, 169, 15, 141, 24, 212, 162, 1, 232 1123 DRTA 141, 1, 212, 169, 0, 141, 0, 21  $2,169.59$ 1124 DRTR 141.5.212.169.16.141.6.2 12, 169, 65 1125 DATA 141, 4, 212, 136, 208, 229, 16  $9, 128, 141, 4$ 1126 DRTR 212.169.0.141.24.212.96. 234, 234, 234 1127 DRTR 234, 234, 234, 206, 1, 208, 23 2, 189, 112, 117 1128 DRTA 141, 0, 212, 232, 189, 112, 11  $7.141.1.212$ 1129 DATA 169, 4, 141, 5, 212, 169, 24, 1 41, 6, 212 1130 DRTA 169, 15, 141, 24, 212, 169, 17  $.141.4.212$ 1131 DATA 232, 138, 188, 112, 117, 162, 255, 202, 208, 253 1132 DRTR 136, 208, 248, 170, 234, 234, 224, 33, 240, 13 1133 DATA 169, 16, 141, 4, 212, 169, 21, 141, 24, 212 1134 DATA 76, 53, 134, 174, 1, 208, 232, 142, 1, 208 1135 DRTA 224, 253, 176, 8, 160, 255, 13 6,208,253,76 1136 DATA 123, 134, 169, 32, 141, 4, 212  $169, 0.141$ 1137 DATA 24, 212, 96, 0, 42, 162, 0, 169  $15.141$ 1138 DATA 24, 212, 169, 81, 141, 5, 212, 169.70.141 1139 DATA 6, 212, 189, 224, 134, 141.8. 212, 232, 189 1140 DRTA 224, 134, 141, 1, 212, 232, 16  $9, 33, 141, 4$ 1141 DRTR 212, 234, 138, 188, 224, 134, 162, 255, 202, 208 1142 DATA 253, 136, 208, 248, 170, 169,  $32.141.4.212$ 1143 DATA 224, 14, 248, 4, 232, 76, 157. 134, 169.9 1144 DRTR 141, 24, 212, 96, 0, 112, 22, 0 96.22 1145 DRTA 0.80.22.0.64.22.0.48.22. 1146 DRTR 162.0.169.15.141.24.212. 169.81.141

1148 DATA 141.0.212.232.189.55.134  $141.1.212$ 1149 DRTR 232, 169, 33, 141, 4, 212, 234 138, 188, 55 1150 DRTR 134, 162, 255, 202, 208, 253, 136.208.248.178 1151 DRTR 169.32.141.4.212.224.14. 240.4.232 1152 DRTR 76, 157, 134, 169. 8. 141, 24. 212.76.238 1153 DATA 132, 0, 48, 22, 0, 64, 22, 0, 80 22 1154 DRTR 0.96,22,0,112,22,18,162, 226.32 1155 DRTR 226, 139, 226, 34, 226, 0, 162  $15.142.24$ 1156 DRTR 212-162-0-189-148-135-14 1, 9, 212, 232 1157 DRTA 189, 148, 135, 141, 1, 212, 16  $9,18,141.5$ 1158 DATA 212.169.65.141.6.212.169  $39, 141, 4$ 1159 DRTR 212, 232, 188, 148, 135, 138, 162, 255, 202, 208 1160 DRTR 253, 136, 208, 248, 178, 169, 40, 141, 4, 212 1161 DRTR 224, 56, 240, 4, 232, 76, 87, 1  $35, 169, 0$ 1162 DATA 141, 24, 212, 96, 143, 10, 65, 143, 10, 125 1163 DATA 143, 10, 105, 143, 12, 200, 14  $3, 12, 299, 24$ 1164 DRTR 14, 200, 24, 14, 200, 209, 18, 255, 218, 15 1165 DATA 100, 143, 12, 110, 143, 12, 65 ,210,15,125<br>1166 DRTA 143,12,105,143,10,100,19 5, 16, 255, 24 1167 DATA 14, 125, 48, 11, 105, 143, 12, 255, 143, 12 1168 DRTR 130, 0, 0, 0, 255, 255, 255 REM-DETNT SUCRES D'ORGE-1169 1170 FORT=37120T037905:READC:POKET **C:NEXT** 1171 REM-1172 DRTA 162, 2, 189, 1, 208, 205, 1, 20 8,240,70 1173 DATA 189, 0, 90, 201, 0, 240, 66, 22 4, 6, 240 1174 DRTR 112, 224, 8, 240, 120, 224, 10  $, 248, 92, 24$ 1175 DATA 138,45,16,208,141,5,98,2  $36, 5, 98$ 1176 DRTR 240, 76, 189, 0, 208, 24, 105, 4,157,0 1177 DRTR 208, 144, 24, 224, 6, 240, 29, 224, 8, 240 1178 DRTA 41, 224, 10, 240, 92, 138, 13, 16,208,141 1179 DATA 16,208,169,0,157,0,208,7  $6, 29, 146$ 1180 DRTR 76, 128, 146, 76, 201, 145, 16  $9, 8, 13, 16$ 1181 DATA 208, 141, 16, 208, 169, 0, 157  $.9.298.76$ 1182 DATA 29, 146, 169, 16, 13, 16, 208, 141, 16, 208 1183 DATA 169.0.157.0.200.76.29.14  $6,76,173$ 1184 DRTR 145, 169, 32, 45, 16, 208, 201 , 32, 248, 244 1185 DRTA 76,42,145,169,8,45,16.20 **8.281.8** 1196 DRTA 240, 232, 76, 42, 145, 169, 16 .45, 16, 208 1187 DATA 201, 16, 240, 220, 76, 42, 145 ,169,32,13<br>1188 DRTR 16,209,141,16,208,169,0, 157.8.209 1189 DATA 76,29,146,189,0,208,24,2  $91, 39, 176$ 1190 DATA 12, 189.0.208.24, 105.4.15 1191 DRTR 76, 29, 146, 169, 8, 157, 8, 98

 $.76.29$ 1192 TRTR 146-224-5-249-39-224-8-2 49.47.224 1193 DRTR 18.248.55.138.45.16.208 141.5.98 1194 DATA 236.5.98.248.70.189.8.28  $8.291.39$ 1195 DRTA 144.48.189.0.208.56.233  $4.157.8$ 1196 DRTR 208, 76, 29, 146, 169, 8, 45, 1  $6.298.281$ 1197 DRTR 8.248.42.76.225.145.169. 16.45.16 1198 DRTR 208.201.16.240.30.76.225  $.145.169.32$ 1199 DRTR 45.16.208.201.32.240.18. 76.225.145 1209 1918 169 1 . 157 . 0.98 . 232 . 232 . 2 24.12.249 1201 DRTR 3.76.2.145.96.189.0.208. 56.223 1202 DRTR 4.157.0.208.144.3.76.29. 146.224 1203 DRTA 6, 240, 23, 224, 8, 240, 35, 22 4.10.240 1204 DRTR 47, 138, 77, 16, 208, 141, 16, 208, 169, 255 1205 DRTA 157, 0, 208, 76, 29, 146, 169, 8,77,16 1206 DRTR 208, 141, 16, 208, 169, 255, 1 57.8.288.76 1207 DATA 29, 146, 169, 16, 77, 16, 208, 141, 16, 288 1208 DATA 169, 255, 157, 0, 208, 76, 29, 146, 169, 32 1209 DRTR 77.16.208.141.16.208.169  $255, 157, 8$ 1218 DRTR 288.76.29.146.173.96.117  $.291.1.249$ 1211 DATA 118, 169, 1, 45, 16, 208, 201, 1,248,77 1212 DRTR 224, 6, 248, 37, 224, 8, 248, 4 5.224.18 1213 DRTR 240, 53, 138, 45, 16, 208, 141  $.5,98,236$ 1214 DATA 5,98,248,124,24,173,8,28  $8,221.8$ 1215 DRTR 208, 176, 123, 169, 0, 157, 0, 98,76,10 1216 DRTR 145, 169.8.45, 16, 208.201. 8,248,98 1217 DATA 76, 168, 146, 169, 16, 45, 16, 208, 201, 16 1218 DRTA 240, 86, 76, 168, 146, 169, 32 45.16.208 1219 DRTA 201, 32, 240, 74, 76, 168, 146 224, 6, 248 1220 DRTR 31, 224, 8, 248, 39, 224, 18, 2 48, 47, 138 1221 DATA 45, 16, 208, 141, 5, 98, 236, 5 98,248 1222 DATA 63, 169, 1, 157, 8, 98, 76, 18, 145,76 1223 DATA 77, 147, 169, 8, 45, 16, 208, 2 81.8.248 1224 DRTR 43, 76, 245, 146, 169, 16, 45, 16,208,201 1225 DATA 16, 240, 31, 76, 245, 146, 169  $32, 45, 16$ 1226 DATA 208, 201, 32, 240, 19, 76, 245  $.146.169.0$ 1227 DATA 157, 0, 98, 76, 10, 145, 169, 1 ,157,8<br>1228 DRTR 98,76,18,145,24,173,8,20  $8,221,8$ 1229 DATA 208, 176, 8, 169, 0, 157, 0, 98  $76, 18$ 1230 DATA 145, 169, 1, 157, 0, 98, 76, 10  $.145.169$ DRTR 1,45,16,208,201,1,240,77 1231  $.224.6$ 1232 DRTR 240, 37, 224, 8, 240, 45, 224, 10,240,53

suite page 8

. . . . . . . . . . <sup>\*</sup> 1  $*1,$ . 

 $*$ <sub> $n/$ </sub> . . . . . <u>. . . .</u> . <sup>\*</sup> !  $151,$ . . . . . . . . . . \* 1  $Q/I$  $..................$ **\*M/,**  $............111$ :  $, 31,$  $...,...,111k$ ;

 $Q/I$ ,. 

 $#1, 1$  $.........$ 

 $#5/...$ ...//// Ltd. ";

 $Q/I$ . .. //// *MARA*<sup>\*</sup>:

 $, 1111$  the bible " 1

 $461.$ 

 $'0, .$  /k

![](_page_6_Picture_966.jpeg)

#### **EXELVISION-EXL 100 CHEVAUX** GARGON! DU Si le jeu "des petits chevaux" est votre dada, goûtez à SEL S.V.P! cette version qui ne manque pas de selle... E Jean-Claude SARHY-MANGIN

**SERVEUR MINITEL** 

**HEBDOGICIEL** 

 $(1)$  36 15 91 77

**HG puis Envoi.** 

![](_page_7_Picture_1.jpeg)

![](_page_7_Picture_2.jpeg)

**SUITE DU N' 118** 

424 ON JOU GOTO 425, 428, 431, 434

423 RETURN

425 RESTORE 439

428 RESTORE 441

431 RESTORE 443

434 RESTORE 445

435 READ X, L, C

452 !

460  $\mathbf{r}$ 

462 !

1239 DRTR 248, 79, 76, 110, 147, 224, 6,

432 READ X,L,C

 $429$  READ X, L, C

426 READ X, L, C

416 IF DE=6 AND PO(CH, JOU)=53 AND CH=2 THEN 417 ELSE 418 417 PO(CH, JOU)=55: SC(CH, JOU)=3: CALL BRA: CALL MAR: GOTO 422

418 IF DE=6 AND PO(CH, JOU)=53 AND CH=3 THEN 419 ELSE 420

419 PO(CH, JOU)=56:SC(CH, JOU)=3:CALL BRA:CALL MAR:GOTO 422

420 IF DE=6 AND PO(CH, JOU)=53 AND CH=4 THEN 421 ELSE 422

421 PO(CH, JOU)=57:SC(CH, JOU)=3:CALL BRA:CALL MAR:GOTO 422

437 CALL COLOR(COU\$):LOCATE (L,C):PRINT CHR\$(W):PE(CH,JOU)=0

439 DATA 1,5,21,2,6,21,3,7,21,4,8,21,5,9,21,6,5,34,7,5,35,8,5,36

422 W=42:COU\$=C2\$(CH, JOU):CALL TIC(1):GOSUB 424

427 IF X=PO(CH, JOU)-48 THEN 437 ELSE 426

430 IF X=PO(CH, JOU)-48 THEN 437 ELSE 429

433 IF X=PO(CH, JOU)-48 THEN 437 ELSE 432

436 IF X=PO(CH, JOU)-48 THEN 437 ELSE 435

438 IF SC(CH, JOU)=3 THEN PO(CH, JOU)=0

FAU SECOURS! MA FEMME EST3 JE VAIS ESSAYER .œ DE LA RECEVOIR JUSTICIER  $\mathbb{Z}$ DANS MES BRAS. 578 DATA12, 30, 31, 35, 3, 3, 9, 6 1510 FORX=1984T02023:POKEX.0:POKE5 PRINTCHR\$(142) 1070 DATA2, 170, 129, 0, 170, 0  $\boldsymbol{G}\boldsymbol{B}$ 4272+X, 1: NEXT<br>1520 FORX=1064T01944STEP40: POKEX, 0 DATA8, 8, 8, 56, 68, 68, 68, 3 58 POKE52, 48: POKE56, 48: CLR<br>68 POKE56334, PEEK (56334) RND254 1888 DATA8.8.8.8.8.8<br>1898 DATA8.178.8.2.178.128.18.178.<br>168.42.178.168.178.178.178.198.198 580 DRTR 85, 85, 105, 105, 85, 85, 85, 85 598 POKE54272+X, 1: NEXT **FRR** DRTR 8,8,8,8,8,68,68,85 70 POKE1, PEEK(1) RND251 DATA 85, 85, 255, 8, 8, 8, 8, 8 1530 FORX=1103T01983STEP40:POKEX.0 618 80 REM .198 suite de la page 7 :POKE34272+X,1:NEXT<br>1540 FORX=1150T01177STEP2:POKEX,21 DRTR0.0.36.36.36.36.62.195 628 90 REM-ENTREE CARACTERES REDEFINIS 1100 DRTR60.60.60.60.60.60 638 DRTR9, 56, 4, 4, 14, 18, 18, 12<br>648 DRTR 12, 29, 29, 129, 24, 29, 29, 12<br>658 DRTR 8, 8, 195, 34, 34, 34, 28, 8 1110 DRTR69.60.60.60.60.60.190.190 POKE34272+X, 12:NEXT **100 REM** , 190, 170, 170, 170, 42, 170, 168, 10, 170 1550 FORX=1308T01339STEP2:POKEX.21 110 FORI=070511:POKEI+12288.PEEK(I 1233 DRTR 138, 45, 16, 208, 141, 5, 98, 2  $169$ 660 REM POKE54272+X, 12:NEXT +53248):NEXT 1120 DATA2.170.128.0.170.0.0.0.0.0  $36, 5, 98$ 678 REM-TK PRESENTATION-<br>688 REM-AFIN D'AVOIR UNE BONNE PRE<br>SENTATION VEUILLEZ S.V.P RESPECTER 1568 FORX=1468T01499STEP2:POKEX.21<br>:POKE54272+X,12:NEXT 120 POKE1, PEEK(1)OR4  $, 0, 0, 0, 0, 0, 0$ 1234 DRTR 248, 24, 24, 173, 8, 208, 221, 130 POKE56334. PEEK(56334)OR1 1130 REM 8,288,176 1578 FORX=1628T01659STEP2:POKEX.21 140 FORT=12288T012288+311:READC:PO 1235 DRTR 112, 169, 1, 157, 0, 98, 76, 10 1140 REM-DATA SUCRE 1-690 REM EXACTEMENT LE LISTING-POKE54272+X, 12: NEXT S98 REM EXPLIERENT LE LISTING KET.C:NEXT 1150 REM  $,145,169$ 1580 FORX=1790T01817STEP2:POKEX.21 1236 DRTR 8,45,16,208,201,8,240,10 150 FORT=12288+320T012288+335:READ 1160 DATR2, 170, 128, 2, 149, 128, 2, 101 POKE54272+X, 12: NEXT C:POKET.C:NEXTT<br>160 FORT=12288+344T012288+375:RERD 128, 2, 89, 128  $3,76,110$ 1598 REM 1170 DATA2, 102, 128, 2, 166, 128, 2, 102 1237 DRTR 147, 169, 16, 45, 16, 208, 201 1600 REM-DESSIN DENTIFRICES + AFFI C:POKET, C:NEXTT  $,16,240,91$ 128 CHRGE: TRBLEAU, NIVEAU, ETC..... 178 POKE53272, (PEEK(53272)AND240)+ 1238 DRTR 76, 110, 147, 169, 32, 45, 16, 1180 DRTR2, 89, 128, 2, 105, 128 1610 REM 1190 DATA2, 170, 128, 2, 190, 128 208, 201, 32

480

481

482

485

487

488

489

491

497

499

513

522

524

1620 POKE1147, 38: POKE54272+1147, 12 POKE1107,40:POKE54272+1107 1640 POKE1187, 41: POKE54272+1187, 12 650 POKE1787.38:POKE54272+1787.12 1660 POKE1747, 40: POKE54272+1747, 12 1670 POKE1927.41:POKE54272+1827.12 POKE1179.38:POKE54272+1179.12 1690 POKE1139, 40: POKE54272+1139, 12 1700 POKE1219,41:POKE54272+1219,12 1710 POKE1819, 38: POKE54272+1819, 12 1720 POKE1779, 40: POKE54272+1779, 12 POKE1959, 41: POKE54272+1859, 12 1740 POKE 1867,46:POKE1868.9:POKE1 869, 5: POKE1870, 58 1750 POKE1886, 20: POKE1887, 37: POKE1 888, 2: POKE1889, 12: POKE1890, 5: POKE1 891.37 1760 POKE1892, 43: POKE1893, 58<br>1770 POKE1945, 19: POKE1946, 3: POKE19 47.15:POKE1948.18:POKE1949.5 1780 POKE1967,14:POKE1968,9:POKE19 69, 46: POKE1970, 5: POKE1971, 37 1790 POKE1972, 43: POKE1973, 58 1800 POKE53270, PEEK(53270) OR16: POK E53283, 7: POKE53282, 1 1810 FORX=53288T053292:POKEX.0:NEX 1820 RFM 1830 REM-INITIALISATION-1840 REM 1850 SYS18688: SYS16464: R=PEEK(5327 8): R=PEEK(53278) 1860 POKEY+2.50:POKEY+3.67:POKE204  $1,203$ 1870 POKEY, 50: POKEY+1, 131: POKE5326 4.8 POKE2040, 201 1880 POKEV+4, 70: POKEV+5, 99: POKE204  $2.293$ 1890 POKEV+6.252:POKEV+7.131:POKE2 843,283 1900 POKEY+8.90 POKEY+9.163 POKE20 44,283 1910 POKEV+10, 100 POKEV+11, 195 POK E2045, 203 1920 REM 1930 REM-JEU-1948 REM 1950 SYS28672: SYS29184: SYS37120: SY S29696: SYS16990 1960 SYS20480: SYS33536: SYS32768: 00 101950

MIGUX VANT ETPE

CON QUE TRES CON, ET TRES CON QUE

TRES

**TRES** 

CON CA C'EST

PAS CON!

REM-DATA CARACTERES REDEFINIS-249.28.224  $190$ 200 REM 1240 DRTR 8, 248, 36, 224, 10, 248, 44, 1 210 DATA255, 255, 255, 255, 255, 255, 25 38,45,16 1241 DRTR 208, 141, 5, 98, 236, 5, 98, 24 5.255 228 DATAB, 8, 8, 8, 8, 8, 9, 8  $9.59.169$ DRTR96, 32, 32, 32, 60, 34, 34, 60 238 1242 DRTR 0, 157.0.98.76.10.145.169 248 DRTR0.0.0.60.64.64.64.60  $.8.45$ 250 DATA4, 8, 8, 8, 128, 72, 72, 56 1243 DATA 16, 208, 201.8.240, 43.76.1 260 DATAB.B.B.56.68.120.64.128 87.147.169 279 DATA182, 165, 36, 36, 68, 36, 165, 18 1244 DRTR 16, 45, 16, 208, 201, 16, 240, 31.76.187 1245 DRTR 147, 169, 32, 45, 16, 208, 201 280 DRTR28, 36, 28, 4, 4, 12, 20, 28 290 DATA12, 18, 18, 20, 60, 82, 19, 0  $, 32, 249, 19$ DRTR16.0.0.16.16.16.16.56 399 1246 DRTR 76, 187, 147, 169, R. 157, B. 9 DATA62, 73, 137, 72, 8, 8, 8, 112 310  $R, 76, 18$ DRTR48.72.72.72.112.80.248.76<br>DRTR28.20.20.24.16.240.16.12 328 1247 DRTR 145, 169, 1, 157, 0, 98, 76, 10  $338$  $.145.24$ 340 DRTR148, 146, 124, 16, 16, 16, 18, 12 1248 DRTR 173.0.200.221.0.200.176. 350 DATA0, 0, 0, 24, 36, 36, 36, 38  $9.169.1$ DRTR0, 0, 0, 24, 36, 36, 36, 24 369 1249 DATA 157.0.98.76.10.145.169.0  $378$ DRTR0, 14, 17, 30, 16, 16, 16, 0  $,157.9$ 380 DATA142.145,126.16.16.112.112. 1250 DATA 98.76.10.145.255.243  $14$ 1251 PEM-DATA SON-390 DRTRG.B.B.128.68.128.88.72 1252 FORT=48488T048558 READC POKET 400 DRTR0.0.0.16.24.36.68.248 .C:NEXTT 410 DRTR32, 32, 56, 32, 32, 32, 32, 24 1253 PEM-420 DRTR12, 4, 14, 68, 69, 176, 64, 32 1254 DRTR 45, 5, 12, 9, 3, 9, 28, 37, 28, 9 430 DATA28.60.96.192.192.192.192.1 1255 DRTR 15.14.1.19.9.1.20.43.1.4 440 DRTR192, 192, 192, 192, 192, 96, 68, 1256 DRTR 37.9.19.1.18.43.14.19.20 450 DRTR252.254.238.230.230.254.25 1257 DRTR 16.47, 18.5, 19.20.5.20.1. 2.299 19 460 DRTR216.220.206.206.199.199.19 1258 DATA 35, 19, 49, 52, 58, 48, 57, 1, 2  $9.199$  $9,43$ 470 DRTR24,60,102,102,102,102,102. 1259 DRTR 1, 19.5, 18, 37, 19, 1, 19, 43,  $192$ 480 DATA102, 102, 102, 102, 102, 102, 60 1268 DATA 16, 18, 9, 19, 167, 151, 34, 98  $, 24$  $.9.96$ 1261 DATA 226 490 DRTR102.102.102.102.60.28.6.3 500 DATA102, 102, 102, 102, 102, 102, 10  $2.192$ **LISTING 3** 510 DATA102, 102, 102, 102, 102, 102, 12  $6,60$ 529 DRTR63, 63, 48, 48, 48, 48, 48, 68<br>530 DRTR60, 48, 48, 48, 48, 48, 63, 63 1 REM 540 DRTR130,69,42,178,101.107.255. **REM CROQUEUR** 255<br>558 DRTR8.8.8.8.8.8.8.9 3 REM 30 PRINT"J" 560 DATA34, 34, 26, 8, 8, 8, 16, 96

189 REM

770 ISTIZN' LXNCKXERT" 790 PRINT" XIIIDIIIDIIIDIIIDIIIDIIIDOPARIG HT<sup>\*</sup> 800 PRINT" XXXXXXXXXXXXXXXXXXXXXXXXX **BDOGICIELMMY**  $1111111$ 828 REM 830 REM-ENTREE SPRITES + MOUVEMENT SUR PRESENTATION-**848 REM** 850 FORT=12864T012926:READC:POKET. **C:NEXT RER V=5324R** 870 POKE2040, 201: POKEV+21, 255: POKE V+1, 225: POKEV+38, 1: POKEV+28, 255: PO KEV+39,2 880 POKEY+37, 10 898 FORX=8T023:POKEV, X:NEXT 900 FORT=12920T012990:READC:POKET, **C:NEXT** 910 FORT=12992T013054:READC:POKET, **C:NEXTT** 920 FORT=13056T013118:READC:POKET, **C:NEXTT** 930 FORT=13120T013182:READC:POKET, **C:NEXTT** 948 FORT=1948T01969:FORI=1T03:X=X+ I:POKEY, X:NEXTI 950 FORJ=1TO2:X=X+J:POKE2040,202:P OKEV.X:NEXTJ 960 POKE2040, 201: READC: POKET, C: NEX П 970 POKEY+16, 1: FORX=0T090: POKEY, X: **NEXTX** 980 IFPEEK(197)(>64THEN1000 990 GOTO 980 1000 PRINT".T": GOTO 1420 1010 REM 1020 REM -DATA CROQUEURS-1030 REM 1040 DRTR0.170.0.2.170.128.10.170. 160.42.170.168.170.170.170.190.190  $,190$ 1858 DRTR68,68,68,68,68,68,8,8,8,8  $0.0.0.0.0.0.0.0.0.0.0.0.$ 1868 DRTR68.68.68.68.68.68.198.198 , 190, 170, 170, 170, 42, 170, 168, 10, 170

128, 2, 89, 128, 2, 102, 128 1210 DRTR2, 166, 128, 2, 109, 128, 2, 89, 128, 2, 86, 128, 2, 170, 128 1220 REM 1230 REM-DATA SUCRE 2-1248 REM 1250 DATA 2.170, 128, 2.254, 128, 2.25 4, 128, 2, 251, 128, 2, 251, 128 1260 DATA2, 239, 128, 2, 239, 128, 2, 198 (128.2.190.128.2.251.128.2.251.128 1270 DATA 2, 239, 128, 2, 239, 128, 2, 19 8, 128, 2, 186, 128, 2, 251, 128 1280 DRTR2, 239, 128, 2, 239, 128, 2, 191 , 128, 2, 191, 128, 2, 178, 128 1290 REM 1300 REM-DATA DENTS-**1318 REM** 1328 DRTR0, 0, 0, 3, 0, 0, 3, 0, 0, 3, 12, 0,<br>3, 12, 0, 0, 12, 0, 0, 12, 48, 3, 192, 48, 3, 1 92,48 1330 DRTA 0.0.48.0.3.0.0.3.0.0.3.0  $0.3.0.0.126.0.0.126.0$ 1348 DATAB, 8, 8, 8, 8, 8, 8, 8, 8, 8, 8, 8, 8  $, 8, 8$ **1358 REM** 1360 REM-DATA LETTRES PRESENTATION 1370 REM 1380 DRTR34, 34, 16, 18, 5, 19, 19, 5, 44, 34, 43, 14, 5, 34, 28, 15, 43, 3, 8, 5, 34, 34 1398 REM 1400 REM-DESSIN DU CADRE-1410 REM 1420 FORX=1065T01102:POKEX.0:POKE5 4272+X.5 : NEXT 1430 FORX=1226T01261:POKEX, 0:POKE5 4272+X, 5: NEXT 1440 FORX=1386T01421 POKEX, 0:POKE5 4272+X.5 NEXT 1458 FORX=1785T01741 POKEX, 8: POKE5 4272+X, 5: NEXT 1460 FORX=1545T01501:POKEX, 0:POKE5 4272+X.5:NEXT 1470 FORX=1105T01905STEP40:POKEX.0 POKE54272+X, 5: NEXT 1480 FORX=1142T01942STEP40:POKEX.0 POKE54272+X, 5: NEXT 1490 FORX=1864T01983:POKEX, 0:POKE5 4272+X, 1: NEXT 1500 FORX=1024T01063:POKEX, 0:POKE5 4272+X, I: NEXT

1200 DRTR2, 170, 128, 2, 170, 128, 2, 105

![](_page_8_Picture_17.jpeg)

## N'IMPORTE QUOI Polémique aux Etats-Unis sur le (jLS ÉTAIENT 80.000!)

ment. tout ça pour vous dire qu'on murmure que Sinclair préparerait une bécane tournant d'origine sous cette antiquité. Difficile à croire, hein ? Oui sait ?

nombre de visiteurs du Comdex Fall de Las Vegas. D'après les syndicats, les visiteurs étaient plus de 80000. La préfecture de police.  $\sqrt{50.000}$ syndicats, les visiteurs étaient plus<br>de 80000. La préfecture de police,<br>quant à elle, n'annonce pas plus<br>de 50000 personnes pour l'oxpe de 50000 personnes pour l'expo. Les manifestants se sont dispersés sans encombre après la mani-<br>festation. La préfecture avait  $\bigotimes_{\mathcal{A}}\bigcirc\bigcirc\bigcirc\bigcirc\limits_{\mathcal{A}}\bigcirc\limits_{\mathcal{A}}$ festation. La préfecture avait<br>déployé un dispositif anti-casseurs qui a enfin fait ses preuves. Ici Gaston Troufignard, à vous les  $\bigwedge$ 

*s (: y l'~* Pr P VEUX. MA PART DU 6 ATEAU chargé de débugger vos program-

![](_page_8_Picture_24.jpeg)

![](_page_8_Picture_20.jpeg)

## PROCÈS

s'attirer des procès. La première,

La société VLSI dont vous nous le nom de la boîte, VLSI qui est un avons déjà parlé a deux raisons de type de circuit électronique et la type de circuit électronique et la<br>deuxième, leur nouveau soft, DR Basic et MR Bug. Digital Research<br>
fit V A DROCEC  $\pi$  pourrait leur chercher des noises. Il s'agit d'un utilitaire pour MSX  $\begin{array}{r} \text{or} \quad \text{if} \quad s' \text{agit} \quad d' \text{un } \text{utiltaire pour MSX} \\ \text{for} \quad \text{if} \quad \text{if} \quad s' \text{agit} \quad d' \text{chargé de débugger vos program} \\ \text{if} \quad \text{if} \quad s' \text{agit} \quad s' \text{agit} \quad d' \text{agit} \quad d' \text{agit} \end{array}$ VOTE NOM ? balles sur cartouche ou 125 sur cassette. Vous avez deux écrans, un pour le programme et un pour le débuggage et vous passez de l'un é l'autre. Vous pouvez mettre des points d'arrêt un peu partout. Ce soft mérite qu'on s'y arrête car c'est un assez bon plan pour le programmeur Basic débutant. Donc, possesseurs de MSX. au lieu de me regarder avec des yeux  $\Delta$ UBERT )  $\cup$  lieu de me regarder avec des yeux payer, vous qui faites des tonnes d'erreurs sans cesse.

### **ATTENTION** LES YEUX

### LES SOVIETS VEULENT **NOS NANORÉSEAUX!**

Quand on vous dit que le marché marché immédiat représente envi-<br>soviétique de la micro est ron un million de micros, ce qui est soviétique de la micro est ron un million de micros, ce qui est<br>immense, on ne se trompe pas. absolument dingue. De plus, celui Quand on vous dit que des tas de<br>mecs se bouffent le nez pour vendre aux Soviets leurs bécanes, on distribution des petites bricoles qui ne se trompe pas non plus. Le e trompe p<br>LE RUSS BOUT DE NEZ CAPITALIS- crier plus fort, celui qui arrivera à TE A VENDRE! Le remporter ce marché aura gagné

absolument dingue. De plus, celui<br>qui décrochera ce contrat en béton se verra aussi attribuer la<br>distribution des petites bricoles qui quettes, cassettes, magnétophones et autres. Donc. inutile de le

Et comme par hasard, Léanord vient de vendre trois nanoréseaux aux Ruskoffs, soit une cinquan taine de bécanes. Cela voudrait-il dire que nous allons une fois de plus craquer devant l'empire soviétique ? Sans doute, encore qu'il on faut encore 999.950 pour remporter le marché. En tout cas, le voyage de Gorbatchev n'aura  $\sqrt{s}$  pas été inutile et la mère Cresson remporter le marche. En tout cas,<br>
le voyage de Gorbatchev n'aura<br>
pas été inutile et la mère Cresson<br>
va pouvoir continuer à nous racon-<br>
ter ses salades (elle est bonne l) ter ses salades (elle est bonne !).

che le prix. qui n'est généralement pas triste puisque tous les casques sont des Arai en Kevlar qui tournent autour de 2000 balles, il imprime ensuite le bon de commande sur l'imprimante, vous en donne une copie et il ne vous reste plus qu'à passer à la caisse et à attendre une semaine que le casque de vos rêves arrive. Ça arrive en France au printemps. Détail

![](_page_8_Picture_13.jpeg)

Et bien, mais dites-moi, ca bouge dans le Sud-Ouest, con. L'informatique, con, ça les intéresse vachement. putain. Tu te rends compte. con. on a reçu deux communiqués de presse, con, la même semaine, putain. Putain con. Radio-France lance une émission le mercredi à 18 heures 05, con C'est sur 102.5 pour

### C'est nouveau, ca vient de sortir

### FRRRR3, RRRRADIO FFFFRANCE | CASQUE INFORMATISE | COMDEX LAS VEGAS:

et l'hnhhebbo

amusant : l'ordinateur (un Toshiba) s'appelle POM'S comme le magazine du môme nom dédié à Apple, magazine qui s'est empressé de téléphoner au revendeur qui a eu la machine en démonstration pendant quelques jours pour l'avertir que Porn's était un nom déposé et qu'il fallait voir à ne pas mélanger les beaux magazines sur papier doré avec les vilains casques pour Solex !

Motard. motarde, réjouissez-vous, vous allez vous aussi bénéficier des bienfaits de l'informatique. Au lieu d'acheter bêtement un casque banal, vous allez pouvoir le personnaliser grâce à l'informatique. Le mode d'emploi ? Simple : vous rentrez dans une boutique et. après un regard dédaigneux au vendeur, vous vous dirigez illico

![](_page_8_Picture_9.jpeg)

![](_page_8_Picture_4.jpeg)

Alors là, je suis complètement bouleversé. Le plan Informatique pour Tous devient intéressant. Je ne sais que dire. La mission Trigano a décidé que le budget télématique de l'IPT prendrait 60 millions parmi les 2 milliards de

![](_page_8_Picture_31.jpeg)

francs accordés au plan complet. Et c'est la partie télématique qui devient intéressante. Tenez, d'ici à la fin février 317 bahuts seront censés être équipés de microserveurs locaux. En clair, ça veut Que tous les commodoristes m'écoutent, les autres, c'est pas leur tasse de thé, ils peuvent aller faire un flipper, la suite ne les concerne pas ! Bon, on est entre nous maintenant ? Alors préparez-vous à signer dans les trente secondes un chéquos de 495 balles. Ne me posez pas de question, vous verrez que j'avais raison. Ça vient cette monnaie, oui ? Vous vous êtes décidés ? Ok, maintenant je

Les logiciels Amsoft avaient l'habitude d'avoir des jaquettes lamentables mais étaient bien souvent excellents. Pour une fois, ce n'est pas le cas avec "Les Dragons". Pour une fois. fiez-vous à la jaquette, elle est aussi nulle que le soft si ce n'est meilleure. Grosso modo, il s'agit d'un jeu indescriptible. Vous devez balancer les oeufs d'une grosse bête sur la tète d'une autre grosse bête sans tomber dans des trous et surtout sans éteindre la bécane et dire "bouh ! que c'est nul". Personne n'y est arrivé. C'est pas grave. Si vous voulez notre exemplaire, faudra guetter les poubelles à la sortie de l'HHHHebdo

![](_page_8_Picture_50.jpeg)

Radio-Fance Béarn, con, et sur 101.3 pour Radio-France Pays-Basque, putain. L'émission, con. elle s'appelle "Basic", putain, vachement original, putain, con. putain. C'est Thierry Pasquier, con, et Martine Falga qui présentent la chose, putain. Vous allez pouvoir vous en mettre plein les oreilles chaque semaine. con, petits veinards !

'Putain. attendez, con, c'est pas fini : la télé s'y met aussi, con Le mercredi à 17 heures 15, FR3 Midi Pyrénées Languedoc-Roussillon, con, vous propose "A'DOC". une émission qui cause que d'intormatique. con. et qui devrait être un peu moins merdeuse que ce que nous propose habituellement les chaînes nationales en informatique puisque Yves Roman. l'animateur. connait l'HHHHEBDO, con. Même qu'il en cause sans arrêt, putain. Ça te va là. Yves. con ? On a assez parlé de ton émission, con ? Putain. tu oublies pas le foie gras et la boite de confit, hein, con

dire que les lycées et collèges (lycées, ça fait pas terrible, mais collèges... hum... quelle classe) qui seront équipés du matos nécessaire pourront être appelés de l'extérieur à partir de n'importe quel minitel. Les profs qui assureront les programmes et tout le tralala seront aussi supposés gérer le serveur avec la classe (non, pas Aldo la Classe, bande d'abrutis). Par exemple, chaque élève pourra lui-même rendre accessible ses techniques de triche et d'antisè-

che pour les interros. Côté oseille, les 60 millions de francs seront éparpillés au travers de 215 micro-serveurs de 2 à 4 voies provenant de SMT-Goupil. Les autres se partagent le reste : 78 Ascom 16, une vingtaine de micro-serveurs Léanord et des Bull Micrai 30 avec 10 serveurs Téléserve 4X. Bien sûr, pas de matos américain. Puisque le consommateur français n'achète pas

le matériel français, il faut bien écouler la camelotte par un moyen ou par un autre.

La grosse rigolade de ce projet, c'est la formation des profs qui vont se voir responsables de ces 'ateliers télématique". Figurezvous que les 300 ou 400 premiers vont se taper des stages qui ne devraient pas excéder quatre jours. Quatre jours pour apprendre l'informatique, quatre jours pour apprendre la télématique, quatre jours pour être prof. ça fait 12 jours au total. Moralité : l'IPT, c'est rentable!

vers l'ordinateur avec qui vous allez dialoguer. La discussion peut commencer : tu veux un casque intégral ? Un casque de cross ? Un casque à pointe ? Quelle couleur ? Je te mets un petit badge ? Tu veux un rembourrage pour tes jolies petites joues roses ? Tu baises ?/ Au fur et à mesure de vos choix, la bécane vous dessine le casque tel que vous l'avez choisi. Quand c'est terminé, il vous affi-

![](_page_8_Picture_11.jpeg)

Un lever de soleil sur pyramide. ça vous dit quoi ? Un coucher de soleil sur les felouks, des cérémonies druidiques dans une forêt celtique, ça vous rappelle rien ? Entre nous, le point commun entre la machine à vapeur de Denis Papin et la calculette à pistons de Blaise Pascal, d'après vous, c'est quoi ? C'est l'OS9. Hé oui, le système d'exploitation le plus ancien du monde puisqu'on le trouvait déjà dans la grotte préhistorique la plus

ancestrale jamais découverte, celle où Lucy Sinclair taillait du sylex pour chasser le mammouth avec tonton. Ce SED (vous connaissez, le grill tous pains SED) a vécu, c'est le moins qu'on puisse dire. Actuellement, il pilote des grosses machines avec des pistons et des tuyaux brûlants et est assez utilisé en industrie. Finale-

![](_page_8_Picture_38.jpeg)

peux vous dire de quoi est-ce qu'il s'agit-il.

![](_page_8_Picture_45.jpeg)

La société CAS va diffuser à partir d'aujourd'hui (ou môme hier, je sais plus) de quoi révolutionner votre vie médiocre de pirate à la petite semaine I Oui, mes chers collègues C64'istes. rien ne sera plus comme avant : les pros do la programmation déplombant les softs et les replombant, avec leur nom pour les revendre aux petits lycéens que vous êtes, vont être au chômage dans les jours à venir. La cartouche d'enfer débarque : fabriquée par KCS (une illustre boite hollandaise) elle offre un ensemble de capacités complètement hallucinogènes pour un prix aussi ridicule. Commençons le panégyrique : elle contient un moniteur assembleur donnant

accès à toute la mémoire du C64, un débugger pour la programmation en basic, un turbo pour speeder les chargements à partir de la disquette (six fois plus vite) ou la cassette (dix fois plus rapide), une pause qui permet d'arrêter n'importe quel programme, de quoi réaliser des copies d'écran de tous les softs du marché et enfin l'argument massue : un système de création de copie anticafé de première bourre puisqu'il s'occupe sans problème de tous les logiciels chargés en une seule fois en mémoire.

C'est pas rien, vous allez me dire. Il suffit que Totor (le fils de riche qui s'pointe en 900 au bahut) achète le soft. je lui pique, je lais une copie et tout les poteaux en bénéficient dans la demi-heure. Là je dis stop ! Pas si vite ! Les gars de KCS ne sont pas totalement inconscients et en plus ils ont le sens des affaires : la copie réalisée par la cartouche n'est pas du tout structurée comme le programme de départ. La cartouche fait une photographie de la mémoire, une fois le programme chargé, et sauvegarde cette sacrée photo en trois fichiers qu'elle seule arrive à retire. D'où la ruse : si t'as un programme copié par la cartouche, il te faut la cartouche pour arriver à charger la copie ! M'enfin, une bête comme ça, ça vaut bien un gros effort financier, d'autant que pour une fois la notice est en français et à peu près claire, ce qui représente l'une des performances les plus brillantes de ce début d'année

Eh ! Les autres ! Ceux qui n'ont pas de Commodore 64 mais qui bricolent sur un Amstrad ou sur un MSX. vous pouvez finalement lire le papier, il vous suffit de patienter quelques semaines et vous verrez une cartouche équivalente débarquer en France pour votre machine ! Power Cartridge do KCS pour Commodore 64.

### EGYPTE ANCIENNE CHEZ SINCLAIR

### TIENS L'IPT DEVIENT MOINS NUL

LES DRAGONS

### OUVREZ, FISC !

- Germaine. on sonne à la porte. nous, quand le gouvernement prendra des décisions comme ça. Germaiiiine, on sonne. ça voudra dire que le FISC aura Ça va, ça va, j'arrive. droit à 3 ou 4 T07, on risque rien.

- Grr..

- Gaston, c'est un monsieur bien<br>habillé, sans problème, propre sur lui, qui veut comme qui dirait te<br>causer.

- Qui c'est ?<br>- Je sais pas, moi. Un monsieur. comme qui dirait un ordinateur et qu'il regarde la piaule et tape des • trucs dessus. Y a marqué Fisc sur sa serviette.

Cette scène, vous pourriez la vivre. Vous rendez-vous compte? Un contrôleur des impôts débar- Ca Q A MATA que chez vous avec un ordinateur portable IBM. Si vous habitez aux Etats-Unis, c'est désormais possible. L'I.R.S vient de commander 15.000 bécanes à IBM. Voilà des gens qui ne lésinent pas sur les moyens. Heureusement, chez

### IBM CHOUCHOU

![](_page_9_Picture_17.jpeg)

IBM a vraiment du bol. Aux States, ce nécessaire de faire encore de<br>ils ont été déclarés numéro un du la pub pour la plus grosse boîte du hit parade des sociétés américai- monde ?<br>nes les mieux considérées par les<br>milieux d'offeires américains, le CouPER LA puB! nes les mieux considérées par les milieux d'affaires américains. Le sondage a été réalisé auprès de 8000 entreprises. On leur proposait292 firmes, il fallait cocher ,• ;', ~~// ~f celle qui était la plus efficace, la ` mieux gérée, innovatrice et de meilleure qualité. Dans la plupart des cas, IBM est venue en tète devant 3M et le groupe Dow Jones. Les mecs, vraiment, était-

la pub pour la plus grosse boite du monde ?

 $\bigotimes_{i=1}^n A_i$  $\mathcal{L}$ 

### **VISQUEUSES** LES TENTACULES

murs se rempliront de 325 exposants et de quelque 25.000 visiteurs contre les 184 stands et les 18.000 curieux de l'année dernière. Allez ! Un petit effort d'imagination et vous aurez deviné que là-bas se rassemblent annuellement tous les fabricants de hard, de soft et du reste concernant ce drôle de bestiaux qu'est le PC. Avis aux amateurs

### LES PREMIERS ST-OPTS

![](_page_9_Picture_37.jpeg)

### C'est nouveau, ça vient de sortir

### **ENGAGEZ-VOUS, RENGAGEZ-VOU**

![](_page_9_Picture_3.jpeg)

![](_page_9_Picture_6.jpeg)

viendra pas remonter ce logiciel d'un iota dans mon estime : elle est aussi nulle et ringarde que le reste ! World Cup d'Artic pour Amstrad.

### OPTIQUE MON CHER WATSON

LE PC EN MAILLOT

Bis. parce qu'une fois ne suffisait pas. Amstrad Expo ouvrira ses portes le 24 janvier pour les fermer le 27 à l'Holiday Inn de la Porte de Versailles à Paris. Amstrad sera officiellement présent et l'A.P.C (l'organisation qui avait fait l'autre expo. vous vous souvenez AMS Expo...) sera (salut mon pote) également sur les lieux. Il est temps d'aller soutenir des expos. hein, les Mickeys d'Amstrad. puisque votre matos commandé depuis des lustres ne vient que d'arriver. Allez. fans d'Amstrad. tous sur l'Holiday Inn.

Si vous avez lu entre les lignes la semaine dernière. vous avez découvert notre immense amour hebdogicielien pour les logiciels de foot. Ainsi, après nous être genliment moqués de ces fous de Loriciels, qui eux ont pensé à mettre leur création sur une disquette, nous avons découvert les produits directement concurrents. World Cup de la célèbre (sic) compagnie anglaise Artic devrait rencontrer une vive réticence du public : encore plus mal géré que ses prédécesseurs. ce soft ne sait vraiment pas décider du joueur qui se trouve le plus près du ballon, les contrôles de balle tiennent plus de la loterie que de la technique, les tirs puissants ne traversent pas plus du dixième de l'écran... La qualité graphique du soft est à l'avenant : les joueurs bien carrés se superposent tant bien que mal (plutôt mal d'ailleurs), les couleurs se mélangent vaguement entre terrain et protagonistes, le gardien de but ressemble à une crêpe... Heureusement, la sonorisation ne

Le Troisième Forum Européen IBM PC et Compatibles se tiendra au Palais des Congrès de la Porte Maillot les 11. 12 et 13 février. Vous ne voyez vraiment pas de quoi il s'agit ? Vous n'êtes vraiment pas à la page, parce que comme son nom l'indique, ça fait quand même trois ans que la plaisanterie dure, et elle n'a pas l'air de mal se porter : cette année, les

Le programme tient sur deux disquettes, c'est, là encore, une

![](_page_9_Picture_34.jpeg)

De Ashton Tate (bien connu pour DBase II) viennent de s'emparer de Mutilmate International. Le géant de la base de donnée s'assure donc le marché du traitement de texte sur PC. Ça leur a coûté 22 millions de dollars, c'est cher, mais c'est une goutte d'eau pour Ashton Tate. Quand Ashton Tate rachètera le Progrès de Lyon, on vous sifflera.

![](_page_9_Picture_40.jpeg)

comme un pied puisque je l'ai battu en deux minutes au sixième niveau. C'est bête. En plus je suis nul, alors le pauvre soft, il va se rhabiller.

Enfin, Metacomco Macro Assembler est là pour occuper vos douces soirées de programmation. A déconseiller aux enfants en bas âge et aux femmes enceintes. Utilisation corsée, mais résultat correct. Prix : cher. 990 balles. Honteux même.

On les a vus pour vous. Non seulement vus mais touchés, tâtés, pelotés, hum... que c'est bon. Le seul problème c'est qu'on s'attendait à quelque chose de génialhyper-dément -super-blécachébran et tout le tralala qui suit, on est resté sur notre faim. Pou r nous consoler. il ne reste plus que la liste des softs encore prévus et qui tardent à sortir. Je vous en causerai un mot à la fin de cet article. On va se les prendre un par un, le travail à la chaîne que ça s'appelle ma bonne Germaine. On note que c'est Computer 3 qui nous les a prêtés, sans ça ils ne me paieraient plus de coca au troquet du coin. Le premier, c'est pour les finos qui seraient encore capables de se faire arnaquer avec des saloperies du genre. Ça s'appelle Rythm et ça n'a rien à voir avec un logiciel sonore. C'est un accessoire de bureau donc accessible à partir de la plupart des programmes. Il s'agit d'une feuille de calcul, nulle. Non, je ne dis pas que c'est nul parce que je suis aigri et méprisant, je dis ça uniquement à cause

### EH !RENDS-M01 MON LORI-CIELS, IL ÉTAIT PAS SI MAL QUE CA !

![](_page_9_Picture_41.jpeg)

du prix, autour de 550 balles. Vous comprenez, une calculette, vous en avez une à 30 balles à Tati avec le stylo-montre et le grigri du marabout du coin, donc franchement, je hurle à l'abus de confiance. Boycottez ce soft.

Delta Patrol est un jeu qui ne

fonctionne qu'en monochrome

![](_page_9_Picture_43.jpeg)

Cola dit. il est assez correct. Le problème reste encore le prix puisque aux États-Unis il est vendu 9 dollars et en France près de 600 balles. Je vous raconte pas les escrocs.

Ensuite, je vous jette Ultima Il en pâture. Là, on franchit largement un échelon. Ça coûte 700 balles, ce qui reste une fortune, mais au moins, ça tient la route. Le programme tourne en couleur et en noir et blanc (je rappelle aux abrutis qui se moquent que l'Atari est livré en monochrome et que ceux qui voudraient faire tourner systématiquement les softs dans ce mode ne seraient pas dans le droit chemin) at utilise les fonctions du GEM. En gros, vous avez droit à une copie conforme do son homo-

Lors de la Foire de Hanovre CeBIT de cette année. du 12 au 19 mars 1986, sera présentée au public la première maquette opérationnelle d'un processeur parallèle numérique optique. Ce terme étrange et pour le moins barbare recouvre une nouvelle technologie dans le domaine de la micro-électronique. Jusqu'à présent. les processeurs réagissent à des stimulations électriques. Le temps de commutation d'un transistor classique se mesure en microsecondes et les changements s'opèrent entre deux états (0 ou 1). Les processeurs numériques optiques réagissent à la lumière (rayon laser) et le temps de commutation passe à une échelle mille fois plus petite (les picosecondes) entre quatre états (0, 1, 2 ou 3). Le projet EJOB, auquel participe la majorité des pays de la Communauté Européenne. se doit de terminer, d'ici la fin de l'année, le premier prototype de ce nouveau processeur. Dès que ces processeurs seront prêts au niveau industriel, une

b~Sco'RS 0v Poi DU PALAIS  $\frac{\text{Hg}^{(1)}\text{B}^{(2)}\text{C}}{\text{G}^{(2)}\text{A}^{(3)}\text{C}}$ */ôuA 1 S!*   $C_{\text{A}}$   $C_{\text{E}}$   $C_{\text{A}}$ PARLE

> logue sur Mac, c'est une valeur sûre. Le graphisme de l'Atari est loin d'être exploité à fond et le prix en dissuadera plus d'un. On conclut donc : si vous baissez pas vos prix, j'vous casse la gueule. King Quest Il se trimbale aux alentours de 600 balles. Bon sang, est-ce qu'un jour ces enfoirés d'éditeurs se rentreront dans leur calebasse que ces foutus prix font tout pour descendre un marché qui pourrait être prometteur. A moins que ce ne soit pas les éditeurs, mais les importateurs...

> copie conforme de King Ouest Il sur Apple. Vous dirigez un petit bonhomme dans une contrée et il vous arrive des pépins. Quelques effets sonores viennent vous remonter le moral mais on est loin d'un jeu génial.

Monkey business est du môme style. C'est un Donkey Kong des plus classiques. Je vous avouerai sans danger que je ne bande pas devant un jeu comme ça. Mais pour 9 dollars, ça peut valoir le coup.

Mudpies et Hex sont là pour remonter le niveau et faire bander les fans. La couleur et le son sont au rendez-vous des artistes. Deux petits jeux bien conçus. Hex, surtout, qui est un jeu de stratégie assez beau présenté comme un O-Bort mais avec stylo.

Je ne vous parlerai même pas de Transylvanla et Crimson Crown, deux jeux d'aventure déjà nuls sur Apple qu'il était inutile de sortir

![](_page_9_Picture_50.jpeg)

nouvelle génération d'ordinateurs devrait apparaître, dotée de capacités de calculs multipliées par un million. C'est inimaginable, mais ça va venir, croyez-en un vieux loup de la mer informatique.

![](_page_9_Picture_25.jpeg)

pour cette bécane. J'ai honte. Flipside est un Othello qui joue

Hippo Backgammon par contre est un très bon programme avec lequel les oubliés du Backgammon pourront s'éclater la gueule. Là, je dois avouer que c'est le pied. l'écran est très bien dessiné, les couleurs bien gérées et l'ordinateur est un fin connaisseur.

J'allais oublier le fameux Degas. C'est un utilitaire do dessin capable de travailler dans les trois modes do résolution. Qu'y a-t-il à dire de plus si ce n'est que jusqu'à maintenant, je n'ai pas vu mieux sur la bécane. Les prix varient entre 980 et 580 francs selon qu'on se place chez Computer 3 ou Micro-Vidéo.

Les dernières nouvelles sont prometteuses, Activision sort Hacker, N-Vision, Music-Studio, Electronic Arts casse la baraque en se lançant sur le ST et on attend impatiommont dos supers trucs en provenance d'Angleterre. Tramiel, Si tu me lis, pourquoi tu no fais pas ton importation correctement ?

### INFOPRO

Ça se termine le samedi 25 janvier et c'est au Palais des congrès. Il y aura tout ce qu'il faut pour les pros et un truc qui peut vous intéresser : le stand de Micro-Vidéo qui exhibera un disque dur pour ST et des logiciels professionels pour la bécane. Tableurs, gestions de fichiers, traitement de textes et bases de données seront au rendez-vous.

de vendre les bécanes à un prix<br>compétitif. Euréka !<br>HEP, YOUS AVEZ DU FEU? de vendre les bécanes à un prix<br>compétitif. Euréka !  $\sqrt{3}$  $ET$  MeN FEU? GoN,NAis coN

s'approche lentement mais sûrement de l'indigestion de mauvaises nouvelles et de gros bouillons. Après avoir extorqué quelques subventions conséquentes au constitue d'Analis chuis contre d'Albid Comme de Thatcher contre gouvernement de Thatcher contre une promesse de création de mille emplois d'ici 1986 dans une usine<br>d'assemblage de micros du côté d'assemblage de micros du côté de Northampton, les voici encore une fois la risée du public. A la fin de l'année dernière, ils ont éjecté 250 employés travaillant sur les chaines de montage et n'en ont conservé que 170 pour assurer les vente. IIs se sont enfin rendu compte que seule la main-d'oeuvre expéditions et le service aprèsd'Asie du Sud-Est était suffisamment bon marché pour permettre

Seul à bord de votre navette spatiale, vous sentez l'adrénaline monter lentement vers votre cerveau. De légères démangeaisons vous excitent le bout des doigts et vous sursautez lorsque l'ordinateur 1 vous annonce que vous pouvez passer en phase d'attaque. Prenant de multiples précautions (consultation des banques de données de l'ordinateur 2) vous songez à préparer un saut dans l'hyperespace qui vous permettra de fuir en cas de gros pépin. Enfin, vous plongez dans l'atmosphère étrangère de cette planète inconnue, tous vos lasers en batterie. La bataille commence !

# RENVAHISSEZ ! | ÉTIQUETTES

Exceptionnellement bien réussi graphiquement, ce jeu renouvelle complètement le principe des logiciels d'arcade style Space Invaders. Combinant des phases de réflexes purs avec des périodes d'attaques tactiques. l'ennui s'enfuit à tire-d'aile et vous jouissez profondément de la variété des tableaux proposés. Un

ensemble de trois systèmes solaires, chacun comptant au moins trois planètes habitées, s'ouvre à votre puissance destructrice et guerrière. Sachez en profiter ! Xcel de Program Techniques pour Spectrum

![](_page_10_Picture_5.jpeg)

C'est alors qu'arrive le boss qui s'exclame : "Hep, z'avez pas regardé sous le capot, histoire de voir si l'étiquette d'en dessous est bien celle d'un 260 ?"

quette collée très exactement endessous de celle-ci. Sans vergogne, on décolle. Et qu'est-ce qu'on voit ? Une superbe deuxième étiquette avec un numéro de série et une date différente de celle du dessus et. bien sûr, la mention 520ST. Alors là, on rigole à n'en plus pouvoir. Mais qu'est-ce qui se passe donc chez Atari ? Qu'est-ce que ces rigolos nous ont encore fabriqué ?

Voilà une histoire qui va vous faire hurler de rire. Je m'en vais vous la raconter. Un jour, les petits gars de l'HHHHebdo se sont mis dans la tète de se procurer un Atari 260ST. Ça faisait une paye qu'on voulait voir à quoi il ressemblait car en France, Atari n'étant pas très actif (c'est le moins qu'on puisse dire), l'annonce n'en avait même pas été faite. Je crois qu'il est utile de vous rappeler ce que devait être le 260ST. Au départ, il était censé être prêt à recevoir n'importe quel logiciel gràce à l'intégration en ROM du système d'exploitation (TOS et GEM). La RAM disponible devait être descendue à 256 Ko utilisateur au lieu des 512 du vieux 520ST. D'autre part, un 260STD devait voir le jour avec un lecteur de disquettes 1 Mo intégré. Le tout devait être vendu au moins 3000 francs de moins que le 520ST (les prix officiels sont très peu clairs sur le sujet et se résument à peu près à ça).

Après avoir joué les Sherlock Holmes, nous avons réussi à trouver un spécimen de 260ST. Certes, on aurait préféré avoir un STD , mais un ST, c'est déjà pas mal, on va pas se plaindre.

Après avoir déballé les câbles, moniteur, drives et alimentations séparées, on s'est empressé de brancher la bête. Et là, je vous le donne en mille, ça m' a coupé la pipe (non... la chique, la chique...) de voir ça. Le message d'erreur demandant l'introduction du TOS dans le drive. Premier soupçon. Si la bécane n'a pas le TOS en ROM, comment va-t-il faire pour charger dans ses 256 Ko le TOS qui en fait déjà 200 plus un programme qui, comme la plupart de ceux qui tournent sur 520, en fait au minimum 100. Je ne me trompe pas. je compte bien sur mes petits doigts, 200+100=300. J'm'es pas trompé, ça peut pas rentrer. Et pourtant, on se charge le TOS

tranquillement, sans peiner. On fait mumuse cinq minutes, on introduit un petit soft dedans, le Basic par exemple (qui bouffe plus de 100 Ko) et pépère nous le sort sans gueuler. C'est pas mal ça. une bécane quia 256 Ko de RAM moins 32 Ko de mémoire écran et qui accepte jusqu'à 300 Ko de programme ! Vous en bavez d'ici, hein ?

On y court. Sous la bécane, il y a bien l'étiquette d'un 260ST avec un numéro de série et une date. On se retransforme en Sherlock Holmes et on voit apparaître gràce à une loupe rétractable avec échappement à gauche de fabrication serbo-croate un début de commencement de deuxième étiLe responsable du pays d'où viennent ces Atari nous a assuré que tous les autres 260S T étaient strictement comme ceux-là. Qu'est-ce qui se passe ? On se paie notre tète ou quoi ?

Si les 260ST sont vendus moins cher que les 520 mais qu'ils sont en fait des 520, cela veut dire qu'Atari peut tout à fait vendre des 520 au prix des 260, vous me suivez ? Quel intérêt peut bien avoir Atari de lancer une bécane comme ça ? Ont-ils cru que per-

sonne ne les ouvrirait et ne se rendrait compte de la supercherie? Tirer des conclusions d'une affaire comme ça n'est pas facile. En principe. vous ôtes l'heureux bénéficiaire de l'histoire : un 520 au prix d'un 260. ça vaut le coup Mais pourquoi Atari ne baisse-t-il pas le 520 au prix du 260, tout bêtement, au heu de sortir une fausse bécane et de s'attirer des pépins') Peut-être parce qu'ils sont nazes, ou parce qu'ils ont enfin envie qu'on parle d'eux en bien. Vous trouvez que c'est bien. vous ? Oui. Mais c'est quand même vachement vicieux comme technique

Quoi qu'il en soit, Atari a encore une fois tenté de nous prendre pour des cons. n'y est pas arrivé et c'est dommage parce que celui qui va en pâtir. c'est le micro luimême. Mais qu'est-ce qui nous a fait des nullards pareils ?

### VENTRE SAINT-GRIS, *QUELLE HORREUR!*

![](_page_10_Picture_23.jpeg)

### EH, LES MINETTES ! UN **SOFT POUR VOUS**

### MINI MIRE

Vraiment, je n'en reviens pas ! Le royaume de la magouille s'ouvre aux sociétés de logiciel anglaises: je vous ai déjà parlé de la société Budget Software (surnommée Budgie et appartenant à Alligata). Jusqu'à présent spécialisée dans la sous-merde logicielle, cette boite vient de se lancer dans une nouvelle discipline encore plus fantastique : la distribution de sous-sous-merde logicielle. Rino, une jeune boite concurrente des précédentes sort de bons et de mauvais produits, comme tous les éditeurs. Mais contrairement aux autres, elle confie la distribution des plus mauvais à d'autres comme Budgie, par exemple. Ainsi Alkahera, édité par Rino (c'est marqué en petit sur la cassette) est distribué par Budget Software (c'est inscrit en énorme sur la boite de la cassette). Ça permet â Rino de conserver une image de marque potable et à Budgie de rester dans son créneau merdeux.

> Après la gazette de Transpac, voici la revue des codes. Sachant que 17506053002 personnes se sont connectées au 133000348, combien de marsouins à 159001032 pattes se promenent sur Transpac ? A la prochaine.

Mais au fait. Alkahera c'est quoi ? Le jeu se rapproche fortement de Code Name Mat Il, qui lui-même était largement inspiré de Star Trek. En gros vous vous trouvez dans un quadrant de la Galaxie et les méchants Zylons veulent détruire toute trace humaine de ce coin de l'Univers. Comme vous êtes le meilleur de tous les Commandants de tous les temps, on

matos habituel : laser lourd, bombes à énergie, radars, écrans prolecteurs.. . Toujours comme de bien entendu, les programmeurs qui ont pondu un jeu aussi original que celui-là en ont fait un truc à propos duquel aucun qualificatif ne peut être appliqué sans être insultant. Évitez absolument ces graphismes infects et cette sonorisation lamentable, vous risqueriez d'en souffrir indubitablement. Alkahera de Budget Software et Rino pour Amstrad.

### UN PEU PLUS C'est Commodore Angeleterre qui de vendre les

![](_page_10_Picture_8.jpeg)

fait appel à vous pour nettoyer le pays de cette racaille basanée. Bien entendu, vous disposez du

# ENVAHISSEZ, | LA VALSE DES

La société américaine Mindscape va enfin se décider à nous envoyer, à nous pôôôvres européens, le logiciel dont rêvent toutes les nanas esseulées : Rambo l'infernal débarque sur trois micros du marché, IBM, Mac et Apple //. Ça fait du bien quand on voit que l'industrie ricaine ne rate jamais une occasion de faire du blé. Toujours en provenance de chez Mindscape, vous pourrez peutêtre voir le premier logiciel concernant le passage de la célèbre comète de Halley dans notre ciel : The Halley Project vous enverra au septième ciel de l'aventurier

C'est décidé ! Je vais revendre mon 520ST, mon IBM PC, mon Mac, mon Apple //c, mon MSX, mais je garde mon Commodore 64. II n'y a bien que sur cette bécane que les programmeurs sont capables de sortir des jeux incroyables. La preuve ? La société Rino vient de sortir Z, un logiciel dont la qualité graphique n'a pas encore d'équivalent, à part dans les jeux de café et encore ! Imaginez un scrolling complètement dément qui réagit au quart

![](_page_10_Picture_40.jpeg)

astronome. Espérons qu'un importateur se décidera à les entrer dans son catalogue avant la fin de l'année.

![](_page_10_Picture_27.jpeg)

de huitième de millième de seconde, tout en présentant un décor d'une finition inégalée. Vous l'avez, là, vous le tenez. vous le voyez bien ? Ok. Maintenant, rajoutez sur ce satané décor un vaisseau hyper rapide et super armé qui doit dégommer au moins dix aliens pour pouvoir récupérer une bombe. Dès que ce fichu croiseur de l'espace profond a engrangé quelques-unes de ces bombinettes, il peut tenter de sortir de l'univers où il est retenu prisonnier en perforant un mur tournant protégeant l'accès du seul astroport du coin. Une fois cet exploit réussi, il ne lui reste plus qu'à le réitérer deux ou trois fois pour avoir parcouru l'ensemble du soft.

Je vous vois déjà en train de râler : ouais, à part ce graphisme hyper super génial, y'a rien à foutre dans ce logiciel de merde. Ça c'est vous qui le dites. toujours est-il que dans la série des programmes d'invasion alienesques, jamais au grand jamais une merveille pareille n'a déjà été programmée. Et môme si vous hésitez encore, sachez que la sonorisation est du niveau des dessins : fantastique. Allez 1 Faites-moi confiance encore une fois et précipitez-vous pour l'acheter. Z de Rino pour Commodore 64.

Des chiffres, ça vous dirait ? J'en profite parce que j'en ai quelquesuns à vous soumettre pour vous permettre de vous situer parmi les utilisateurs de minitels.

Donc, pour votre gouverne. sachez que le millionième minitel a été installé en septembre. C'est pas étonnant, ils les filent. Ce que les chiffres ne disent pas,c'est le nombre de ceux qui rendent leur minitel après avoir reçu leur première facture de téléphone. Parallèlement, le nombre d'appels par mois tourne autour de 14 millions toutes catégories confondues. Le trafic sur Télétel 3 a considérablement augmenté depuis son inauguration. Le nombre d'heures d'utilisation est passé de 54.500 à 852.300, vous parlez d'un bond ! Tiens, un chiffre assez marrant : la durée moyenne d'une communication est passée de sept minutes à huit minutes vingt secondes en un an (d'octobre 84 à octobre 85). C'est drôle, moi, quand je vais sur HG. j'y reste toute la nuit... Transpac s'est un peu amélioré. il faut bien le dire. Ainsi, le crash qui eut lieu en juin et au cours duquel Transpac était devenu quasiment inutilisable ne se reproduirait que Si le double de personnes étaient connectées en môme temps. De plus, les gens des PTT se sont outillés contre les pirates et les connards puisque Télétel déconnecte à présent si vous ratez cinq fois votre code . Résultat : les pirates rajouteront des procédures qui connectent à un serveur sûr tous les 5 appels et les cons paieront, ils sont là pour ça. L'augmentation de la fréquentation de Transpac est tout à fait explicable. D'abord, le nombre des minitels a lui aussi considérablement augmenté. C'était prévu. Ensuite. les services se sont très nettement améliorés. On est loin des balbutiements des Téléconférences de Cyan où on était foudroyé toutes les trois minutes par Monsieur Déconnexion. On a vu surgir des serveurs qui sont aujourd'hui des symboles de la télécommunication. Ceux qui étaient sur SM, Crac, Anti ou Stel à leurs débuts pourront dire "j'y étais" et on dira "voilà un brave". Côté pognon, ça marche assez bien pour les serveurs puisque pour le

bimestre septembre-octobre 1985, ils ont empoché 64 millions de francs au lieu de 7.3 l'année précédente. IIs vivent bien. Si..si... On peut alors évaluer le mérite qu'ont certains serveurs à ouvrir en Télétel 2. Chapeau (Je dis ça pour monsieur Niollet qui est un copain, et qui rougit... je te vois d'ici papy).

1986 est censé être une année d'enfer pour les minitellistes fous. En principe, les minitels 1 et 10 auront droit à de nouvelles fonctionnalités comme la compatibilité avec les terminaux ASCII. D'autre part, les tarifs du kioske (Télétel 3) sont censés changer au cours de

l'année.

Vous serez sans doute 2.500.000 fin 86 à posséder chez vous un minitel. Je vous raconte pas l'orgie. Les monovoies repartent ces tempsci. Evil Dead a refait tout son serveur, c'est beau. C'est au 90 69 88 43. II en a profité pour ouvrir deux autres monovoies un peu partout. Le premier, Evil Dead 2 (c'est original, ça) est au 90 83 77 9 3 et Evil Dead "professionnel" vous répondra au 66 27 51 84. Tout ceci est en province, dans le sud de la France et nécessite un 16 si vous habitez Paris.

UPC'Te Il fait lui aussi des folies. Des tas de nouveautés vous attendent dans la région de Chantilly au 44 58 90 74. Attention, c'est aussi en province malgré le 4 qui précède le vieux numéro.

Enfin, le plus beau, Arnaud d'Apple & Moi. Connectez-vous sur son serveur et demandez-lui de vous envoyer sa pub, elle est marrante. Ruez-vous sur le (1) 47 61 16 71. Voilà qui est dit.

Computel est désormais en multivoies et au (1) 43 97 33 33. Allez donc y faire un tour, ça lui fera plaisir.

Reste Ellis, le maitre d'oeuvre des gruyères télématiques. Sachoz bonnes gens qu'il a réouvert grâce à la bonne volonté des gens de Digitelec. Merci... merci.

Escapeneulgé.

### COMME AU CAFÉ DIS DONC!

![](_page_11_Figure_0.jpeg)

TÉL.: 43.42.12.12

# DEULIGNE BLANCHE

Ah ! Comme j'aime le son du deuligne le soir au fond des micros. Jamais, au grand jamais je ne pourrai me passer de ces deulignes hebdomadaires, aussi qu'estce que vous foutez, là, les fainéants ? Hein ? Vous savez plus mettre un doigt sur une touche de clavier où quoi? Franchement, c'est pas les idées qui devraient vous manquer, mais décidément vous êtes encore plus flemmard que moi... un comble ! Allez les mecs, un peu de productivité, j'en ai marre de récompenser toujours les mêmes pondeurs de deulignes de génie.

Frédéric PONTILLE gagne son pari au galop et remporte allègrement le droit de revenir au deuxième poteau.

#### **Listing Apple**

: HOME : PRINT "ATTACHEZ VOS CEINTURES, V OUS PARTEZ POUR BATTRE LE RECORD DU MO NDE DE VITESSE EN CHEVAL VAPEUR": FOR : = : TO 999: NEXT :: PRINT 'PRET!': FOR  $T = 1$  TO 700: NEXT T: HOME : PRINT "PA

PTEZ!": FOR Y = 1 TO 500: NEXT Y 2 HOME: POKE 50,223: FOR X = 150 TO 225: SPEED= X: PRINT PEEK (49385) + PEEK (49386); PRINT "TCHOUM "; PRINT PEEK (49397): NEXT : FLASH : PRINT : PRINT : PRINT : PRINT 'BOUM!!!' : NORMAL

![](_page_11_Picture_8.jpeg)

Olivier MORRAL n'en manque pas et vous présente de quoi vous mettre la tête à l'envers.

#### **Listing Amstrad**

1 FOR I=0 TO 19:READ A\$:POKE &8000<br>+I, VAL("&"+A\$):NEXT:DATA DD,66,08, DD, 6E, 04, DD, 56, 06, DD, 5E, 02, DD, 46, 0 0,3E,00,03,50,BC

2 REM CALL &8000, GAUCHE, DROITE, HAU T.BAS.DIRECTION

![](_page_11_Picture_13.jpeg)

C'est cet infernal Fabrice BELLET (qui ne doit plus avoir beaucoup de place pour stocker tous les softs qu'il gagne) qui remporte encore le gros lot de la semaine. A partir de dorénavant, même s'il réussit un Lode Runner en deuligne, je le passe plus, y'en a marre, il prend tout le lit !

#### Listing Thomson n°1 (TO7 + 16Ko/TO7-70)

0 CLEAR, 48895: A\$ (0)="8601B7620B8EBF12BF6 2009EBF1ABF620E395343524F4000BF298006810 125037E07F38EBF187E2B38BD0EB8C1022727C10<br>3273EC104275AC10126E4BE6060A68434025FA60<br>147805CC12725F73502A780BC606225E939BE606 2H68234025FA682A7015CC12725F73502A784BC6 06022E93906D8BE

06822573766886<br>1 47(1)="606230850E5F40201F0628BE6060CE5<br>30580606022F51F138E5F40201F0628BE6060CE5<br>F408D15FE606030858D0E3305B068225F506D83<br>3058E5F4034540628BD386335D4":0LS:PRINT'S ROLL-1986":FORT=1T0186:A=T>117:POKE4889 5+T, VAL("&H"+MID\$(A\$(-A), T#2+A#234-1, 2)) : NEXT: EXEC48896

![](_page_11_Picture_19.jpeg)

La nouvelle commande dont vous disposez se nomme SCROLL, suivie d'un numéro de 1 à 4. Vous pouvez la combiner avec elle-même, et avec CONSOLE pour limiter ses effets à une zone de l'écran. N'oubliez pas de sélectionner la mémoire forme ou la mémoire couleur (&HE7C3). Enfin, matez un peu la classe avec cette démo... en deuligne !

#### Listing Thomson n°2 (TO7 + 16Ko/TO7-70)

0 C=&HE7C3:SCREEN7,0,0:CLS:LOCATE0,6,0:A<br>TTRB1,1:FORT=1T07:COLORT:PRINTSPC<4>"DEM<br>ONSTRATION":NEXT:ATTRB0,0:FORT=0T06SJEP2<br>:CONSOLE5+T,18-T:FORT=1T0112-T\*16-64\*CT=<br>6):POKEC,1!!3:POKEC,0:!3:NEXT1,T:FORT=5T 017STEP2:BEEP:CONSOLET, T+1:FORI=1T040:PO

1 PLAY"L2P": 11: POKEC, 0: 11: NEXTI, T: CONSOL<br>E5, 19: FORT=1T0120: POKEC, 0: 12: 14: POKEC, 1:<br>12: 14: NEXT: LOCATE0, 20: ATTRB0, 1: PRINT"Pre<br>ss ACTION";: CONSOLE19, 20: FORT=0T01STEP0: STRIG(0)=0THEN!RND#3+1:NEXTELSEATTRB0, 0: CLS: CONSOLE0, 24

![](_page_11_Picture_24.jpeg)

Je suis dans une pièce chichement 70 INK 1,18 meublée. A ma droite, une commode, en face, un lit, une porte à gauche. Je vais ouvrir le tiroir de la commode et je trouve un papier sur lequel est inscrit : "La tour noire doit être en feu". Je retourne le papier : j'ai bien fait, il y a marqué : "Au crépuscule". Ça me donne au moins une indication. Je passe une main sous le tiroir, au cas où, on ne sait jamais, mais rien. Je me dirige vers le lit : il n'est pas défait. Je regarde dessous, il n'y a que des moutons. Mais sous le matelas, je trouve un pistolet. Pas du pistolet de sac à main, non, du gros calibre, qu'on a bien en main. Je le range dans mon sac. En me retournant, je m'aperçois qu'il y a un garde qui a fait irruption dans la pièce et qui me braque. Merde. Je lui propose de l'argent. Je n'en ai pas, mais cela lui fait baisser sa garde. J'en profite pour m'emparer du pistolet que je viens de trouver et je fais feu en visant soigneusement sa tête. Il s'écroule. Plus que cinq balles. Si ça continue à ce rythme-là, il va bientôt falloir que je trouve des munitions.

80 PRINT "UN INSTANT..." 90 LOAD "HEAD": CALL &2B00 100 LOAD "MIDWAYA": LOAD "MIDWAYB" 110 CALL &6179 **120 CALL 0** Faire ensuite : :TAPE MEMORY 3999 Laisser passer le premier programme de la cassette, puis faire : LOAD \*\*\* Une fois chargé, faire : :DISC SAVE "HEAD", B, 4000, 7020 **ITAPE** 

![](_page_11_Picture_27.jpeg)

minitel. En les composant, n'oubliez pas de faire le 16/ suivi du numéro. Pour le minitel, sur le serveur Pharmatel il y a deux produits que vous pouvez demander : le Thanatox (produit qui appartient à Mme Tricot) et le Neurofix (qui appartient à Mile Voss). Une fois renseigné sur les effets de ces deux produits, yous en saurez peut-être plus sur l'affaire. Pour le fichier Interpol, lorsqu'on

 $\mathscr{P}$ 

appuyer sur A. Après le point d'interrogation, tapez RUN. Il apparaît: CODE ? Tapez alors MARI-GNAN, puis quand TEXTE ? apparaît, tapez la première partie du message déchiré, qui est : F ?ZANHJ1C8ZMHX;0N ?XSEG; §"FLPEJD1/EçREOISG9P ?HDK-PT7TG. Attention, le T entre P et

jeu de la cassette originale à une autre, en le transformant de façon qu'il ne soit plus sous forme de fichier. Sauvegardez ce programme sur une cassette vierge sous le nom de "USHER":

10 MODE 0 : BORDER 0 : INK 0, 0 : INK 2, 13 : INK 10, 3 : INK 6, 26 : INK 4, 3: INK 8, 1: INK 12, 24: INK 15, 26

20 MEMORY 20479 30 MEMORY 20479<br>40 LOAD " IUSHER1", &C000<br>50 LOAD " IUSHER3", &7800 60 REM TOUS LES POKES SONT A METTRE ICI 70 CALL &5000

Introduire la cassette originale et faire RUN.

Le chargement fini, retirer l'original et introduire la cassette vierge à la suite du premier programme. Appuyer sur REC et PLAY et n'importe quelle touche. Ainsi, pour modifier le jeu, il suffit de faire LOAD<br>"USHER", EDIT 60, mettre les<br>POKE et faire RUN.

Voici les poke en question : POKE &6798,0 donne des vies infinies.

POKE &6324,0 : POKE &6325, &3E: POKE &6326, &FF permet de faire des sauts dans le vide, pratique dans les salles 2 et 4. Dans celle-ci, par exemple, il est désormais inutile de reprendre la plaque qui bouge au retour, il suffit de se mettre au bord et de sauter. On peut définir soi-même l'ordre d'apparition des salles. Il suffit de faire POKE X, Y ou X est l'adresse de l'ancienne salle et Y le code de la nouvelle, selon le tableau suivant SALLES ADRESSES CODES 2 86395 2 3 & 639D 3 4 & 63A5 4 5 & 638D 5 6 & 63C5 6 7 & 63CD 7 8 & 63D 5 8 9 & 63DD 9 **X &63AD &A Y ? &B** Ca permet au moins d'aller jusqu'au bout.' Je cesse d'écouter et regagne ma place. Mes affaires n'ont pas bougé, mais je sens à un je ne sais quoi d'imperceptible que quelque chose a changé. En fouillant mes poches, je m'aperçois qu'on y a glissé subrepticement un mot ainsi libellé : 'Pour recopier Bridge-It, il faut taper POKE &AC03, &AE: POKE &AC02, &45: POKE &AC01, &32 puis charger la présentation et faire SAVE "B.IT", P. Ensuite, faire LOAD "T", B, 11500 et SAVE "T", B, 11500, 5000. Puis faire LOAD

Je sors. Je me retrouve dans un couloir sur lequel donne un escalier qui descend. Je l'emprunte, je me retrouve dans le hall d'entrée. Là, je vois derrière le comptoir de réception l'employé, on ne peut plus mort, avec une tache de sang entre les deux yeux. C'est probablement le garde qui m'a menacé qui l'a dessoudé. Il tient un papier froissé à la main.

"Premier avertissement. Si les possesseurs de machines autres qu'Amstrad n'envoient pas plus de bidouilles pour leurs bécanes, il n'y aura plus que de l'Amstrad. Comme cette semaine.'

Plutôt froid, comme message. Et plutôt inquiétant. Je sors de l'hôtel et je me dirige vers l'est. Rapidement, j'arrive devant une gare. J'entre it consulte les panneaux d'information

"Pour passer Battle for Midway de cassette à disquette, sauver ce programme sur disquette "Mid" : **10 MODE 0** 20 OPENOUT "D" 30 MEMORY 3999 **40 CLOSEOUT** 50 MODE 0 60 BORDER 0 : FOR N = 1 TO 15 : INK N, 0 : NEXT N

MEMORY 3999 LOAD""

Une fois chargé MIDWAYA, faire : **:DISC** SAVE "MIDWAYA", B, 4000, 25484

**:TAPE MEMORY 35000** LOAD \*\*\*

Une fois chargé MIDWAYB, faire : **IDISC** 

SAVE "MIDWAYB", B, 35000, 2588 Il suffit pour exécuter le programme de faire RUN "MID" sur la disquette."

Je me dirige vers le guichet et demande un billet pour Midway. Je vais ensuite attendre le train sur le quai. Je vérifie le compartiment et la place, lorsque le train arrive. Je grimpe dedans et fonce droit sur mon siège. Le train démarre, et j'attends.

Au bout d'un moment, je me rends compte qu'il ne se passera pas grand-chose si je ne précipite pas l'action. Je me lève et vais vers le compartiment-bar. Arrivé là, je lorgne du côté des gens qui s'y trouvent : un vieux type genre savant fou, un gros à moustache qui sue en bouffant, une nana à côté de laquelle Sandrine Bonnaire ressemble à une limande qui vient de passer sous un rouleau-compresseur, et le barman, traits tirés et les yeux rouges. On se croirait dans un mauvais polar bourré d'archétypes vieillots. Je m'assieds et regarde la carte

'Voilà de quoi résoudre sans mal "Meurtre à grande vitesse" sur Amstrad. C'est le cheminement qu'emploie Patrick Fabre.

Composez le 12 sur le téléphone (voiture 4, au bar) et patientez 15 sonneries : vous obtiendrez une liste de numéros de téléphone et de 7TG n'est pas inscrit sur le message, mais sur une feuille séparée.

Taper ensuite ce programme :

![](_page_11_Picture_52.jpeg)

vous demande le code INSEE, entrez le vôtre et si vous ne le connaissez pas, voici une suggestion : 171030491370007. Vous aurez alors accès au fichier. Là, vous avez la possibilité de demander des renseignements sur les personnes suivantes : Voss, Mozarella et Garnier (dangereux). Vous pouvez même taper votre nom.

Pour ouvrir la mallette de la voiture 1, il suffit d'écouter le mécanisme : il clique sur 1720. Comme la molette est à l'envers, il faut faire 6275. Pour se servir du micro de la voiture 7, il faut fouiller le sac vert et

Il suffit ensuite de décoder la T:JSCHHHç deuxième : VOOLUU7JM ?K;JQKNC)U YCKMJKU ?GC. Ca permet de savoir qui est le coupable...

Le barman arrive et prend ma commande. Je me suis assis non loin du gros et du savant fou. Ils discutent entre eux et j'arrive à entendre des bribes de conversation

"Ecoutez, mon cher Ferrier, vous ne pourrez pas nier que votre déplombage d'il y a deux semaines de House of Usher était insuffisant. -Certes, mais je peux y remédier. Voilà comment faire pour copier le

10 FOR I = 4000 TO 4033 : READ A: POKE I, A: NEXT I: CALL 4000 20 CALL &BB18<br>30 SAVE " IUSHER1", B, &C000, &4000, &C000 40 SAVE " IUSHER2", B, &5000, 82800, 85000 50 SAVE " IUSHER3", B, &7800, &2800 60 DATA &21, &00, &C0, &11, &00, &40, &3E, &17, &CD, &A1, &BC 70 DATA &21, &00, &50, &11, &00, &28, &3E, &B2, &CD, &A1, &BC 80 DATA &21, &00, &78, &11, &00, &28, &3E, &5F, &CD, &A1, &BC,

**&C9** 

"PIC", B, 27500 et SAVE "PIC", B, 27500, 16383.

U2 est derrière vous, ne vous retournez pas."

Je me retourne, à temps pour réaliser qu'on vient de me tirer une balle en plein front.

Vous avez résolu 34% de l'enquête. Voulez-vous rejouer (O/N) ?

![](_page_12_Picture_0.jpeg)

#### $\bullet$ **CO**

![](_page_12_Picture_2.jpeg)

#### **EDITO**

### INFOS TOUT POIL

\* Avant d'entroprendre sa tournée française. Indochine est allé se rôder en Suède Pas besoin de casser la glace. elle fondait d'elle-méme tant l'ambiance ôtait chaude

\* Mille excuses : Sur le n° 117, on vous annonçait le concert exceptionnel qui devait réunir Setter, Vander, Fatou•Btoom et les autres, sur la scene du Casino de Pans to 13 janvier L'annulation est arnvée à la dernière minute Le concert devrait être reporté au 26 lévner. On vous tiendra au courant.

\* Du nouveau chez les groupes blacks de Pans. Mory Kante qui vient de signer chez Barclay (remis en route par Philppe Constantin qui contribua largement aux succès d'Nigetin et de Téléphone) termine actuellement l'enregistrement d'un nouveau disque au Stud'o Plus Trente. Pour la réalisaton artistique. il c'est allé les latents de gudanste et de pianiste de Jazzman David Sanious. D'autre part. on attend incoswnmont In sortie des disques do Ghetto Blaster et de Xalam

- les 28 et 28/1. le Turc Talip Oskan merveilleux joueur de "saz" (luth à long manche) et interprète de la tradilion turkmène

- les 30, 31/1 et 1/2, l'Egyptien Hussein El Masry mailre et grand virtuose du "oud" (luth arabe) - les 4, 5, 8 et 9/2, l'Algérienne Reinette l'Oranaise, extraordinaire chantèuse, héritière de la tradition arabo•andatouse.

a Si vous avez besoin de dépaysement, le théine do la Bastille vous offre un voyage musical autour de la Medilerranée. avec

ques années qu'il veut arrêter de faire le chanteur. En fait, ce qui l'angoisse le plus. selon lui, c'est d'avoir à faire des disques. d'être contraint d'écrire des chansons afin de remplir son contrat Notre gersois enfante apparemment dans la douteur. son problème principal étant d'avoir à se persuader qu'il a des choses à dire qui pourraient intéresser ses auditeurs. Pour les chansons d'amour, pas de problème, ça vient tout seul. Mais au diable la facilité. Cabrel n'a pas l'intention d'être identifié à un glamoureux roucouleur de bluettes. Chez lui. sincérité doit se conjuguer avec lucidité. Alors il trime. retravaille ses paroles des dizaines. si ce n'est des centaines de fois. II a pu mettre jusqu'à un an et demi pour mener à bien les textes de "Saîd et Mohamed" et trouve un peu décevant que ses tans, comme le buizness. lui réclament

Asselin : "La musique, pour moi. commence vers 17 ans . Avant, j'étais le genre premier de la classe. Pas de musique. Pas de sorties... J'ai fait une fugue avec un copain. On se fait piquer à la frontière italienne. Et j'arrête le lycée. Rien à foutre du BAC. Mais je savais déjà un pou ce que j'avais envie de faire. Je me mets donc à arides. C'est là que sa voix s'est éteinte, prisonnière d'une machine de métal. En reste juste les échos : S.O.S. écrit avec l'air.

"1l faudrait changer les héros" "Dans un monde où le plus beau reste à faire...

Décidément c'est l'hécatombe... La semaine passée, j'évoquais dans ces lignes la disparition de Phil Lynott. et voilà que Celle de Balavoine est survenue, brutale, au milieu du vent et des sables du désert. Étrangement. les paroles de ses dernières chansons étaient pleines des angoisses que lui inspirait la mort inutile et injuste de tant d'enfants sous les cieux

## BLABLA...

### JEAN-CLAUDE ASSELIN

Lorsqu'on l'extrait du duo infernal et non moins célébre qu'il anime avec Jean-Yves Lacombe, Jean-Claude Asselin reste néanmoins cette sorte de dadaiste oulipien uniquement occupé à faire dévier la réalité artistique ou non- de sa morne progression

![](_page_12_Picture_11.jpeg)

routinière. En 1986, Asselin se présente déjà comme mandoliniste ( !) -et il joue beaucoup- mais aussi comme musicienacteur burlesque, comme auteur-poète,<br>comme compositeur de musique pour comme compositeur de musique pour

![](_page_12_Picture_33.jpeg)

boite a musique, comme jazzman plus ou moins fou, etc... Un bref coup d'oeil sur l'histoire de sa vie vous éclairera sans doute mieux sur le personnage.

![](_page_12_Picture_36.jpeg)

### PROLO **CONTE**

jouer de la mandoline pendant trois heures par jour sur les programmes de FIP Au bout d'un moment, je reprenais carrément les phrases d'oreille. Un coup Mozart, un coup Charlie Parker. un coup un guitariste de rock. Pour bouffer , je faisais toutes sortes de petits boulots... A 20 ans, je suis réformé après un mois de service militaire. Je décide que je ne travaillerai plus qu'à un truc qui m'intéresse. Presqu'aussitôt, je trouve un job de gui-

les décors du "8 1/2" de Fellini, assis derrière son piano grand queue laqué noir, grisonnant des cheveux à la moustache. Il aurait su chanter avec nostalgie les plaisirs simples du temps jadis et ces petites incongruités qui marquent de leur sceau indélébile le souvenir des êtres du passé. compagnons de joyeux instants ou femmes dont une seule note évoque le parfum. La voix de Paolo Conte est pleine de ce mélange de cynisme et de tendresse que l'on retrouve dans l'inspiration du cinéaste. Elle fait également rebondir les sonorités onctueuses de la langue de Dante, mettant en relief sa majestueuse force expressive. (Les textes étant traduits. on pourra en goûter toutes les subtilités).

### PAUL **BOUSSARD**

"Je dessine à l'encre vide un désert..." "Tout était clair comme de l'eau" "Contre le passé y a rien à faire"

tariste électrique dans le groupe Crazy

En fait, ce n'est qu'en le voyant sur scène qu'on commence à saisir le personnage sans tous les miroirs aux alouettes déformants, Môme si, ces dernières années, il a eu une fâcheuse tendance à so présenter dans le costume uniformisé des "chanteurs qui passent en télé", on le sent franchement maitre de lui, de sa musique et de son groupe, lorsqu'il est sur les planches. Le tempo des chansons s'accélère avec bonheur. Les guitares arrachent les sons les plus rauques, les plus distordus, les plus cathartiques aux amplis. En fermant les yeux, on irait presque jusqu'à s'imaginer Cabrel en cuir noir... Tu te rends compte : Francis en cuir noir ! (avé l'accent)... Et ouais, la scène, c'est son domaine, et il aime, le Francis. Rien à voir avec la minerie qu'il se paye à écrire et composer. Parce que la scène, c'est du direct, de la sensation physique, du feeling brut. Exactement ce qui lui convient à Cabrel. Alors, il me semble qu'on peut le mettre en doute quand il prétend vouloir laisser tomber le métier, parce que cette magie de la musique "live", on ne la retrouve nulle part ailleurs. Mais pour connaitre sa décision définitive, il faudra attendre qu'il ait livré le dernier album qu'il "doit" à sa maison de disque CBS. et qui sera peut-être un "live à l'Olympia"

Cajun. Pendant deux ans, on a gagné en moyenne 2000F par mois. Je travaillais ma mandoline dans le train ou dans l'autocar, mais je n'en jouais jamais sur scène." En 77, le groupe dissous. Asselin monte son quartet à corde, lui à la mandoline, un violon, un banjo et Lacombe à la contrebasse. Skunk a un répertoire essentiellement swing et be-bop. Ça dure un an. Ensuite, pendant que Lacombe part jouer avec des groupes de jazz, Asselin fait du café-théâtre, racontant des histoires et jouant "des instrumentaux de mandoline complètement nazbrocks, presque comtemporains. Et petit à petit, j'ai commencé à mettre certaines de ces histoires sur certaines de ces musiques. Ça ressemblait à tout sauf à des chansons". Fin 79, les deux compères se retrouvent et montent leur duo mandoline/contrebasse. "J'avais envie de le faire depuis longtemps, parce que c'est la main gauche et la main droite du piano. Dans la musique que je fais, j'aime que les accords soient suggérés plutôt que plaqués." Suit une série de spectacles : "Les Employés du Jazz et de I'Eclecticité", "Lacombe Asselin" (tout court), "Clémentine et Clémentine, la Contrebasse et la Mandoline" (spectacle pour

![](_page_12_Picture_14.jpeg)

![](_page_12_Picture_27.jpeg)

encore et toujours un autre "Je l'aime à<br>mourir", qui lui est venu si facilement au bout des doigts. Difficile de se défaire de l'image qui s'accroche au chanteur dés le premier succès. Il y aura bientôt sept ans que Cabrel a percé, avec son deuxième album. A l'époque. on avait accentué son look "retour à la terre' . Les cheveux longs et la moustache, il les portait déjà, mais on lui a fait enfiler le futal de velours à grosses côtes, les écrase-merdes, etc. C'est

![](_page_12_Picture_29.jpeg)

enfants). Le duo marche de mieux en mieux et son passage à La Vieille Grille lui vaut d'être engagé au Théâtre Fontaine en 82. Le succès se traduit par des tournées de 120 concerts par an. Ces derniers temps, les duettistes ont préféré calmer le jeu, consacrant plus de temps à leurs passions réciproques. Celle d'Asselin : "la bidouille des objets, des mandolines, la bidouille des mots." Mais aussi des expériences musicales multiples, avec son ami le saxophoniste Philippe Herpin, le délirant Hector Zazou, le jazzman Jamaaladeen Tacuma, des groupes de funk , de rock, de jazz... Les 31 janvier, 1 et 2 février, Jean-Claude Asselin s'exhibera en solo au Dunois (28 rue Dunois 75013), où il compte faire montre de ses multiples talents, du burlesque au free-jazz, en passant par ses "Cinq Pièces Dociles" pour boite à musique. Rien de tel pour se nettoyer la tête des programmes lancinants d'NRJ !

> MICRO... SILLONS

PING DANIELE

#### Ferryboat (Megnétic Records/Diet, Pathé Marconi)

Initiateur de la nouvelle musique napolitaine, Pino Daniele sut donner un élan extraordinaire à cette sorte de variété poprock fortement tintée de jazz, ainsi que do plus légeres influences traditionnelles, qui place la production italienne un cran audessus de celle des autres pays d'Europe Continentale. Ce Ferryboat, s'il est entièrement chanté, réserve une production

artistique délicieusement séduisante qui met en scène des musiciens aussi brillants que Karl Potter, Mino Cinelu, Steve Gadd ou Gato Barbieri, parmi une brochette d'excellents instrumentistes italiens. Pino

![](_page_12_Picture_17.jpeg)

![](_page_12_Picture_18.jpeg)

de compositeur et d'arrangeur proprement exquis. Avec lui, ni la caresse du soleil, ni le roulis lascif d'une mer chaude et bleue ne sont jamais très loin. A cette nuance prés que cet album est beaucoup plus beau qu'un album de photos de vacances.

![](_page_12_Picture_20.jpeg)

#### Come Di (Le Chant du Monde/ Dist, Hermonia Mundi)

Restons dans les paysans italiens, mais ceux emprunts de l'élégance désuette des stations balnéaires qui connurent la splendeur du début du siècle. Paolo Conte n'aurait sans doute pas été déplacé dans

![](_page_12_Picture_45.jpeg)

#### J't'aime bien 45t. (Pathé Marconi)

Voilà le genre de chanson qui vous colle a la peau, qui vous colle aux rêves, qui hante vos états de veille. Musique aux accents électroniques racés, production toute en finesse. Textes où les associations d'images jouent comme les plans cut d'un thriller : "heureus'ment qu'y a l'swing des songs, quand t'oublies les ping qui pong..." Paul Boussard est à élever au rang des Bashung and C°. II serait souhaitable et fort mérité que ses chansons

![](_page_12_Picture_24.jpeg)

depuis l'âge de 15 ans, qu'on jouait dans les bals avec un vrai groupe et des guitares électriques, plus personne n'est prêt à vous croire. tout juste si on ne l'a pas fait monter sur une scène avec une chèvre... Sacrés farceurs que ces faiseurs de look ! Mais, quand il s'agit d'expliquer ensuite qu'on n'est pas un berger, qu'on est fou de rock

![](_page_12_Picture_25.jpeg)

Les parisiens ne peuvent pas l'ignorer, Cabre) sera chaque soir sur la scène de l'Olympia du 28 janvier au 16 février. Et pourtant, il répète en leitmotiv depuis quel-

## **BANANA'S BOULEVARD**

*de Christian BALDUCCI* 

![](_page_13_Picture_0.jpeg)

**inEUR** avait tout à craindre du Festival du film fantastique d'Avoriaz, cuvee 86 ! Une sélection ramollie avec la quasi-disparition de la S.F. et une pluie de films d'horreur à tendance parodiante, psychologisante ou lougarisante. Plus un jury hyper BCBG. Résultat des courses : le Grand Prix à Dream Lover

avec Gluletta MASSINA (Ginger, **Madame** Fellini depuis la nuit des temps) et Marcello MASTROIANNI (Fred, le complice de toujours) : Fellini n'a pris aucun risque pour sa distribution... Et il a eu bien raison tant ces deux-là sont rares et attachants.

Ho les mecs, revenez quoi ! Fuyez pas en hurlant comme des libellules en rut ! C'est pas pasque vous avez lu F.E.L.L.I.N.I. en grosses lettres sous le titre du film que vous devez renoncer à tout jamais à aborder le dernier accouchement du grand gynécologue italien. Tenez, moi, par exemple (c'est un très bon exemple, je vous remercie de me l'avoir donné !), je me con-

avec Michael DOUGLAS (Zack, sinistre et ambigu à souhait, la seule satistaction du film) et nos petits préférés de la troupe : Gregg Burge (Richie), Yamil Borges (Morales) et Janet Jones (Judy)

Question à 10 dollars : Quoi que c'est une "Chorus line", hein ? ? Tictac tictac, on laisse passer les 10 petites secondes... Et paf, le gong ! On sèche ? On a perdu ? Heureusement que tonton Jacq est là pour vous servir la bonne réponse : la Chorus line est tout bêtement la ligne blanche, tracée sur le devant d'une scène, sur laquelle se placent les comédiens qui passent une ion. Planqué dans la pénombre de la salle, le metteur en scène voit tous les candidats, alors qu'eux ne peuvent qu'entendre sa voix ! Le principe de Chorus Line est au départ excitant : donner en pâture aux spectateurs les auditions pour un spectacle qu'ils ne verront jamais ! Mais un scénario qui tient en deux lignes dans un décor unique qui est en fait une scène sans aucun décor pouvait faire craindre le pire. Et c'est ce brave Richard Attenborough, tout auréolé de ses huit Oscars pour Gandhi. qui est

tombé dans la gueule du loup et qui a sacrifié deux années de sa sénilité précoce pour nous offrir la première grosse déception de l'année !

Le film s'ouvre sur la queue impressionnante des candidats à un rôle dans une comédie musicale, qui battent le pavé du trottoir de la 42ème rue à Broadway, Newyork.

Tous sont prêts à tout pour décrocher ce rôle, la danse c'est leur pied et leur gagnepain. Eliminé et c'est la galère qui recommence. Sélectionné et c'est le rêve qui

Jeffrey"Flashdance"Horneday sont frileuses, à part celle de Richie, Surprise dont on a d'ailleurs tiré le seul 45tours de la B.O. Pire, les chansons sont bêtes à mourir dans le genre "mon père me battait, ma mère buvait, wooho c'était le bonheur !". De temps à autre on se surprend à ressentir une vague émotion pour les bébés danseurs, mais ça ne dure pas et on se rendort coolos !

d'Alan Pakula (Les hommes du Président. Le choix de Sophie, pas vraiment un "branché" fantastique) : une violée voit son violeur partout et veut se venger. Peu de sang et beaucoup de psychanalyse ! Le Prix spécial du Jury à Link de Richard Franklin : un chimpanzé-cobaye, plus intelligent que son con de chercheur (ben voyons !), va tout casser de ses grosses mains velues ! Bref tout baigne... Mais où est passé LE fantastique ? ? ?

Fellini a même poussé le vice à saucissonner spontanément son film de spots de pub bidons qui, à eux seuls, méritent le détour ! Et puis au milieu cet énooorme foutoir passent deux anges vieillis et dépassés, deux danseurs qui imitaient Ginger Rogers et Fred Astaire dans les années cinquante, séparés par jalousie et par lassitude. et qui

avec Les Forbans (tous nuls, merci 1), Popeck, Evelyne Dasses, Gérard Hernandez, Dominique Zardi. Je ne leur en veux pas, il faut bien qu'ils aient de quoi **bouffer** 

![](_page_13_Picture_33.jpeg)

![](_page_13_Picture_34.jpeg)

JACO

sidère plutôt comme un fan du maestro, surtout pour La Dolce Vita, Huit et demi et Fellini's Roma. Mais ça ne m'a pas empêché d'abandonner lâchement le Casanova ou La Cité des Femmes, quand les fantasmes et les délires soi-disant géniaux ressemblaient surtout à du remplissage futile !

> sur un texte nullissime **de Monique Peu**tel, dit sensuellement per Françoise Vatel (toutes d'illustres Inconnues, qu'elles le restent ! !)

Fellini aime alterner ses constats sur l'état de la société italienne et ses visions fanstasmagoriques sur les lieux mythiques. Après le mariage poétique entre l'océan, la mort et le chant dans Et vogue le navire, il revient à une errance du premier type comment va l'Italie aujourd'hui ?

Le constat est simple : les Italiens continuent de bouffer, de baiser, de se marrer un maximum mais le rire gras a cédé sa place au rire cathodique et jaune. On ne rit plus de soi mais on rit des autres à travers les sous-Sabatieries (si,si c'est possible !) des télés privées italiennes. En cela, et même si Fellini s'en défend. Ginger et Fred est d'abord un pamphlet au vitriol contre les télés Berlusconi : toute l'action est centrée autour de la préparation, puis du déroulement d'un show grand public (c'est-à-dire, qui prend le public

![](_page_13_Picture_24.jpeg)

![](_page_13_Picture_28.jpeg)

s'ouvre. Au bout d'une première sélection ils ne sont plus que 17 sur la chorus line, à la merci des caprices cruels et voyeurs de Zack, le metteur en scène. Il veut tout

savoir d'eux, les entendre causer, gueuler, pleurer : en clair il veut leur faire sortir leurs tripes !

Et c'est là que le film dérape : mais à partir du moment où on se tape les 17 séances de déballage intime le film s'enroule désespérement sur lui-môme et va se trainer pendant deux (longues) heures à tenter de nous intéresser à des destins qui n'accrochent jamais. Toute la grosse machinerie tourne à vide malgré des tonnes de bonnes intentions !

Les chorégraphies, créées pourtant par

![](_page_13_Picture_39.jpeg)

semble toujours à portée de main, mais demeure farouchement inaccessible comme dans un mauvais rêve. Épaulé par une fantastique Norma Aleandro (oui, je sais, je me répète !), le film est horrible de justesse, de simplicité et d'émotion. Ici, pas d'effets spectaculaires ou de voyeurisme déplacé, le foulard blanc et les yeux délavés par les larmes dos "folles" de la place de Mai (les grand-mères des disparus) suffit à notre envoûtement. Et nous fait oublier un ton quelquefois trop austère et une distribution par trop inégale. A voir par devoir, pour savoir !

#### **ATTRAPE-NIGAUD**

Bon, ils ont dansé tout l'été pour faire ça, mais moi je vais chanter ailleurs pour l'hiver

maso (uro-scato) à Berlin ou une école de travelos au Brésil dont on ne voit aucune image I !

Le bouquet est atteint avec les séquences filmées en France, à l'évidence reconstituées on studio, à savoir une séance d'initiation dans une secte luciférienne, un berdel où les putes sont des mecs, une partouzo échangiste et une boito pour lesbiennes. J'vous le demande : où sont les interdits et les inédits terrifiants promis dans la pub ? A voir pour la nullité du jeu des comédiens et l'inénarrable commentaire socio-cul, à l'indigence biblique du style "comment ont-ils pu en arriver là ? !" Bref, vraiment pas de quoi fouetter son esclave, même s'il ne mérite que ça ! !

pour des cons !) consacré à tout ce que le pays des macaronis compte de curiosités grotesques et de monstres hideux. Des nains. des sosies. des dames aux très gros poumons, tout y est, môme une femme récompensée pour avoir réussi à ne pas regarder la télé pendant un mois ! ! !

J'avais le tort de croire de penser que les chanteurs en avaient fini avec leurs productions auto-suffisantes et auto-nulles. Le genre nous a déjà donné tant de graves navet§ (e t de bides) que je le croyais abandonné. Oui se souvient en effet des trémolos gercés de Tino Rossi, des swings dans la braguette d'Elvis ou des pénis tenciers fissurés de Johnny ? ? On pourrait sortir du rang les films des Beatles qu i revendiquaient un humour iconoclaste, avant.coureur du style ahurissant des clips vidéos.

Comma vous vous en doutez, on a droit à une énième resucée du type "les interdits se retrouvent pour assouvir la malsaine curiosité des ritals féléphages ! Comme leur chorégraphie d'antan ils croient retrouver tout ce qui faisait leur charme et leur passion passée; mais en fait d'élixir de jouvence ils vont surtout se heurter é leur rhumatismes et é leur asthme !

Le film est un peu trop long et les va-etvient entre la foire télévisuelle et le pathétique des retrouvailles de Ginger et Fred ne sont pas toujours réussis... Mais abondance de plaisirs nuit rarement à la satisfaction du spectateur ! Romantique e t nostalgique, tout autant que délirant et cynique. Inutile et essentiel en môme temps.

Depuis quelques années nos vedettes du show-biz ont môme eu la bonne idée de se transformer réellement en comédiens (Souchon,Mitchell). au lieu de se servir connement de quelques kilomètres de pétoches pour promotionner leur dernier tube.

Les Forbans n'ont absolument retenu aucune leçon, vaillamment aidés dans leur beauferie par un Balducci au meilleur de ses capacités cinématographiques proches du zéro absolu. On pourrait juste sauver de l'infâme bouillie les quelques apparitions succulentes de Popeck, mais c'est tout et c'est bien peu. Je vous raconte môme pas l'histoire pour pas passer une deuxième fois pour un con (la première fois c'était quand je suis allé voir le film !). Au fait, le dernier tube des Forbans s'appelle Banana's Boulevard, étonnant n000n ! !

de Trifouilly-los-oios" avec 30 secondes vaguement choquantes sur un total soporifique de 90 minutes ! En vrac, des cérémonies vaudous (et non pas vaudoises, comme on dit à Genève) où quelques ahuris bouffant dos crapauds et des serpents crus, une partouze BCBG dans une morgue aux States, des crucifictions volontaires aux Philippines, des frivolités sado-

### **L'HISTOIRE OFFICIELLE**  *de Luis PUENZO*

avec Norma ALEANDRO (Alicia. prix d'interprétation féminine à Cannes l'an dernier, un prix incontestable pour une fois 1)

Buenos Aires, mars 1983. Alicia est une prof d'histoire parfaitement ringarde et popote. Roberto, son pourri de mari, lui a expliqué que ceux qui avaient été empri. sonnés et "cuisinés" par la junte militaire (au pouvoir de 1976à 1982) n'étaient que

![](_page_13_Picture_11.jpeg)

d'affreux subversifs qui ne méritaient que ça !

Manque de bol pour lui, les subversifs exilés reviennent peu à peu au pays et racontent ce qu'ils ont subi : ainsi d'Ana, l'amie d'Alicia, violée et torturée pendant 36 jours pour ? Pour rien tout simplement !

Ana révèle aussi à Alicia l'existence d'un trafic d'enfants dans les prisons qui consistait à arracher leurs bébés aux mères "condamnées" et à les vendre aux citoyens méritants... et payeurs. Prise d'un effroyable doute. Alicia se lance à la chasse de l'acte de naissance de leur fille adoptive, Gaby, rapportée à la maison par Roberto dans de bien douteuses circonstances. Rien ne résistera à cette recherche ni la prise de conscience qui l'accompagnera, au péril môme de tout ce qui faisait le bonheur d'Alicia jusqu'alors.

Autant vous l'avouer rapidement : c'est pas vraiment le genre de film à aller voir un jour de profonde déprime. C'est pas gai du tout, du tout; on rame durant près de 2 heures dans un bateau ivre de douleurs, d'angoisses et de désespoir. Le bonheur

![](_page_13_Picture_16.jpeg)

### **GINGER ET FRED**  *de Federico FELLINI*

![](_page_13_Picture_18.jpeg)

### **CHORUS LINE**  *de Richard A TTENBORO UGH*

#### *LES INTERDITS DU MONDE de Chantal LASBATS*

Eh oui, ça augmente, 11 balles au lieu de 10. Dur, n'est-il pas ? II va vous falloir sortir 1 franc de plus pour vous procurer votre dose hebdomadaire. Finies les dépenses somptuaires de Malabar, terminées les visites rui-<br>neuses chez le patissier, envolés les espoirs d'économie sur le budget informatique, vous devez y passer ou mourir idiot sans l'Information qui fait la différence entre les lecteurs branchés de l'HHHHebdo et les moules<br>qui ne lisent que l'Ordinateur Solitaire, Micro Veau ou Science et Vie Choucroute. A vous de choisir.

Comment, on se rebelle ? On n'est pas d'accord ? Ecoutez, on a bien une solution pour vous faire gagner quel-<br>ques ronds sur le prix de votre canard : abonnez-vous, on vous fait une fleur :

# L'ATTRAPE-COUILLON DU SIECLE :

# ABONNEZ-VOUS A HEBDOGICIEL

![](_page_14_Picture_6.jpeg)

![](_page_14_Picture_4.jpeg)

Je m'abonne au tarif super-extra génial de 416 francs pour 52 numéros, au lieu de 52 x 11 = 572 francs. Pour France : Etranger : Etranger : 26 numéros, j'en prends pour 216 francs au lieu de 286, ce qui n'est déjà pas si mal. Les étrangers doivent sortir 1 an : 416 francs 496 francs 80 francs de plus pour un an et 40 francs de plus pour six mois. 6 mois : ; 216 francs 256 francs

![](_page_14_Picture_255.jpeg)

572 francs pour 52 numéros achetés chez votre marchand de journaux, c'est le nouveau prix à 11 balles l'exemplaire. Remplissez le bon ci-dessous et vous n'aurez à débourser que 416 francs, soit 8 francs le numéro. Envolée l'augmentation et, en plus, le facteur vous portera votre HHHHebdo chez vous, le posera à côté de votre ordinateur et viendra vérifier les datas de vos programmes, sans supplément. Contents, les gâtés ?

### OFFRE SPECIALE !

SHIFT EDITIONS 24 rue Baron 75017 PARIS.

![](_page_14_Picture_256.jpeg)

EBDITO

Je sais, ça fait douze millions d'années que tout le monde l'a SDR VIEUX COMBATTANT DE MAI 68

Un nouveau Cabu. Gênant. On est

gars". Parce que c'est bien gentil mais c'est exactement ce qu'il reproche aux anciens combattants de 39-45. En plus, à Apostrophes, il était nul.

partagé entre l'admiration et la déception. Admiration parce que, putain, quelle patte ! Qu'est-ce qu'il dessine bien ! Qu'est-ce qu'il est percutant ! Et déception parce que, quand même, il aurait pu évoluer un peu plus, ça ne lui aurait pas fait de mal. On dirait qu'il se croit encore sur les barricades, les cheveux au vent à crier des slogans cons. Autant on trouve du bon (un beauf devant sa télé, c'est le journal : "Thatcher vient de libérer 2000 prisonniers en Angleterre..." Et le beauf hurle : "Badinter, démission !", ou alors ''Tapie et ses carpettes"), autant on déplore le mauvais (les vannes intellos sur Glucksman, July, Bernard Henri-Lévy ou le général Imbot dont tout le monde se

Je viens d'avoir une longue discussion avec un copain. Discussion d'où il ressort clairement que nous n'avons pas du tout les mêmes goûts, n'ayant pas les mêmes systèmes de références. Pour les tarés, je traduis : une bande dessinée dans laquelle on voit un type qui dit à un autre : "mais c'est pas un fa dièse, c'est un si bémol !" ne fera rire que des musiciens. Une bd dans laquelle un type dit : "c'est pas le delco, c'est les vis platinées !" ne fera rire qu'un mécanicien. Donc, je considère qu'il est difficile de juger de façon impartiale une oeuvre d'art quelle qu'elle soit, puisqu'on ne la juge que par rapport à son propre système de références. déjà dit, je répète, tout ça, bon. Il y en a peut-être qui ne s'étaient pas rendu compte. Bref, c'est la raison pour laquelle les titres de cette semaine comportent tous SDR : ça veut dire Système De Références. Je voulais même mettre trois points d'exclamation à chaque album, puisqu'on peut toujours trouver un SDR qui colle parfaitement à l'album. Par exemple, Loustal mérite le maximum selon le SDR Coucho, parce que Coucho est le seul à apprécier Loustal. Mais faut pas déconner, je vais quand même leur donner mon appréciation à moi, selon le très fameux et très bon SDR Milou.

contrefout royalement). Ceci dit, sa vision du jeune bcbg, bien dégagé sur les oreilles, prêt à suivre aveuglement Bernard Tapie et Raymond Barre parce que ce sont des "gagneurs" vaut le coup d'oeil. Ça aurait tout de même plus de force si c'était dégagé du contexte "j'ai fait Mai 68 et je le referais bien, tout ce qui a suivi est nul, j'ai fait les barricades, moi, mon p'ti

![](_page_15_Picture_47.jpeg)

Il y va au bluff : "Demain, on causera de ton meurtre". Le meurtrier, pardon, le suspect répond : "Mais j'n'ai tué personne ! Quel meurtre ?" "Allons, avoue, insiste le flic,

BIEN DEGAGE SUR LES OREIL-LES de CABU chez LA DECOU-VERTE, 65 idées anciennes.

![](_page_15_Picture_51.jpeg)

Deuxième of the série "Opéra tombé dans le domaine public - Bande dessinée", Aida est presqu'aussi chiant que Carmen, parce que là aussi, on comprend

Milou (l'homme qui réinvente la philosophie de comptoir toutes les semaines en direct et sans filet).

l'histoire. Et elle est aussi con que l'autre. Seul point actuel : ça cause ment bien dessinées, mais pas

![](_page_15_Picture_25.jpeg)

des Éthiopiens (je suis d'une mauvaise foi crasse, je sais). Et les dessins sont un peu mieux que l'autre, surtout les nanas, qui sont drôleassez à poil à mon goût, mais on ne peut pas tout avoir.

![](_page_15_Picture_21.jpeg)

AIDA de FRISANO et MARIC (and a little bit from VERDI) chez ALLIANCE MEDIA, 49 ccp à l'ordre de "Éthiopie sans chanteurs".

![](_page_15_Picture_23.jpeg)

#### Dans le genre, c'est très rigolo. A prendre au second degré, parce qu'au premier, croyez-moi, on s'emmerde autant que dans la cale d'un cargo à pétrole sans pétrole. de ma page immédiatement.

![](_page_15_Picture_39.jpeg)

polar", voici "Moi un flic" de Bob Powell. Pour vous donner une idée de la haute teneur philosophique du truc, je vous cite quelques extraits. Le héros se trouve sur les lieux d'un crime. II demande à son adjoint : "Tu as trouvé quelque chose ?" et son adjoint répond : "Juste cette lampe de poche, semblable à des millions d'autres..." Là, on commence vaguement à se douter que cette banale lampe de poche a quelque chose à voir avec l'histoire. Ensuite, le flic a des présomptions.

![](_page_15_Picture_54.jpeg)

que nous réserve demain". Au milieu de ce désarroi social, un monstre tue apparemment au hasard un grand nombre de gens. Il semble lié à la présence d'une superbe nana nymphomane et allez crever la gueule ouverte pour que je vous raconte la suite, vous avez qu'à l'acheter, non mais.

**BD Parade!** 

TRAGIQUES DESTINS ZEPPELIN CLARKE ET KUBRICK 2 MORTES SAISONS MEMOIRE DES ECUMES LE BAL DE LA SUEUR FOLIES ORDINAIRES BONJOUR, MONDE CRUEL LE RIGE CHAUD DEVANT **TSCHAW** BLOOD! ET LES RONGEURS MY LOFTS AVANT GUERRE KEBRA KRADO KOMIX LES ETRES DE PAPIER RONA ET LE DR WOO BIEN DEGAGE DERRIERE LES OREILLES ONCLE HOWARD LA PISTE DE MOMBASA SUPERMALES PETITS ANGES

(dans la langue de l'époque : un maraud) tombe amoureux d'une princesse et d'une servante (oui. des deux à la fois). La princesse, c'est genre blonde comme les blés et le visage parfaitement ovale baignant dans une lumière blanche surnaturelle. et la servante. c'est la peau mate. les yeux noirs et profonds et une longue chevelure brune à faire trembler l'enfer. En gros. hein, je résume, je vous sors pas toute la sauce. C'est pour vous dire qu'il est éclectique dans ses choix. Il se fait les deux, avec beaucoup de mal parce qu'en 1812. n'est-ce pas, c'était pas comme maintenant, et on s'emmerde ferme â suivre ses périgrinations.

type dit la vérité, c'est bien lui, car

 $\overline{OVAiS}$   $\overline{M'QUAiS}$ 

millions d'autres lui appartient.

**VUILLEMIN 17<br>PEPE MORENO 17** PEPE MORENO 17<br>FONT 17 FONT 17 BERTHET/ANDREAS 17 CAZA/LEJALE 17 RALPH/CROMWELL/REBS 17<br>SCHULTHEISS 17 SCHULTHEISS 17<br>GEERTS 17 GEERTS 17<br>LETENDRE/LOISEL 17 LETENDRE/LOISEL 17<br>ABULI/BERNET 17 ABULI/BERNET 17<br>EDIKA 16 EDIKA 16 OUIN 16<br>KAFKA 16 KAFKA 16<br>GAYE/SIMON 16 GAYE/SIMON 16<br>TRAMBER/JANO 16 TRAMBER/JANO 16<br>DODIER/MAKYO/LET. 16 DODIER/MAKYO/LET. 16<br>LOUARN 16 LOUARN CABU 16<br>COSEY 16 COSEY 16<br>MICHELUZZI 16 MICHELUZZI 16<br>HOVIV 16 HOVIV 16<br>SERRE 16 **SERRE** 

> auteurs : Fauche et Léturgie ont remplacé Goscinny au pied levé sur TALKOM, LETURGIN, LUGUN

#### **PCRCCV/ID** Le pays d'Asloy

A prendre au quatorze millième degré, la qualité de la reproduction, parce qu'aux degrés précédents, on a plutôt tendance à la considérer comme nullissime.

![](_page_15_Picture_48.jpeg)

Après Carmen le film, Carmen le deuxième film, Carmen la série télé, Carmen le poster central de Lui, Carmen la collec de 12 figurines Panini dans toutes les boites de

**CARMEN** 

Vache Qui Rit, Carmen la poupée gonflable. Carmen le roman, Carmen la pièce, Carmen le bouquin de Jean Lacouture, Carmen le bouquin d'Hervé Bazin, Carmen le bouquin d'Alain Decaux et Carmen contre Babar, voici Carmen la bande dessinée.

![](_page_15_Picture_29.jpeg)

dis la vérité, ça fait du bien". Et le la lampe de poche semblable à des m'appliquer pour que les petits enfants ils aient pas de problème pour comprendre la jolie histoire et qu'ils aient envie de découvrir la jolie musique parce qu'elle appartient à notre patrimoine culturel, sauvons-le sauvons-le". Donc nul. Les mecs qui ont ce SDR-là, sortez

> Encore une bd que je ne peux pas apprécier à sa juste valeur, parce que je n'ai pas le SDR qui s'y rapporte. L'an 1360 me gonfle, les princes noirs m'ennuient, les Gaston Febus me fatiguent. les dessins qui ressemblent à de la peinture de pauvre me gavent, et les histoires de moyen-âge faites par des nostalgi. ques m'épuisent. En bref, tous ceux qui possèdent le SDR "retour aux vraies valeurs - beauté des héros romantiques - noblesse des chevafiers - ils étaient plus intelligents que nous" peuvent aimer, ce n'est pas mon cas. D'ailleurs, quand je suis allé demander ce SDR (qui porte le nom de code "SDR KBX27') à mon revendeur habituel de SDR, il m'a

D'abord, je vais vous dire pourquoi en deux ans, on a vu fleurir tant d'adaptations. C'est tout bêtement parce qu'il y a deux ans, les droits de reproductions sont tombés dans le domaine public. Ce qui veut dire que si vous montez un spectacle de Carmen, avec les paroles de Carmen et la musique de Carmen, vous ne devrez pas un sou à personne. Donc, tout bénef pour vous. L'avantage de cotte adaptation, c'est qu'on comprend enfin l'histoire, on est pas gêné par cette musique do sauvages qui empêche de suivre ce qui se dit dans l'opéra original. Et on s'aperçoit avec stupeur que l'histoire est nulle et immorale ! C'est un flic qui tombe amoureux d'une pute (je traduis d'ancien espagnol en nouveau français; dans la version non sous-titrée, c'est un capitaine de la maréchaussée qui s'entiche d'une catin, ou un truc dans le style). En plus, c'est dessiné façon "je vais

![](_page_15_Picture_57.jpeg)

CARMEN de GOLETTO et KER-GOA T (et aussi un petit peu Bizet) *chez ALLIANCE MEDIA, 49*  pesetas.

![](_page_15_Picture_32.jpeg)

Va falloir trouver un nom. Parce que

ça a déjà existé dans le passé. mais pas sous cette forme-là. Je parle de ceux qui dessinent des histoires sinistres, qui se situent dans le futur et qui se finissent inévitablement sur une dernière guerre mondiale, sur fond de dépunkitude exacerbée (j'aime bien l'adjectif exacerbé, un jour je regarderai dans le dico pour voir ce que ça veut dire). Pour l'instant, appelons-ça de la déprimo-socialo-fiction.

L'album est tout à fait remarquable, parce qu'on le dirait surgi tout droit du cerveau torturé de Philip K. Dick, l'un des plus grands auteurs de sl américains, dont vous ôtes priés de lire "Dr Bloodmoney'' immédiatement. ça vous plaira si vous avez le

SDR Milou. Les habitants d'un grand pays (composé des anciens pays qui formaient l'ancienne Europe) sentent que la prochaine et dernière guerre est proche. II règne un climat de peur, et en même temps de relâchement. selon le vieux précepte "amusonsnous, car nous ne savons pas ce

AVANT-GUERRE de GAYE et SIMON chez CARRERE, 39 alertes a la bombe.

15 TON AVE

SDR

ROMANTICO-

![](_page_15_Picture_3.jpeg)

Parce qu'en plus. il a tout du héros énervant, pauvre mais rusé, petit mais costaud, voleur mais honnête, tous les archétypes nuls de Bibi Fricotin, quoi. Sauf que le dessin est réaliste, à tel point qu'il en devient ringard. Et c'est que le tome 1 ! Nor-

![](_page_15_Picture_6.jpeg)

LE REFRACTA/RE de JAMAR et DEHOUSSE chez MIROIR, 40 ans qu'on fait plus ce genre de SDR.

![](_page_15_Picture_8.jpeg)

Lucky Luke et Luguy dessinait les aventures de Sylvio dans Pif en 1975, c'était une sauterelle, je crois, ou un grillon, un petit animal, quoi. Bon. Ils se sont mis à trois pour faire une histoire sur, d'une part, le moyen-âge. sur d'autre part un héros, sur d'une troisième part des monstres et des créatures de légende, sur encore une fois les démons et les sorcières, et ma foi (comme dirait mon arrière grandmére dont le sens de l'humour s'est atrophié avec les ans), ça donne un truc sympa, pas trop méchant, un pou comme si on était môme et qu'on lirait de la bonne bd d'avenlures, simple à comprendre et écrit gros, et môme qu'on s'amuserait vachement. Donc, je ne suis pas méchant avec cet album, bien que je ne me sois pas totalement éclaté, je suis sûr qu'à des ptis mioches, ça peut plaire. C'était le quart d'heure du coin dos amis dos boudins à pattes.

Lg PAYS D'ASLOR de FAUCHE, LETURGIE et LUGUY chez OAR. GAUD, 34 boudins à plumes.

![](_page_15_Picture_11.jpeg)

J'ai du mal à définir exactement ce que prétend être cet album. Ce ne sont pas vraiment des souvenirs de jeunesse. pas plus que ce n'est un album de cul, ni un truc un tant soit peu rigolo, ni même une tentative d'esthète. C'est juste bête, quoi. Je

![](_page_15_Picture_13.jpeg)

m'aperçois que c'est la première fois que je qualifie un album de "bête". C'est le premier qui m'évoque aussi irrésistiblement cet adjectif, aussi. Bête, c'est bête comme un mec qui se rappelle ses émois sexuels de môme, et qui éprouve le besoin d'en commettre un bouquin, sans se gaffer que ça n'intéressera ni les adultes, qui n'en sont plus là, ni les mômes, qui n'en sont plus là non plus, d'ailleurs (j'ai commencé la phrase sans savoir comment j'allais la finir. Si j'avais su avant, l'aurais marqué : "Ca n'intéresse plus personne, qui n'en sont plus là"). C`est bête comme un taré qui s'extasie sur les douceurs d'avantguerre quand on était pas aussi déluré que maintenant. C'est bête comme une vache, en gros. Voilà. C'est exactement ça que je voulais dire : cet album est bête comme une vache. Donc, pour l'apprécier, il faut posséder le SDR vache, ce qui est peu courant dans nos contrées.

GALIPETTES de PERTUZE chez LOUBATIERES, 62 vaches.

![](_page_15_Picture_16.jpeg)

![](_page_15_Picture_64.jpeg)

ri au nez en me disant : "Mais ça fait des années que ça ne se fait plus ! Et qu'est-ce qu'il veut d'autre ?"

GASTON FEBUS ET LE PRINCE NOIR de TUCOO-CHALA et DE HUESCAR chez LOUBATIERES, 62 SDR.

![](_page_15_Picture_67.jpeg)

![](_page_16_Picture_0.jpeg)

![](_page_16_Picture_1.jpeg)

![](_page_16_Picture_2.jpeg)

### DEUX SUPER-CONCOURS PERMANENTS

20 000 francs de prix au MEILLEUR LOGICIEL du MOIS et un VOYAGE pour 2 personnes en CALIFORNIE au meilleur logiciel du TRIMESTRE.

cessaires à l'utilisation de ce

Un concours de plus ! Rien de bien original dans cette formule. pourtant nous essayons de faire quelque chose de différent : nous organisons un concours permanent tous les mois et tous les trimestres ! Et avec des prix dignes des programmes que vous allez nous envoyer !

De plus, ce seront les lecteurs eux-mémes qui voteront pour leurs programmes préférés sur la grille récapitulative mensuelle.

Pas de jury, pas de décision arbitraire. HEBDOGICIEL n'intervenant que dans le choix des programmes qui devront être ORIGINAUX et FRAN-ÇAIS. Si votre programme n'est pas tout â fait au point, un de nos spécialistes vous dira comment l'améliorer pour nous le proposer à nouveau. Pour participer, il vous suffit de nous envoyer vos programmes accompagnés du bon de participation ainsi que de toutes les explications né-

programme.

Bonne chance ! Reglement ART.1 : HEBDOGICIEL organise de façon mensuelle et trimestrielle un concours doté de prix récompensant le meilleur programme du mois et du trimestre. ART.2 : Ce concours est ouvert à tout auteur de logiciel quel

> ART.9 : La participation au concours entraine l'acceptation par les concurrents du présent règlement

#### **BON DE PARTICIPATION** Nom Prénom Profession Adresse Nº telephone Nom du programme Nom du matériel utilise

que soit le matériel sur lequel il est réalisé. L'envoi d'un logiciel en cassette ou disquette accompagné d'un bon de participation découpé dans HEBDOGICIEL constitue l'acte de candidature. ART-3 : La rédaction d'HEBDO-GICIEL se réserve le droit de sélectionner sur la base de la qualité et de l'originalité les logiciels qui sont publiés dans le

journal. ART 4 : Ce sont les lecteurs qui. par leur vote, déterminent les meilleurs logiciels mensuelset tri mestriels.

ART.5 Le prix alloué pour le concours mensuel sera remis au plus tard un mois après la clôture du concours mensuel ART.6 : Le prix alloué pour le concours trimestriel sera remis au plus tard un mois aptes la clôture du concours trimestriel ART 7 : Le présent réglement a été déposé chez Maitre Jaunatre, 1 rue des Halles, 75001 Paris.

ART.8 HEBDOGICIEL se ré- serve le droit d'interrompre à tout moment le présent concours en avisant les lecteurs un mois avant

HEBDOGICIEL : 24 rue Baron 75017 PARIS.

Sera déclaré gagnant le programme qui aura obtenu le plus fort pourcentage de vote par rapport â la totalité des programmes reçus pour un même ordinateur.

Ainsi, pas de favoritisme pour les ordinateurs plus puissants ou très diffusés.

déclare être l'auteur de ce programme qui n'est ni une imitation ni une copie d'un programme existant. Ce programme reste ma propriété et j'autorise HEBDOGICIEL à le publier. La rémunération pour les pages publiees sera de 1000 francs par page (un programme n'occupant pas une page entière sera rémunéré au prorata de la surface occupée)

Signature obligatoire (signature des parents pour les mineurs)

Le programme doit être expédié sur support magnétique (cassette ou disquette) accompagne d'un descriptif détaillé du matériel utilisé. d'une notice d'utilisation du programme. Les supports des programmes publies sont conserves, n'oubliez donc pas d'en faire une copie.

 $\sim 10$ 

Vous déteste.. votre libraire ? Bravo ! SALUT LA PROMO est faite pour vous. Chaque semaine les plus malins d'entre-vous pourront profiter d'une offre spé-<br>ciale mais aussi nous commander tous les albums ciale mais aussi nous commander tous les albums de bandes dessinées de leur choix. Comment faire ? Prenez les prix de la liste ci-contre, ajoutez 6 francs<br>de port par album et renvoyez-nous le bulletin jaune<br>avec votre paiement. Attention, à partir de 4 albums avec votre paiement. Attention, à partir de 4 albums.<br>le port est gratuit. Voγais To∪T À FAIT .<br>COMME ÇA!

Salut, les dorés. Cette semaine, je vous informe que j'al l'heur d'être TRAGIQUES DESTINS 49,00 malade. Je suis couché toute la journée, je prends douze tonnes<br>de médicaments, bref, tout va mal. Heureusement que la semaine<br>prochaine je vais à Angoulême, je vais pouvoir fourguer mes albums à pleins tonneaux, ça me réjouit le cœur rien qu'à y songer. Angoulême, ses plages, ses cocotiers sur la plage, ses vahinés qui dansent sous les cocotiers sur la plage, moi qui regarde les vahinés<br>qui dansent sous les cocotiers sur la plage, la nuit tombe, silen-

cieuse et complice, lorsque nos corps entremêlés...<br>Excusez-moi. Je ne sais pas ce qui m'a pris. Ce doit être la fièvre,<br>je pense. Avant qu'un nouvel accès de délire ne me prenne, je vais<br>tenter de vous donner la promo d'a vous offre gratuitement (donc pour pas d'argent) l'affiche du fes-<br>tival d'Angoulême, où l'on voit ses rues, ses rhinocéros, ses gira-<br>fes, ses lions, ses serpents, surtout ne pas bouger, un serpent est<br>sur mon corps, si j

Désolé. C'est encore la fièvre. Vous avez compris la promo ? L'affi-<br>che d'... de là-bas, toute gratos. Et toujours, notre grande quinzaine du mois, des albums donnés à foison, un Franquin/Delporte pour l'achat de trois bouquins de la liste ci-là, un Masters/Edika pour cinq bouquins de plus, ou le contraire, pas de port à partir<br>de 4 achats, comme à Angoulême, ses habitants, ses sesterces<br>mérovingiens, ça alors, un sesterce mérovingien, c'est drôlement rare, je vais le revendre, mais peut-être que si on trouve un trésor on doit le donner à l'État, je devrais... Stop. Bon de commande.»

□ Vous avez essayé les cataplasmes à la fiente de pigeon ? Vous<br>devriez. Quoi qu'il en soit, envoyez-moi les albums que je demande,<br>joindez-y mon affiche qui m'est d'ores et déjà réservée, à mon nom et tout, et vous ferez mon bonheur.

Envoyez-moi le catalogue. Le dernier, je l'ai donné à ma jument, alors j'en ai besoin d'un autre. Merci.

![](_page_17_Picture_15.jpeg)

![](_page_17_Picture_23.jpeg)

![](_page_17_Picture_1519.jpeg)

![](_page_17_Picture_1520.jpeg)

Nom.'. .. ....'. .... .... Prénom : Code postal + Ville ............................................. Adresse :............................................................... Envoyez ce bon A : IMPRESSION 3 impasse du

Colombier 95230 SOISY.

![](_page_17_Picture_29.jpeg)

1ER PRIX 20000 FRANCS 2 BRIQUES? AVEC) ES : AVEC<br>URRAIS<br>UILLER LE<br>A MARGAR<br>ER ! CA JE POURRAIS E CRABOVILLER LES COUILLES A MARGARET  $\sqrt{0' \omega}$  MA **JOIE NON** SIMULES

### **MAC BEAUCOUP PLUS**

#### Suite de la page 1

Dans la Ram, on crée une fausse disquette, qui a les mêmes propriétés (catalogue, etc...) mais qui est 200 fois plus rapide. Pourquoi un nouveau nom ? Pour donner l'impression de nouveauté. Ah ben qu'est-ce que vous voulez, il ne suffit pas de sortir une bonne bécane, il faut aussi la promouvoir. Et enfin, le clavier a un pavé numérique et des touches de déplacement en plus. Les touches de déplacement, ça va permettre au moins de lâcher la souris de temps en temps : pas trop tôt !

#### **COMPATIBLE?**

Oui, le Mac Plus est entièrement complètement totalement compatible avec ses petits frères. Enfin, disons qu'il est très compatible. Pour ne pas noyer le poisson, disons plutôt qu'il est assez compatible. Bon, merde, il est compatible quand il veut, et les nouvelles versions des logiciels existants arrivent bientôt. très exactement dès qu'elles seront faites.

#### **LES VIEUX MACS**

Bien entendu, il existe d'ores et déjà un kit de mise à niveau. pour transformer son vieux pourri Mac 128 ou 512 en Mac<br>Plus flambant neuf. Le kit comprend une carte mère, un lecteur de disquettes 800 Ko, un nouveau clavier, un panneau arrière modifié (pour la SCSI) et<br>un autocollant "Macintosh Plus R TM C R". Il ne sera installé que par les revendeurs agréés et coûtera 5300 balles pour un 512, et 7700 balles pour un 128.

Attention : le kit ne sera installé que jusqu'au 31 août. Pourquoi, que jusque là ? Deux avantages : ceux qui veulent une mise à niveau le feront rapidement. d'où rentrée d'argent frais en

moins de temps qu'il n'en faut pour le dire, et d'autre part, la gamme "normale" pourra être mise de côté après cette date. pour qu'Apple puisse se consacrer uniquement au Mac Plus.

![](_page_18_Picture_10.jpeg)

PLANQUEZ-VOUS, VOILA **LES PRIX!** 

Eh oui, les prix. On s'accroche 30.700 balles pour la bête toute neuve. Pour mémoire, le Mac 512 est vendu 27.000 balles. Dans ce prix, on peut considé-<br>rer qu'il y a 10.000 balles justifiés, et 20.000 qui payent les fêtes, les annonces faites aux revendeurs, les conférences mondiales et les autocollants trade marque. Le drive 800 Ko externe vaudra 4600, soit au moins 2000 balles de trop, mais il est 800 Ko, et surtout Apple<br>Copyright Registered Trade Marque, ça explique. Ce qui veut dire, en tout état de

cause et sans vouloir chagriner personne, surtout pas Apple<br>que nous aimons bien les jours de pleine lune, que jusqu'à preuve du contraire un Atari 520<br>ST reste le 16 bit le plus intéressant du marché. Et puisque<br>vous serez obligés à un mornent ou à un autre d'en venir aux wimps, autant que ce soit celui qui est le moins cher, ça trouera moins votre larfeuille. Et ça sera pas Apple

Directeur de la Publication rédacteur en Chef<br>Gérard CECCALDI Directeur Technique<br>Benoîte PICAUD Rédaction Michel DESANGLES Michael THEVENET Laurant REDNAT Secrétariet Martine CHEVALIER Maquette Jean-Marc GASNOT Jean-Yves DUHOO Dessins<br>CARALI Editeur **SHIFT Editions** 24 rue Baron Tái  $(1)$  42 63 49 94 **Distribution NMPP** Publicité Véronique CARRARA 5 rue de la Beaum **75008 PARIS** Tél : (1) 45 63 01 02 Tlx: 641866F **Commission Paritaire 66489** RC 83 B 6621 Imprimerie<br>DULAC et JARDIN S.A. Evreux

#### **LAS VEGAS, MORNE PLAINE**

#### Suite de la page 1

y avait à voir dans le CES. Il est content, et un sourire gracieux illumine son visage.

Mais au bout d'un moment, il se renfrogne : il vient de s'apercevoir qu'il était venu là pour voir de la micro et il n'en a pas vu. Tiens, se dit-il, j'ai dû rater quelque chose. Le bâtiment doit avoir une autre aile, ou une cave, ou un étage de plus que je n'ai pas vu.

Il n'y a pas de cave, ni d'autre aile, ni quoi que ce soit qui y ressemble de près ou de loin. Le petit Français se décide à faire le tour une nouvelle fois, et au bout de trois quarts d'heure, déniche finalement le rayon micro.

#### UN MOMENT D'ARRÊT

Le rayon micro a de quoi satisfaire amplement les fans du 520 ST : il consiste en un unique stand Atari, superbe certes, mais unique tout de même. En vain, le petit Français cherchera Commodore, IBM, Apple ou les autres : ils ne sont pas là. Ils ne s'intéressent plus à la micro parce que, voyezvous, il n'y a plus de micro. Ou plutôt, si, il y a le 520 ST : c'est le seul micro encore vivant aux Etats-Unis. Commodore se contrefout de ses C64 et autres C128, qui ne sont pas le fer de lance de leur production, IBM préfère garder son image de marque de boîte sérieuse qui ne va pas se beurrer la gueule avec le - pff ! - public dans des manifestations crapuleuses, Apple avait autre chose à faire ailleurs et de toutes façons, Apple, c'est pas des micros, c'est des Apple. Les autres, voyant<br>ça, ont jugé préférable de ne pas se commettre<br>au milieu des aspirateurs et des frigos.

Alors, le petit Français se rabat sur le stand Atari. Il constate avec plaisir - et le rose de la fierté empourpre son front altier - qu'un disque dur de 20 Mégaoctets vient de sortir, avec des temps d'accès pas possibles : les charmantes hôtesses qui virevoltent autour des machines sont obligées de ralentir le défilement des images qui se chargent à une vitesse proprement hallucinante. l'une derrière l'autre. Il se dit bien dans le fond de sa tête qu'il aurait préféré voir le lecteur de disquettes iaser, le fameux CD Rom, qui aurait du étre puisqu'on est en Janvier, mais il n'est pas là, il se fait une raison.

![](_page_18_Picture_23.jpeg)

#### RENCONTRE D'UN DEUXIÈME TYPE

Et le petit Français en rencontre par hasard un second qui passait par là et qui lui dit : 'Dis, t'as vu la section programmes ?' Non, il n'a pas vu ça, il est d'ailleurs étonné de l'avoir ratée. Pas étonnant : c'est tout petit tout ridicule, des petits bureaux à la suite les uns des autres. Il va dans le bureau Activision - parce qu'il sait qu'Activision cherche un distributeur pour la France, ça l'intéresse, bien qu'il sache que Vifi,<br>Ere informatique, Loriciels, Ariola, Infogrames et D&L Research sont déjà sur les rangs - et là, on lui dit qu'on est tout à fait prêt à le recevoir, mais que ça ne se passe pas ici, il faut aller à l'hôtel Trucmuche ou on a réservé une suite. Ici, pas de transactions. Du coup, ça l'embête, il est venu voir<br>le CES, il restera au CES. De toutes façons, Activision prend des contacts, mais la décision finale ne sera rendue que la semaine prochaine, en France.

Il tire le type qu'il a rencontré par la manche : Y a pas autre chose à voir?

Si, il y a : la section française, dis donc, faut pas rater ça. Huit éditeurs se sont regroupés pour se<br>payer un petit stand : Fil, Hatier, Infogrames, Ere Informatique, Vifi International, Langage & Informatique, Mind Soft et Normerel.

Justement, ils ont organisé une table ronde sur le thème : "Y a-t-il un esprit français dans le logiciel ?" Mais ça se passe au MGM, à dix bornes du CES! Bon, c'est français, on peut aller faire un tour.

#### LES FRANÇAIS ENTRE EUX

C'est pas une table ronde, c'est une table rase, se dit le petit Français qui sent une grosse boule se nouer dans sa gorge. Il n'y a personne, sinon les

Suite page 21

Nom

![](_page_18_Picture_518.jpeg)

![](_page_18_Picture_519.jpeg)

Montant des commandes

![](_page_18_Picture_520.jpeg)

19001 Margarita - Tal. 91.54.24.25

24. av. Jean Medicine<br>1950's Nive : Tél. 93.65.22.33

Let Nica Estate

ercial Les & Temps

ഗ്ര

12092 Paris La Different Tel: 47 78 82 54 6 Digit Canter

Centre Commercial Barneout<br>13127 Aubagne - Tel: 42 70 43 55

Digit Center<br>7. rue du Ren<br>68100 Mulho

#### Frais de port : 20 F Montant total OFFRES VALABLES DANS LA LIMITE DES STOCKS DISPONIBLES

ander, cochez les articles choisis, faire le total, remplir la bon ci-dessous e

Location

Pour commander, cochez les articles choises, lavre le total, remptir le bon ci-ons<br>du réglement à l'adresse du DIGIT CENTER le plus proche de votre domicile

# DEMANDEZ LE PROGRAMME**\_\_\_\_\_**

### Achetez vos logiciels les yeux fermés, nous les avons testés pour vous !

Tous les beaux, tous les bons logiciels se retrouvent ici. Ils y viennent sans la pub, uniquement pour ce qu'ils ont dans le ventre. Les prix s'approchent du plus bas : normal.nous préférons ramener le soft à sa plus juste valeur. Du coup, un bon programme trop cher ne figurera pas dans la page. Les autres sont classés par ordre de préférence, pas par rapport qualité-prix, achetez si vous voulez !

> À peine étais-je on train de monter sur ma puissante motocyclette que mon téléphone de poche sonna derechef et avec insistance : un illustre inconnu me sommait de me rendre sur l'heure dans un coin de banlieue inconnu et inexistant mémé sur le meilleur plan de la région. Me fiant aux indications extrêmement précises de mon interlocuteur, je me retrouvai plongé dans une cité médiévale dont l'existence même m'aurait paru irréelle si je n'avais pu lire au fronton de la porte principale : Dun Darach.

#### LES MERVEILLES EXTRATEMPORELLES

![](_page_19_Picture_4.jpeg)

bles à moi, même s'ils ne compre- dans une forêt de bambous à l'aspect plus que terrifiant. Arrivant de multiples directions, des bruits de pas m'incitèrent à me cacher derrière le premier rocher venu. Je coulai un regard et vis avec stupéfaction un splendide ninja tout de noir vêtu, accompagné d'un vieux sage chinois et de deux paysans devisant gaiment. Surgissant de la forêt, trois mercenaires à l'allure farouche bondirent sur le groupe dégainant en hurlant de longs sabres courbes. Le ninja, sans s'émouvoir, prononça un seul mot. Moebius, avant d'affronter le premier de ses agresseurs.

Parcourant les ruelles et les places de l'antique ville, je découvris quelques-uns de ses lieux les plus secrets . peuplés d'êtres sembla-

#### naient pas mon langage. Franchissant d'un pas vif le seuil d'une austère maison de pierre, je sentis le vent du temps et de l'espace se saisir de ma personne et me retrouvai

![](_page_19_Picture_8.jpeg)

Flageolant, essoufflé, je levai mes gants, prêt à recevoir une pluie de directs et de crochets lorsque je sentis un sang nouveau dans mes veines et que, le coeur plein de rage. je me ruai sur cet adversaire trop sûr

de lui. Pas plus de deux reprises me suffirent à retourner la salle et le match en ma faveur. Les lazzis du public me portèrent jusqu'aux nues, avant que je m'écroule, ivre de fatique et de joie.

![](_page_19_Picture_14.jpeg)

La fureur des luttes n'eut d'égal que la virtuosité du ninja à éviter tous les coups. Quelques secondes après le premier choc, les trois gardes rebelles se retrouvèrent étendus au sol, sans vie. Cette scène me bouleversa tant que ma vue se brouilla et que je perdis connaissance. Une

éponge dégoulinante d'eau glacée et les supplications d'un homme bedonnant et surexcité me ramenérent à la réalité . Réalité ? Oui, mais laquelle ? Coincé dans un angle bardé de cordages, je contemplai avec effroi le sourire sardonique qui s'étalait sur la figure d'un géant rouquin à l'autre bout du ring. Un reporter sportif clamait dans son micro qu'encore une fois, le dieu de la boxe allait conserver son titre, que le challenger n'était plus bon qu'à recevoir les coups, sans les rendre C'est alors que je pris conscience du panneau lumineux qui annonçait en lettres de feu : Barry Mac Guigan World Championship Boxing. A ce moment le gong résonna, annonçant le début d'un nouveau round.

#### TITRE et PLACE SUPPORTet PRIX GRAPHISME et CATEGORIE INTERET

![](_page_19_Picture_950.jpeg)

#### r - - - - - - - - - - - - - - - - - - - - - - - - - - - - - - - - - - - - - - - - - - - - - - - - - - - - - - - - - - - - - - - - - - - - - - 1 BON DE COMMANDE A DECOUPER OU RECOPIER: SHIFT EDITIONS, 24 rue Baron 75017 PARIS.

![](_page_19_Picture_27.jpeg)

de remise sur bon de commande

L langage<br>M manette de <sub>l</sub>eu nécessaire

![](_page_19_Picture_951.jpeg)

![](_page_19_Picture_952.jpeg)

#### **CLASSEMENT ORIC**

![](_page_19_Picture_953.jpeg)

![](_page_19_Picture_954.jpeg)

![](_page_19_Picture_955.jpeg)

Les chèques reçus ne seront en aucun cas encaissés avant la livraison des logiciels commandés. Chèque renvoyé en cas de rupture de stock

-- -------

**MONTANT à payer** 

### **TROIS GÂTÉS!**

La bataille de Noël a fait rage cette a déjà parlé. Il était quasiment de l'Amsla rupture de stock dont on vous trad, tous dévalisés.

année. Amstrad est en tôle avec impossible de trouver de l'Ams-

 $A$   $GVEFFE$   $DES$  Apple s'est tranquillement vendu ris, support moniteur. utilitaires et sac de transport pour 9.990 francs). Il faut croire que la bécane n'est pas encore morte. On croit rêver.

![](_page_20_Picture_2.jpeg)

Le troisième gagnant de l'année, c'est Thomson. Eux aussi ont fait le coup du package : un M05 et des softs, ou un TO7 ou encore un MO5 révisé football avec la signa-<br>ture de Platini sur le dessus. Là aussi, on croit rêver. Les prix étaient inférieurs de 15% du prix normal. La campagne d'intoxication par la pub télé et ciné n'a pas été inutile puisque 60.000 packs ont été engloutis. No comment.

### $\begin{array}{|c|c|c|c|}\n \hline \textbf{PAS} & \textbf{CHER ET NULL} & \textcolor{red}{\textcolor{blue}{\textbf{POU} \textbf{vous reconcifier avec les MATHS.}}} \hline \end{array}$

MATH-SECOURS vous propose pendant les vacances scolaires de FEVRIER et PAQUES 1986

AU SKI DU 9 AU 16 FÉVRIER — en haute savoie : LA CLUSAZ ou en hautes alpes : ANCELLES STAGES des 12 heures de Maths. 2 heures tous les matins Place au ski les après midi Encadrement pédagogique par des professeurs et des moniteurs de rE S F Frais de participation : 3.790 Frs DES STAGES DE MATHS SUPER BRANCHES ... A L'INFORMATIQUE DU 7 AU 15 FÉVRIER STAGES de 16 heures de Maths (et/ou) 12 heures d'informatique Révisions du 1" Semestre en Math + Physique Initiation + Perfectionnement au Basic/Assembleur sur APPLE Frais de participation : 1.160 Frs (et/ou) 700 Frs ATTENTION ...cours hebdomadaires de soutien et perfectionnement — deux heures par semaines .\_ A TOUT MOMENT DE L'ANNÉE. 60, Avenue Paul Doumer 75116 PARIS - 45.04.11.11 106, Boulevard Saint-Germain 75006 PARIS - 4325.66.50 87, Rue de Javel 75015 PARIS - 45.79.71.14

 $7030$  NO  $700$   $17$  : NOIL 0705

DES STAGES DE MATHS SUPER BRANCHES

À vous de voir. C'est Super Pipeline Il d'Amsoft pour Amstrad.

![](_page_20_Picture_9.jpeg)

 $EBUS \rightarrow \frac{KIKI}{2}$   $R_{1}^{36}$  (36)  $1$   $0$  (2)  $K^31$   $V^2$   $W^1$   $L^2$   $\odot$  2. I Feination product this zan LAS VEGAS, MORNE PLAINE Suite de la page 19 KCS organisateurs. Un peu faible, pour un coup d'éclat. Conclusion de la conférence : il y a bien un esprit français dans le logiciel, mais ça n'intéresse que les Français. Pour se consoler, il accepte d'aller boire un coup au cocktail qui suit la conférence. Le cocktail est donné au Hilton, qui est lui-même

Dépité, il retourne au CES, au cas où il aurait raté quelque chose...

J'ai comme qui dirait peur de faire une connerie. Bah oui, Super Pipeline Il n'est pas un bon jeu. C'est certain. Mais quelques personnes pourraient encore y trouver un intérêt quelconque. On ne sait jamais. Origine du conflit de conscience : ce soft ne vaut pas trés cher. Il y a de la musique, du graphisme, un but, des tableaux sympas, mais voilà, je me suis fait incroyablement chier en y jouant. Donc, il m'est difficile d'apporter un jugement sur ce logiciel. Pour 99 francs, vous devrez vous trimbaler sur des tuyaux dans lesquels de l'eau coule. Contre vous, des écrous et des vilbrequins. Intéressant. non ?

à dix bornes du MGM, mais pas à côté du CES: ça serait trop simple.

#### IL EN RESTE UN PEU

Guidé par son nouveau copain, il s'aperçoit qu'il n'avait pas tout vu lors de ses deux premiers passages. Il remarque, perdus au milieu des montres et des radars, quelques éditeurs : Mastertronics. Springboard. Access, Microprose, Sublogic, Electronic Arts.

Il espère de tout son coeur, le petit Français. Parce que si même Atari se casse la gueule, il ne pourra plus du tout pianoter sur un clavier. Parce qu'il n'y aura plus de claviers, ou alors trop cher. Finalement, il aurait mieux fait de ne pas aller au CES : ça l'a déprimé.

Star Geninic FAX100<br>
Caractères définis par l'utilisateur inclus.<br>
Caractères définis par l'utilisateur inclus.<br>
Caractères définis par l'utilisateur inclus.<br>
Caractères définis par l'utilisateur inclus.<br>
Caractères de num Caractères défilits<br>N'imprime pas de nuances de 9 BACKUP SYSTEM TOUS GRAMMES et a TOUT INSTANT !!<br>Avec Ia commande BLOAD vous pouvez charger ce BACKUP puis continuer<br>Avec Ia commande BLOAD vous permet de travailler 10 fois plus vite avec votre lecteur de<br> **:** DISK TOOL vous permet de travai ontinue DISQUETTE OF PRINT PUIS C YOOL vous permet de travailler 6 fois plus vite avec votre DISKDRIVE. LA PREMICKUP SUI CASSEANT !!<br>laire un BACKUP AUT INSTANT !!<br>latte un ges et à TOUT II OAD vous pouvez charger ce voire TOOL vous permet de travailler 10 fois plus vite avec votre lecteur de ·KCS LA PREMIÈRE CARTOUCHE cassettes. est un TOOLKIT puis ex : SYS \$C000 RENUMBER 1COLKTT est und en HEXADECIMAL ex. S. PAUSE, HARDCA Travail directement en BASIC BOKE. ILLE directement en basic de l'extérieur nible directement en BAJes ex : DONE.<br>nible directement en BAJes ex : DONE. A PRECTANT DE POSSIBILEMENT pESASSEMBLEON blocs mémoires 24 commandes etc...<br>etc... rest un ASSEMBLEURIDES disponible. REGISTER PESET VOUS Permet de faire un reset de TOUT PROGRAMME.<br>REGISTER PESET VOUS Permet de faire un reset de TOUT PROGRAMME.<br>REGISTERENCE IMPRIMATIE Interface Centronics complète qui imprime TOUS. DORE et toujour examiner et monde . TOUT PROGRAMME. de volte COMMON yous pouver. In reset de TOUT PROGRAM TOUS avec POWERMO et BASIC not de faire un reserved complète qui important de faire un reserved complète qui import vous f **A.D. COMMANDES** ex : DLOAD, DSAVE etc... S DE FONCTION FRANCI LA POWER CARTRIDGE EST DISPONIBLE CHEZ LA PLUPART DES REVENDEURS COMMODORE

En cas de difficultés, téléphonez au 16.44.85.60.33 C.A.S DISTRIBUTION. Développé et fabriqué au Pays-Bas par :

Electronic Arts, comme Activision, renvoie les visiteurs dans un grand hôtel pas loin. Ils annoncent qu'ils se sont décidés à passer leurs produits sur Atari. Parce que contre toute attente, l'Atari 520 ST marche drôlement bien, et partout dans 1p monde : il s'en est vendu plus que d'Amiga aux Etats-Unis en novembre et décembre, et ce pour une raison bien simple : malgré le support offert à l'Amiga par les maisons d édition, le public le boude. Du coup, on verra en février les premiers softs EOA pour Atari : il faut rattraper le temps perdu. Et en passant, on apprend que Broderbund s'est décidé à en faire autant : on peut même voir des démos de Lode Runner 3D.

Sublogic annonce et va même jusqu'à montrer son Flight Simulator II sur Amiga et Atari : le petit Français tombe par terre de stupéfaction. Mieux que les versions précédentes, dis donc !

#### **TENDANCE**

Voilà, il a tout vu. cette fois-ci, c'est certain. Il remue tout ça dans sa tête : la micro toute petite qui est finie, achevée, morte, le 520 ST qui est<br>le seul micro haut de gamme à s'en sortir sans le seul micro haut de gamme à s trop de mal, les Français qui sont allés là-has ont réussi à avoir des contacts fructueux, mais pas avec des Américains, avec d'autres étrangers, il a même entendu un drôle de bruit : Thomson

![](_page_20_Picture_20.jpeg)

LE JEU DE L'INTRUS UN INTRUS S'EST GLISSE PARMI CES OBJETS. LEQUEL EST-CE? Bomar+ *IMMInnes* A) **L**ks) asordxg 'né 1.35 31 133,2.020136  $153.5$  Soal  $N$ <sup>1</sup>  $\cdot$  Noll mos

s'allierait avec Atari pour un standard commun ? C'était un bruit persistant, quand même. Thomson et Olivetti, en guerre, hésitent à sortir un micro contenant au moins 512 Ko de Ram, mais on sait que Thomson cherche des fournisseurs à bas prix et livre des processeurs 68000 à ses usines de moniteurs à travers le monde. Et Atari a annoncé qu'il avait conclu des accords de licence dans deux pays. De là à en conclure que Thomson sortirait un compatible Atari dans l'année qui vient...

![](_page_20_Picture_27.jpeg)

# POLE POSITION THOMSON TO7, TO7 70, MO5 TAYEST DE PIRE

 $T_{1C}$ 

 $\pi$ 

Tic

:PSET(2,12)CHR\$(129)

 $1505$  A = - 1 : B = - 1 : S = 8

 $1510 G = -1: H = -1: U = 8$ 

1525 RETURN

 $($ 

1400 CLS:PSET(0,8)CHR\$(129),2+(GAG=1 AND

CHI=0):PSET(2,8)CHR\$(129)<br>CHI=0):PSET(2,8)CHR\$(129)<br>1405 IF CHI=1 THEN PSET(0,12)CHR\$(129),1

1410 LOCATE 0,15,0:COLOR 3:PRINT"VIT":LO<br>CATE 0,16,0:PRINT NIV1

1415 LOCATE 0, 18, 0: PRINT "NBT": LOCATE 0, 1<br>9, 0: PRINT NBT

1420 RETURN<br>1499 '==== INITIALISATION DONNEES ====<br>1500 PSET(D,M)" ":IF CH1=1 THEN PSET(F,O

1515 IF RMD<RMD THEN C=27:L=7:E=26:N=10<br>ELSE C=26:L=10:E=27:N=7

1599 '==== INITIALISATION ECRAN II ====

1600 BOX(0,0)-(39,1)" "<br>1605 LOCATE 0,0,0:COLOR 2+(GAG=1 AND CH1<br>=0):PRINT"SCORE :";STR\$(NBT2+NBT4):LOCAT

E 15, 1, 0: COLOR 6: PRINT "CIRCUIT"; STR\$(PAR

): IF CHI=1 THEN LOCATE 30,0,0:COLORI:PRI<br>NT"SCORE :"; STR\$(NBT1+NBT3)

1700 BOXF(32, 16)-(319, 199), -1: BOX(5, 2)-(

1705 NBT1=NBT1+NBT3:NBT2=NBT2+NBT4:NBT3=

1710 ON PAR GOSUB 1758, 1755, 1768, 1765, 17

1730 FOR J=1 TO 28<br>1735 IF MID\$(PAR\$, J, 1)="\*" THEN PSET(J+5

1800 PSET(D, M)GR\$(S), 2+(GAG=1 AND CH1=0)<br>:IF CH1=1 THEN PSET(E, N)GR\$(U), 1<br>1805 PSET(3, 23)" ":PSET(3, 23)GR\$(16), 6: I

F STRIG(GAG)=0 THEN 1805 ELSE PSET(3,23)

1810 ATTRB 1,1<br>1815 LOCATE 38,4,0:COLOR1:PRINT GR\$(20)

1825 LOCATE 38, 7, 0: COLOR3: PRINT GR\$(20)<br>1830 PLAY "L4803D0"

1835<br>1848 PLAY "L4805D0"<br>1848 PLAY "L4805D0"<br>1845 ATTRB 0,0:PSET(E,N)" "<br>1850 COLOR 2,0:RETURN

1900 IF PER=1 THEN C1=F:L1=0:NBV1=NBV1-1<br>:C2=(NBV1-1)#2:L2=12:NBT2=NBT2+1 ELSE C1<br>=D:L1=M:NBV2=NBV2-1:C2=(NBV2-1)#2:L2=8:N

1920 FOR I=1 TO 5:PLAY"A20L120100":NEXT

1930 FOR I=1 TO 7: PLAY"A20L901RE": NEXT

78,1775 F PAR=7 THEN GOSUB 2200: RETURN

1520 D=C+1: M=L+1: F=E+1: 0=N+1

1610 BOX(38, 3)-(39, 12)\*

34,24)CHR\$(127),4

1720 FOR I=3 TO 23

1750 RESTORE 5000:RETURN<br>1755 RESTORE 5500:RETURN

1760 RESTORE 6000: RETURN

1765 RESTORE 6500: RETURN<br>1770 RESTORE 7000: RETURN

1775 RESTORE 7500: RETURN

1820 PLAY "A0L4801D0"

**/ ==== EXPLOSION** 

1985 PSET(C1,L1)" "<br>1910 PSET(C1,L1)GR\$(9),7

1925 PSET(C1, L1)GR\$(10), 3

1899

 $BT1 = MBT1 + 1$ 

1799 '==== FEUX TRICOLORES

1725 READ PAR\$

, I)CHR\$(127)

1745 RETURN

1740 NEXT J, I

 $0:MBT4=0$ 

1615 RETURN<br>1699 '==== DESSIN DU CIRCUIT

LA VUE.

premier

 $Cir$ 

 $"$ ; GR

2335 IF PTRIG=-1 THEN 2500<br>2340 S1=STICK(GAG):NIV1=NIV1+(S1=5 AND N

TV1>1>-(S1=1 AND NIVI<5): IF S1=3 THEN CH<br>1=1 ELSE IF S1=7 THEN CH1=0<br>2345 FSET(2,19)CHR\$(32): PSET(2,21)CHR\$(3

2350 PSET(2,19)GR\$(16),6:PSET(2,21)GR\$(1

2355 GOTO 2325<br>2360 CH=CH1\*2-(NIV1=5)+1:NIV=300-NIV1\*60

2370 LOCATE 0, 3, 0: COLOR 2: PRINT"Ouel ser

2375 LOCATE 1,6,0:COLOR 3:PRINT GR\$(12);

2375 LOCATE 5, 10, 0: PRINT"Circuit No 2"<br>2386 LOCATE 5, 8, 0: PRINT"Circuit No 2"<br>2385 LOCATE 5, 10, 0: PRINT"Circuit No 3"<br>2399 LOCATE 5, 12, 0: PRINT"Circuit No 4"<br>2395 LOCATE 5, 14, 0: PRINT"Circuit No 6"<br>2400 LOCATE 5

2410 LOCATE 5, 19, 0: PRINT" (personnalise)"

2415 COLOR 6:LOCATE 3,21,0:PRINT GR\$(16)

2420 LOCATE 20,5,0:COLOR 2:PRINT"Nombre<br>de tours":LOCATE 20,6,0:PRINT"par circui

2438 ATTRB 1,1:LOCATE 28,9,0:PRINT NBT<br>2435 BOXF(25,11)-(24+2\*NBT,12)GR\$(19):BO<br>XF(25+2\*NBT,11)-(35,12)"

2445 FOR I=1 TO 7<br>2450 PSET(3,4+2\*I)CHR\$(146+19\*(PARC=I))

2460 IF STRIG(GAG) =- 1 THEN PAR=PARC:RETU

2465 SI=STICK(GAG):PARC=PARC+(SI=1 AND P

ARC)1)-(S1=5 AND PARC<7):NBT=NBT+(S1=7 A<br>ND NBT>1)-(S1=3 AND NBT<5)<br>2470 PSET(3,21)" ":FOR J=1 TO 10:NEXT:PS

2475 GOTO 2425<br>2499 '==== PARCOURS PERSONNALISE ====

2588 CLS:SCREEN 7,8,8<br>2585 LOCATE 8,8,8:PRINT"SOUS-PROGRAMME de POLE POSITION":COLOR 2<br>2518 ATTRB 8,1:LOCATE 9,5,8:PRINT"PARCOU<br>RS PERSONNALISE":ATTRB 8,8.8:PRINT"PARCOU<br>2515 CRONNALISE":ATTRB 8,8.8:PRINT"PODE 0/

2515 COLOR 6:LOCATE 4,12,0:PRINT"MODE D'<br>EMPLOI "J:COLOR 3:PRINT GR\$(15);" "JGR<br>\$(13);:COLOR 6:PRINT " DESSIN"

2520 LOCATE 19,16,0:PRINT"FIN":PSET(20,1

4)GR\$(14),3<br>2525 C1=STICK(GAG):IF C1<>3 AND C1<>5 AN

**D CI<>7 THEN 2525<br>2530 IF C1=3 THEN GOSUB 2585 ELSE IF C1=<br>7 THEN GOSUB 2540 ELSE GOTO 2300** 

2545 PRINT" Tu peux dessiner le circuit<br>qui te convient le mieux, a l'ecran<br>avec le crayon optique."<br>2550 PRINT:PRINT" Apres avoir choisi 'D

ESSIN', tu verrasapparaitre une grille.<br>Celle-ci est vide, a l'exception de quel<br>ques cases que tune pourras modifier. Le

s deux voitures representent les positi

2555 PRINT:PRINT" Tu noirciras les case

s avec le crayon optique en enfoncant la

reecrire, vers la gauch

voitures puissent execu

2405 LOCATE 1, 18, 0: PRINT GR\$(14);"

 $(CH1+1)$ 

2365 CLS

a votre

parcours

cuit No 7

 $(NBT)$ :

2425 COLOR 1

2440 COLOR 6

ET(3,21)GR\$(16)

2535 GOTO 2500

ons de depart.

2540 CLS:COLOR 2

2455 NEXT

**RN** 

**TERMINE'** 

JE T'AURAI!

Æ

Au volant de votre formule 1 dernier cri, affrontez les circuits d'enfer que l'ordinateur vous réserve.

**Thierry DUGNOLLE** 

Mode d'emploi

Se joue à deux à l'aide des manettes. Toutes les indications nécessaires sont incluses. A noter que la possibilité vous est offerte de définir votre propre circuit.

#### **SERVEUR MINITEL HEBDOGICIEL**  $(1)$  36 15 91 77 **HG puls Envol.**

POLE POSITION<br>DE T. DUGNOLLE (7)<br>SUR TO7, TO7-70, MO5  $(7)$  834-23-51  $\cdot$  DE

10 / 19 Ko NECESSAIRES

.................. . ..................  $20$ **BEERE PROGRAMME PRINCIPAL SERES** ,,,,,,,,,,,,,,,,,,,,,,,,,,,,,,,,,,,

TROFF:CONSOLE 0,24:CLS:SCREEN 2,0,0:C LEAR 700.,21:LOCATE 0,0,0:DEFINT A-2:DIM CIR\$(21

30 DEFGR\$(0)=255,254,253,252,251,250,249  $, 248$ 

35 DEFGR\$(1)=24,60,60,24,24,90,126,90<br>40 DEFGR\$(2)=11,23,78,221,58,112,108,8<br>45 DEFGR\$(3)=0,224,70,255,255,70,224,0 DEFGR\$(4)=8,108,112,58,221,78,23,11 DEFGR\$(5)=90,126,90,24,24,60,60,24<br>DEFGR\$(6)=16,54,14,92,187,114,232,208<br>DEFGR\$(7)=0,7,98,255,255,98,7,0 55 60 65 DEFGR\$(8)=203, 232, 114, 187, 92, 14, 54, 16<br>DEFGR\$(9)=0, 0, 0, 24, 24, 0, 0, 0 70 75 DEFGR\$(10)=0,16,60,124,62,60,8,0 88 DEFGR\$(11)=89, 118, 124, 124, 254, 124, 62, 85

87 DEFGR\$(12)=24,60,90,153,24,24,24,24  $90$ 95 DEFGR\$(13)=8, 4, 2, 255, 255, 2, 4, 8<br>100 DEFGR\$(14)=24, 24, 24, 24, 153, 90, 60, 24<br>105 DEFGR\$(15)=16, 32, 64, 255, 255, 64, 32, 16 110 DEFGR\$(16)=255, 195, 165, 153, 153, 165, 1 95,255

115 DEFGR\$(17)=12, 12, 12, 62, 34, 98, 66, 66<br>120 DEFGR\$(18)=255, 129, 129, 129, 129, 129, 1 29,255

125 DEFGR\$(19)=240,240,15,15,240,240,15,

138 DEFGR\$(20)=0,24,60,126,126,60,24,0 135 C=8: L=8: E=8: N=8: D=8: N=8: F=8: 0=8: A=8:<br>B=8: G=8: H=8: S=8: T=8: U=8: V=8: S1=8: S2=8: S3 =0:NBT=0:NBT1=0:NBT2=0:NBT3=0:NBT4=0:PAR =0:PARC=0

140 CH=1:CH1=0:NIV1=2:PARC=1:NBT=2:NIV=2<br>80:G\$=GR\$(1):GAG=0:P2=1

145 FOR I=0 TO 20:CIR\$(I)="

150  $CIR$(10)=$ \*\*CHR\$ (127)+CHR\$(127)+CHR\$(127)+" "+CHR\$(127) +CHR\$(127)+CHR\$(127) 155 FOR I=0 TO 1 STEP 0 160 PAR=PARC: NBT1=0: NBT2=0: NBT3=0: NBT4=0 : NBV1=3: NBV2=3 165 CLS:COLOR 2:ATTRB 1:LOCATE 9,1,0:PRI

NT "POLE POSITION" 178 COLOR 1:ATTRB , 1:LOCATE 4, 2, 8:PRINT<br>GR\$(3):ATTRB 0, 0

175 COLOR 3:LOCATE 0,23,0:PRINTGR\$(12);"

 $?; GRS(13); " 'JGRS(14); " 'JGRS(15); TAB(18); "Direction measure" 201/101/101/101$ 

180 LOCATE 3,21,0:PRINT GR\$(16); TAB(10); 'Action' 185 LOCATE 3, 19, 0: PRINT GR\$(17); TAB(10);

"Mine du crayon optique"<br>190 COLOR 3:BOX(14,35)-(304,140),7 198 LOCATE 19,5,0:PRINT"JEU"<br>200 LOCATE 25,10,0:PRINT"PARAMETRES"<br>200 LOCATE 25,10,0:PRINT"PARAMETRES"<br>205 LOCATE 3,10,0:PRINT"MODE D'EMPLOI"<br>210 LOCATE 14,15,0:PRINT"FIN PROGRAMME"

215 LOCATE 20, 8, 0: PRINTGR\$(12); 215 LUCATE 20,8,00:PRINTGR\$(15);<br>225 LOCATE 18,10,0:PRINTGR\$(15);<br>235 LOCATE 22,10,0:PRINTGR\$(13);<br>236 LOCATE 20,12,0:PRINTGR\$(14);<br>235 J=RND:C1=STICK(GAG):IF C1=0 THEN 235<br>240 IF C1=1 THEN GOSUB 300 ELSE IF C1=3<br>THEN GOSU

: ON U GOSUB 908, 909, 910, 911, 912, 913, 914,

915 604 IF N=13 AND E>28 AND(U<3 OR U>7) THE<br>N NBT3=NBT3+1:LOCATE 37,0,0:PRINT NBT1+N<br>BT3:IF NBT3=NBT THEN PAR=PAR+1:PER=3:RET URN

605 C=C+A:L=L+B:IF SCREEN(C,L)<>32 THEN

PER=2:RETURN 606 S2=STRIG(0):S3=STRIG(1):FOR I=1 TO N IV+NIV\*(S2 OR S3)+1:NEXT

607 GOTO 600<br>699 '==== 1 JOUEUR NIVEAU 5 ======

700 COLOR 2-GAG<br>
701 PSET(D, M)" ":PSET(C, L)GR\$(S):D=C:M=L<br>
:T=STICK(GAG):IF T(>3 AND T(>7 THEN 702<br>
ELSE S=S+(T=7)-(T=3):S=S+8#(S=9)-8#(S=9)

: ON S GOSUB 900, 901, 902, 903, 904, 905, 906, 907

782 IF L=13 AND C>28 AND(S<3 OR S>7) THE<br>N NBT2=NBT2+1:LOCATE 7,0,0:PRINT NBT2:IF<br>NBT2 MOD NBT=0 THEN PAR=PAR+1:PER=4:RET URN 703 C=C+A:L=L+B:IF SCREEN(C,L)<>32 THEM PER=2:RETURN

805 GOTO 801

902

905

986

907

908

915

LIST 699

RRY DUGNOLLE

e nombre de

899 '==== DEPLACEMENTS<br>980 A=0:B=-1:RETURN

A=1:B=0:RETURN

A=-1:B=1:RETURN

 $A=-1:B=0:RETURN$ <br> $A=-1:B=-1:RETURN$ 

 $G=0:H=-1:RETURM$ 

 $G=-1:H=-1:RETURM$ 

999 '==== MODE D'EMPLOI

901 A=1:B=-1:RETURN

903 A=1:B=1:RETURN

904 A=0: B=1: RETURN

909 G=1:H=-1:RETURN<br>910 G=1:H=0:RETURN

911 G=1:H=1:RETURN

912 G=0:H=1:RETURN

913 G = - 1: H = 1: RETURN

914 G = - 1: H = 0: RETURN

784 GOTO 781<br>799 '==== 1 JOUEUR MIVEAU 1-4 ====<br>808 COLOR 2-GAG<br>801 PSET(D,M)" ":PSET(C,L)GR\$(S):D=C:M=L :T=STICK(GAG):IF T<>3 AND T<>7 THEN 802<br>ELSE S=S+(T=7)-(T=3):S=S+8\*(S=9)-8\*(S=0) : ON S GOSUB 900, 901, 902, 903, 904, 905, 906, 907

IF L=13 AND C>28 AND(S<3 OR S>7) THE 802 N NBT2=NBT2+1:LOCATE 7,0,0:PRINT NBT2:IF<br>NBT2 MOD NBT=0 THEN PAR=PAR+1:PER=4:RET

URN 803 C=C+A:L=L+B:IF SCREEN(C,L)<>32 THEN

PER=2:RETURN

1:NEXT

1000 CLS:LOCATE 0,0,0:COLOR 2:PRINT"THIE

PRY DUGNOLLE<br>
1995 ATTRE 9,1:COLOR 6:LOCATE 13,3,8:PRI<br>
1995 ATTRE 9,1:COLOR 6:LOCATE 13,3,8:PRI<br>
1919 COLOR 2:PRINT:PRINT" Fais de ton o<br>
rdinateur un circuit de Formule 1.":PRI<br>
NT:PRINT" Tu vas etre au volant d'une v<br>
o

dessinerselon ton desir."<br>1015 PRINTLPRINT" Choisis ta vitesse, 1

premier circuit et le nombre de tours a

804 S2=STRIG(GAG):FOR I=1 TO NIV+NIV\*S2+

 $= 1.14$ 

 $m = m$ 

**JUIN 85"** 

coureurs (1 ou 2), ton

245 NEXT I SCREEN 7, 0: CLS: END ===== SOUS-PROGRAMMES ===== ====================================== 299 '=== GESTION DES SOUS-PROGRAMMES == 300 GOSUB 1400<br>305 GOSUB 1500 310 GOSUB 1600 315 GOSUB 1700 328 GOSUB 1888 325 ON CH GOSUB 800, 700, 600, 500 330 ON INT(PER/3)+1 GOSUB 1900,2000 335 ON CH2 GOTO 305, 320 340 RETURN 499 '==== 2 JOUEURS MIVEAU 5 ====== S00 PSET(D,M)" "IPSET(C,L)GR\$(S),2:D=C:M<br>=L:T=STICK(0):IF T()3 AND T()7 THEN 501 500 PSET(D, M)" ELSE S=S+(T=7)-(T=3):S=S+8\*(S=9)-8\*(S=0) : ON S GOSUB 900, 901, 902, 903, 904, 905, 906, 987 501 IF L=13 AND C>28 AND(S<3 OR S>7) THE N NBT4=NBT4+1:LOCATE 7,8,8:PRINT NBT2+NB<br>T4:IF NBT4=NBT THEN PAR=PAR+1:PER=4:RETU **RM** 502 E=E+G: N=N+H: IF SCREEN(E, N)()32 THEN  $ellr$ . PER=1:RETURN 503 PSET(F,0)" ":PSET(E,N)GR\$(U),1:F=E:0 =N: V=STICK(1): IF V<>3 AND V<>7 THEN 504 ELSE U=U+(Y=7)-(Y=3):U=U+8#(U=9)-8#(U=0) : ON U GOSUB 908, 909, 910, 911, 912, 913, 914, 915 504 IF N=13 AND E>28 AND(U<3 OR U>7) THE<br>N NBT3=NBT3+1:LOCATE 37,0,0:PRINT NBT1+N BT3: IF NBT3=NBT THEN PAR=PAR+1:PER=3:RET URN 505 C=C+A:L=L+B:IF SCREEN(C,L)<>32 THEN PER=2:RETURN 506 GOTO 500<br>599 '==== 2 JOUEURS  $NIVEAU$  1-4 ==== 600 PSET(D, M)" ":PSET(C, L)GR\$(S), 2:D=C:M =L:T=STICK(0):IF T()3 AND T()7 THEN 601<br>ELSE S=S+(T=7)-(T=3):S=S+8#(S=9)-8#(S=0) : ON S GOSUB 900, 901, 902, 903, 904, 905, 906, 987 601 IF L=13 AND C>28 AND(S<3 OR S>7) THE<br>N NBT4=NBT4+1:LOCATE 7,0,0:PRINT NBT2+NB T4: IF NBT4=NBT THEN PAR=PAR+1: PER=4: RETU 602 E=E+G:N=N+H:IF SCREEN(E,N)()32 THEN PER=1:RETURN ERS PSET(F,0)" ":PSET(E,N)GR\$(U),1:F=E:0<br>=N:V=STICK(1):IF V(>3 AND V(>7 THEN 604 ELSE U=U+(V=7)-(V=3):U=U+8#(U=9)-8#(U=0)

executer pour chacun des circuits."<br>1020 PSET(3,23)" "PSET(3,23)GR\$(16),6:1 THEN 1020 ELSE CLS 1025 COLOR2: PRINT" Tu n'auras pas a uti liser le clavier, tout est decide avec l e Joystick ou le crayon optique. En ef - Tu definis tes param etres aves le Joystick ( ";<br>1839 PRINT GR\$(15);" ";GR\$(12);" ";GR\$(1<br>4);" ";GR\$(13);" )." 1035 PRINT"- La touche 'Action' met de passer a la suite.":PRINT"- E<br>n enfoncant la mine du crayon opt ique tu accedes au sous-programme du des sin du circuit personnalise.":PSET(21,5) GR\$(16):PSET(23,7)GR\$(17)<br>1840 LOCATE 0,11,0:PRINT" Tu ne peux ev idemment pas faire tout ceci n'importe quand; les caracteres graphiques ci-d<br>essus t'indiqueront ce que tu dois fai<br>re.":PRINT 1045 PRINT" Tu diriges ton auto avec le Joystick. ATTENTION ! Celui-ci ne fonct ionne pas comme d'habitude. Pour tourne r a gauche, une pression sur la gauche, a<br>droite, unepression sur la droite. Duran t la course'Action' devient un accelerat 1050 PSET(3,23)" ":PSET(3,23)GR\$(16),6:1 STRIG(GAG)=0 THEN 1050 1055 CLS:COLOR 2:PRINT" Tu as droit a 2 accidents. Au 3eme la partie est finie. Ton score augmente a chaque tour nouve<br>au, ainsi qu'apres une explosion de ton adversaire si tu joues avec un partenair 1060 PRINT:PRINT" Avant la premiere par tie, le conducteurde la voiture verte, ave c le JOYSTICK 0 choisit la vitesse, le nombre de joueurs, etc... Ensuite, c'est au gagnant de la course precedente."<br>1065 PRINT:PRINT" Quelques conseils :" pour<br>1975 PRINT" t'entrainer." - Commences par jouer seul - Choisis une vitesse rela tivement \* faible (2) au debut."<br>1080 PRINT" - Entraines-toi sur des ci rcuits de + en + difficile."<br>1885 PRINT" - Si tu veux conserver en<br>nemoire un circuit que tu as dessine, mo<br>difies les lignes de DATA."<br>1898 PSET(3,233)" "PSET(3,23)GR\$(16),6:1<br>5 SEPIC(500)=0 THEN 1890 F STRIG(GAG)=0 THEN 1898 1895 RETURN<br>1399 '==== INITIALISATION ECRAN I ====

mine, un cligno-tement te precise la ca 1935 PSET(C1, L1)GR\$(11), 1 se designee. Tu peux gommer en deplacan<br>t le levier de lamanette de jeu vers la 1940 FOR I=1 TO 10:PLAY"A20L601MI":NEXT droite, pour 1945 PLAY"A0L2404" 1950 IF NBV2>0 AND NBV1>0 THEN PSET(C2,L 2560 PRINT"Un signal, a droite, te le ra 2)" ": GOSUB 1500: GOSUB 1600: CH2=2 ELSE G ppelle. **OSUB 2100** 2565 PRINT:PRINT" Dessine un circuit co 1955 RETURN rrect, ou les ter leur tour. Laisse assez de place à<br>utour de leurs positions de depart." 1999 '==== FIN D'UN CIRCUIT 2000 IF PER=3 THEN C1=F:L1=0:U1=U ELSE C 2570 PRINT". Le circuit ainsi dessine se<br>ra le No 7."<br>2575 per 7."  $1 = D : L1 = M : U1 = S$ 2005 FOR I=1 TO 4 2010 PSET(C1,L1)GR\$(U1),I<br>2015 PLAY"A505L4D0D0SI" 2575 PSET(3,23)" ":PSET(3,23)GR\$(16),6:I<br>F STRIG(GAG)=0 THEN 2575 2020 NEXT I 2580 RETURN 2025 IF PARK8 THEN CH2=1 ELSE GOSUB2100 2585 CLS:SCREEN4,6,6<br>2590 LOCATE 33,3,0:PRINT GR\$(15);" ";CHR<br>\$(127);" ";GR\$(13) 2030 RETURN 2099 '==== FIN DE PARTIE 2100 COLOR 2+(GAG=1 AND CH1=0):NBT2=NBT2<br>+NBT4:LOCATE 7,0,0:PRINT NBT2:IF CH1=1 T 2595 BOX(0,1)-(29,23)CHR\$(127) 2597 BOXF(1,2)-(28,22)GR\$(18)<br>2600 FOR I=0 TO 20 HEN NBT1=NBT1+NBT3:COLOR 1:LOCATE 37, 0, 0 :PRINT NBT1 2605 FOR J=1 TO 28 2105 IF CHI=1 THEN IF NBT1<>NBT2 THEN CO E618 IF MID\$(CIR\$(I), J, 1)=CHR\$(127) THEN<br>PSET(J, I+2)CHR\$(127)<br>2615 NEXT J, I<br>2620 PSET(23, 7)GR\$(8): PSET(22, 10)GR\$(8) L=2+(NBTI)NBT2) ELSE IF NBVI<>NBV2 THEN<br>COL=2+(NBVI)NBV2) ELSE COL=2+(PER<>1 AND<br>PER<>4) ELSE IF PAR>7 THEN COL=2+(GAG=1 ELSE 2115 2625 IF STRIG(GAG) == 1 THEN GOTO 2665<br>2630 S3=STICK(GAG):IF S3=3 OR S3=7 THEN<br>P2=S3:PSET(35,3)CHR\$(127-19\*(P2=3)) 2110 COLORCOL:GAG=ABS(COL-2):BOXF(8,10)-<br>(32,15)" ":ATTRB 1,1:LOCATE 10,13,0:PRIN<br>T"J'AI GAGNE":ATTRB 0,0 2635 PI=PIRIG:INPEN X,Y:X=INT(X/8)+1:Y=I<br>NT(Y/8):IF X(1 OR X)28 OR Y(2 OR Y)22 OR<br>(X)20 AND Y=12) OR (X=23 AND Y=7) OR (X=<br>22 AND Y=10) THEN 2625<br>2640 IF P1=0 THEN IF SCREEN(X,Y)(>127 TH 2115 COLOR 6:CH2=0<br>2120 PSET(3,23)" "PSET(3,23)GR\$(16):IF<br>3TRIG(GAG)=0 THEN 2120 ELSE RETURN<br>2199 '==== DESSIN DU CIRCUIT No 7 ==== 2200 FOR I=0 TO 20 EN CHR1=127: CHR2=146 ELSE CHR1=146: CHR2= 2205 LOCATE 6, I+3: PRINT CIR\$(I) 127 ELSE 2655<br>2645 PSET(X, Y)CHR#(CHR1):FOR I=1 TO 50:N<br>EXT I:PSET(X, Y)CHR#(CHR2) 2210 NEXT I 2215 RETURN 2299 '==== PARAMETRES  $= 1.77$ 2650 GOTO 2625 2300 CLS 2655 PSET(X, Y)CHR#(127-19#(P2=3)) 2305 COLOR 3:LOCATE 8, 11, 0: PRINT"1 JOUEU 2668 GOTO 2625<br>2665 SCREEN 0,0,0:COLOR 2:LOCATE 0,0,0:P ";GR\$(15);"  $"; GR*(13);$ 2 JOUEURS' 2310 COLOR 2:LOCATE 11, 1, 0:PRINT GR\$(14)<br>;" VITESSE (VIT) ";GR\$(12)<br>2315 COLOR 6:LOCATE 2, 19, 0:PRINT GR\$(16) RINT"PATIENCE.. 2670 FOR I=0 TO 20<br>2675 CIR#(I)="" TERMINE" 2680 FOR J=1 TO 28<br>2685 IF SCREEN(J, I+2)=127 THEN CIR\$(I)=C<br>IR\$(I)+CHR\$(127) ELSE CIR\$(I)=CIR\$(I)+" 2320 LOCATE 2,21,0:PRINT GR\$(17);" PARC OURS PERSONNALISE" 2325 PSET(6+CH1#29,11)CHR#(127),6:PSET(3 5-CH1#29, 11)GR\$(18):BOXF(19, 5)-(20, 15-NI<br>V1#2)CHR\$(32):BOXF(19, 16-NIV1#2)-(20, 15)<br>GR\$(19), 1:LOCATE 17, 4, 0:ATTRB 1, 1:PRINT A SUIVRE... NIVI: ATTRB 0,0 2330 IF STRIG(GAG) =- 1 THEN 2360

![](_page_22_Picture_0.jpeg)

**90 PRINT" XIBBIS JBBI** 100 PRINT"#BBBBBBBBB12 #BBBBBBBF 110 PRINT" 2000F **NINIE S''** 115 PRINT" SUDFET SI JUDDEL IDDDIST N 120 PRINT" SUFF SUI INNIN 125 PRINT" 3001 JUDI DH-MU 130 PRINT" 3001 1901 190900 135 PRINT"IDITA 140 PRINT" N'ES DE 1991 IBI" 145 PRINT"IDING 150 READ P 160 IFP=-1THEN1000 170 READD: POKE36875, P: FORN=1TOD: NE XT:POKE36875,0 180 FORN=1T020:NEXT 190 GOT0150 200 DRTR225, 360, 225, 360, 225, 240 210 DATA228, 120, 231, 360, 231, 240 220 DATA228, 120, 231, 240, 232, 120 230 DRTR235, 720, 240, 360, 235, 360 240 DRTR231, 360, 225, 360, 235, 240 350 DRTR232, 120, 231, 240, 228, 120, 22  $5,490,-1$ 1000 FORT=7168T07679:POKET, PEEK(T+ 26 25600): NEXT 1010 FORT=0T0423: READA: POKET+7168, **A: NEXT** 1020 DATA129, 207, 255, 255, 255, 255, 2 55,255 1030 DATA7, 63, 127, 127, 127, 255, 255, 255 1040 DRTR255, 255, 255, 255, 255, 255, 2 90 07,129 1050 DRTR255, 255, 255, 255, 255, 255, 2  $55,255$ 1060 DATA1, 3, 31, 63, 63, 127, 127, 255 1070 DRTR128, 192, 224, 252, 252, 254, 2 Й 55,255 1080 DRTR255, 127, 127, 63, 63, 31, 3, 1 1090 DRTR255, 255, 254, 252, 252, 224, 1 92,128

■" 2010 PRINT" 2 型/2HELICO型///2MISSIO NB//S "; 2020 PRINT" 3 3/////////////////////  $\mathbf{z}$ 2021 IFG=1THENRETURN 2030 POKE36878, 15: POKE36876, 200: FO RT=1T0100:NEXT:P0KE36876,180:F0RT= 1T0100 : NEXT 2040 FORY=1T005:FORT=128T0150STEP2 POKE36876, T: FORG=1T050: NEXT: NEXT: NEXT: POKE36876, 0 2050 RETURN LISTING 3 6869, 255 POKE36878, 15

10 FU=1000:TI\$="000000":VI=5:POKE3 20 X=16: Y=20: ET=1: 01=37151: H=8136 30 FORT=1TO5: R(T)=INT(RND(1)\*26)+6 5:M\$=M\$+CHR\$(R(T)):NEXT:POKE36879, 40 PRINT"3":FORT=7680T08185STEP22 41 IFET=5THEN43 42 POKET, 110 43 IFET=1THEN45 44 POKET+21, 111 45 NEXT 50 ONETGOSUB1000, 1100, 1200, 1300, 14 55 PRINT"NSSIDDODDDDDDDDDDDDDDDDDG  $E: "ET: C=9$ 56 PRINT" SOODDDDDDDDDDDDAVIES: "VI 60 ONETGOTO2000, 2200, 2400, 2600, 280 65 PRINT"MOGORESCORE: "SC"II ": PRINT" S FUEL: "FU"II ": PRINT" & TEMPS: "TI\$: P 6: B2=8015: B3=8055: RETURN RINT" 2010T DE PRSSE: "H\$

#### 1145 PRINT"CCC@@@@@@CCCCCCCCCCCCC@" 1150 POKE8185, 3: POKE38905, 6: B1=809 7:: B3=8061: RETURN Й CCCC" 1205 PRINT" @DDDDDDDDDDDDDD@@EJDDDI **ISBBBBBBBBBBDCCCCCCIDBBBBBBDD@@@@@@** CCCCCCODDI"; 1210 PRINT"IDBDDCCBCCCCCCCCCCCJIDDDI **INDECENT COOCCOCGINUDINDICOCCIDIF BCC BBBGIDROC"** 1220 PRINT" IDCCCBJIDDDECIDDDDDHCC" 1225 PRINT"DCCCCIDDBDDICJBDDDDFCC ССССИФОВОР F JIBDDDDDDHCCCCGNDMK@DDI **DRABBBIDFIRBI'** 1230 PRINT"CCCGIDIDCEIPDDDDDIDCCEMIL **SECCI IDICCOMEDIDINACCOCOCOCCODUCCO** CENDUHBGNDDDC"; 1235 PRINT"C2NDDIDCCCCCENDDDDDDDDICC CCCCCCCCCCCIMDCCCCCC@" 1240 POKE8185,3:POKE38905,6:B1=809 7: B3=8061: B4=8107: RETURN 1300 PRINT" ENUMMEDCCCCCCCCCCCCCCCCCC ccccc... 1301 PRINT"XHOODDDDDDDDDINMENDIDCC **@ENUBURDOCCCC@ENUBURDOCCBBCCCEMPDI IBBBBBBBBDC"** 1310 PRINT "CGIDFCCCEIDDDDDDDDDDICCG **IBBDFCCCIDDDDDDDDDHBGIDIDEIDFCCEIDDI** IBBBBBBBBBIDCCEIBI" 1320 PRINT"FBCEIPPPPPMNSPPPDBCBCE 7000 **IDDFCEIDDDDCGIIDGIIIFCEIDDFCIMK@D BBCCGJIDDDDICCGINDIC"** 1330 PRINT"DC@JIDHCCIDDDBBDCCBJIDDC GIBBBBHJIBHTIBDCIBBBD22IBICIBBBBBDC **IDHJIDR@C";** 1340 PRINT"CCCCCGGGGGGGCCIDDDDDCCC CCCCCCCCCCCCGGGGGGGCCX A SUIVRE... 1350 POKE8185, 3: POKE38905, 6: B1=784

ANDB2=8015THEN2770 2660 B2=B2-22:POKEB2, 16:POKEB2+307 20, 2: BB=PEEK(B2-22) 2670 IFBB>=20ANDBB<=23THENGOSUB300 2680 IFB2=7883THENFORT=B2T07993STE P22: POKET, 32: NEXT: B2=T 2690 IF(X)80RY(70RY)16)ANDB3=8055T **HEN2770** 2700 B3=B3-21:POKEB3,15:POKEB3+307 20, 2: BB=PEEK(B3-21) 2710 IFBB>=20ANDBB<=23THENGOSUB300 2720 IFB3=7992THENFORT=B3T08034STE P21:POKET, 32:NEXT: B3=T 2770 GOT065 2800 ONRRGOT02900 2801 IFH=8156ANDCO1THENRR=1:H=815 2850 IFY>10ANDB2=7870THEN2890 2860 B2=B2+1:POKEB2,18:POKEB2+3072 0.2 : BB=PEEK(B2+1) 2870 IFBB>=20ANDBB<=23THENGOSUB300 2880 IFB2=7875THENFORT=B2T07871STE P-1:POKET, 32:NEXT: B2=T 2890 IFRR=0THEN65 2900 POKEH, 51: POKEH+30720, 0: POKEMO 52: POKEMI , 52: POKEMO+30720, 4: POKEM  $I + 30720, 4$ 2905 IFH=MOORH=MITHENVI=VI-1:GOSUB 2906 FORT=1T010 NEXT 2907 POKEMO, 32: POKEMI, 32: SC=SC+10 2910 MO=MO+DO:MI=MI+DI 2911 IFPEEK(MO)=30RPEEK(MO)=20THEN  $DO = - DO : MO = MO + DO$ 

![](_page_22_Picture_6.jpeg)

## **OUBLIETTES**

Vivez les aventures d'un brave sonneur de cloches, en quête de clés reparties dans les oubliettes d'un château, gardé par Gégène le monstre des murailles (qui fera rien qu'à vous embêter !).

#### Jean-Paul GALLET

5 CLEAR: DIMIS(9), TS\$(9): FORI=DT09: TS(I)=1000-(100\*I):TS\$(I)="ORIC":N EXTI

8 Q=ABS(PEEK(#D000)=169)

10 POKE61B, 10:DOKE#B800, #6078:DOKE #B802, #6058

12 IFQ=01HENPOKE621,8BELSEDOKE#27A , #BB80:DOKE#278, #BBA8:POKE#27E, 28 13 IFQ=OTHENPOKE623,28ELSEDOKE#27C ,1080

- 15 IFQ=OTHENCALL#F89BELSECALL#F8DO 20 GOSUB30000:GOT020000
- 99 REM TEST TOUCHES

100 B0=B0+1:PL0T31+Q,25,STR\$(B0)+\* ":PL0T31+Q,26,STR\$(BO)+" ":GOTOPE EK(#20A) 127 PLAY4, 1, 1, 250: PLOTA, B, M

128 A=A+1:C\$="m":M=SCRN(A, B):PLAYO , 0, 0, 0: GOTO300+SCRN(A, B+1) 191 PLOTA, B, M: IFSCRN(A, B+1)=104THE NBODELSEGOTO30D+SCRN(A, B+1) 200 FORI=1T010: PRINT: NEXT 223 PLAY4, 1, 1, 250: PLOTA, B, M 224 A=A-1:C\$="n":M=SCRN(A, B):PLAYO ,0,0,0:G0T0300+SCRN(A, B+1) 239 GOT0450 247 PLOTA, B, M: IFSCRN(A, B-1)=104THE NB50ELSEG0T0300+SCRN(A, B+1) 251 GOTO300+SCRN(A, B+1) 253 PLOT10+Q, 3, E: REPEAT: UNTILPEEK( #20A)=251:PL0T10+Q,3,0:G0T0450 254 PLOTA, B, M: IFC\$="m"THEN9ODELSE9 50 299 REM TEST CASE DU DESSOUS 301 6070332 302 G0T0332 303 GOT0332 304 G0T0332 305 GOT0332 306 GOT0332 307 G0T0332 332 L=0:PL0TA, B, C\$:G0T011000 333 GOT0332 397 L=0:PLOTA, B, M:A=A+1:M=SCRN(A, B ):GOTO300+SCRN(A, B+1) 398 L=0:G0T0450 399 L=0: PLOTA, B, M: A=A-1: M=SCRN(A, B ): GOT0300+SCRN(A, B+1) 404 L=0:G0T0450 408 L=500:G0T0450 411 L=0:GOSUB10500:GOT0450 450 POKE#20A, 251: PLOTA, B, C\$: GOTOTB \*1000+510 499 REM TEST CASE DU DESSUS (SAUT) 501 GOTOLI 502 GOTOLI 503 GOTOLI 504 GOTOLI **SERVEUR MINITEL 505 GOTOLI HEBDOGICIEL** 506 GOTOLI 507 GOTOLI (1) 36 15 91 77 532 GOTOLI 533 GOTOLI **HG puis Envoi.** 

597 GOTOLI 598 GOTOLI 599 GOTOLI 604 GOTOLI 605 GOTOTB\*1000+510 606 POKE#20A, 251:GOSUB16000:GOTOLI 607 POKE#20A, 251: GOSUB16500: GOTOLI 608 L=500:POKE#20A, 251:GOTOTB\*1000  $+510$ 611 GOTOLI 612 SC=SC+TB\*25:PLOTA, B-1, "q":CT=C T-1:IFCT=1THENG0SUBTB\*1000+600 613 PING: PLOT11+Q, 25, STR\$(SC): PLOT 11+0,26,STR\$(SC):GOTOLI 614 CT=CT-1:PLOTA, B-1, 32:PLOTA, B+1  $: "r" : GOTOLI$ 799 REM ECHELLES V. 800 PLOTA, B, M: PLOTF, G, MF: PLAY1, 0, 3  $,75$ 810 FORI=1T04:B=B+1:M=SCRN(A, B):PL OTA, B, C\$: PLOTA, B, M: NEXT: PLAYO, O, O,  $\Omega$ 820 M=SCRN(A, B): G=G+4: MF=SCRN(F, G) :PLOTF, G, 111:L=0:GOT0450 849 REM ECHELLES ^ 850 PLOTA, B, M: PLOTF, G, MF: PLAY1, 0, 3  $,75$ 860 FORI=1T04:B=B-1:M=SCRN(A, B):PL OTA, B, C\$:PLOTA, B, M:NEXT:PLAYO, O, O, 870 M=SCRN(A, B): G=G-4: MF=SCRN(F, G) :PLOTF, G, 111:L=0:GOT0450 899 REM SAUT --900 PLAY1, 0, 1, 100: PLOTA, B, M: A=A+1: B=B-1:M=SCRN(A, B):PLOTA, B, C\$:PLAYO  $, 0, 0, 0$ 910 LI=920:G0T0500+SCRN(A, B-1) 920 PLAY1, 0, 1, 100: PLOTA, B, M: A=A+1: M=SCRN(A, B): PLOTA, B, C\$: PLAYO, 0, 0, 0 930 LI=940:G0T0500+SCRN(A, B-1) 940 PLOTA, B, M: A=A+1: B=B+1: M=SCRN(A , B): GOTO300+SCRN(A, B+1) 949 REM SAUT <-950 PLAY1, 0, 1, 100: PLOTA, B, M: A=A-1:  $B=B-1$ : M=SCRN(A, B): PLOTA, B, C\$: PLAYO  $, 0, 0, 0$ 960 LI=970:G0T0500+SCRN(A, B-1) 970 PLAY1, 0, 1, 100: PLOTA, B, M: A=A-1

:M=SCRN(A, B):PLOTA, B, C\$:PLAYO, O, O, 4510 GOSUB10000:GOSUB13000+L:GOSUB  $\Box$ 15000 4520 UNTILCT=0:G0T022500 980 LI=990:G0T0500+SCRN(A, B-1) 4600 PLOT15+Q, 13, 3: PLOT16+Q, 13, "r" 990 PLOTA, B, M: A=A-1: B=B+1: M=SCRN(A , B): GOTO300+SCRN(A, B+1) :PL0T17+Q, 13, E:RETURN 5000 REM TABLEAU5 1000 REM TABLEAU1 5010 E=4:GOSUB27000:FORI=5T013:PLO 1010 E=3:GOSUB27000 T10+Q, I, 7: PLOT11+Q, I, "k": PLOT21+Q, 1020 PLOT11+Q, 7, "bb bb bb  $I, E:NEXTI$  $bb''$ 1030 PLOTQ, B, 2: PLOT3+Q, 8, "abbhbbbb cabbbcabb!bbcabbbcabbbbhbc":PL0T37  $+Q, B, E$ 1040 PLOTQ, 12, 2: PLOT3+Q, 12, "abbbbb bbbbbbbbbbb ! bbbbbbbbbbbbbbbc" : PLOT  $37 + Q$ ,  $12$ , E 1050 PLOTQ, 16, 2: PLOT3+Q, 16, "abbhbb bbbbbbbbbbb ! bbbbbbbbbbbbbbbc" : PLOT  $37 + Q$ ,  $16$ , E 1060 PLOTQ, 20, 2: PLOT3+Q, 20, "abbhbb bbbbbbbbbbb ! bbbbbbbbbbbbbbbc " : PLOT  $37+0.20.E$ 1070 PLOTQ, 24, 2: PLOT1+Q, 24, "aaabbb bbbbbbbbbbbbbbbbbbbbbbbbbbbccc" 1250 A=28+Q:C\$="n":F=4+Q:H=31:FF=3 5+Q:FM=1:GOSUB28000 1500 REPEAT: GOT0100 1510 GOSUB10000 1520 UNTILCT=0:G0T022500 1600 PL0T10+Q, 17, 3: PL0T11+Q, 17, "r" :PL0T12+Q,17,E:RETURN 2000 REM TABLEAU2 2010 E=6:GOSUB27000:X=12:Y=18+Q:XH =9:MX=21:XM=1:GOSUB13750 2020 PLOTQ, 8, 1: PLOT3+Q, 8, "abbbbbbb bb!bbbbbbbbbbbbbbbbbbbbbc":PL0T37  $+Q, B, E$ 2030 PLOTQ, 12, 1: PLOT3+Q, 12, "abbhbb bbbb!b": PLOT15+Q, 12, E 2040 PL0T22+Q, 12, 1: PL0T23+Q, 12, "bb bbbbbbbbbbc":PL0T37+Q,12,E 2050 PLOTQ, 16, 1: PLOT3+Q, 16, "abbhbb bbbb!b": PLOT15+Q, 16, E 2060 PLOTQ, 20, 1: PLOT3+Q, 20, "abbbbb bbbb!bbb": PLOT17+Q, 20, E 2070 PL0T22+Q, 20, 1: PL0T23+Q, 20, "bb bbhbbbbbbbc":PLOT37+Q,20,E 2080 PLOTQ, 24, 1: PLOT1+Q, 24, "aaabbb bbbbbbbbbbbbbbbbbbbbbbbbbbbccc" 2250 A=5+Q:C\$="m":F=24+Q:H=11:FF=3 5+Q:FM=1:GOSUB28000 2500 REPEAT: GOT0100 2510 GOSUB10000 2520 GOSUB13000+L 2530 UNTILCT=0:G0T022500 2600 PLOT8+Q, 9, 3: PLOT9+Q, 9, "r": PLO T10+Q, 9, E: PLOTF, G, MF 2610 F=11+Q:H=B:FF=4+Q:FM=-1:MF=SC RN(F,G):RETURN 3000 REM TABLEAU3 3010 E=5:GOSUB27000 3020 PLOTQ, 8, 4: PLOT3+Q, 8, "abbhbbbb  $bbb" : PLOT14+Q, B, 2$ 3030 PL0T25+Q, 8, 4: PL0T26+Q, 8, "bbbb  $bbbbhbc" : PLOT37+Q, B, E$ 3040 PLOTQ, 12, 4: PLOT3+Q, 12, "abbbbb bbbbhbbbc":PLOT18+Q,12,E 3050 PLOT21+Q, 12, 4: PLOT22+Q, 12, "ab bbbhbbbbbbbc":PL0T37+Q,12,E 3060 PLOTQ, 16, 4: PLOT3+Q, 16, "abbhbb bbbbbbbbc":PLOT18+Q,16,E 3070 PLOT21+Q, 16, 4: PLOT22+Q, 16, "ab bbbbbbbbbbbc":PLOT37+Q,16,E 3080 PLOTQ, 20, 4: PLOT3+Q, 20, "abbbbb bbbbhbbbc":PLOT18+Q,20,E 3090 PL0T21+Q, 20, 4: PL0T22+Q, 20, "ab bbbhbbbbbbbc":PL0T37+Q,20,E 3100 PLOTQ, 24, 4: PLOT1+Q, 24, "aaabbb bbbbbbbbbcccaaabbbbbbbbbbbbccc\* 3250 A=34+Q:C\$="n":F=27+Q:H=9:FF=3 5+0:FM=1:GOSUB28000 3260 W=15+Q:Z=8:WH=6:MW=21+Q:WM=1 3500 REPEAT: GOT0100 3510 GOSUB10000 3520 GOSUB14000+L 3530 UNTILCT=0:60T022500 3600 PL0T5+Q, 21, 3: PL0T6+Q, 21, "r": P LOT7+Q, 21, E: PLOTF, G, MF 3610 F=12+0:H=9:FF=4+0:FM=-1:MF=SC RN(F,G):RETURN 4000 REM TABLEAU4 4010 E=1:GOSUB27000:X=12:Y=4+Q:XH= 9:MX=21:XM=1:GOSUB13750 4020 PLOTQ, 8, 6: PLOT3+Q, 8, "abbbbbbb bbhbbbbbbbbbbbbbbbbbbbbbc":PLQT37  $+Q$ ,  $B$ ,  $E$ 4030 PLOT8+Q, 12, 6: PLOT9+Q, 12, "bbbb bbbbbbbbbbbbbbbbbbbbbbbc":PL0T37+0  $, 12, E$ 4040 PLOT10+Q, 16, 6: PLOT11+Q, 16, "bb !bbbbbbbbbbbbbbbbc":PL0T32+Q,16,E 4050 PLOT8+Q, 20, 6: PLOT9+Q, 20, "bbbb !bbbbbbb":PL0T22+Q,20,E 4060 PLOT28+Q, 20, 6: PLOT29+Q, 20, "bb bbbhbc":PL0T37+Q,20,E 4070 PLOTQ, 24, 6: PLOT1+Q, 24, "aaabbb bbbbbbbbbbbbbbbbbbbbbbbbbbbccc" 4080 PLOT20+Q, 17, 7: PLOT30+Q, 17, E 4250 A=5+Q:C\$="m":F=20+Q:H=25:FF=3 5+Q:FM=1:G0SUB28000 4260 W=21+0:Z=17:WH=8:MW=29+0:WM=1 4500 REPEAT: GOT0100

5020 PLOT10+Q, 4, 5: PLOT11+Q, 4, "bbbb  $bbbbb'':\text{PLOT21+Q,4, E}$ 5030 PLOTQ, 8, 5: PLOT3+Q, 8, "abbbbbb" :PLOT10+Q, B, 7 5040 PL0T21+Q, B, 5: PL0T22+Q, B, "bbbb bhbbbbbbbc":PLOT37+Q, 8, E 5050 PLOT21+Q, 12, 5: PLOT22+Q, 12, "ab bbbhbbbbbhbc":PL0T37+Q,12,E 5060 PL0T9+Q, 16, 5: PL0T10+Q, 16, "abb  $bbbbbb-C$ ": $PLOT21+Q$ ,  $16$ , E 5070 PLOT23+Q, 16, 5: PLOT24+Q, 16, "ab  $b!$ bbbbbbhbc": PLOT37+Q, 16, E 5080 PLOTQ, 20, 5: PLOT3+Q, 20, "abbhbb ":PL0T9+Q,20,2:PL0T21+Q,20,5 5090 PL0T22+Q, 20, "bbbbb'bbbbbbbbc" :PL0T37+Q,2D,E 5100 PLOTQ, 24, 5: PLOT1+Q, 24, "aaabbb bbbbbbbbbbbbbbbbbbbbbbbbbbbbccc" 5110 PLOT20+Q, 5, "j" 5250 A=34+Q:C\$="n":F=30+Q:H=12:FF= 36+Q:FM=1:GOSUB28000 5260 W=10+Q:Z=20:WH=7:MW=17+Q:WM=1 5500 REPEAT: GOT0100 5510 GOSUB10000:GOSUB14000+L 5520 UNTILCT=0:60T022500 5600 PL0T33+Q, 21, 3: PL0T34+Q, 21, "r" :PL0T35+Q, 21, E:RETURN 6000 REM TABLEAU6 6010 E=7:G0SUB27000:X=8:Y=15+Q:XH= 12:MX=20:XM=1:GOSUB17750 6020 PLOTQ, 8, 3: PLOT3+Q, 8, "abbhbbbb bbb":PL0T23+Q, B, 3 6030 PLOT24+Q, 8, "abbhbbbbbbbbc": PL  $0T37 + Q, B, E$ 6040 PLOTQ, 12, 3: PLOT3+Q, 12, "abbbbb bbbb!bbbb" 6050 PLOT23+Q, 12, 3: PLOT24+Q, 12, "bb bbbbbbbbbc":PLOT37+Q,12,E 6060 PLOTQ, 16, 3: PLOT3+Q, 16, "abbhbb bbbb! bbbbbbbb" 6070 PL0T27+Q, 16, 3: PL0T28+Q, 16, "bb  $bbbbbbc":PL0T37+Q,16,E$ 6080 PLOTQ, 20, 3: PLOT3+Q, 20, "abbbbb bbbb!bbbbbbc" 6090 PL0T31+Q, 20, 3: PL0T32+Q, 20, "bb hbc":PL0T37+Q,20,E 6100 PLOTQ, 24, 3: PLOT1+Q, 24, "aaabbb bbbbbbbbbbbbbbbbbbbbbbbbbbbbccc" 6250 A=5+Q:C\$="m":F=11+Q:H=B:FF=4+ Q:FM=-1:GOSUB28000 6500 REPEAT: GOT0100 6510 GOSUB10000 6520 GOSUB17000+L 6530 UNTILCT=0:G0T022500 6600 PLOT16+Q, 17, 3: PLOT17+Q, 17, "r" : PLOT18+Q, 17, E: RETURN 7000 REM TABLEAU7 7010 E=5:GOSUB27000:X=12:Y=33+Q:XH  $=9:MX=21:XM=1$ 7020 FORI=9T017:PL0T28+Q, I, E:NEXTI :PLOT27+Q, 9, " J":PLOT15+Q, 9, 7 7030 PLOTQ, 8, 1: PLOT3+Q, 8, "abbbbbbb bb!bbbbbbbbbbbbbbbbbbbbbc":PL0T37  $+Q, B, E$ 7040 PLOTQ, 12, 1: PLOT3+Q, 12, "abbhbb bbbb!bb":PLOT16+Q,12,E 7050 PL0T23+Q, 12, 1: PL0T24+Q, 12, "bb  $" : PLOT26+Q, 12, E$ 7060 PLOTQ, 16, 1: PLOT3+Q, 16, "abbbbb bbbbhbbbbbc":PLOT19,16,E 7070 PLOTQ, 20, 1: PLOT3+Q, 20, "abbbbb bbbbhbbbbc":PLOT19+Q,20,E 7080 PLOT22+Q, 20, 1: PLOT23+Q, 20, "ab bb!bbbb":PL0T32+Q,2D,E 7090 PLOTQ, 24, 1: PLOT1+Q, 24, "aaabbb bbbbbbbbbbbbbbbbbbbbbbbbbbbbbccc" 7250 A=34+Q:C\$="n":F=20+Q:H=26:FF= 30+Q:FM=1:GOSUB28000:PL0T34+Q,11,3 7260 W=16+Q:Z=9:WH=8:MW=24+Q:WM=1 7500 REPEAT: GOT0100 7510 GOSUB10000 7520 GOSUB15000 7530 GOSUB13000+L 7540 UNTILCT=0:G0T022500 7600 PL0T4+Q, 17, 3: PL0T5+Q, 17, "r": P  $LOT6+Q, 17, E: RETURN$ 8000 REM TABLEAU8 8010 E=6:G0SUB27000:X=12:W=14+Q:XH  $=8:WH = 8:MX = 20:MW = 18 + Q:XM = 1:WM = 1:GO$ **SUB18750** 8020 PLOTQ, 8, 4: PLOT3+Q, 8, "abbhbbbb  $bc$ ": PLOT14+Q,  $B$ , E 8030 PLOT18+Q, 8, 4: PLOT19+Q, 8, "abbb bbbbhbbbbbbbc":PLOT37+Q,B,E 8040 PLOTQ, 12, 4: PLOT3+Q, 12, "abbbbb bbbb<sup>\*</sup>

8080 PLOTQ, 20, 4: PLOT3+Q, 20, "abbhbb bbc":PL0T12+Q,2D,2 8090 PLOT19+Q.20,4:PLOT20+Q,20,\*ab bbbbb!bbbbbbbbc":PL0T37+Q,20,E 8100 PLOTQ, 24, 4: PLOT1+Q, 24, "aaabbb bbbbbbbbbbbbbbbbbbbbbbbbbbbccc\* 8250 A=35+Q:C\$="n":F=30+Q:H=11:FF= 35+Q:FM=1:G0SUB28000 8500 REPEAT: GOT0100 8510 GOSUB10000 8520 GOSUB18000+L 8530 UNTILCT=0:G0T022500 8600 PL0T29+Q, 17, 3: PL0T30+Q, 17, "r" : PLOT31+Q, 17, E: RETURN 9000 REM TABLEAU9 9010 E=4:G0SUB27000 9020 PLOT11+Q, 7, "bb bb bb  $bb''$ 9030 PLOTQ, 8, 2: PLOT3+Q, 8, "abbhbbbb cabbbcabbbbcabbbcabbbbbbc":PL0T37  $+Q, B, E$ 9040 PLOTQ, 12, 2: PLOT3+Q, 12, "abbhbb  $bbbbb" : PLOT14+Q, 12, E$ 9050 PLOTQ, 16, 2: PLOT3+Q, 16, "abbhbb  $c^*$ : PLOT10+Q, 16, E 9060 PLOTQ, 20, 2: PLOT3+Q, 20, "abbhbb  $c^*$ : PLOT10+Q, 20, E 9070 PLOTQ, 24, 2: PLOT1+Q, 24, "aaabbb bbbbccc":PLOT14+Q,+Q,E:FORI=1T06 9080 PL0TQ+9+1\*3,12+1\*2,2:PL0TQ+10 +1\*3,12+1\*2,"bbbb":PL0TQ+17+1\*3,12  $+1*2, E$ 9090 NEXTI: PLOT24+Q, 24, 2: PLOT25+Q, 24, "aaabbbbbbbbccc" 9250 A=10+Q:C\$="n":F=22+Q:H=31:FF= 4+Q:FM=-1:GOSUB28000 9500 REPEAT: GOT0100 9510 GOSUB10000 9520 UNTILCT=0:TB=0:G0T022500 9600 PL0T31+Q, 21, 3: PL0T32+Q, 21, "r" :PL0T33+Q, 21, E:RETURN 9999 REM FANTOME 10000 PLOTF, G, MF 10010 IFF=FFTHENFM=-FM:FF=FF+H\*FM 10020 F=F+FM:MF=SCRN(F,G):PLOTF,G, 111 10030 IFSCRN(A, B+1)=111THEN10500 10040 RETURN 10499 REM AIE 10500 PLOTA, B, M: M=SCRN(A, B-1): PLOT A, B-1, C\$: PLAY1, 0, 3, 10 10510 M1=SCRN(A-1, B): PLOTA-1, B, "A" :M2=SCRN(A, B):PLOTA, B, "I" 10520 M3=SCRN(A+1, B): PLOTA+1, B, "E" **:WAIT25** 10530 PLOTA, B-1, M: PLOTA-1, B, M1: M=M 2: PLOTA, B, M: PLOTA+1, B, M3 10540 SC=SC-TB\*10: IFSC<OTHENSC=0 10545 PLOT11+Q, 25, STR\$(SC)+" ":PLO T11+Q, 26, STR\$(SC)+"" 10550 PLOT11+Q, 25, STR\$(SC)+" ":PLO T11+Q, 26, STR\$(SC)+" ": PLAYO, D, O, O: **RETURN** 10999 REM CHUTE 11000 I=0:REPEAT:PLOTA, B, M: B=B+1:M  $=SCRN(A, B): PLOTA, B, C$ 11010 IFSCRN(A, B+1)>96THENPULL:GOT 011030 11020 I=I+1:UNTILI=3:G0T011040  $11030$  PLOTE, G, ME: G=B+1: ME=SCRN(E, G ): PLOTF, G, 111: GOTO300+SCRN(A, B+1) 11040 PLAYB, 0, 3, 200: REPEAT: PLOTA, B  $,H:B=B+1:H=SCRN(A,B)$ 11050 PLOTA, B, C\$:WAITS: UNTILSCRN(A , B+1) >33: PLAYO, 0, 0, 0 11060 IFA=38+QTHENPLOTA, B, M:A=37+Q 11070 GOSUB10500 11080 VI=VI-1:TR=0:WAIT100:IFVI=0T HENPULL: GOTO23000 11090 PULL:GOT01000\*TB 11999 REM SIRENE 12000 J=1:PLAY7, 0, 0, 0: I=1:REPEAT:M  $USIC1, 4, I, 10: I=I+1$ 12010 IFI=13THENI=1:J=J+1 12020 UNTILJ=9:PING:RETURN 12999 REM ASCENSEUR SEUL 13000 PLOTY-1, X, E: PLOTY, X, " 13010 IFX=MXTHENXM=-XM:MX=MX+(XH\*X  $M$ ) 13020 X=X+XM:PLOTY-1,X,2:PLOTY,X," IIII":RETURN 13499 REM ASCENSEUR+BONHOMME 13500 PLOTF, G, MF: PLOTA, B, M: PLOTY-1  $, X, E : P$ LOTY,  $X, "$ 13510 IFX=MXTHENXM=-XM:MX=MX+(XH\*X  $M$ )  $13520$   $X = X + XM$ :  $B = B + XM$ :  $G = G + XM$ 13530 PLOTY-1, X, 2: PLOTY, X, "1111":M =SCRN(A, B): PLOTA, B, C\$ 13540 MF=SCRN(F,G):PLOTF,G,111:RET **URN** 13750 FORI=XTOMX:PLOTY-1, I, 2:PLOTY +4, I, E:NEXT: RETURN 13999 REM NAVETTE SEULE 14000 PLOTW, Z, " 14010 IFW=MWTHENWM=-WM:MW=MW+(WH\*W  $M$ 

![](_page_23_Picture_16.jpeg)

2

![](_page_23_Picture_17.jpeg)

NOUA

HAHA

 $SACEE$ 

**RENE!** 

COM

8050 PLOT18+Q, 12, 4: PLOT19+Q, 12, "bb bbbbbbbbbbbbbbc":PLOT37+Q,12,E 8060 PLOTQ, 16, 4: PLOT3+Q, 16, "abbhbb  $" : PLOT22+Q, 16, 4$ 8070 PL0T23+Q, 16, "bbbb! bbbbbbhbc":  $PLO$ <sup>T37+Q</sup>, 16, E

![](_page_23_Picture_19.jpeg)

# *DISKEDIT*

**SUITE DU N' 118** 

2630 CLS#4:GOSUB 3340:REM Actual F

2690 FOR i=buff TO buff+512:POKE i

2700 GOSUB 3800:REM Remp. Tableaux

2770 IF INP(&F500) AND &X1000000 T

**RETURN:REM Teste** 

**":** 

3300 RETURN

HEN CLS#4:PRINT#4, "Imprimante non

2780 CLS#4:PRINT#4,"Impression en

cours ( Pour terminer presser une

2800 PRINT#8, CHR\$(13); CHR\$(14): REM

2810 RESTORE 1120:FOR i=1 TO 14:RE

AD car: PRINT#8, CHR\$(car);" ";: NEXT

2830 RESTORE 1140:FOR i=1 TO 20:RE

2860 PRINT#8, "FORMAT:"; form\$(iform

2870 PRINT#8," ";:FOR i=0 TO 15:

2880 PRINT#8, SPACE\$(9); : FOR i=1 TO

15 STEP 2:PRINT#8, HEX\$(i,1);" ";:

"; "PISTE No:"; track;"

AD car: PRINT#8, CHR\$(car); : NEXT

"SECTEUR No:"; sectno: PRINT#8

PRINTEB," ";HEX\$(i,1);:NEXT

2820 PRINT#8, CHR\$(15); : REM Normal

2670 REM \*\* CMD Zero Buffer

2740 REM \*\* CMD Imprime

2760 PRINT CHR\$(7):

Double width mode

2840 PRINT#8:PRINT#8

2850 PRINT#8, "DISQUE:"

ormat/D/S

2650 '

2680 '

 $2720'$ 

 $2730$ 

 $2750'$ 

busu

mode

 $3:$ "

2890

, O: NEXT

2710 RETURN

reliee.";:

touche )":

2790 Riptr=0

NEXT: PRINT#8

**HEBDOGICIEL** 

2660

2640 RETURN

Vos disquettes enfin soumises à vos moindres caprices, fouinez et trifouillez avec délice leur intimité...

Jean-Louis THOMAS

#### CA Y EST ! IL EST ENCOPE EN TRAIN DE ME TROMPER AVEC SA DISQUETTE, CELUI-LA! 3320 REM \* Actual. FORM/DISC/SECT 2310 PRINTHB, HEX\$(RIptr/16,2);" "; 3330 2920 FOR i=0 TO 15:Iptr=RIptr+buff 3340 LOCATE 47,25:PRINT form\$(ifor 2930 loct=PEEK(Iptr+i):PRINT#  $m$ ) : 8," ";HEX\$(loct,2); 3350 LOCATE 63,25: PRINT" "; CHR\$(8) 2940 NEXT 1 ;CHR\$(8);track; 2950 PRINTHB, SPACE\$(5); HEX\$(RIpt 3360 LOCATE 78,25: PRINT" "; CHR\$(8)  $r/16,2);$ "; ;CHR\$(B);sectno; 2960 FOR i=0 TO 15:Iptr=RIptr+buff 3370 RETURN 2970 loct=PEEK(Iptr+i):loct =loct 3380 ' AND 17F: IF loct (33 THEN PRINTEB," 3390 ."; ELSE PRINT#8, CHR\$(loct); 3400 REM \*\* Actual Tableaux M1 M2 2980 NEXT 1 3410 2990 PRINT#8, CHR\$(13) 3420 PRINT#1, CHR\$(9); HEX\$(PEEK(bpt 3000 RIptr=RIptr+16 r), 2); : IF POS(#2)=16 AND VPOS(#2)= 3010 WEND 16 THEN LOCATE#1,46,16 ELSE PRINT 3020 PRINT#8, CHR\$(13) #1, CHR\$(8); CHR\$(8); CHR\$(8); 3030 CLS#4:PRINT CHR\$(7); 3430 PRINT#2, CHR\$(24); : GOSUB 3560: 3040 RETURN PRINT#2, CHR\$(24);:IF POS(#1)=46 AN 3050  $D$  VPOS(#1)= 16 THEN LOCATE#2, 3060 REM \*\* CMD CONVERT Hexa Dec B 16,16 ELSE PRINT#2, CHR\$(8); in +No bloc CP/M en piste/secteur 3440 RETURN  $3070$  $3450$ 3080 PRINT CHR\$(7);  $\overline{\phantom{a}}$ 3460 3090 conv=PEEK(bptr):CLSN4 3470 REM \*\* TESTHEX 3100 PRINTH4, HEX\$(conv, 2);" H ="; 3480  $conv; "D = "; BIN*(conv, B); " B";$ 3490 entr\$=UPPER\$(entr\$):entr=ASC( 3110 IF iform=3 THEN RETURN:REM Fo  $entr$ \$) rmat IBM:a voir 3500 IF entr(48 OR entr-)70 OR (ent 3120 sptr=conv\*2 r)57 AND entr(65) THEN fhex=0 ELSE 3130 conpiste=((sptr+9)\9)-1 fhe $x=1$ 3140 IF iform=1 THEN conpiste=conp 3510 RETURN  $i$ ste+2  $3520$ 3150 PRINT#4," \*\* Piste No:";co  $\overline{\phantom{a}}$ 3530 npiste; 3540 REM \*\* ASC 3160 consect=(sptr MOD 9)+1:PRINT#  $3550'$  $4, 4$ Secteurs No:"; consect; "et su 3560 loct=loct AND 17F:IF loct)32 ivant.": THEN PRINT#2, CHR\$(loct); ELSE PRINT 3170 RETURN  $12, "''"$  $3180'$ 3570 RETURN 3190 3580 '  $3200$ 3590 REM ## LIGNE 3210 REM \* TRAITEMENT ERREUR DISC 3600  $3220$ 3610 CALL 1A325, @bptr:RETURN 3230 CLS#4:PRINT CHR\$(7);:PRINT#4, 3620 ' "ERREUR DISC :";  $3630$ 3240 IF fail AND &X1 THEN PRINTH4, 3640 REM ## CURSOFF "-non formatte"; 3650 ' 3250 IF fail AND \$X10 THEN PRINT#4 3660 PRINT#1," ";CHR\$(8); "-Protege en ecriture"; 3670 loct=PEEK(bptr):GOSUB 3560 3260 IF fail AND &X100 THEN PRINTH 3680 IF POS(#1)=46 AND VPOS(#1)=16 4,"-Secteur inexistant (mauvais fo THEN LOCATE#2, 16, 16 ELSE PRINT#2,  $rmat)$ "; CHR\$(B); 3270 IF fail AND 1X1000 THEN PRINT 3690 RETURN #4,"-Disc absent"; 3700 3280 IF fail AND \$X10000 THEN PRIN 3710 REM \*\* CURSON TH4,"-overrun": 3720 3290 IF fail AND \$X100000 THEN PRI 3730 PRINT#1, CHR\$(24); CHR\$(62); CHR NT#4,"-Erreur CRC";  $*(24);$ CHR $*(8);$

O MON AMOUR,

AVEC DELICE TON

INTIMITE...

LAISSE-MOI TRIFOUILLER

IL FAUT TOURNER SA LANGUE 7 FOIS DANS SA **AMSTRAD BOUCHE, AVANT DE** ROVER UN PALOTA

N'IMPORTE

 $QU1$ 

X.

3750 IF POS(#1)=46 AND VPDS(#1)=16 THEN LOCATEN2, 16, 16 ELSE PRINTN2, CHR\$(B); 3760 RETURN  $3770$  . 3780 REM \*\* Remplissage Tableaux 3790 3800 3810 IF fail()0 THEN INK 1,24:RETU RN:REM \*\* Erreur R/W \*\* 3820 GOSUB 3950:' H G 3830 CALL 1A386:REM TABLEAUX 3840 GOSUB 3950:' H G 3850 bptr=buff:rbptr=0:GOSUB 3730: **REM CURSON** 3860 INK 1,24 3870 RETURN 3880 ' 3890 3900 REM \*\* B G 3910 LOCATE#1, 1, 16: LOCATE#2, 1, 16: L OCATE#6, 1, 16: LOCATE#7, 1, 16 3920 RETURN  $3930$ 3940 REM \*\* H G 3950 LOCATE#1,1,1:LOCATE#2,1,1:LOC ATE#7,1,1:LOCATE#6,1,1 3960 RETURN 3970 3980 REM \*\* H D 3990 LOCATE#1,46,1:LOCATE#2,16,1 4000 RETURN 4010 ' 4020 REM \*\* 8 D 4030 LOCATE#1,49,16:LOCATE#2,16,16 4040 RETURN 4050 4060 REM #\* CURS UP 4070 PRINT#6, CHR\$(11); : PRINT#1, CHR \$(11);:PRINT#2,CHR\$(11);:PRINT#7,C HR\$(11); 40BO RETURN 4090 4100 REM \*\* CURS DOWN 4110 PRINT#1, CHR\$(10); : PRINT#2, CHR \$(10);:PRINT#6,CHR\$(10);:PRINT#7,C **HR\$(10):** 4120 RETURN 4130 4140 REM \*\* BREAK - ERROR 4150 4160 INK 0, 0: INK 1,24 4170 PAPER OIPEN 1:CLS: IF ERR=28 T HEN PRINT"Commandes DISQUE non rec onnues":END 4180 CALL &A445, O:REM \*\* Autorise Messages Erreur Disc \*\* 4190 CALL IBBFF:MODE 2:REM SCR ini **4200 END** 

![](_page_24_Picture_1026.jpeg)

3740 loct=PEEK(bptr):PRINT#2,CHR\$(

 $(1)$  36 15 91 77 **HG puis Envoi.** 1200 REM -------------1201 REM OPTION 1202 RE1 -------1210 NOV. = 3: GOSUB 210: & M TEXT "A": PRINT "-C : CAT D2" 1220 & M TEXT "A": PRINT "-T : TEST': & M TEXT "A": PRINT "  $-F$  :  $FIN$   $*$ 1230 & POMOBS: REM attend une touche avec la pomme ouverte 1240 IF  $B = C$  THEN GOSUB 11 10 1250 IF B\$ = "F" THEN GOTO 128  $\mathbf{0}$ 1260 IF B\$ = "T" THEN GOSUB 13  $00$ 1270 60T0 1230 1280 NO% = 3: GOSUB 310: RETURN 1300 REM -------------1301 REM  $46ET$ 1302 REM -------------1310 NOX = 2: GOSUB 210: PRINT \* TEST \*;: & M TEXT "A": PRINT "-F : FIN" 1320 & GET C\$, P\$ 1330 IF  $C$ = "F" AND P$ = "PO" THEN$ 1420 1335 IF C\* = "ESC" THEN 1420 1340 & POS 7,13: IF P\$ = "PO" THEN & M TEXT "A" 1345 IF PS = "PF" THEN & M TEXT  $-1$ 1350 IF PS = "PE" THEN & M TEXT "A": PRINT "-";: & M TEXT "à

1387 IF  $C$ = "RET" THEN C$ = "M"$ 1390 IF LEN (C\$) = 3 THEN 1410 : REM ce n'est pas une flec he 1400 PRINT \*-\*;: & M TEXT C\$: PRINT  $": 60T0 1320$ 1410 PRINT \*-\*C\*\* \*: 60TO 1 320 1420 NOX = 2: GOSUB 310: RETURN 2000 REM 2001 REM MENU PRINCIPAL 2002 REM 2010 & WINST: HOME : & M TEXT P R\$: & PWING, 1, 23, 80 2020 & POS 10,10: PRINT \*fond <C>lair ou <F>once": & BOX10  $, 10, 3, 25$ 2030 & GET AS, BS: REM choix d u fond 2035 IF As = "C" OR As = "c" THEN HOME: GOTO 2070 2040 IF AS = "F" OR AS = "f" THEN 2060 2050 & BELL: GOTO 2030 2060 HOME : FOR  $1 = 1$  TO 22: & M TEXT Y\$: NEXT 2070 & POMOAS 2080 IF A\$ = "1" THEN GOSUB 10 10: GOTO 2070 2090 IF A\$ = "2" THEN GOSUB 11 10: GOTO 2070 2095 IF A\$ = "3" THEN GOSUB 13 10: 60TO 2070 2100 IF  $As = '4'$  THEN GOSUB 57 00: GOTO 2070 2105 IF  $A$ \$ =  $-$  5<sup>\*</sup> THEN GOSUB 90 10: GOTO 2070 2110 IF AS = "6" THEN GOTO 300  $\mathbf{0}$ 

5020 PRINT D\$\*READ\*N\$: REM le prepare a etre lu 5025 INPUT DES 5030 INPUT DE\$:DE\$ = LEFT\$ (DE \$,28): REM ligne de present ation 5035 INPUT CAS 5040 INPUT CAS: REM recueille 1 es fichiers textes 5045 IF LEFT\$  $(CA5, 11) = "BLOC$ KS FREE\* THEN  $X = X - 2$ : GOTO 5100 5060 TA\$ $(X,1) = M1D$ \$ (CA\$, 1,17) 5070 TA\$ $(X, 2) = M10$ \$ (CA\$,18,3) 5080 TA\$ $(X,3) = M1D$ \$ (CA\$,21,8)  $5090 X = X + 1: 60T0 5040$ 5100 PRINT DS"CLOSE" **5110 RETURN** 5497 REM ------------------------5498 REM affichage des fichiers textes et choix 5499 REM ------------------------................. 5500 NO% = 5: GOSUB 210: & SCO9 5505 HOME : LH = 6: LB = 15: LA =  $6:FA = 1$ 5510 PRINT \* \*DE\$: & PWINAX(N  $(X', 1), A$ %(NO%, 2) + 1, A%(NO%, 3  $) - 1, A$ % (NO%, 4) 5520 FOR I = FA TO FA + 9<br>5540 PRINT \* \*TA\$(1,1);TA\$(1,  $2)$ ; TA\$(1,3) 5545 IF  $1 = X$  THEN  $1 = FA + 9$ 5550 NEXT 5560 & POS 2, LA: & M TEXT "U" 5570 & GET A\$, 8\$ 5580 IF A\$ = "ESC" THEN 5610 5590 IF As = "FLD" OR As = "FLB \* THEN GOSUB 6000: GOTO 557  $\bf{0}$ 

5697 REM -----------------------------------------5698 REM demande le prefixe et appelle les sous programmes 5699 REM -------------------------------------------------------5700 NO% = 6: GOSUB 210 5710 INPUT \* Prefixe : ";NS 5715 PRINT : PRINT \* ESC\* 5717 PRINT \* pour qu itter": es fichiers 5730 GOSUB 5500: REM choix? 5740 GOSUB 10000: REM pause 5750 NO% = 6: GOSUB 310: RETURN 5800 INPUT "Prefixe :";NS 5997 REM ------------5998 REM test de -> 5999 REM ----------- $6000$  IF FA = X THEN 00TO  $6030$ 6010 IF LA = LB THEN FA = FA + 1: HOME : FOR I = FA - 9 TO FA: PRINT \* \*TA\$(1,1);TA\$( I,2);TA\$(1,3): NEXT: GOTO 6 025 6020 & POS 2, LA: PRINT \* \*;:FA  $= FA + 1:LA = LA + 1$ 6025 & POS 2, LA: & M TEXT \*U\* 6030 RETURN 6097 REM ------------6098 REM test de <-6099 REM -----------6100 IF FA = 1 THEN 60TO 6130  $6105$  IF LA = LH THEN FA = FA -1: HOME : 00SUB 7000: GOTO 6 120 6110 & POS 2, LA: PRINT . . ; : FA  $= FA - 11LA = LA - 1$ 6120 & POS 2, LA: & M TEXT "U"

 $(FA, 1), 2, 16$ 8010 PRINT \* \*;: & M TEXT \* A-1suppr.": PRINT \* "II & M TEXT<br>A-2irenom. ": PRINT \* "II & M<br>TEXT \* A-31lock ": PRINT \* "1: & M TEXT \* A-4:unlock \* 8020 & GET V\$, P\$ 8022 IF V\$ = "ESC" THEN 8070 8025 IF P\$ < > "P0" THEN 8020 8030 IF V\$ = "1" THEN PRINT D\$ \*DELETE\*NV\$: GOTO 8070 8040 IF V\$ = "2" THEN PRINT : PRIN T : INPUT \* Nouveau nom : ";NN\$: PRIN T DS "RENAME"NUS;", "NS + "/" + NNS : GOTO 8070 8050 IF V\$ = "3" THEN PRINT D\$ \*LOCK\*NV\$: GOTO 8070 8060 IF V\$ = "4" THEN PRINT D\$ \*UNLOCK\*NV\$: GOTO 8070 8070 NOX = 7: GOSUB 310: RETURN 8999 REM ----------------9000 REM modif fenetres 9001 REM ------------9010 NOZ = 8: 00SUB 210 9020 PRINT \* Fonction non e ncore implantee."<br>9030 PRINT " Consultez votre r evendeur pour une remise a j our eventuelle!" 9040 GOSUB 10000 9050 NO% = 8: GOSUB 310: RETURN --------------10000 REM 10001 REM  $MAT$ 10002 REM 10010 NOX = 4: 60SU8 210: REM + aire une jolie fenetre<br>10020 PRINT \* Appuyez sur une<br>touche\*;: & WAIT : REM ttend l'appui d'une touche 10030 GOSUB 310: RETURN

# $M.A.D$  MSX

vous désirez vous familiariser quelque peu avec la pratique du langage machine et envisagez l'achat d'un assembleur/dèsassembleur. Essayez donc celui-ci...

Frédéric DEVILLE

#### Mode d'emploi :

Tapez et sauvegardez le listing 1. Après lancement, ce programme implante en mémoire les codes machines nécessaires au fonctionnement du programme principal. Si aucune erreur n'est détectée lors du chargement des codes (message "Chargement terminé et sans erreur"). le NEW de la ligne 600 efface le texte Basic devenu inutile. Effectuez alors la sauvegarde du langage machine par :

BSAVE\*\*CAS :CODES\*\*,&HC220,&HF000

Tapez et sauvegardez à la suite le programme principal par : CSAVE"PROG".2 (sauvegarde rapide).

A noter que vous pouvez procéder comme indiqué dans le programme : après frappe et lancement du listing 1. tapez le Listing 2 et effectuez les deux sauvegardes (indiquées en lignes 1810 et 1820)

Dans le cas d'un adressage relatif, tapez " ... " devant l'adresse ab le programme calculera le déplacement

- D0000 :0100 : désassemble de "adresse 1" à "adresse 2" (ici de & à &H0100). Quand l'écran est occupé, le désassemblage s'arrête; d'appuyer deux fois sur une touche pour continuer. Sortez du désa blage par deux appuis sur ESC.

- S8000 :255 : effectue la somme de 2 à 255 valeurs en mémoire a de l'adresse spécifiée. Ici, somme de 255 valeurs à partir de &H - CS : sauvegarde sur cassette d'un programme en langage mac - CC : chargement en mémoire d'un programme en langage mac - I... : impression d'un désassemblage ou de valeurs en mémoire être suivi de D.... pour désassemblage ou bien de V.... pour vale - RNRE000 : permet de rentrer des données ou chaines (transformé le programme) en RAM ou en VIDEORAM, à partir de l'adresse ind (ici, entrée de nombres en RAM à partir de &HE000). Les chaînes n vent pas excéder 255 caractères, et les données se rentrent les la suite des autres. Dans les deux cas, validez votre saisie par RET RNRxxxx : entrée de nombres (données) en RAM à partir de &H RCVxxxx : entrée de chaînes en VIDEORAM à partir de &Hxxxx. RCRxxxx : entrée de chaînes en RAM à partir de &Hxxxx. RNVxxxx : entrée de nombres (données) en VIDEORAM à parir de & - VRE000 :2518 : permet de lire les données (nombre de 1 à 9999, fié en décimal) en RAM ou en VIDEORAM, à partir de l'adresse ind (ici 2518 données en RAM à partir de &HE000). L'écran occupé, ap deux fois sur une touche pour continuer la lecture. VRxxxx : visualise les données en RAM à partir de &Hxxxx. VVxxxx : visualise les données en VIDEORAM à partir de &Hxxx

Ce programme est un MONITEUR (très simplifié). ASSEMBLEUR, DESAS-SEMBLEUR qui propose les options suivantes

BASIC ' permet le retour au Basic.

AE000 : assemble les mnémoniques tapés au clavier à partir de l'adresse spécifiée (ici &HE000, adresse de départ conseillée) Attention, lors d'un assemblage, les commandes de suppressions. d'insertions, etc... ne fonctionnent plus. Vous pouvez seulement recommencer la ligne sans rien changer en tapant ESC. Sortez de l'assemblage en tapant "END." (attention à ne pas omettre le "point') puis RETURN

#### Tapez "\$" devant une adresse codée sur 2 octets.

Tapez "#" devant une valeur de 1 octet.

NOTA : toutes les adresses doivent être en hexadécimal, sans le p "&H" et codées sur deux octets (4 caractères).

290 POKEJ,VAL("6H'+LEFTS(JS,2)):POKEJ +1, VAL("SH"+MID\$(B#, 3, 2)): FORI=1TOLEN

 $(A5)$ 

8, (IX+88)", DDCB8046, "BIT 0, (IY+80)", F DCB0046 728 DATA"B!T 0,A",C347,"OIT 0,0",C340 ,"BIT 0,C',C041,'BIT 8,D",CB42,"BIT 0 ,E",C343,"RIT 0,14",C944,"BIT ø,L" ,C04 5, "BIT 1, (HL)", CB4E, "BIT 1, (IX+00)", D DCROSSE. 730 DATA"BIT 1, (17+##)", FDCB##4E, "BIT 1, A", CB4F, "BIT 1, B", CB48, "BIT 1, C", C 049,"BIT 1,D",CB4A,"BIT 1,E",C343,"BI T i,H",CH4C,"BIT 1,L",CB4D,'BIT 2,<HL )',C156 740 DATA"BIT 2, (IX+00)", DDCB0056, "BIT 2,(IV+##)",FDCB##56,"BIT 2,A",CB57," HIT 2,8",C350,"811 2,C',C351,"BIT 2,D ",CB52,"HIT 2,E',C153,'BIT 2,H",CB54, "BIT 2,L",CB55,"3IT 3,(HL)',CB5E 750 DATA"BIT 3, (IX+88)", DDCB#85E, "BIT 3,(IV+\*\*)",FDCB\*\*5E,"BIT 3,A",CB5F," BIT 3,B",C058,'BIT 3,C",C359,"811 3,D ',CB5A,'BIT 3,E',C353,"BIT 3,H",CH5(, "BIT 3,L",CBSD,'3IT 4,(HL)',C166 760 DATA"BIT 4, (IX+88)", DDCB8866, "BIT 4,(IY+fé)",FDCB#966,'BIT 4,A",C867," BIT 4,B",CB68,"BIT 4,C',CB61,"0IT 4,D ",C062,'BIT 4,E',CB63,'BIT 4,H",C964, "BIT 4, L", CB65, "BIT 5, (HL)", CB6E 770 DATA"BIT 5, (IX+##)", DDCB##6E, "BIT 5,(IY+##)",FDCB##6E,"BIT 5,A",CB6F," BIT 5, B", CB68, "BIT 5, C", CB69, "BIT 5, D , CB6A, "BIT 5, E", CB6B, "BIT 5, H", CB6C, "BIT S,L",C86D,'BIT 6,(HL)",CB76 780 DATA"BIT 6,(IX+##)",DDCB##76,"BIT 6, (IV+##)", FDCB##76, "BIT 6, A", CB77, " BIT 6,B",C878,"BIT 6,C",CB71,"BIT 6,D ',C172,'BIT 6,E",C873,"SIT 6,H",CB74, "BIT 6,L",CB73,"9IT 7,(HL)",CB7E 790 DATA"BIT 7, (IX+##)", DDCB##7E, "BIT 7,(IY+##)",FDCB##7E,"BIT 7,A",CB7F," BIT 7,3",C078,"BIT 7,C",C079,"BIT 7,D ",C37A,"HIT 7,E",CB?B,"BIT 7,H",CB7C, "BIT 7,L", CB7D, "CALL C, \$\$\$\$", DC\$\$\$\$, " CALL M, \$\$\$\$", FC\$S\$\$, "CALL NC, \$\$\$\$", D4

IY+##),E",FD73##,"LD (IY+##),H",FD74#<br># 920 DATA"LD (IY+##),L",FD75##,"LD (I\ +@@),@@",FD36@@@@,"LD (\$\$\$\$),A",32\$\$\$ \$, "LD (\$\$\$\$), BC", ED435\$\$\$, "LD (\$\$\$\$), DE", ED53\$\$\$\$, "LD (\$\$\$\$), HL", 22\$\$\$\$ 938 DATA"LD (\$\$\$\$), IX", DD225\$\$\$, "LD ( Sft\$),IY",FD22ffff,"LD (\$S\$S),SP",ED7 3\$\$\$S,"LD A,(BC)",BA,"LD A,(DE)",1A," LD A, (HL)", 7E, "LD A, (IX+00)", DD7E00," LD A,(IY+#\*)",FD7E\*\*,"LD A,(\$\$\$\$)",3A<br>\$\$\$\$ 940 PATA'LD A,A",7F,"LD A,B",78,"LD A ,C',79,'LD A,D",7A,"LD A,E",78,"LD A, H",7C, "LD A, L", 7D, "LD A, 00", 3E00, "LD A,I",ED57,'LD A,R',EP5F,"LD B,(HL)',4 6 950 DATA"LD B, (IX+##)", DD46##, "LD B, ( IY+RS)",FD4611,"LD B,A",47,"LD 8,8",4 0,'LD B,C",41,'LD B,D",42,'LP B,E",43 "LD B, H", 44, "LD B, L", 45, "LD B, ##", 06 10,"LD C,(HL)',4E,"Lb C,(IX•01)',DD4E **ss.**"LD C,(IY+##)",FD4E## 960 DATA'LD C,A",4F,"LD C,B",48,'LD C ,C",49,"Lb C,D",4A,•L) C,E",48,"LD C, H",4C,"LD C,L",4D,"LD C,IS",BERT,"LD D,(HL)",56,"LD D,(IX+##)",DD56##,"LD D,(IV+##)",FD56##,"LD D,A",57,"LD D,B ",50,"LD D,C",51,"LD D,D",52,"LD D,E" ,53,"LD D,H",54 970 DATA"LD D,L",55,"LD D,88",1688,"L D E,(HL)",SE,"LD E,<1X+ts>',DD5E10,"L D E,(IY+00)",FDSE00,"LD E,A",SF,"LD E

388 POKEA8, ASC(MID\$(A\$, I, 1)): IFMID\$(A 5, 1, 1)•5'THENI•I+1 318 A8-A8+1 NEXT: POKEA8, 8: A8-A8+1 320 NEXT:RESTORE:FORJ=5HDF2AT05HDF2DS TEP2 330 READAS, BS: IFLEN(BS)()BTHEN330ELSE IFMIDS(38,8,1)()'#"THEN338 340 POKEJ, VAL(\*&H\*+LEFT#(3#,2)):POKEJ +1, VAL( "6H'+MID\$(91,3,2)):FORI•1TOLEN  $(A5)$ 350 POKEAB, ASC(MIDS(A\$, I, 1)): IFMIDS(A 0,I,î)•'9"THENI•I+1 368 A8=A8+1:NEXT:POKEA8,8:A8=A8+1 378 NEXT: RESTORE: FORJ•6HDF2ET0614DF458 TEP2 388 READAS, BS: IFLEN(BS)<>BTMEN380ELSE IFMIDtC IS, 8,1)<)'9'THEN380 390 POKEJ,VAL<'&H'+LEFTSCB\$,2).:POKEJ +1, VAL ("6H"+MID#(B#, 3, 2)) : FORI=1TOLEN  $(A<sub>5</sub>)$ 400 POKEAG, ASC(MIDS(AS, I, 1)) : IFMIDS(A \$, I, 1) = "\$" THENI=1+3 418 A8=A8+1:NEXT:POKEA8, 0:A8=A8+1 428 NEXT : RESTORE : FORJ-6HDF46TO6HDFFFS TEPS 438 READAS, BS: IFLEN(BS)()8THEN430ELBE IFMID#(B#, 8,1)<"6"THEN430 448 POKEJ, VAL("SH"+LEFT\$(B\$, 2)) POKEJ +1, VAL("6H"+MID\$(B\$, 3, 2)): POKEJ+2, VAL  $(°bH*+M1D*(B*, 7, 2))$  : FORI=1TOLEN(A\$) 458 POKEA8, ASC(MID\$(A\$, I,1)) : IFMID\$(A f,t,1)•"t'TMENI•I+1 468 A8•A8+1: NEXT :POKEA8,8'A8•A8+1 470 NEXT : F = 8 488 Z=0:RESTORE1390:FORI-6HDB08TO6HDB 49. READAS : X=VAL("6H"+A\$) : POKEI, X: Z=Z+ X : NEXT : FORI=6HC2A0T06HC2CC : READAS : X=V AL( '6M"+9\$): POKE! ,X:Z•Z+X:NEXT 490 FORI=6HDA52T06HDAC5:READA\$:X=VAL( '6H'+A\$):POKEI,X:Z•Z+X:NEXT FOR1•5HC3 05T06HC391 READA\$:X•VAL<"6H"+9\$).POKE 1,X Z•Z+X NEXT

#### 300 FORT.6HC27CT0614C29E:READAS:X ■ VAL( \$\$\$\$

![](_page_25_Picture_1671.jpeg)

S:PRINT=ERREUR(S) DANS LES ANEAUNTWUC<br>S\*<br>568 Z=0:FORI=5HDB4ETO5HDFFF:Z=Z+PEEK( I). NEXT. IFZ<)196712!THENF•i.LOCATEB,1 B:PRINT"ERREUR(S) DANS LES CODES" 570 IFF<>OTHENLOCATE8,22:END 580 CLS-BEEP:LOCATE3,5:PRINT"CHAROEME NT TERMINE ET SANS ERREURS" 590 LOCATE6,8:PRIHT"TAPEZ LE DEUXIEME PR06RAMME" **688 LOCATES, 22:NEW**<br>618 '<br>628 ' PERUT PER POT 620 ' DEBUT DES DATAS 630 ' 640 ' 650 ' DATAS : MNEMONIQUES 660 ' 678 DATA"ADC A,(HL)",8E,"ADC A,(!X+e• )",DDBE\*\*,"ADC A,(IY+\*\*)",FDBE\*\*,"ADC A,A",OF,'ADC A,B",88,'ADC A,C",89,"A DC A,D",8A,"ADC A,E",BH,"ADC A,H',8C,

"ADC A,L",8D 688 DATA"ADC A, 00", CE00, "ADC HL, BC", E D4A,•ADC HL,DE',EDSA,'ADC HL,ML",ED6A ADC NL, OP',ED7A,"ADD A,(HL)",86,"AD D A,(IX+80)",DD8680,"ADD A,(IY+88)",F **D8609** 

I

#### LISTING 1

718 DATA'AND B',AB,"AND C',A1,'AND D" ,A2,"AND E",A3,"AND H',A4,"AND L",A5, "AND 00", E600, "BIT 8, (HL)", CB46, "BIT

18 ' 28 ' PRO8RAMME DE CHARGEMENT DES DONN EE! ' 30 ' (C) F.DEVILLE ET NEBDO\$ICIEL 48 ' DECEMBRE 1985 CANON V28 5• 68 7e CLEAR208,6HC2S8,WlDTN48:KEYOFF:CLS :LOCATEIi,5:PRINT'VEUILLEZ PATIENTER" : RESTORE : A0-6HC3A8 : COLOR12, 1, 1 ea LOCATE15,7 PRINT'2 an 30 s':LOCATE 17,9:PRINT"S. V. P' 98 <sup>.</sup><br>188 <sup>.</sup> Lecture des Donnees lie ' 128 FORJ=6HDB4ETO&HDC17 130 READAS,BS:IFLEN<B1)<)2THEN138 148 POKEJ, VAL("6H"+B\$):FORI=1TOLEN(A\$ ):POKEAO,ASC(MIDf( AS, I,1)):A8•AB+1:NE XT: POKEAØ, 0: A0=+0+1 158 MEXT:RESTORE:FORJ•6HDC18T06HDE97S TEP<sub>2</sub> 168 READAS, 38: IFLEN(B\$)<>4THEN160ELSE IFMID\$(B\$,4,1){"&"THEN160 178 POKEJ, VAL("SH"+LEFT\$(B\$, 2)):POKEJ si. VAL ('6M"+RIBNTS(Bi,2)):FORI•1TOLEN (AS) 188 POKEAS, ASC(MIDS(AS, I, 1)):A8=A8+1: NEXT:POKEA8,8:A8=A8+1 198 NEXT:RESTORE:FORJ=bHDE98TO6HDEAF 200 READAS, BS: IFLEN(BS)<>4THEN208ELSE IFMIDS(38, 4, 1)<>"8"THEN288 210 POKEJ, VAL("SH"+LEFT#(3\$,2)):FORI= 1TOLEN(AS):POKEA0, ASC(MIDS(AS, I,1)):I FMIDS(A\$, I,1)="\$"THENI=I+1 228 A8=A8+1:NEXT:POKEA8,8:A8=A8+1 235 NEXT.RESTORE:FORJ•6HDEJOT06HPEC9 248 READAS, 38: IFLEN(35)()6THEN24BELSE IFMID\$(31,4,i)0'1"T14EN248 258 POKEJ, VAL("BH"+LEFTS(3\$,2)):FORI= iTOLEN(A1):POKEA8,A8C(MID\$(A1,I,i)):I FMIDS(AS, I, 1) = "S"THENI=I+3 268 A8=A8+1:NEXT:POKEA0,0:A8=A8+1 278 NEXT:RESTORE:FORJ=5HDECAT06HDF29S TEP2 280 READAS, B\$: IFLEN(B\$)<>6THEN280ELSE IFMID5(1\$,6,i)()"5'T14EN288

818 DATA"CP (IX+00)",DDBE00,"CP (IY+0 #)",FDBE##,"CP A",BF,"CP B",B8,"CP C" ,B9,"CP D",BA,'CP E",BB,"CP H',BC,'CP L',BD,"CP •4',FESI,"CPD",EDA9,'CPDR" ED89

870 DATA"IND", EDAA, "INDR", EDBA, "INI" EDA2,"INIR",EDH2,"JP \$\$\*\$",C3\$\$SS,"JP (HL)",E9,"JP (IX)",DDE9,"JP (IV)',FD E9, "JP C, \$\$\$\$", DA\$\$\$\$, "JP M, \$\$\$\$", FA\$ \$1\$

880 DATA"JP NC,\$SS\$",D2\$\$SS,'JP NZ,\$1 lS",C2SS\$S,'JP P,S1\$I",F25\$\$\$,'JP PE, ISS\$",EA\$S15,"JP PO,\$\$\$S",E2\$S\$S,"JP Z,\$\$\$\$",CA\$\$\$\$,"JR C,@@",3880,"JR NC,<br>#@",3000

898 DATA"JR NZ, 00", 2000, "JR Z, 00", 280 •,"JR Iia",1811,"LD (BC),A",02,"LD (DE ),A',12,'LD <HL),A",77,"LD (HL),9",78 ,"LD (NL),C',71,"LD (HL),D',72,"LD (H L),E",73

900 DATA"LD (HL),H",74,"LD (HL),L',75 "LD (HL), 98", 3698, "LD (IX+88), A", DD7 798, "LD (IX+88), B", DD7088, "LD (IX+88) ,C",DD71S\$,"LD (IX+tt),,D",DD7251,"LD (IX+##),E",DD73##,"LD (IX+##),H",DD74

910 DATA"LD (IX+00),L",DD7500,"LD (IX +5t),AN",DD36tISt,"LD (IY+st),A",FD77 88, "LD (IY+##), B", FD70##, "LD (IY+##), C", FD7188, "LD (IV+##), D", FD72##, "LD (

980 DATA"LD H, (HL)", 66, "LD H, (IX+00)" ,DD6688, "LD H,(IY+88)",FD6688, "LD H,A ',67,"LD H,3',60,'LD H,C",61,'LD H,D' ,62,'LD H,E",63,'LD H,H",64,"LD H,L', 65,'LD H,•9',2696,"LD L,(HL)',6E,"LD L, (IX+##)", DD6E##, "LD L, (IY+##)", FD6E ts,'LD L,A",6F

996 DATA"LD L,3",68, "L) L,C',69,'LD L ,D",6A,"LD L,E",6B,"LD L,H",6C,"LD L, L",6D,"LD L,88",2E88,"LD I,A",ED47,"L D R, A", ED4F, "LD BC, (\$\$\$\$)", ED4B\$\$\$\$ 1000 DATA"LD BC, \$\$\$\$", 01\$\$\$\$, "LD DE, ( S1\$\$)',EDi9\$\$\$\$,"LD DE,\$1\$\$",iiftft," LD HL, (\$\$\$\$)", 2A\$\$\$\$, "LD HL, \$\$\$\$", 21\$ sss, "LD IX, (####)", DD2A####, "LD IX, ## \$\$",DD21\$\$\$\$

'6H'+9\$): POKE I,X:Z•Z+X:NEXT 518 ' 520 ' VERIFICATION DES DONNEES

530 540 IFZ<>55793!THENLOCATE2,14:PRINT'E RREUR(S) DANS LES CODES DES ROUTINES" :F•1

550 Z'B:FOR!■ bHC3A8TOSHDAS8 Z■ Z+PEEK( I): NEXT :IFZ<)307674!THENF ■ 1:LOCATE5,1 li:PRINT'ERREUR(S) DANS LES MNEMONIQUE

> 1010 DATA"LD IY, (\$\$\$\$)", FD2A\$\$\$\$, "LD IY, \$\$\$\$", FD21\$\$\$\$, "LD SP, (\$\$\$\$)", ED7B \$11\$,"Lb SP,HL",F9,"LD SP,IX',DDF9,"L D SP,IV",FDF9,"LD SP,111\$",315\$\*\$,"LD D",EDAB

1020 DATA"LDDR",EDHB,'LDI",EDAO,'LDIR ",EDBB,'NE6',ED44,"NOP',e0,'OR (HL)", 36, "OR (IX+##)",DDB6##, "OR (IY+##)",F DB6@@,"OR A",B7,"OR B",B8,"OR C",B1," OR D",32, "OR E",13,"OR H",34,"OR L',8 5, "OR 00", F600

698 DATA"ADD A,A",87,•ADD A,3',80,"AD D A,C',81,'ADD A,D',82,'ADD A,E',83," ADD A,H",84,'ADD A,L',85,"ADD A,t\$",C 688, "ADD HL, BC", 89, "ADD HL, DE", 19, "AD D HL,HL',29,'ADD HL,8P",39,"ADD IX,BC ",DD09

708 DATA"ADD IX,DE",DD19,"ADD IX,IX", DD29,"ADD IX,SP',DD39,'ADD IY,SC",FDS 9,"ADD IY,DE",FDI9,'ADD IY,IY",FD29," ADD IY,SP",FD39,"AND (HL)',A6,"AND (I X+80)",DDA698,"AND (IY+80)",FDA608,"A ND A",A7

888 DATA'CALL NZ,S\$\$S',C4\$\$S\$,"CALL P , \$\$\$\$", F4\$\$\$\$, "CALL PE, \$\$\$\$", EC\$\$\$\$, " CALL PO, \$\$\$\$", E4\$\$\$\$, "CALL Z, \$\$\$\$", CC \$\$\$\$, "CALL \$\$\$\$", CD\$\$\$\$, "CCF", 3F, "CP. <HL)',BE

828 DATA"CPI",EDAI,'CPIR",EDB1,"CPL", 2F,"DAA",27,"DEC (HL)",35,"DEC (IX+## )",DD3500,"DEC (IY+00)",FD3500,"DEC A ',3D,'DEC B",05,"DEC C",OD,'DEC D",i5 ,"DEC E",1D,'DEC H",25,"DEC L',2D,'DE C BC",0B

830 DATA"DEC DE',13,"DEC HL',28,"DEC SP",3B,"DEC IX',DD23,"DEC IY",FD2B,"D I",F3,"DJNZ ##",10##,"EI",FB,"EX (SP) ,HL",E3,'EX (SP),IX',DDE3,'EX (SP),IY ",FDE3,"EX AF,AF'",08,"EX DE,HL",EB," EXX",D9

840 DATA'HALT',76,'IMS',ED46,'IMi",ED 56,'1M2",ED5E,"IN A,(C)',ED78,"IN B,( C)",ED40,"IN C,(C)",ED48

850 DATA"IN D,(C)',ED5O,"IN E,(C)',ED 58,"IN H,(C)",ED68,"IN L,(C)",ED68,"I N A,(##)",DB##,"INC (HL)",34,"INC (IX +##)",DD34##,"INC (IY+##)",FD34##,"IN C A",3C

860 DATA"INC 8',84,"INC C',OC,"INC D" ,14,"INC E", IC, 'INC H",24,"INC L',2C, "INC BC", 03, "INC DE", 13, "INC HL", 23," INC SP",33,"INC IX',DD23,"INC IY",FD2 3

of

,8",58,'LD E,C",59,"LD E,D',5A,"LD E,

E",58, "Lb E.K",5C,'LD E,L',5D,'LD E,• O',1E9e

*bAGNER* A LA<br>*FOULE* TTE, QUE MIEUX VAUT

PERDRE  $LA$ 

Ű

Ş

ш

1038 DATA"OTDR",EDBB,"OTIR",ED83,"OUT (C),A",ED79,"OUT (C),B",ED41,"OUT (C ),C',ED49,"OUT (C),D",ED51,"OUT (C),E ",ED59,"OUT (C),H",ED61,'OUT (C),L',E 1169, "OUT (II),A",P311,'OUTD",EDAB,"OU TI',EDA3

1840 DATA"POP AF",F1,'POP BC",C1,'POP DE',D1,- POP HL",Ei,'POP IX",DDEi,"PO P IY",FDEI,'PUSH AF",F5,"PUSH BC',C5, 'PUSH DE",DS,"PUSH HL',E5,"PUSH IX",D DES,"PUSH IY",FDES,"RES 8,(HL)•,C886 1850 DATA"RES 0, (IX+00)", DDCB0086, "RE S 0,(IY+00)", FDCB0086, "RES 0,A", CB87, "RES 0,H",C380

1860 DATA"RES 8,C",C381,'RES 0,D",C3O 2,"RES 0,E",CB83,"RES 0,H",CH84,"RES 8,L',CBBS,"RES 1,(HL)',CBBE,"RES 1,(1 X+\$\$)',DDCHI\$BE,"RES 1,(IV+68)",FDCBI •8E

1878 DATA"RES 1,4",CBOF,"RES 1,8',CB8 8, "RES 1, C", CB89, "RES 1, D", CB8A, "RES 1,E',C383,"RES 1,H",CB8C,"RES 1,L",CB 8D,"RES 2,(HL)',C396,'RES 2,(IX+R0)", DDCB##96,"RES 2,(IY+##)",FDCB##96 1888 DATA."RES 2,A',C897,'RES 2,3",C89 0,"RES 2,C',CB91,'RES 2,D",CB92,"RES 2,E",CB93,•RES 2,H",C394,"RES 2,L",CB 95,'RES 3,(HL)',CB9E,"RES 3, (114+11)", DDCB##9E,"RES 3,(IV+##)",FDCB##9E 1890 DATA"RES 3,A',CB9F,"RES 3,8',C09 8,"RES 3,C',CB99,"RES 3,D",C09A,"RES 3,E",C393,"RES 3,H",C89C,"RES 3,L",CB 9D,"RES 4,(HL)",CBA6,"RES 4,(IX+0t)', DDCB##A6, "RES 4,(IY+##)",FDCB##A6 1100 DATA"RES 4,A",CBA7,"RES 4,8",CBA 8,'RES 4,C",CBA1,"RES 4,D",CBA2,"RES 4,E",CBA3,"RES 4,H",CBA4,"RES 4,L",C8 A5, "RES 5, (HL)", CBAE, "RES 5, (IX+##)", DDCBIIAE,"RES 5,(IY+00)",FDCBIRAE 1110 DATA"RES 5,A",CBAF,"RES 5,8",CBA 8,"RES 5,C",CBA9,"RES 5,D',CBAA,"RES 5,E',CBAB,"RES S,H',CBAC,"RES 5,L",C8 AD, "RES 6, (HL)", CBB6, "RES 6, (IX+##)", DDCB##B6, "RES 6,(IV+##)", FDCB##B6 1128 DATA"RES 6,A",C087,"RES A,B",CBB 0, "RES 6, C", CBB1, "RES 6, D", CBB2, "RES 6,E',C893,"RES 6,H",CB84,"RES 6,L",C8 35,'RES 7,(HL)",CHBE,"RES 7,(IX+04)", DDCB##BE,"RES 7,(IY+##)",FDCB##BE 1130 DATA"RES 7,A",CBBF,"RES 7,8",CBS 8,"RES 7,C",CBB9,"RES 7,D",CBBA,"RES 7,E',CBB3,"RES 7,M",CBBC,"RES 7,L",CB SD,"RET",C9,'RET C",DB,"RET M",FB,"RE T NC",DS 1140 DATA"RET NZ",CB,"RET P",FB,"RET PE",E8,"RET PO",EB,"RET Z",CB,"RETI", ED4D,"RETN",ED45,"RL (HL)",C816,"RL C IX+68)",DDCB##16, "RL (IV+##)",FDCB##1 6,'RL A",C317,"RL B",C818,'RL C",CBil

,"RL D",C312,"RL E",CB13,"RL H",0814,

"PL L" .C915

suite *page 2*?

26

![](_page_26_Picture_0.jpeg)

MSX

#### suite de la page 26

1150 DATA "RLA", 17, "RLC (HL)", CB06, "RL C (IX+\*\*)\*, DDCB\*\*86, "RLC (IY+\*\*)", FDC<br>B\*\*86, "RLC A", CB87, "RLC B", CB88, "RLC C", CB01, "RLC D", CB02, "RLC E", CB03, "RL

E6, "SET 4, A", CBE7, "SET 4, B", CBE0, "SET 4, C", CBE1, "SET 4, D", CBE2, "SET 4, E", C<br>BE3, "SET 4, H", CBE4, "SET 4, L", CBE5 1260 DATA"SET 5, (HL)", CBEE, "SET 5, (IX +\*\*)", DDCB\*\*EE, "SET 5, (IY+\*\*)", FDCB\*\* EE, "SET 5, A", CBEF, "SET 5, B", CBE8, "SET 5, C", CBE9, "SET 5, D", CBEA, "SET 5, E", C BEB, "SET 5, H", CBEC, "SET 5, L", CBED 1270 DATA"SET 6, (HL)", CBF6, "SET 6, (IX +##)", DDCB##F6, "SET 6, (IY+##)", FDCB## F6. "SET 6, A", CBF7, "SET 6, B", CBF0, "SET 6.C", CBF1, "SET 6, D", CBF2, "SET 6, E", C BF3, "SET 6, H", CBF4, "SET 6, L", CBF5

, 23, 23 1450 DATA3E, DC, BC, C2, 5D, DA, 3E, 18, BD, C 2, 50, DA, 1A, 96, FE, 00, C2, 8D, DA, E5, D5, 23  $, 13, 14$ 

 $C2, BE, C2$ 

1460 DATA96, D1, E1, FE, 00, C2, 8D, DA, 3E, 0 2, C9, DD, 23, 23, 23, 3E, DE, BC, C2, 76, DA, 3E

1420 DATACD, 52, DA, DD, E5, E1, 32, 4C, DB, 1

1,00,00,01,A8,C3,7D,BB,C2,BE,C2,7C,BA

1430 DATAC5, E1, C3, 99, 2F, 0A, FE, 00, CA, C 8, C2, 03, C3, BE, C2, 13, 03, C3, AF, C2

1440 DATACD, 8A, 2F, DD, 21, 00, 00, 11, 4E, D

B, EB, 1A, 96, FE, 00, C2, 67, DA, 3E, 01, C9, DD

30 / PRESENTATION  $40'$  $\epsilon$ 

 $110'$ 

58 60 CLEAR200, SHC270: SCREEN0: KEYOFF: WI DTH40: COLOR12, 1, 1: CLS 78 PRINTTAB(16);" ":PRINTTAB(16 ); " |M.A.D |" : PRINTTAB(16); " -80 PRINT: PRINT: PRINT "MINI MONITEUR, AS

SEMBLEUR, DESASSEMBLEUR" 98 PRINT: PRINT: PRINT" (C) F. DEVILLE E T HEBDOGICIEL" 100 PRINT: PRINT: PRINT: PRINT

![](_page_26_Picture_174.jpeg)

## a page pédagogique de la page pédago de la page de la page de la page de la page de la page de la page de la page de la page de la page de la page de la page de la page de la page de la page de la page de la page de la pag

 $, 0:$  COLOR<sub>0</sub>

RI: PRINT"A3"

 $99.140 - 1$ 

 $0.3320$ 

0 3388

103420

3270 GOSUB1005

U DESSINATEUR ET EMPLOI'

03248

 $\frac{1}{2}$ 

3200 LOCATE 7, 13: COLOR3: PRINT" longueur":

COCATEZ, 15:PRINT"\\angeur":LINE(56,116)-(<br>116,116), 1:LOCATE16, 14:COLOR1:PRINT"=":L<br>INE(180,126)-(170,180), 5:LINE(180,126)-(<br>190,100), 5:LINE-(220,180), 5<br>3210\LOCATE24, 14:ATTRB1, 1:COLOR2:PRINT"2

OCATE29, 14: COLOR2: PRINT"1, 414": LOCATE0, 0

3220 FOR 1=0 TO 6000:NEXTI:GOSUB1005:GOT

3240 LOCATE2, 4: COLOR1: PRINT "EQUIPEMENT D

:::LOCATE0,10:COLORS:PRINT"A0 = 841X1<br>199":LOCATE0,12:PRINT"A1 = 594X841":L<br>0CATE0,14:PRINT"A2 = 420X594":LOCATE0<br>16:PRINT"A3 = 297X420":LOCATE0,18:PR<br>INT"A4 = 210X297"

1251 BAXF(178,68)-(388,178),7:LOCATE25,1<br>2:ATTRB1,1:COLOR1,7:PRINT"A0":ATTRB8,0:F<br>OR I=0 TO 1000:NEXTI:LOCATE25,12:ATTRB1,<br>1:COLOR7,7:PRINT" ":ATTRB0,0:FOR I=0 TO<br>65:BOXF(300,170)-(300-1,60),0:NEXTI:LOCA

TE22, 13: COLOR1: ATTRB1, 1: PRINT "A1": ATTRB0

3252 FOR I=0 TO 1000:NEXT I:LOCATE22,13:<br>COLOR7:ATTRB1,1:PRINT" ":ATTRB0,0:FOR I<br>=0 TO 55 :BOXF(170,60)-(235,60+1),0:NEXT<br>I:LOCATE23,16:COLOR1:PRINT"A2"

3253 FOR I=0 TO 1000:NEXT I:LOCATE23,16:<br>COLOR7:PRINT" ":FOR I=0 TO25:BOXF(235,1

10)-(235-1,170), 0: NEXTI: LOCATE23, 18: COLO

3254 FOR I=0 TO 1000:NEXT I:LOCATE23,18:<br>COLOR7:PRINT" ":FOR I=0 TO 30:BOXF(170,<br>110)-(200,110+1),0:NEXTI:LOCATE23,19:COL<br>OR1:PRINT"44"

3255 FOR 1=0 TO 2000:NEXTI:BOXF(170,60)-<br>380,170)7:FOR 1=0 TO 1000:NEXT 1:LINE(<br>235,60)-(235,170),-1:FOR 1=0 TO 1000:NEX<br>T I:LINE(170,110)-(235,110),-1:FOR 1=0 T<br>0 1000:NEXT 1:LINE(200,110)-(200,170),-1<br>:FOR 1=0 TO 1400:NE

:FOR I=0 TO 1000:NEXT I:LINE(170,140)-(2

3260 FOR I=0 TO 6000:NEXT I:SCREEN0,0,0

3280 LOCATE2,4:COLOR1:PRINT"EQUIPEMENT D<br>U DESSINATEUR ET EMPLOI"<br>3290 LOCATE0,8:COLOR2:PRINT"Le papier ca

lque :";:COLOR7:PRINT"Il est utilise ave<br>c ou";:LOCATE0,9:PRINT"sans quadrillage.

Il sert surtout pourla reproduction sur<br>papier heliographique.L'encre noire est

necessaire pour une reproduction correc

3300 FOR I=0 TO 6000:NEXTI:GOSUB1005:GOT

3320 LOCATE2, 4: COLOR1: PRINT "EQUIPEMENT D

3330 LOCATE0,6:COLOR3:PRINT"Le te :";:CO<br>LOR7:PRINT" Il sert a tracer des paralle<br>les":LOCATE0,7:PRINT"en partant d'un bor

d rectifie de la planche."<br>3340 BOXF(100,100)-(200,160),7:BOXF(100,<br>126)-(200,134),5:BOXF(92,116)-(98,144),-

3350 FOR I=0 TO 6000: MEXT I: GOSUB1005: GO

3370 LOCATE2, 4: COLOR1: PRINT "EQUIPEMENT D

60 : ";:COLOR7:PRINT"Elle doit etre assez

":LOCATE0,7:PRINT"grande.Elle sert a tra<br>cer des verticalesen glissant sur le te.

3385 BOXF(100.100)-(200.160),7:BOXF(100, 126)-(200, 134), 5: BOXF(92, 116)-(98, 144),-

3390 LINE(150, 100)-(150, 126), -1:LINE-(17

8,126),-1:LINE-(158,188),-1<br>3400 FOR I=0 TO 6000:NEXT I:GOSUB1005:GO

3420 LOCATE2, 4: COLOR1: PRINT"EQUIPEMENT D<br>U DESSINATEUR ET EMPLOI"

3430 LOCATE0,6:COLOR3:PRINT"La regle gi

U DESSINATEUR ET EMPLOI"<br>3380 LOCATE0,6:COLOR3:PRINT"L'equerre a

U DESSINATEUR ET EMPLOI"<br>3250 LOCATE0,7:COLOR2:PRINT"LES FORMATS

":LOCATE27,14:ATTRB0,0:COLOR1:PRINT"=

Si vous désirez acquérir quelques notions de base sur le dessin technique, le programme de Gérard FOULON se fera un plaisir de vous initier.

MONSIEUR FOULON?

UN MOT POUR RTL!

controle des prod

**DESSIN TECHNIQUE** 

**QUES** 

la classe

": NEXT I

uits industriels."

eaux par specialites."<br>2140 FOR I=0 TO 500:NEXTI

2170 GOSUB 30000<br>2180 CLS:SCREEN7,0,0

2070 GOSUB 30000<br>2100 GOSUB 30000<br>2110 LOCATES,2:ATTRB1,0:COLOR3,5:PRINT"N<br>0PMALISATION":ATTRB0,0:COLOR7,0<br>2120 FOR I=0 TO 3:LOCATEI,6:ATTRB1,1:COL<br>0R2:PRINT"AFNOR"+" ":NEXTI:FOR I=0 TO 12<br>:ATTRB0,0:COLORS:LOCATEI,7:PRINT"

istion Francaise de Mormalisation cen

tralise et coordonne les travaux des bur

2150 LOCATE0, 14: COLOR2: PRINT"B.N.A. ";: CO

LOR7: PRINT" Bureau des normes automobil

2160 LOCATE0, 16: COLOR2: PRINT"B. N. Ae. "; : C OLOR7: PRINT" Bureau des normes aeronauti

2190 LOCATES,2:COLOR3,5:ATTRB0,0:PRINT"I<br>DENTIFICATION D'UN PRODUIT"

2200 LOCATE0, 4: COLOR2: PRINT "NF ": LOCATE11 , 4: PRINT "E": LOCATE22, 4: PRINT "04": LOCATE3<br>4, 4: PRINT "009"

2210 LOCATE0, 6: COLOR7, 0: PRINT"Norme": LOC<br>ATE0, 7: PRINT"francaise": LOCATE11, 6: PRINT

ATE31,6: PRINT"cotation": LOCATE11,7: PRINT

2228 FOR I=8 TO 1888:NEXTI<br>2238 LOCATE8,18:COLOR2:PRINT"CLASSES":LO

CATEB.11:COLORS:PRINT"=======";FOR I=8 T<br>0 108:LOCATE6.16:COLOR2:ATTRB1.1:PRINT"A<br>:";:COLOR7:ATTRB8.8:PRINT" Metallurgie

2240 FOR I=0 TO 100:COLOR2:ATTRB1,1:LOCA

CE6, 16: PRINT"B :";:COLORZ:ATTRBB, 8: PRINT<br>" verre, refractaire, bois": NEXTI<br>2258 FOR I=8 TO 188:COLORZ:ATTRB1, 1:LOCA<br>TE6, 16: PRINT"C : ";:COLORZ:ATTRB8, 8: PRINT"<br>" electricite" : NEXTI

60 FOR I=0 TO 100:COLOR2:ATTRB1,1:LOCA

TE6,16:PRIMT"E :";:COLOR7:ATTRB0,0:PRIMT<br>" mecanique ":MEXTI

ECOLOR STRING THE TO 100:COLOR CONTROL, ILOCA<br>TE6, I6:PRINT"F :"J:COLOR7:ATTRB0, 0:PRINT"<br>"chemin de fer ":NEXTI<br>"2280 FOR I=0 TO 100:COLOR2:ATTRB1, I:LOCA<br>TE6, I6:PRINT"G :"J:COLOR7:ATTRB0, 0:PRINT

" textile et curs<br>
"EXTI<br>
"SACTIFIES" PRINT"J : ";:COLOR2:ATTRB1,1:LOCA<br>
TE6,16:PRINT"J : ";:COLOR2:ATTRB0,0:PRINT<br>
" constructions navales ":NEXTI<br>
2300 FOR I=0 TO 100:COLOR2:ATTRB1,1:LOCA<br>
TE6,16:PRINT"H : ";:COLOR2:ATTR

2310 FOR 1=0 TO 100:COLOR2:ATTRB1, 1:LOCA

TE6, 16: PRINT"L : ";: COLOR7: ATTRB0, 0: PRINT

2328 FOR 1=8 TO 188:COLOR2:ATTRB1,1:LOCA<br>TE6,16:PRINT"P :";:COLOR7:ATTRB8,8:PRINT

2330 FOR I=0 TO 100:COLOR2:ATTRB1,1:LOCA<br>TE6,16:PRINT"Q :";:COLOR7:ATTRB0,0:PRINT

2348 FOR I=8 TO 188:COLOR2:ATTRB1, 1:LOCA<br>TE6, 16:PRINT"R:";:COLOR2:ATTRB8, 0:PRINT

2350 FOR I=0 TO 100:COLOR2:ATTRB1,1:LOCA<br>TE6,16:PRINT"S :";:COLOR7:ATTRB0,0:PRINT

" industries particulieres":NEXTI<br>2368 FOR 1=8 TO 188:COLOR2:ATTRB1,1:LOCA<br>TE6,16:PRINT"T :";:COLOR7:ATTRB8,8:PRINT<br>" industries chimiques ":NEXTI

TE6,16:PRINT"X :";:COLOR7:ATTRB0,0:PRINT<br>" normes fondamentales ":NEXTI

I=0 TO 100:COLOR2:ATTRB1,1:LOCA

": NEXTI

": NEXTI

batiment et genie civil ":NEXTI

emballages et transports": NEXTI

ndice de":LOCATE22,6:PRINT"dessin":LOC

2070 GOSUB 30000

#### Mode d'emploi

Ce programme qui occupe environ 25 Ko, ne peut tourner que sur TO7/70 ou MO5. Toute explication concernant l'emploi de ce logiciel est superflue, il vous suffit d'exprimer votre choix dans le menu principal.

10 CLS:SCREEN7, 0, 0:LOCATE0, 0, 0:COLOR0<br>11 CLEAR, , 6:DEFGR\$(0)=0,7, 12, 20, 20, 12, 7,<br>0:QEFGR\$(1)=0, 0,7, 29, 21, 21, 31, 0:DEFGR\$(2<br>=0, 0, 63, 32, 16, 0, 0:DEFGR\$(3)=0, 0, 17, 41<br>,37, 35, 0, 0:DEFGR\$(4)=0, 0, 29, 41, s superflues. 2060 LOCATEO, 17: COLOR2: PRINT "NORMES : ";:<br>COLOR7: PRINT "feuille ou sont consignees<br>les";:LOCATEO, 18: PRINT "regles techniques relatives au dessin industriel, a<br>designation et au controle des p

LOCATE10, 12: COLOR3: PRINT "TECHNIQUE":L

OCATE17.15:PRINT"I":FORI=0 TO 1000:NEXTI<br>40 LOCATE31.18:ATTRB0,0:COLOR2:PRINT"G.F OULON":FORI=0T01000:NEXTI LOCATEB, 22: COLORS: PRINTFRE(B); : PRINT\*

Octets libres"<br>Se FOR I=0 TO 2000:NEXTI:GOSUB40000:GOTO

78 4TTRB0.0:COLOR3:LOCATE2,8:PRINT"1-Generalites":LOCATE2,10:PRINT"2-Normalisati :LOCATE2, 12: PRINT "3-Equipement du des

sinateur et emploi"<br>30 LOCATE2, 14: PRINT"4-L'ecriture": LOCATE<br>2, 16: PRINT"5-Presentation du dessin": LOC<br>ATE2, 18: PRINT"6-Les traits": LOCATE2, 20: P RINT"7-terminer

100 LOCATE6, 22: COLORS: PRINT" VOTRE CHOIX PRIDCATE18,22:INPUT CH<br>118 IF CHK1 AND CHY6 THEN 100<br>130 ON CH GOSUB1000,2000,3000,4000,5000,

6000,7000

1885 CLS:SCREEN7, 0, 0:LOCATE0, 0, 0<br>1810 LOCATE7, 0:COLOR3: PRINT"LE DESSIN TE

CHAIOUE":LOCATE7, 1:COLORS:PRINT"=========

1020 LOCATES, 4:COLOR1:ATTRB1, 0:PRINT"GEN<br>ERALITES":ATTRB0, 0:COLOR7<br>1030 LOCATE0, 6:PRINT"Le dessin technique<br>a pour";:COLOR2:ATTRB1, 0:PRINT" objet";<br>:COLOR7:ATTRB0, 0:PRINT"la representation de machine, d'appareil, d'ouvrage de tout

es natures."<br>1040 LOCATE0,10:PRINT"Le

C'est la representation":LOCATE3,10:A<br>TTRB1,0:COLOR3:PRINT"principe":ATTRB0,0:<br>COLOR7:LOCATE0,11:PRINT"tion sur une feu ille de la pensee technique, le langage d technique.

1050 LOCATED, 15: PRINT"Le est de servir d'intermediaireentre les ingenieu qui concoivent, lestechniciens qui et udient et le personnelqui fabrique.":LOC<br>ATE3,15:COLOR3:ATTRB1,0:PRINT"but":ATTRB 0.0:LOCATE0.0.0:GOSUB30000<br>1100 CLS:SCREEN7,0,0

III0 LOCATE0,2:COLOR3:ATTRB0,0:PRIMT"DIF<br>FERENTES FORMES DE DESSIN TECHNIQUE":LOC<br>ATE0,3:COLOR5:PRINT"=====================

1120 LOCATE0, 5: COLOR2: PRINT"DESSIN :";: C OLOR7:PRINT"La representation graphique"<br>1130 LOCATE0,7:COLOR2:PRINT"CROQUIS COTE

:";:COLOR7:PRINT"dessin execute avec ou<br>sans":LOCATE0,8:PRINT"1'aide des instru<br>ments de guidage et demesure, sans echell

e, mais definissant lesformes et toutes

les cotes."; LOCATE0, 12: COLOR2: PRINT"ESQUISSE :" 140

::COLOR7:PRINT" elaboration, recherche d<br>es":LOCATE0,13:PRINT"grandes lignes du d

essin. Crayon tres fin, permet la rectific  $a$ tion.

IIS@ LOCATE0,16:COLOR2:PRINT"SCHEMA :";:<br>COLOR7:PRINT" representation tres simpli<br>fiee":LOCATE0,17:PRINT"sous forme symbol ique. Explique le fonc-tionnement.";<br>1160 GOSUB 30000

FERENTES FORMES DE DESSIN TECHNIQUE":LOC

1190 LOCATE0,5:COLOR2:PRINT"EPURE :";:CO<br>LOR7:PRINT" dessin a caractere geometriq<br>ue,";:LOCATE0,6:PRINT"realise dans un bu

t pratique. Grande pre-cision sur le trac

1170 CLS:SCREEN7, 0, 0<br>1180 LOCATE0, 2: COLOR3: ATTRB0, 0: PRINT\*DIF

1200 LOCATE0, 9: COLOR2: PRINT" GRAPHIQUE :"<br>:: COLOR7: PRINT" diagramme exprimant des re-":LOCATE8, 10: PRINT"lations de plusieu rs grandeurs.

1210 LOCATE0, 12:COLOR2:PRINT"RELEVE :";:<br>COLOR7:PRINT" croquis cote sur place a m<br>ain"f:LOCATE0, 13:PRINT"levee."; 1220 GOSUB30000

1230 CLS: SCREEM7, 0, 0

1240 LOCATEB, 8: ATTRBB, 8: COLOR3: PRINT "DIF FERENTS OBJETS DU DESSIN INDUSTRIEL":LOC ATE8, 1: COLORS: PRINT" =========

1250 LOCATEB, 3: COLOR2: PRINT"Dessin d'ava nt projet :";:COLOR7:PRINT"dessin execut<br>e';:LOCATE8,4:PRINT"a l'aide d'instrumen donnant des solu tions viables et per mettant un choix.

nettant OCATEO, 6:COLOR2:PRINT"Dessin de pr<br>o.et-d'execution :";:COLOR7:PRINT" etabl<br>:";:LOCATEO,7:PRINT"en vue de la realisa

tion.Ensemble et de tail."<br>1270 LOCATEO, 9:COLOR2:PRINT"Dessin de de<br>finition :";:COLOR7:PRINT"dessin definis sant";:LOCATE0,10:PRINT"completement les exigences auxquelles doit satisfaire le produit. Relation en-tre ceux qui don nent des ordres et ceux qui executent.";<br>1280 LOCATE0,14:COLOR2:PRINT"Dessin de f abrication :";:COLOR7:PRINT" dessin d'un<br>semi-";:LOCATE0,15:PRINT"produit donnan les renseignements necessaires a la fa brication.Determine le pro-cede de fabri<br>cation. Cote d'usinage et tolerance."; 1298 PRIMT"cote fonctionnelle. Resultat<br>du calcul."

GOSUB30000: GOT060

2000 GOSUB1005:GOT02020

2020 LOCATE4, 4: COLOR3, 5: ATTRB1, 0: PRINT"N ORMALISATION\*:ATTRB0,0:COLOR7,0<br>2030 LOCATE0,8:COLOR2:PRINT"DEFINITION : :LOCATE8, 9: COLORS: PRINT"========= 2040 LOCATE12, 8:COLOR7:PRINT"La normali<br>ation est definie";:LOCATE0, 10:PRINT"en

fonction : - des besoins des gammes de<br>LOCATE15,11:PRINT"produits" 2050 LOCATE14, 12: PRINT" -des methodes, en

eliminant":LOCATE15,13:PRINT"les complic<br>ations et les":LOCATE15,14:PRINT"variete

" normes fondamentales "INEXTI<br>2320 FOR I=0 TO 100:COLOR2:ATTRB1,1:LOCA<br>TE6,16:PRINT"2 :";:COLOR2:ATTRB0,0:PRINT<br>" administration,commerce "INEXTI 2398 GOSUB30000:GOT060

3000 GOSUB1005:GOT03020

2370 FOR

aeronautique

papiers et cartons

automobiles, cycles

3020 LOCATE2, 4: COLOR1: PRINT "EQUIPEMENT D

U DESSINATEUR ET EMPLOI"<br>3030 LOCATE2,8:COLOR2:PRINT"NOUS NE RETI ENDRONS ICI QUE LE MATERIEL STRICTEMENT NECESSAIRE A LA BONNE REALI-SATION DU DE SSIN TECHNIQUE

3040 GOSUB30000:ATTRB0,0:GOSUB1005<br>3060 LOCATE2,4:COLOR1:PRINT"EQUIPEMENT D DESSINATEUR ET EMPLOI'

3878 LOCATE8, 81COLOR3:PRINT"La planche a<br>dessin :";:COLOR7:PRINT"la dimension va rie";:LOCATE0,9:PRINT"suivant le format de eapier utilise.Les cotes sont rectifi<br>es et la surface est -parfaitement plate

3080 FOR I=0 TO 500:NEXT I:BOXF(25,140) (55,160),7:LOCATE3,16:COLOR2:PRINT"600":<br>LOCATE0,18:PRINT"450"

3090 FOR 1=0 TO 500:NEXT I:BOXF(105,130) (155,160),7:LOCATE14,15:COLOR2:PRINT"80<br>":LOCATE10,17:PRINT"550"<br>100 FOR I=0 TO 500:NEXT 1:BOXF(200,110)

3188 FOR -(280,160),7:LOCATE28,12:COLOR2:PRINT"11<br>00":LOCATE22,17:PRINT"800"

3110 FOR 1=0 T06000:NEXT I:GOSUB1005:GOT 03130

3130 LOCATE2, 4: COLOR1: PRINT "EQUIPEMENT D U DESSINATEUR ET EMPLOI"<br>3140 LOCATE0,8:COLOR3:PRINT"Le papier

dessin :";:COLOR7:PRINT"les feuilles de tous";:LOCATE0, 9:PRINT"formats doivent p eser au moins 160 gram-mes par m2.De pre rerence on utilise des feuilles de 200 g  $650065$ par m2.

3150 LOCATED, 14: PRINT"Les feuilles sont pliees pour pouvoir etre expedi<br>rangees plusfacilementLe dernier etre expediees ou nous donne le format": LOCATE13, 19: ATTPB1 ::COLOR2:PRINT"210x297":ATTRB0,8

3160 FOR I=0 TO 6000:NEXTI:GOSUB1005:GOT 03180

3180 LOCATE2, 4:COLOR1:PRINT"EOUIPEMENT D<br>U DESSINATEUR ET EMPLOI"

3190 LOCATE0, 8: COLOR2: PRINT"Le format d' origine a une surface d'un metre carre. Le rapport entre la longueuret la largeu duee ou triple decimetre : ";:COLOR7:LOCA<br>TEO,7:PRINT"Dimension de la regle selon

la taille de la feuille.<br>3440 FOR I=0 TO 4000:NEXT I:GOSUBI005:GO T03460

3460 LOCATE2, 4: COLORI: PRINT "EQUIPEMENT D U DESSINATEUR ET EMPLOI

3470 LOCATE8, 6:COLOR3:PRINT"Les crayons<br>:";:COLOR7:LOCATE8,7:PRINT"lis doivent e tre tailles sur 2cm.La minedoit avoir une<br>e longueur de 6 a 8 mm. On utilisera de<br>preference le porte-mine qui est plus un pratique.

3480 LOCATE0, 12: COLOR1: PRINT"L'affutage sera :";:COLOR7:PRINT"-conique pour cray<br>on":LOCATE18,13:PRINT"dur":LOCATE17,14:P RINT"-simple biseau":LOCATE18,15:PRINT"p<br>our compas":LOCATE17,16:PRINT"-double bi seau pour":LOCATE18, 17:PRINT"crayon demi dur

3490 LOCATEB, 19: PRINT<sup>4</sup> Le porte mine a l'affutage. mine plate evite<br>3495 FOR I=0 TO10000:NEXT I:GOSUB30000:G

0SUB1005:GOTO 3510

3510 LOCATE2, 4: COLOR1: PRINT "EQUIPEMENT D DESSINATEUR ET EMPLOI

3520 LOCATE0,6:COLOR3:PRINT"La durete de<br>s mines :";:COLOR7:LOCATE0,8:PRINT"Papie r dessin : HB demi dure ":LOCATEB,1B:PRI<br>NT"Papier calque : B ou HB 2 ou 3"<br>3530 LOCATEB,14:PRINT"Prendre soin de se

munir d'une gomme , d'un compas et d'u<br>n affutoir.":LOCATE12,17:COLOR2:PRINT"BO<br>N COURAGE" d'un compas

3600 GOSUB 30000:GOTO 60

4000 GOSUB1005:GOT04020

4020 LOCATE12, 4: COLOR1: PRINT"L'ECRITURE" :LOCATE0,8:COLOR3:PRINT"LES TROIS QUALIT ES NECESSAIRES SONT :":LOCATE6,10:COLOR7<br>:PRINT"- LISIBILITE":LOCATE6,12:PRINT"-<br>HOMOGENEITE":LOCATE6,14:PRINT"- REPRODUC TIBILITE

4030 LOCATE0, 18:COLORS: PRINT"L'accent et<br>le point peuvent etre mis s'il y a ri le point peuvent etre mis<br>sque d'ambiguite.": GOSUB30000<br>4040 GOSUB1005: GOTO4060

4060 LOCATE12, 4: COLORI: PRINT"L'ECRITURE" :LOCATE0,6:COLOR2:PRINT"Les dimensions d<br>es caracteres :":LOCATE0,7:COLOR7:PRINT" La dimension nominale est la hauteur"; : C

4342 IF R=5 THEN GOSUB4400:GOSUB4610:GOS UB4410: GOSUB4620: GOSUB4420: GOSUB4630: GOS UB4430: GOSUB4640: GOSUB4440: GOSUB4650: GOT 04320

**THOMSON TO7O, MO5** 

UN SEUL MOT?

HEU...GOSUB.

OLOR3: PRINT" h":LOCATE0, 8: COLOR7: PRINT"d

es majuscules"<br>4070 LOCATE10,12:ATTRB1,1:COLOR3:PRINT"A

":ATTRB0,0:LINE(90,90)-(120,90),7:LINE(9<br>4,101)-(120,101),7:LINE(120,90)-(120,101<br>),7:LINE(117,93)-(120,90),1:LINE-(123,93

), 1:LINE(117, 98)-(120, 101), 1:LINE-(123, 9

4080 LOCATE17,12:COLOR2:PRINT\*h\*:LOCATE8<br>,14:COLOR7:PRINT\*Pour les minuscules, il<br>,faut distinguer les lettres avec ou san

s jambage :"<br>4090 LOCATE3,18:ATTRB1,1:COLOR3:PRINT"ab

cdefghijklmnop\*:ATTRB0,0:LINE(20,149)-(2<br>90,149),7:LINE(20,141)-(290,141),7

est ce qui depasse des deux lignes blan<br>ches.":GOSUB30000

4110 GOSUB1005:GOT04130<br>4130 LOCATE12,4:COLOR1:PRINT\*L'ECRITURE

4140 LOCATE0, 8: COLOR3: PRINT"VALEURS NOMI

NALES DE h : "ILOCATED, 10:COLOR7: PRINT"2,<br>5 3,5 5 7 10 14 20"

5 3,5 5 7 10 14 20"<br>4150 LOCATE2, 13: COLOR3: PRINT" c";: COLOR7:

PRINT" est la hauteur de la minuscule sa<br>ns":LOCATE2,14:PRINT",ambage"<br>4160 LOCATE3,16:COLOR3,5:PRINT"c = h / 1<br>.414":LOCATE12,17:COLOR7,0:PRINT"cu":LOC<br>ATE8,10:COLOR3,5:PRINT"c = h #0,7":LOCA

TE0,20:COLOR7,0:PRINT"exemple: h = 10<br>c = 10 + 0,7":LOCATE14,22:COLOR5,3:PRINT

4200 LOCATE12, 4:COLORI:PRINT"L'ECRITURE"<br>4210 LOCATE0, 6:COLORI:PRINT"c";:COLOR7:P

PINT" ne doit jamais etre inferieure a<br>
PINT" ne doit jamais etre inferieure a<br>
+220 LOCATE2,9:PRINT" par consequent l'ec<br>
riture de 2,5 sera toute en majuscules."<br>
:LOCATE2,11:PRINT" une lettre minuscule a

vec jambage aura la meme hauteur que la<br>majuscule c'est-a- dire :\*;:COLOR3:PRIN<br>T" h"

4230 LOCATES, 19: ATTRB1, 1: COLOR3: PRINT"9'

: 4TTRB0.0:LINE(60,147)-(100.147),7:LINE(60.159)-(100.159),7:LINE-(100.147),7:LINE<br>E-(97.150),1:LINE(100.147)-(103.150),1:LINE-(100.159)-(97.150),1:LINE(100.159)-(103.150),1:L

4270 LOCATE0, 5: COLOR7: PRINT"Je vous rapp

elle les 7 dimensions nominales que vous<br>pouvez utiliser : ":LOCATE0,8:COLOR3:PRI<br>NT"2,5 3,5 5 7 10 14 20"<br>4280 LOCATE0,10:COLOR7:PRINT" dans quelques instants vous choisinez une de ces<br>dimensions";:COLOR3:PRINT" h";:COLOR

INT"et je pourrais alors vous donner soi

4290 LOCATEB, 14: PRINT"-hauteur des minus

7:PRINT"-espacement minimal":LOCATE0,18:

4310 GOSUB1005<br>4320 LOCATE18,5:COLOR3,0:PRINT"h =":BOXF

(170, 35)-(220, 50), 2:LOCATE0, 21:COLOR5, 0:

PRIMT"Tapez (0) pour retour, au menu":LOC<br>ATE0,22:PRIMT"Tapez (1) pour la suite":C

PLORES SELOCATE22, 5: INPUTR<br>4322 IF R=1 THEN GOSUB4900<br>4322 IF R=2 THEN GOSUB4900<br>4325 IFR=2.50RR=3.5 ORR=50RR=70RR=100RE=<br>140RR=20THENG0T04340ELSEPLAY"050000":GOT

4335 IF R=1 THEN GOSUB4900<br>4340 IF R=2.5 THEN GOSUB4400:GOSUB4500:G<br>0SUB4410:GOSUB4510:GOSUB4420:GOSUB4520:G

0SUB4430: GOSUB4530: GOSUB4440: GOSUB4540: G

4341 IF R=3.5 THEN GOSUB4400:GOSUB4560:G<br>OSUB4410:GOSUB4570:GOSUB4420:GOSUB4580:G<br>OSUB4430:GOSUB4590:GOSUB4440:GOSUB4600:G

cules sans jambage":LOCATE0, 15:PRINT' uteur des minuscules avec jambage":LOCAT<br>E0,16:PRINT"-largeur du trait":LOCATE0,1

PRINT"-interligne minimal"<br>4300 GOSUB30000

4240 LOCATE14, 19: COLOR3: PRINT\*h\*<br>4250 GOSUB30000: GOSUB1005: GOT04270

4178 COSUR38888

83, 156), 1

0104328

0704320

4180 GOSUB 1005:GOT04200

4100 LOCATE0, 20: COLOR7: PRINT"Le jambage

跨了

4343 IF R=7 THEN GOSUB4400:GOSUB4660:GOS UB4410: GOSUB4670: GOSUB4420: GOSUB4680: GOS<br>UB4430: GOSUB4690: GOSUB4440: GOSUB4700: GOT 04320

4344 IF R=10THEN GOSUB4400:GOSUB4710:GOS UB4410: GOSUB4720: GOSUB4420: GOSUB4730: GOS

UB4430: GOSUB4740: GOSUB4440: GOSUB4750: GOT 04328

4345 IF R=14THEN GOSUB4400:GOSUB4760:GOS UB4410:GOSUB4770:GOSUB4420:GOSUB4780:GOS UB4430: GOSUB4790: GOSUB4440: GOSUB4800: GOT 04320

4346 IF R=20THEN GOSUB4400:GOSUB4810:GOS<br>UB4410:GOSUB4820:GOSUB4420:GOSUB4830:GOS UB4430: GOSUB4840: GOSUB4440: GOSUB4950: GOT 04328

4400 FOR I=0 TO 500:NEXT I:LOCATE0,14:CO LOR7, 0: PRINT "hauteur des minuscules sans<br>jambage": BOXF(180, 130)-(220, 150), 3: RETU

4418 FOR I=0 TO 500:NEXT I:LOCATE0,14:CO<br>LOR7,0:PRINT"hauteur des minuscules avec<br>jambage":BOXF(180,130)-(220,150),3:RETU

4420 FOR I=0 TO 500:NEXT I:LOCATE0,14:CO<br>LOR7,0:PRINT"Largeur du trait<br>":BOXF(180,130)-(220,150),3:RETU

4430 FOR I=0 TO 500:NEXT I:LOCATE0, 14:CO LOR7, 0: PRINT"Espacement minimal<br>"IBOXF(180, 130)-(220, 150), 3: RETU

4440 FOR I=0 TO 500:NEXT I:LOCATE0,14:CO<br>LOR7,0:PRINT"Interligne minimal<br>":BOXF(180,130)-(220,150),3:RETU

4500 LOCATE23, 17: COLORS, 3: PRINT"-":FOR I =0 TO 2000:NEXTI:RETURN<br>4510 LOCATE23,17:COLORS,3:PRINT"-":FOR I

TO 2000: NEXTI: RETURN 4520 LOCATE23, 17: COLORS, 3: PRINT"0, 25": FO

R I=0 TO 2000:NEXTI:RETURN

![](_page_27_Picture_107.jpeg)

= la page pédagogique = la page pédago =

## $P =$  la page pédagogique **et la page pédago** Formation à l'assembleur pratique Langage machine... Langage machine... Sur AMSTRAD Sur ORIC/ATMOS

#### LA REVOLUTION CONTINUE !

Les micros. ci-après nommés, ont déjà hérité d'un nombre de cours conséquents dans les numéros cidessous décrits.

ZX 81 -- 55 56 61 66 71 76 81 86 91 95 100 105 110 114 118 COMMODORE--606570758085 90 95 99 104 109 114 118 ORIC •• 57 62 67 72 77 82 87 92 96 101 106 111 115 AMSTRAD - 111 115 APPLE - 58 63 68 73 78 83 88 93 97 102 107 112 116 SPECTRUM--112 116 THOMSON--59 64 69 74 79 84 89 93 98 103 108 113 117 MSX-- 113 117

Chose promise. chose due : nous allons entrer dans la cathédrale ! Voici le Z80 dans toute sa splendeur.

#### Schéma 1

ACCUMULATEUR (registre A) : C'est le registre le plus utilisé, il sert à tout : transferts de données, calculs arithmétiques et logiques. C'est aussi lui qui possède le plus d'instructions. Par exemple. si vous voulez transférer une valeur d'une case mémoire au registre B, vous devrez d'abord la charger dans l'accumulateur car il n'existe pas d'instruction pour la transférer directement

dans le registre B

N Soustraction : un indicateur que vous pouvez oublier, car il est testé par le microprocesseur uniquement. Il est initialisé à 1 par toutes les instructions de soustraction et à 0 par les instructions d'addition.

DOUBLES REGISTRES (B, C, D, E, H, L): Ces six registres, quand ils sont utilisés seuls, se ressemblent comme des frères et ont la même utilité : ce sont des accumulateurs secondaires. Seulement, voilà, si je les ai appelés doubles registres, c'est qu'il y a une raison ! Ils sont le plus souvent utilisés par paires : BC, DE et HL. Dans ce cas, ils deviennent des registres 16 bits et servent à pointer une adresse ou même à exécuter certaines opérations sur 16 bits. Le double registre HL est alors le principal des trois, les instructions qui l'utilisent sont plus nombreuses et plus rapides. Sachez dès à présent qu'il faut, chaque fois que c'est possible, réserver HL pour pointer la mémoire.

REGISTRE D'ÉTAT (F) : Voici un registre unique qui a une utilité bien particulière. II se nomme F. ce qui signifie Flags et en français Drapeaux. Il sert à renseigner sur les éventuels résultats de l'instruction qui vient d'être exécutée. Il est unique parce que c'est le seul à traiter ses bits de manière indépendante. Six d'entre eux sont appelés Indica*leurs* et renseignent, selon qu'ils sont à 1 ou à 0, sur l'état du microprocesseur. Voici le rôle exact de chacun de ces indicateurs

COMPTEUR ORDINAL : Pointe sur la prochaine instruction. Ce registre ne peut être progr&mmé directement, il sert au microprocesseur à savoir à quelle adresse se trouve la prochaine instruction à exécuter Par exemple, quand, en basic, vous tapez CALL &8000, vous mettez la valeur &8000 dans le compteur ordinal et le microprocesseur exécutera l'instruction figurant à cette adresse.

C Carry : C'est l'indicateur de retenue, très utilisé. II sert principalement à savoir s'il y a une retenue après une instruction arithmétique. Dans les instructions de décalage. il permet de tester un bit et i I est mis é 0 par les instructions booléennes.

P/O Parité/Overflow : Il a plusieurs significations, selon le type d'opération exécuté . Pour les opérations anthmétiques, c'est un indicateur de dépassement de capacité (overflow). Pour les instructions d'entrées, logiques et de rotation, c'est un bit de parité : 1 pour parité paire et 0 pour impaire.

A/C Demi-retenue : Cet indicateur contient toute retenue du bit 3 vers le bit 4 résultant d'une instruction arithmétique

Z Zéro : L'indicateur le plus utilisé avec Carry, et le plus facile à comprendre. Il est mis à 1 chaque fois qu'une opération arithmétique ou logique produit un résultat nul et à 0 dans tous les autres cas.

S Signe : cet indicateur acquiert la valeur du bit le plus significatif

logique.

Le mois prochain nous affronterons la mémoire d'éléphant de l'Amstrad.

COMMENT ALLEZ-VOUS-YEAU DE POÉLLE?

1 en TOTO, C = 0 et après le BCC.  $C = 1$ 

2 en TOTO, C = 1 et après le BCS,  $C = 1$ 

 $4 C = 1$  (très souvent utile)  $5C = 1$  car  $3 = 2$  $6C=0$  car  $\#30$   $\#31$ 7 C = 0 ca r LSR met b7 de TOTO à 0, donc ASL met 0 dans C

instructions se chargent de réaliser cet échange, une qui s'occupe des registres A et F avec A' et F' et l'autre les registres B. C, D, E, H et L avec B', C', D', E', H' et L'. La banque de registres auxiliaires est utilisée dans l'Amstrad par le système d'exploitation, ce qui veut dire qu'il est assez difficile de l'utiliser sans risquer de planter la machine.

12 1 car  $#20+#F0= #110$ (±111), il y a propagation au-delà de b7. 13 1 car # 45- #12= # 33, donc

POINTEUR DE PILE : La pile est une idée géniale ! Nous en parlerons plus tard. Ce registre 16 bits contient l'adresse du haut de la pile. La seule chose à retenir, c'est que le bas de la pile est en haut et le haut en bas ! Ne vous affolez pas, il suffit de le savoir une bonne fois pour toutes. Si, par exemple, vous déposez quelque chose sur la pile, la pile monte et le pointeur de pile se décrémente. Inversement si vous récupérez cette chose.

LES REGISTRES D'INDEX (IX. IY) : Ils permettent de traiter la notion d'indice. Nous verrons cela en détail plus lard. Sachez pour l'instant que ce sont deux registres 16 bits supplémentaires qui sont utilisés comme HL

![](_page_28_Picture_64.jpeg)

(souvenez-vous, le bit 7) du résultat de toute instruction arithmétique ou BANQUE DE REGISTRES AUXI-LIAIRES : Il s'agit là de la copie conforme de tous les registres que nous venons de visiter. Le programmeur a la possibilité de choisir entre la première banque et la banque secondaire, cela fonctionne un peu comme un échange standard. Deux le microprocesseur commence par déposer sur la pile le contenu du compteur ordinal (prochaine instruction). puis il y met la valeur 88000. Il exécute la première instruction, puis incrémente le compteur ordinal de 1 (quand cette instruction ne prend qu'un octet bien entendu). Lorsqu'il trouve l'instruction RET, il reprend l'adresse qu'il avait déposée sur la pile. pour la remettre dans le compteur ordinal ! Et il continue comme cela jusqu'à plus soif.

INTERRUPTION ET RAFRAÎCHIS-SEMENT (I, R) : Je ne dirai rien sur ces deux registres qui ne servent quasiment jamais au programmeur, et ce n'est pas le moment de s'embrouiller le cerveau avec ces deux-là

> Résultat : #83, soit -3 avec notre convention les matheux répondront que 1.2 ça fait -1, les autres acquièceront parce que c'est vrai. Donc, la convention, y en a pas être bonne, bouana. On ne peut laisser

#### RÉCAPITULONS

noté 11111101, soit # FD. Faisons une addition pour voir si

Résultat : # FE, soit 11111110, soit -00000001 ou encore -1. C'est

La visite est maintenant terminée, mais nous reviendrons souvent dans ce temple de votre ordinateur préféré ! Vous savez maintenant comment est fait le Z80. ce qu'est un octet, un bit, une case mémoire. Mais que se passe-t-il quand le microprocesseur exécute une instruction ? Voilà ce que vous attendez de savoir avec impatience ! Ce qui se passe ? Vous le saurez... Tout de suite !

> Résultat :  $# FF$ , soit -0 . Beurk ! II y a un zéro négatif (  $#FF$ ) et un zéro positif (#00). Peu pratique, vous en conviendrez avec moi. (Vous remarquerez la maestria avec laquelle est mené cet exposé, l'innocence mêlée de ferme détermination avec laquelle j'ai proposé ce deuxième exemple, dont je savais pourtant pertinemment la fausseté. Étonnant,

#### EXÉCUTION

Prenons trois instructions sans nous inquiéter de leur sens, le principal étant de comprendre ce qui se asse dans le microprocesseur quand vous les faites exécuter. Un programme en langage machine est implanté dans la mémoire et commence a une adresse précise. Pour nos exemples, nous prendrons toujours l'adresse &8000. Une instruction assembleur, une fois implantée dans la mémoire, peut prendre entre 1 et 4 octets; choisissons trois instructions à 1 octet

> Donc  $1 = 000000001 - 111111110$  $(EFE) - 11111111 = -1 (HFE + 1)$  $=$  #FF) et aussi 2=00000010 --- $11111101$  (#FD)  $-$  11111110 = -2  $($  # FD + 1 = # FF) ou encore 69 = 0 1001001---101 101 10 ( 1186) --- 101  $10111 = -69$  (# B6 + 1 = # B7) et dans l'autre sens :  $-1 = 11111111 - 800000000 - 8$  $00000001 = 1$  (££00 + 1 = ££01)  $-69 = 10110111 - 01001000$  $01001001 = 69$  (££68 + 1 = ££69) Ok ? Voici d'ailleurs comment inver-

Reprenons les exemples de tout à

 $0 = 000000000$  - 11111111 - 1

STA Mbidule jet j'ai l'opposé Au fait, l'opposé de 0, c'est quoi ?

Résultat : # 00, soit...00. Un zéro tient vaut mieux que deux tu l'auras.

A1C  $LDA$   $H+61$  $ADC$   $H^{\#}FF$   $I-1$ 

#### Schéma 2

![](_page_28_Picture_2431.jpeg)

Souvenez-vous : quand vous faites exécuter un programme situé à l'adresse &8000 (par CALL &8000),

CLC LDA M\$40 ;•ô4 ADC #\$42 :+66

Résultat :  $\sharp$  84. Beurk ! Il y a dépassement. Le vrai résultat est 130, qui est trop grand pour un nombre signé sur un octet. Justement, V va être positionné, lors d'une addition ou d'une soustraction, dès qu'il y a dépassement de la capacité de l'octet, C'est-à-dire que le résultat sort du domaine -128 à + 128. On peut dire que pour l'addition, V marche comme C, mais C concerne les propagations au-delà du bit 7 (lorsqu'on sort du domaine 0-255), alors que V s'adresse aux propagations au-delà de b6. Exemples :

#### RÉCRÉATION

Voici aujourd'hui de quoi concurrencer la rubrique deulignes, ça s'intitule marteau piqueur.

OUT &BC00,8 : OUT &BD00,1

Pour arrêter le massacre, remplacez le 1 par 0

#### RECTIFICATIF

V indique qu'il y a eu'un dépasse-( nt en arithmétique signée  $12 + \frac{1}{2}$  74 = 134, trop grand). Cet exemple est intéressant : il montre que la distinction entre signé et non signé doit être faite par le programmeur et non par le 6502. Si nous considérons que 112 et 174 étaient des nombres hon signés,  $C = 0$  nous aurait indiqué qu'il n'y a pas de dépassement, puisque 134 est dans le domaine d'un nombre non signé (0-255).

Le mois dernier, deux erreurs se sont glissées (comme elles savent si bien le faire) dans le listing 3 : les INKEY\$ sont à remplacer par INKEY (ça vous l'aviez trouvé) et la ligne 90 est à remplacer par OUT p.81)00.A.

O ... de R. dans lo O... (en F...) qui \*) explications pour monsieur J... dort comme d'habitude : ceci est un jeu de mot fractal, c'est-à-dire de degré non entier. Dimension =  $1,5$ car 1 (très fine allusion au capitaine au long cours) + 0,5 (finissime clin d'oeil A un article où je parlais d'un court cours). N'importe quoi...

Patrick Dublanchot

#### Et vous-le à matelas.

Que voilà des vers qui font mal ! Ils pourraient constituer l'almanach vers-maux.

![](_page_28_Figure_6.jpeg)

#### Attention, la visite va commencer !

A part ça. voici les réponses aux questions du mois précédent. Le gagnant gagne ma considération. C'est déjà bien. J'aurais pu ne pas primer ce concours, mais ma bonté est sans égal.

3 on n'en sait rien, c'est le bit 0 de TOTO

8 La retenue n'est pas affectée par DEC, quel que soit le mode d'adressage (pas plus pour DEX ou DEY). Très utile.

9 0 car b7 de  $#40=0$ 

10 1 car b0 de  $#FF = 1$ 11 0 car  $#20 + #21 = #4 1$  (ou

# 42 si la retenue était mise), il n'y a de toutes façons pas de dépassement.

pas de propagation.

Je signale à J... G... d e R... dans le 0... (en F...) qu'il a mal répondu à la dix-septième question.

#### ATMOSOUHAITS

Voici un petit résumé du positionnement de C lors des comparaisons :

Ça va, vous n e souffrez pas trop ? A propos de souffrance, je soumets à votre esprit critique une illustration du principe de la transitivité tiré (par les cheveux) de A2 sur C + : la souffrance efface le péché, or le plaisir efface la souffrance . Donc, le plaisir efface le péché. Pratique, non ? Depuis l'absolution, on n'a pas trouvé mieux. Encore que...

Tout ceci nous amène tout naturellement à parier une fois encore de l'indicateur V, si controversé, jamais utilisé, parfois méprisé , souvent mystérieux, allusoirement cité dans les ouvrages spécialisés, bref, je vais, en un mot comme en cent, sans tergiverser ni chercher de lâches faux-fuyants qui nous éloigneraient quelque peu de l'objet de ce long cours (je suis marin !) (\*) faire, rapidement, toute la lumière sur cet indicateur.

#### MERCI

La première (et seule utile) application est liée à l'instruction BIT, décrite dans le dernier article. Nous ne nous étendrons pas plus sur ce sujet, on pourrait m'accuser de délayer parce que je suis payé à la page, accusation purement diffamafoire, contre laquelle je m'élève avec vigueur. C'est vrai enfin que je ne peux laisser dire ça. Et puis de toutes les façons, j'ai le droit de pécher puisque le curé m'absoudra. Pratique, non?

La deuxième est liée aux calculs on arithmétique signée, notion hermétique pour beaucoup, mais rassurez-vous, je ne vais pas résister au plaisir de vous éclairer sur le chemin sinueux de la connaissance spirituelle.

Et, afin que vous reteniez bien la leçon, je vais vous expliquer pourquoi on a pris ces conventions à priori farfelues. Comprendre, c'est retenir (comme disait mon vieux prof de français).

#### Pour représenter un nombre signé, on prend comme convention que son bit de poids le plus fort (b7 si on travaille sur un seul octet) ne contient pas une information sur la valeur absolue du nombre, mais tout

simplement son signe. Par exemple 0 si le nombre est positif et 1 si le

nombre est négatif.

Cette convention semble pratique, mais ne l'est pas. Na. En effet. 1 serait noté 1 (!) et -1 serait noté #.61, -2, # 82, etc. Certes, certes. Calculons 1 + 1 ainsi notés:

CL C

LDA MSOI ;•1 ADC M\$92 ;-2

faire ça.

Deuxième idée : on inverse bit à bit (prendre le complément ou complémonter dans le jargon) le nombre s'il est négatif. Exemple : 2 s'écrit 00000010 en binaire. -2 sera donc

c'est pratique

LDA #\$01 ;\*!<br>ADC #\$FD :-2 ADC #SFD

LDA # 601 | 1 + 1 ADC MSFE  $i-1$ 

CI C

super!

Allez, un autre essai, c'est tellement bon, avouez-le, aaah, que c'est bon.

CLC

oui !)

Comme les calculs avec zéro négatif seraient, disons-le, b... et c..., je ne l'ai pas dit (NDLR : mais moi, je le dis : bateau et cacahuète), on va rajouter un peu plus. Cette expression n'est pas gratuite puisqu'on va effectivement rajouter un au nombre négatif. quelle classe. D'où la notion de vrai complément à deux parfois utilisée pour désigner un nombre

![](_page_28_Picture_2432.jpeg)

 $C=0$  ni X  $C$  Y

 $C=1$  si  $X \rightarrow Y$ 

négatif.

ser le signe d'un nombre .

LDA Mnombre<br>EOR MSFF :comlémenter

l'heure:

ci r.

Une astuce pour calculer l'équivalent négatif d'un nombre positif : si X est ce nombre. 256•X sera sa notation en arithmétique signée Positif : 0 à ££7F. soit 0 à 127 Négatif ££FFA ££80. soit -1 A -128 Les négatifs gagnent d'un point. c'était un match magnifique, à vous les studios.

#### DE RIEN

Et V dans tout ça ? Bonne question et je me remercie de me l'être posée.

- Merci moi
- De rien, moi
- Je t'offre un pot? Si tu veux.
- 

V est l'abréviation (c'est le moins que l'on puisse dire) de oVerflow, soit dépassement en français, et dépassement, cong ! en marseillais. Examinons le cas de figure suivant (en arithmétique signée) :

![](_page_28_Picture_2433.jpeg)

Il suffit donc de tester V pour savoir s'il y a dépassement. C'est super.

TROP AIMABLE Et en plus, ça marche aussi pour la soustraction, voyez plutôt :  $IC=1:V=7$ SEC

LDA ##75 :C=1:V=":A=#75 SBC #\$03 ;C=1:V=0:A=#72

mais:

 $SEC$   $IC=1$ LDA #\$84 IC=1:V=?:A=-124 SBC ##09 : C=1:V=1:A=#8D

EOR MSFF : com14menter V=1 car-124-9=-131, qui n'est pas<br>CLC présentable sur un seul octet. C'est CLC<br>ADC #\$81 (et ajouter 1 beau. beau. iet ajouter 1 beau.<br>e jet j'ai l'opposé Notons, pour terminer, que ADC et

> Fabrico BROCHE alias Escaponoufhache.

principal

SBC sont les seules instructions qui touchent à V. Quant à l'instruction CLV, à quoi peut-elle bien servir ?

#### 00000000, c'est-A-dire bien 0 sur un SIOUX LATER

J'attends vos réponses. Je dis ça parce que je sais que cette instruction ne sert à rien et que je n'aurai pas à vous lire. A la prochaine.

octet.

LDA #\$@1 : +1 ADC HOFE  $1 - 2$ 

c'est bien connu.

Résultat : FF, soit -1

couleur, garanti jusqu'en avril 86, logiciels pour Commodore 84. état neuf, 3000F. Alain Penadille, 18 Bruce Lee, Karateka, et compilaétat neuf, 3000F. Alain Penadille, 18 Bruce Lee, Karateka, et compila-<br>avenue du président Wilson, 91120 teur. Possède Tool 64, Boulder<br>Palaiseau. Tél. (1) 60 11 62 35. Dash, Choplifter, etc... Franck Ver-VENDS Amstrad CPC 464, écran<br>
couleur, garanti jusqu'en avril 86, logiciels pour Commodore 64,<br>
etat neuf, 3000F. Alain Penadille, 18 Bruce Lee, Karateka, et compila-<br>
avenue du président Wilson, 91120 teur. Possède Tool 6 35960 Le Vivier sur Mer. Tél . (16)<br>99 48 99 82.

VENDS Amstrad CPC 464, écran ACHETE ou échange copies de

![](_page_29_Picture_0.jpeg)

CHERCHE Amstradistes utilisant drive 5"114 ou possédant modem. **Is—** Tél. (16) 73 93 41 26

APPEL général au peuple français. sion 16K, 6 K7 de jeu, 1500F. Gil-<br>Achète duplicata (photocopie Ju les Dubouchaud, 1 square Baude-Achète duplicata (photocopie uu autre) du mode d'emploi du logiciel laire, 91000 Evry. Tél. (1) 60 79 30<br>Zen pour Amstrad, David Jemmi au 01. AMSTRAD Zen pour Amstrad. David Jemmi au (1) 43 76 99 94 en soirée.

VENDS Vic 20, lecteur de K7. exten-

VENDS Amstrad 6128 couleur, magnétophone, joystick, 80 programmes sur disquette, 5200F. M.Thy au (1) 45 76 29 83.

ECHANGE amicalement plus de 150 programmes pour Amstrad. Florent au (16) 32 33 36 34. Evreux.

CHERCHE correspondants sur Amstrad. J. Jacques LEGOSS Lotissement Mechougoaron. Rue du Gal Leclerc 29160 CREUZON. Tél. (16) 98270732.

VENDS imprimante Amstrad OMP1 sous garantie, 1800F. Tél. (1) 47 24 44 61 après 19h.

CHERCHE possesseurs Amstrad CPC 464 pour échanges de logiciels (jeux et utilitaires) , astuces. etc... Stéphane Le Oren, 2 allée Victor Hugo, 44116 Vieillevigne. Tél. (16) 40 02 00 67. Guy Barré. 4 allée M.Bastié, 44116 Vieillevigne. Tél. (16) 40 26 54 34.

CHERCHE pour CPC 464 avec drive ou 664, copieur performant pour dupliquer de K7 à disquette. Echange contre logiciels. Cherche contact habitant Corbeil ou sa région. Thierry Willay, 25 avenu e du Président Allende, 91100 Corbeil Essonnes. Tél. (1) 60 88 20 05.

VENDS CPC 464 couleur, complet. nombreux logiciels, sous garantie, 4000F à débattre. J.F.Chardon, 8 rue Bernard de Clairvaux, 75003 Paris. Tél. (1) 42 77 2 5 49.

VENDS 10F pièce ou échange plus de 230 logiciels pour Amstrad sur K7 (Bruce Lee, Starion, Empire, Metro 2018, Macadam Bumper,<br>Rocky horror show Highway horror show Encounter, Exploding Fist, Confuzion, Cyrus 2...). Vends copieur 30f ainsi que logiciel permettant de transvaser des logiciels de K7 à disquette. Willy Morelle, 14 rue du Général Leclerc, 02830 Saint Michel. Tél. (16) 23 58 50 67.

VENDS ou échange nombreux programmes pour CPC 464 (Rally Ii, 30 Fight , Sorcery, Alien 8...). Eric Teulé, chemin Vert, 65500 Vic en Bigorre. Tél. (16) 62 96 73 25.

VENDS ou échange programmes pour Amstrad CPC 464. Daniel Paschini, 11 rue des Fleurs, 76300 Sotteville les Rouen. Tél. (16) 35 72 7 311.

ECHANGE plus de 100 jeux et utilitaires pour Amstrad 464, 664 ou 6128 (disquette ou K7). Yves Renard, 9 rue Corso Sampiero, 47300 Pujois. Tél. (16) 53 70 92 43.

DONNE 4 logiciels (Vie are Kung-Fu, Bruce Lee. Defend or die, Robin of Sherwood) à celui ou celte qui me donnera le jeu Sorcery sur K7 pour CPC 464 . Bruno Biordi, 24 rue d'Aubange, 6780 Messancy, Belgique. Tél. 063 37 13 09 après 18h30.

VENDS pour 464, logiciels originaux. Alain Meyer, 45 rue Claude Bernard, 75005 Paris.

#### ATARI

ATARI 520 ST cherche contacts pour échange d'idées, de trucs et d'astuces. Jean Claude Roulie, 131 rue des Bas, 92600 Asnières. Tél. (1) 47 99 22 60 le week-end de préférence.

ATARI 520 ST (ou Ti 99), j'ai formé deux conférences sur CC (serveur de Minitel) sous les noms de 520ST et ! !T1994A. A bientôt sur CC.

#### COMMODORE

VENDS Commodore 64 sécam, touche Reset, magnétophone, 2 joysticks, 3 K7 originales, 5 livres, tablette graphique avec soft en cartouche, 300 jeux et utilitaires (Sorcery, Dropzone, Matchpoint, Hulk, Hunchback II , Beach Head, Bruce Lee, Manic miner, etc...), 2 documentations (Tool 64, Simon's Basic), excellent état, prix à débattre. Tél. (1) 47 71 25 68 après 17h.

VENDS Commodore 64, magnétophone, interface PHS 60, jeux et utilitaires sur K 7 (Bruce Lee, Hunchbackll, Spy VS Spy, Ghostbusters, etc... Plus de 200), valeur 25000F, vendu 3000F. Laurent Poupin Fraudeau, 312 route des Landes de la Plée, 44115 Basse-Goulaine. Tél. (16) 40 34 26 55 après 19h.

Au secours 1 Je vends mon C64 Pal avec modulateur Oscar, une cinquantaine de logiciels récents zé originaux avec leur doc., des joysticks, un crayon optique, une cartouche Turbo 10 et un lecteur de K7. Le tout pour 5000 ? 4000 ? 3000 ? NON 1 2500 francs (à débattre pour les fauchés). Demander Marc au (16) 99 08 83 54 (aux heures de bureau) ou au (16) 97 60 71 58 (le week-end).

VENDS ou échange nombreux logiciels pour Thomson M05, Mandragore, 5ème Axe, Lorann, Arsenne Lupin, Tennis, etc.. Eric Van Erps au (1) 48 66 67 86 après 19h.

ECHANGE un ou plusieurs jeux ou utilitaires sur CBM 64 contre la notice de Busicalc 64 ou photocopie. Christian Beringuier, 9 rue de Provence, 42300 Roanne. Tél. (16) 77673334.

Soleil, 22 boulevard des Moulins, 13500 Martigues. Tél. (16) 42 80 36 38. ou échange nombreux programmes VENDS ou échange nombreux jeux etc...). Echange Fox contre Orbital<br>Mission (copies acceptées). Bertrand Pourcheron, Villas Mer et

VENDS Commodore 64, unité centrale Péritel, drive 1541, lecteur K7, 2 joysticks, revues, documents, plus de 800 logiciels sur disquettes et K7 : 6000F. Crédit possible, sous garantie. Cherche moniteur couleur. Demander Denis au 42.93.60.50.

VENDS Oric 1, 1000F, écran monochrome, 800F, lot de 10 K7 de jeu, 800F, le tout 2600F. Eric Vallée au (1) 46 32 02 77 après 19h.

VENDS Atmos 48K, adaptateur noir et blanc, alimentation neuve, 100 jeux et utilitaires dont les meilleurs (L'aigle d'or, Hobbit, Triathlon, Anglais d'Assimil...) avec 5 originaux, astuces, documentations, bidouilles , 1800F. Tél. (1) 37 25 77 48.

CHERCHE logiciels sur K7 pour Atmos. Gilles Rougon, 6 rue du Four, 04000 Digne.

VENDS lecteur de disquettes 80500 pour Oric, parfait état, 1990F. Eric Aguirre, route Dous Bos, 64600 Anglet. Tél. (16) 59 52 40 12.

CHERCHE personne possédant Oric Atmos sur Rouen et sa banlieue pour échanger des programmes et idées. Tél. (16) 35 60 79 02.

CHERCHE Lorigraph, Saga, Tyran, The Hobbit, originaux ou copies, pour Atmos, les échange contre 3 copies chacun (possède plus de 30 jeux , Dangereusement vôtre, 3D Fongus, Triatlon, Macadam Bumper, etc..., 2 copieurs). Eric au (1) 48 85 57 56 après 19h30.

VENDS Oric Atmos, unité de disquettes, interface, lecteur de K7, plus de 50 jeux (sur disquettes et K7), cordons de raccord, manuel d'utilisation, état neuf (sous garantie). Jean-Paul Tourneux, chemin des Combos, cidex, 5 villa No 28, 26200 Montélimar. Tél. (16) 75 01 52 63.

![](_page_29_Picture_33.jpeg)

ECHANGE programmes sur Oric Atmos (plus de 60). Brahim Kouati, 29 rue Colbert, 92700 Colombes. Tél. (1) 47 86 12 29 après 19h.

VENDS 15F pièce ou échange plus de 150 programmes pour Oric. Cherche manuel Oric-Mon et Hadès. Jean Luc Arsac, 11 rue Mozart, 26500 Bourg-les-Valences.

#### TI 99

VENDS Ti 99, péritel sécam. Basic étendu, cordon magnétophone, manettes, livres, jeu d'échecs, Yahtzee , Blackjack Poker, Lunar lander, Pole Position, programmes sur K7. 1800F le tout. Tél. (1) 46 68 77 27.

CHERCHE disquettes de tout pro- ATARI 520 ST échange programgramme de jeu pour CPC 664 . mes. Tél : (1) 40 27 00 51 après<br>Cherche déplombeur de transfert de 20h30. Cherche déplombeur de transfert de K7 à disquette et de disquette à disquette. Mario Rocha, 124 rue du<br>Beaujolais, 01480 Jassans.

VENDS Ti 99/4a, synthétiseur de parole, 6 modules (Parsec, Othello. Echecs, Moonswepper. Microsurgeon, Super Demon Attack), manettes de jeu Texas, 9 numéros de 99 Magazine, emballages d'origine , 1500F. M.Chopinaud, 8 rue des Colombiers, 44140 La Planche. Tél.

VENDS Atari 800 XL, LECTEUR K7, cassettes initiation Basic, livre : 800 F. Tél. (1) 46 63 11 12.

ATARI 520 ST cherche program-<br>mes. Celui qui répond pas aura une tapette. Tél. (1) 40 27 00 51 après (16) 40 31 93 30.

VENDS ou échange environ 40<br>jeux sur K7 pour Amstrad CPC 464. Alfred Ortolani, 19 rue Prudence,<br>9587 0 Bezons. Tél. (1) 39 80 03 67 après 18h. 20h30.

VENDS Amstrad CPC 464 couleur sous garantie, lecteur de disquettes,<br>imprimante, synthétiseur vocal, imprimante, synthétiseur vocal, VENDS pour C 64, Flight simulator U Quang, 9 rue Lamartine, 93240<br>Stains. Tél. (1) 48 23 45 72.

VENDS pour Ti 99/4a, Mini Memory (assembleur), manuel en Français, 300F (valeur 900F). Sébastien Santerre, 28 avenue de la Vallée des

Baux, 13520 Maussane.

CHERCHE Basic étendu pour Ti 99/4a à prix raisonnable. Laurent Dewerdt, 9 rue Verte, 62530 Hersin-Coupigny. Tél. (16) 21 27 93 25.

II, Summer games (I et II), The Hobvaleur 25000F, vendu 13000F. Ngo bit, GI Joe, Quest, Mychess II (2D), U Quang, 9 rue Lamartine, 93240 Sam (synthétiseur vocal très performant), Max (assembleur), Master 64, Easy script (traitement de textes), Simon's Basic, Extra Tool, 52 VENDS CPC 464 monochrome programmes de copie en langage (garanti 4 mois), 120 logiciels, joys- machine pour disquette protégée, tick, documentation, 2200F à débat- etc... Prix, 4 logiciels pour 250F. tre. Pascal Brunel, 2 rue des Oeil- Cyril après 20h au (16) 44 08 93 13.

(garanti 4 mois), 120 logiciels, joys-<br>tick, documentation, 2200F à débatlets, cité Roqué, Gourdan Polignan, 31210 Montrejeau.

VENDS Ti 99/4a avec manuel (d'utilisation et d'installation), nombreux livres, Basic étendu, Mini mémoire (avec assembleur), manettes, cordon magnétophone, module Driving Démon, nombreux programmes sur K7, 2200F à débattre (possibilité de vente au détail). Hervé Gumiel, 15 allée des Saules, 69290 Craponne. Tél. (16) 78 57 08 49.

Music Maker, Gestion privée. ECHANGE diverses K7 pour Thom-<br>Speech syntethizer. Bernard au (1) son TO7, TO7 70 (jeux, utilitaires,<br>48 28 73 10. éducatifs). Stéphane Seyller, 355 A rue de Muttersholtz, 67820 Wittis-

VENDS pour Ti 99/4a péritel (4.84), alimentation, cordon K7 , Basic

étendu (module) 32K (4.85), 3 livres (102 programmes pour Ti 99/4a, La conduite du Ti 99, Introduction au Basic), manuels français, nombreux jeux sur K7, 25 HHHHebdos, valeur 2800F, vendus en excellent état, 1800F. Tél. (16) 42 67 6 1 34.

> VENDS Sega Yeno SC 3000. 3 car- VENDS Laser 200, manuel, exercià débattre. Abdellali Souici, 10 cité<br>Jacques Duclos, appartement 1020,<br>2ème étage, 93200 St Denis.

VENDS Ti 99/4a, péritel, 1100F, Basic étendu Mechatronic, 800F, joystick Texas, 150F, double cordon magnétophone, 60F, 6 modules, 200F pièce, Munchman, Parsec, Ti Invaders, Moonsweeper, Microsûrgeon, Super Demon Attack. Olivier à Marseille au (16) 91 66 75 57.

#### THOMSON

VENDS T07, Basic, extension musique et jeu, manettes, magnétophone, Trap, livre d'initiation au Basic TO7, codeur modulateur sécam, 3000F à débattre. Tél. (16) 61 70 26 44 entre 18h30 et 20h.

VENDS ou échange pour Thomson T07, T07 70, Basic Vi (180 à 150F), Basic V2 (100 à 150F), Airbus (300 à 350F). Jean Charles Monrocq, 50420 Tessy-sur-Vire. Tél. (16) 33 56 36 55.

sous garantie (Juillet 85), manuel d'utilisation Basic, 25 jeux sur K7 (lie), Virgule (kobata), Lapine, Sana. d'une valeur de 3000F dont Beam- Niollet, Mao, Guy, et bien sûr Fige rider, Pitfall :I, Ghostbusters, Booga l'ignoble. Boo The Flea, Hero, Décathlon, Boulderdash, Zaxxon , Super star challenge, Lazer Bytes, Vaccuma- CHERCHE Sharp PC 1251 HS, grania, Buck Rogers, Mandragore, los ou pas cher, histoire de récupé-Hyper, Viper, Mannic Miner, rer l'écran (le mien est fendu). S. Galaxie, etc... , 2400F. Marc au (16) Manceau, 10 rue du Pavé, 72000 Le 60 14 67 57 le soir. Mans.

VENDS T07, extension mémoire 16K, cartouche Basic, valeur 4800F, vendu 2500F. très bon état, 2 livres. Sébastien Pierron, lotissement S t Charles, 54120 Baccarat. Tél. (16) 83 75 20 01 après 18h.

VENDS M05. magnétophone spécifique, crayon optique, 3 logiciels. livres et programmes, 1500F. Tél (16) 20 83 95 04.

VENDS Thomson T07 70, cartouche Basic et Forth, magnétophone, contrôleur et lecteur de disquettes, 2 manettes de jeu, confrôleur de communication, 200 logiciels dont 100 éducatifs, 10 livres à 200F pièce, collection Théophile. Microtom, le tout sous garantie. 6000F. Tél. (16) 91 75 74 20 après 20h.

VENDS 40 programmes de l'HHHHebdo pour M05, sur K7, 80F. Philippe au (1) 43 5 0 46 47.

VENDS T07 70, Basic, lecteur de disquettes, lecteur de K7, extension son et jeu Thomson ou standard Atari, 50 jeux sur cassette et disquette (Pictor (mémo), MGV, Fox, Tennis, programmes de l'HHHHebdo, Théophile...), Théophile 1 à 11, abonnement d'un an à Théophile, livres (Initiation au Basic, Manuel de référence, Basic DOS). valeur 1 1000F, vendu 7000F. Planque, 10 rue St Louis, 78760 Jouars Pontchartrain.

VENDS T07 70, magnétophone, extension jeu et son, manettes, manuel de référence Basic TO7 70, bouquin sur l'assembleur, 3 cartouches (Basic, Airbus, Synthétia). de bons softs (Pilot, Fox, Pulsar II, Troff, Eliminator, Zaptrak, Super Tennis, Pingo, San Pablo, L'Intrus, Labyrinthe survie, Stratac , Minotaure 3D, Challenge voile, Monopolic, PV 2000, Aigle d'or, Chasseur Oméga). 5500F le tout ou 300F une cartouche ou 15F le soft. Emmanuel Leroux, Le Chanoy, 77320 La Ferté Gaucher. Tél. (16) 64 04 03 06. Je rajoute 500F et l'échange contre un Amstrad 6128 couleur.

PIRATE cherche pirate pour échanger des logiciels pour T07 70. David Loleu, 1 route de St Romain, 76170 Lillebonne.

VENDS Yéno DPC 64K MSX, lecteur de disquettes Sony, 100 jeux. livres, 5000F. D.Bresso, 23 rue Georges Clémenceau. 77400 Thirgny sur Marne. Tél. (16) 64 30

VENDS T07 avec Basic, Pictor, Trap, manettes de jeu, contrôleur de jeu, 4 livres d'initiation et de programmes Basic, extension mémoire 16K et une dizaine de programmes de l'HHHHebdo sur K7, 3300F le tout. Olivier Berron au (16) 64 90 75 53.

MSX

VENDS MSX Canon V20 64K avec cordon péritel, cordon magnétophone, deux livres d'emploi. Tél. (1) 34 16 48 25.

VENDS ou échange plus de 100 programmes pour MSX (Lode Runner, Hero, Ping Pong. etc. ). Cherche Théatre Europe. Battle for Midway, La geste d'Artillac. Renaud Urbinelli. 77 rue des Blanches Fleurs, 21200 Beaune. Tél (16) 80 22 16 16 poste 40 le soir. NDG : Du rouge pour Georges

VENDS Sanyo. livre. K7, cordon magnétophone, péritel. 950F M.Lopez. 8 allée J.L.. 97420 Villepinte

#### DIVERS

VENDS Lansay 64, 21 logiciels (6 inédits en langage machine Lode Runner. Guerre *des* étoiles. Graph. Echecs...), complet dans bole d'origine, 3400F. Vends Ti 66, 400F. FX 702 P avec FA2, 30 logiciels sur K 7 et 200 listings, 1200F. Vends pour Ti 99, Ti Invaders, Chasse au Wumpus, K7 de l'HHHHebdo N°1 (BE). livres, 300F. Cherche Canon X07 ou PB 700 ou PC 1500 pour moins de 900F. Tél. (1)43 68 24 49 après 19h.

CHERCHE pour TRS 80 16K couleur niveau 2, club à Bruxelle et programmes sur K7. Guy Moraux, 17 Wakkerzeelzebann, 3010 Belgique. Tél. 016 20 35 90,

VENDS TRS 80 modèle MC10 en très bon état, 100% compatible avec l'Alice, lecteur de K7, nombreux livres et programmes, 600F à débattre. Bruce Bousquet. 12 rue de Pontoise. 75005 Paris.

VENDS canards d'informatique (Tilt, Micro 7, Micro Système, SVM , HHHHebdo...), prix délirants. Eric ou Benoit au (16) 79 24 01 43 de 16h d 21h. M.Bergeri, rue Richard Curt, 73260 Aigueblanche.

VENDS imprimante Microline 80, câble d'alimentation, interface II, 1000F. Tél. (16) 56 26 04 83.

CHERCHE aimable personne qui pourrait me procurer le(s) livre(s) sur le langage machine du PC 1350 Sharp. Emmanuel au (16) 66 32 19 27.

VENDS Spectravidéo SV318 pal, joystick, magnétophone. 4 K7 de jeu, manuel, 1000F. M.Goussedière au (1) 39 60 68 69.

VENDS OL Sinclair avec moniteur noir et blanc, modèle français acheté fin Novembre 85, 4000F. Tél. (16) 20 40 94 85.

VENDS Vidéopac 7000 Schneider, 5 K7 de jeu, état neuf, 1650F à débattre. Michaël Vanstegne, 295 boulevard de la République, 59240 Dunkerque. Tél. (16) 28 69 45 73.

ACHETE mémoire 64K pour Laser 200, 300F maximum. Cherche trucs et astuces pour Laser 200. Patrick Paumard, 14 rue Renoir, 95400 Villiers-le-Bel.

VENDS Lansay 64 (Enterprise), modulateur noir et blanc, logiciels, magnétophone, sous garantie, 2750F. Lenoir au (1) 45 94 53 06.

CHERCHE toutes sortes d'originaux sur CBM 64 avec jaquettes et notices à échanger contre multiples programmes. Stéphane au (16) 22 95 14 48.

CHERCHE programme de bidouille de haute qualité pour CBM 64 (moniteur assembleur désassembleur puissant). But non lucratif. S.Rutkowski, 7 rue Jean Froissant, 80000 Amiens.

VENDS pour Ti 99/4a, 9 numéros de 99 Magazine, modules Parsec,

VENDS ou échange interface parallèle centronics pour Ti 99. Achète modulateur péritel/France. Vends<br>ou échange nombreux programmes

VENDS Commodore 64, lecteur de sur K7. Vends modules Number pour TO7+ 16K, T07 70 (Fox, Pla-VENDS Commodore 64, lecteur de sur K7. Vends modules Number pour TO7 + 16K, TO7 70 (Fox, Pla-<br>K7, lecteur de disquettes, 8 K7, 100 Magic et Division démolition, 100F nète inconnue, Bidul, Zaptrack, programmes sur disquette games II, Skyfox...), nombreux<br>livres, documentation. Fabrice au (16) 50 49 06 27 après 19h.

ORIC

touches (Orgus, Lode Runner, Exe- ces de Basic, K7 de démonstration, rion), manette de jeu, livre de 50 pro- cordon sécam, magnétophone, corgrammes, trois K7 de jeu (Indiana don liaison magnétophone, 1200F<br>jaune, Super Lab, Columbia), cor- à débattre. Abdellali Souici, 10 cité don magnétophone. Stéphane Jacques Duclos, appartement 1020. Giner au (16) 42 22 06 58 après 2ème étage, 93200 St Denis. 19h30 ou au (16) 42 62 55 18 aux heures des repas.

SALUT à Nef (c'est la zoreilleu), Shade, Beru (hé oui I). Cider (le VENDS Canon V20 MSX, état neuf, vieux coyotte), Apple&I (dit P38

![](_page_30_Picture_38.jpeg)

 $\boldsymbol{z}$ 

#### LA TERRE DES PHARAONS

L'épopée américaine fut marquée par la prospérité des marchands de canons et des planteurs de chanvre. L'histoire de la colonisation du continent se ponctua tout au long du XIXème siècle à coups de six-coups et de pendaisons sommaires. La conception de l'ordre public, du respect de la loi de certains juges ou shérifs fut des plus fantaisistes et apporta un pittoresque certain à la chronique judiciaire américaine pourtant riche et diverse. Deux bons westerns d'affilée. le même soir, renoncez à fusiller votre poste

#### JE SUIS UN AVENTURIER

Film d'Anthony Mann (1953) avec James Stewart, Ruth Roman, Corinne Calvet et Walter Brennan.

Jeff Webster (j'aime Stewart) et Ben l'atem amènent des steaks sur pied à Skagway. Leur arrivée perturbe Gannon. le boucher local qui effectuait une mise à mort. Gannon balance Jeff en prison, un gîte à la noix, pour violation de l'ordre public. L'intervention de Ronda Castle. une tenancière qui aimerait lui tailler une bavette, lui

René Vallon, un jeune tendron épris de cette tète de veau de Webster, lui conseille d'aller brouter ailleurs voir si l'herbe est plus grasse. Jeff et Ben partent donc vers les verts pâturages de Dawson où Ronda compte ouvrir un

Diffusion le mercredi 29 janvier **a 22h50 sur FR3.** 

Déjà tout petits. ils se font remarquer. lis essaient d'échapper à l'inévitable rouleau compresseur du monde adulte : la société. Coincé à l'école pendant une décade, ils multiplient les fugues jusqu'à l'âge dit de la révolte oû ils cassent tout. La société, cette pieuvre. les récupère par tous les moyens : rééducation, réinsertion, pardon. absolution. Heureusement, certains tiennent bon et deviennent des rebuts sociaux définitifs, de s criminels grâce auxquels l'industrie du cinéma survit en s'inspirant de leur vie.

Diffusion le vendredi 31 janvier sur A2 à 23h00 en V.O.

#### LA PETITE BANDE

Film de Michel Deville (1982) avec François Marthouret et Robin Renucci.

Six petits Anglais s'ennuient ferme dans leur école. Un voisin, un petit sourd-muet, leur ouvre la cage et

# nnnn Té*loche* nnnn

![](_page_30_Picture_1.jpeg)

saloon

Mijotant dans sa fureur, Jeff retourne tout de suite chercher ses steaks. Bleu de rage, Gannon poursuit Jeff. Duel à point nommé sans viande froide, Jeff laisse file(t)

un Gannon saignant.

Une merveille de fraîcheur, de grâce et de malice. Un mauvais exemple d'accord, mais un spectacle accessible aussi aux plus jeunes, alors pourquoi si tard ? Un scandale. les programmeurs (des adultes, bien sûr) sont des imbéciles.

#### RUSTY JAMES (Rumble Fish)

Film de Francis Ford Coppola (1983) avec Matt Dillon, Mickey Rourke et Denis Hopper.

A Dawson , la population persil-fle

François (Lanvin) en a soupé de ce genre de galère. Avec Denis (Blanc de teint), il revient à Paris après une longue tournée (sept ans) au bord de la Méditerranée. Le bitume parisien manque de charme lorsqu'il ne reste plus que 40 francs en poche. Heureusement, ils rencontrent Joseph, un musicos black qui -solidarité oblige- les invite dans son squatt.

l'ouverture du saloon mais Ronda n'en a cure . Jeff refuse le poste de shérif qu'on lui propose. Bien vu. car les hommes de main de Gannon débarquent et mettent la ville é feu vif. Les porteurs successifs d'étoile jaune finissent en chambre froide.

> le dialogue fit dattes, et Duvivier fut au sommet de sa forme.

#### JUGE ET HORS LA LOI

Stavisky qui s'appelle Serge Alexandre régne sur un empire en papier. Roi de l'épate, de la magouille et du papier financier, il joue contre la montre. Gagner du temps, survivre jusqu'à la chute inéluctable en manipulant les journalistes, les députés, les ministres et les banquiers . Roi de I'apparence et de la mystification, donc du show-biz, il régale le bon peuple et estomaque les bourgeois.

Film de John Huston (1972) avec Paul Newman, Ava Gardner, Jacqueline Bisset, Anthony Perkins , Victoria Principal et John Huston.

Une rencontre unique entre la Alors ils courent dans tous les extendions and appartient à la grande vedette populaire et un sens pour se donner l'illusion que Avec ce film qui appartient à la réalisateur intellectuel de talent. Avec ce film qui appartient à la réalisateur intellectuel de talent.<br>légende du cinéma (2 remakes Un régal, Le rebelle finit battu, lui

Comment entrer dans la légende du Far-West. En flinguant un max, bien sûr, mais pas seulement. Roy Bean est passé à la postérité en s'auto-proclamant juge de paix, une fonction qu'il entendait juteuse , sanglante et biblique.

15 ans après Billy the Kid. Paul Newman interprète à nouveau une figure légendaire de l'ouest américain (Ubu juge) dans ce western haut en couleurs.

Diffusion sur Canal + à 21h00 en V O le vendredi 31 janvier.

![](_page_30_Picture_14.jpeg)

Premier film du petit Michel qui n'a pas perdu son temps. Loin de se donner le beau rôle. il accumule les personnages secondaires dévidant son film à un rythme agréable sur une musique branchée juste ce qu'il faut. Tout en ne se prenant pas au sérieux, il touche juste plusieurs fois. continue petit blanc.

Diffusion le mardi 28 janvier à 20h35 sur Canal +.

comme son frère aîné. Le frère disparu, Motorcycle Boy (Rourke) est devenu un mythe, une image que le cadet idéalise et à laquelle il cherche désespérément à ressembler. Un beau soir. Motorcycle Boy revient chevauchant un dragon de feu.

> $\frac{1}{2}$ a

Bonnie arrête les voitures sur les routes de France. Animatrice de Radio Stop. célèbre émission de Jeu d'une radio périphérique, elle parcourt notre beau pays en offrant des enveloppes aux auditeurs qui l'écoutent.

Coppola s'adresse à vous les jeunes. L'esthétique clip. la symbiose musique-son-image correspond à votre attente. Pour mieux faire

sentir l'éternité du thème, le mythe sans cesse renouvelé de l'adolescent rebelle, il adopte le langage à la mode et le sublime en un opéra rock. Les cinéphiles pourront comparer avec l'Homme Blessé de P. Chéreau, un thème semblable et un traitement à l'opposé.

Evitant de justesse la vulgarité de langage, le film dérape à fond la caisse dans le numéro d'acteurs, toujours le môme hélas. Scénario traditionnel à peine lifté, réalisateur... aux abonnés absents.

Diffusion le dimanche 2 février sur Canal + à 20h35.

#### PÉPÉ LE MOKO

Hymne à la truelle, l'histoire de Chéops, le richissime pharaon de la Xlème dynastie du Castor illustre une étape importante de l'histoire do l'architecture : la création de nouvelles pierres tombales, les pyramides. Ainsi donc, le tétraèdre fameux de la vallée du Nil n'est point seulement un nid à tétras mais surtout un tombeau pour le roi des rois portant en exergue dans un cartouche : pourvu que ça dure.

Film de Julien Duvivier (1936) avec Jean Gabin, Lucas Gridoux, Saturnin Fabre, Gaston Modot, Fréhel et Mireille Balin.

Au coeur de la Casbah, dans Alger-la-Blanche, vit Pépé-le-Moko (Gabin), un hors-la-loi, qui joue les caids entouré de sa bande do séides. L'inspecteur Slimane, un cadi entouré de ses Saids. attend patiemment que Pépé commette l'imprudence de sortir de la Casbah. son antre oû il reste intouchable. La rencontre entre Gabin et Gaby, une parisienne chic en vacances représente l'occasion tant recherchée par le policier.

leurs vies bougent. Rusty James légende du cinéma (2 remakes Un régal. Le rebelle finit battu, lui<br>(Dillon) se bat, se débat pour exis- américains, un pastiche italien), aussi, comme dans Pépé le Moko. les voila partis à l'aventure. Un (Dillon) se bat, se débat pour exis- américains, un pastiche italien), voyage qui leur fera parcourir les ter, avec sa bande, contre une Gabin entre dans la mythologie. voyage qui leur fera parcourir les ter, avec sa bande , contre une Gabin entre dans la mythologie.<br>Toutes de France, une contrée autre, parce que -croit-il- c'est la Les seconds rôles abondent, tous

Les petits gringalets ou gras du bide, un rien dégarnis du sommet, les grandes bringues chiantes sont en fait de vraies bombes sexuelles. Et si en plus, ils affichent de monstrueuses lunettes de myopes. ils tombent tout ce qu'ils veulent (cf Woody Allen). Après Gérard Philippe, Montand, Delon,voici le nouveau modèle de French lover : faiblard, craintif mais grande gueule. *le French*  loser.

#### MARCHE À L'OMBRE

Film de Michel Blanc (1984) avec Michel blanc, Gérard Lanvin et Sophie Duez.

Toute une époque, faire la route, une guitare sur le dos, la sébile à la main.

> Inutile de dire qu'il n'en reste rien à la télé, ni au cinéma d'ailleurs, l'invention s'auto-détruisit dans los

9 premiers mois.

20h35 sur FR3.

![](_page_30_Picture_33.jpeg)

La vie s'organise. François vit une

![](_page_30_Picture_36.jpeg)

Diffusion le dimanche 2 février à 22h30 su r FR3.

#### **STAVISKY**

Film d'Alain Resnais (1973) avec Jean-Paul Belmondo, Annie Duperey, Charles Boyer, François Périer, Michel Lonsdale et Claude Rich.

idylle avec Mathilde (Duez), une danseuse bcbg (body, collant, biguêtres). Denis multiplie les aventures : chasse à la donzelle. chasse au renard. chasse au courant d'air. Chassés du squatt par les CRS, Mathilde en partance pour New-York, nos deux compéres vont errer à nouveau sans attache. Vont-ils se séparer ? Imaginet-on Abbot sans Costello?

![](_page_30_Picture_22.jpeg)

LE QUART D'HEURE AMÉRICAIN

Film de Philippe Galland (1982) avec Gérard Jugnot, Anémone,

TREMBLEMENT DE TERRE

ner, Genevieve Bujold et<br>ria Principal.<br>**Circular de la principal.** 

Film de Mark Robson (1974) avec Charlton Heston, Ave Gardner, Geneviève Bujold et Victo-

ria Principal

#### Jean-Pierre Bfsson et Jean-François Balmer.

Ferdinand. un rabat-joie spécialiste du ratage en tout genre. dérape de joie lorsque Bonnie rabe de joie le choisit. I I gagne l'enveloppe de la chance et tire... 60 francs. En pleine rupture sentirnentale, Bonnie repart avec Ferdinand et lui raconte ses déboires Et lors de la nuit se produit l'incroyable : une apothéose sexuelle. Du jamais imaginé auparavent (et même sans paravent) par ces infortunés du c... Malgré leurs caractères opposés. Anémone n'a de cesse que Ferdinand s'y con-sacre toutes les nuits.

![](_page_30_Picture_30.jpeg)

Diffusion le jeudi 30 janvier à 20h35 sur A2.

#### Film de Howard Hawks (1955) avec Jack Hawkins et Joan Collins.

Grandiloquent, peu de rapports avec la vérité historique. Mieux qu'un peplum quand même

tateur dans les salles équipées<br>une sensation de tremblement,<br>une vibration qui prenait aux tri-

![](_page_30_Picture_43.jpeg)

étrange aux mœurs exotiques. seule façon d'être un homme

![](_page_30_Picture_49.jpeg)

Les teen-agers étouffent. Mal dans leur peau, mal dans leur ville, un bled paumé, ils manquent d'air.<br>Alors ils courent dans tous les autre, parce que -croit-il- c'est la Les seconds rôles abondent, tous Diffusion le 27 janvier à 22h35 seule façon d'être un homme parfaits, le récit file à vive allure, sur FR3

Le pauvre Roy (Newman) s'était refugié dans une communauté de proscrits au Texas. Reçu comme le Messie, il fut battu, injurié, volé et manqua de peu d'être pendu. Rancunier, il piqua un revolver, tua l'ensemble des hors-la-loi et se décerna le titre de juge. Il fit régner sa loi avec l'aide de la bible en lieu et place de code pénal, de son e revolver comme marteau et de son<br>ours alcoolique comme adjoint.<br>a ours alcoolique comme adjoint.

![](_page_30_Picture_60.jpeg)

Gag, le seul intérêt du film résidait dans ses effets sonores. Dernière invention technique de l'époque, le Sensurround procurait au spectatour dans les salles équipées une sensation do tremblement,

Diffusion le mardi 28 janvier À Diffusion le lundi 27 janvier à

31

### LE LOGICIEL DE LA SEMAINE **MENUITA DE LA SEMAINE DE LA SEMAINE DE LA SEMAINE DE LA SEMAINE DE LA SEMAINE DE LA SEMAINE DE LA SEMAINE DE LA SEMAINE DE LA SEMAINE DE LA SEMAINE DE LA SEMAINE DE LA SEMAINE DE LA SEMAINE DE LA**

### *LAS VEGAS d'INFOGRAMES*  **pour tous les THOMSON**

Depuis près de sept minutes je souf- années en ne pensant pas à la mort. fre de fébrilité intensive, une maladie fantastique à subir lorsque vous sentez qu'enfin vous allez pouvoir sortir de la galère dans laquelle vous nagez depuis votre naissance. Un dollars, à l'autre son fer à repasser. court résumé de ma vie devrait vous taire comprendre comment j'en suis vais enfin passer à la vie de chàarrivé là : parti de rien comme un vrai zonard, orphelin casé d'office à l'assistance, je me suis rapidement joint au troupeau aveugle des chômeurs. Depuis. c'est débrouille et magouille pour franchir les

Allez ! Pas de temps à perdre, il faut que je me trisse en quatrième vitesse. J'embarque le sac de sport. la monnaie qui végète dans l'assiette, mon passeport, ma montre plus quelques menus objets à rendre aux voisins, je suis sûr que ça leur fera plaisir de les revoir. En route ! Je franchis la porte de cette piaule sordide pour la dernière fois. Ga vaut le coup d'oeil : les litrons jonchent le sol. le lit n'est pas fait, le papier peint se casse la gueule, un des carreaux de la fenêtre est en carton... décidément. je crois que je ne regretterai pas ce taudis infâme'

J'habite depuis près de trois ans dans un immeuble en construction, jamais terminé, où je vis d'expédients divers, empruntant à l'un dix à un autre encore son flingue. Je teau : mon arrière-grand-tante, une vieille chieuse que je n'ai d'ailleurs jamais rencontrée. vient de casser sa pipe à point nommé. Il me reste dix minutes pour bondir sur mon vélo et rejoindre l'aéroport. De là,

l'aboutirai à Las Vegas où je pourrai enfin palper le magot de la mémé.

Aie ! Ça commence mal : à peine franchi le pas de la porte, je me retrouve nez-à-nez avec le boucher du deuxième. II veut absolument récupérer sa lampe torche, celle que je lui ai empruntée il y a trois

semaines. Dès que je la lui ai tendue, il a cru bon de me souhaiter bonne chance. comme si l'en avais besoin ! Et même, comment a-t-il fait pour savoir que je me barrais de

![](_page_31_Picture_8.jpeg)

![](_page_31_Picture_36.jpeg)

ce gourbi '? Encore un coup de cette enfoirée de la Ligue des Oeuvres de Bienfaisance Bienfaisante. je suis súr. Elle me lâchera jamais, cette donzelle, sans compter qu'elle est moche. Bon. pas la peine de se risquer dans l'ascenceur. on sait toujours à quel étage l'on monte. mais jamais celui auquel on arrive. direc-

tion escalier.

Le dernier jeu d'aventure de nos chers programmeurs de Lyon tient la route. Etonnant. compte tenu de la machine sur laquelle ils ont développé. Malgré ce handicap, ils ont réussi à caser un bon graphisme. une animation correcte et un scénario carrément démentiel, ce qui ne gâte rien. Bref, vous avez intérêt à vous jeter tout de suite dessus. particulièrement sur la version d'squette si vous en avez les moyens. vous éviterez l'ennui des chargements à rallonge des trois parties du jeu.

![](_page_31_Picture_832.jpeg)

![](_page_31_Picture_12.jpeg)

![](_page_31_Picture_14.jpeg)

• Guide basic du M05

L'ensemble  $2.990 F \Box TTC$ 

![](_page_31_Picture_22.jpeg)

![](_page_31_Picture_25.jpeg)

Cold M<sub>05</sub> Cold  $M<sub>0</sub>$ 

![](_page_31_Picture_26.jpeg)

![](_page_31_Picture_23.jpeg)

![](_page_31_Picture_24.jpeg)

![](_page_31_Picture_28.jpeg)

FIL

#### BON DE COMMANDE PROMO JANVIER 86

- ----

![](_page_31_Picture_27.jpeg)

------

⊓

![](_page_31_Picture_833.jpeg)

![](_page_31_Picture_834.jpeg)

#### **MATERIEL**

![](_page_31_Picture_835.jpeg)

![](_page_31_Picture_34.jpeg)

### PROMOTION 2.490F